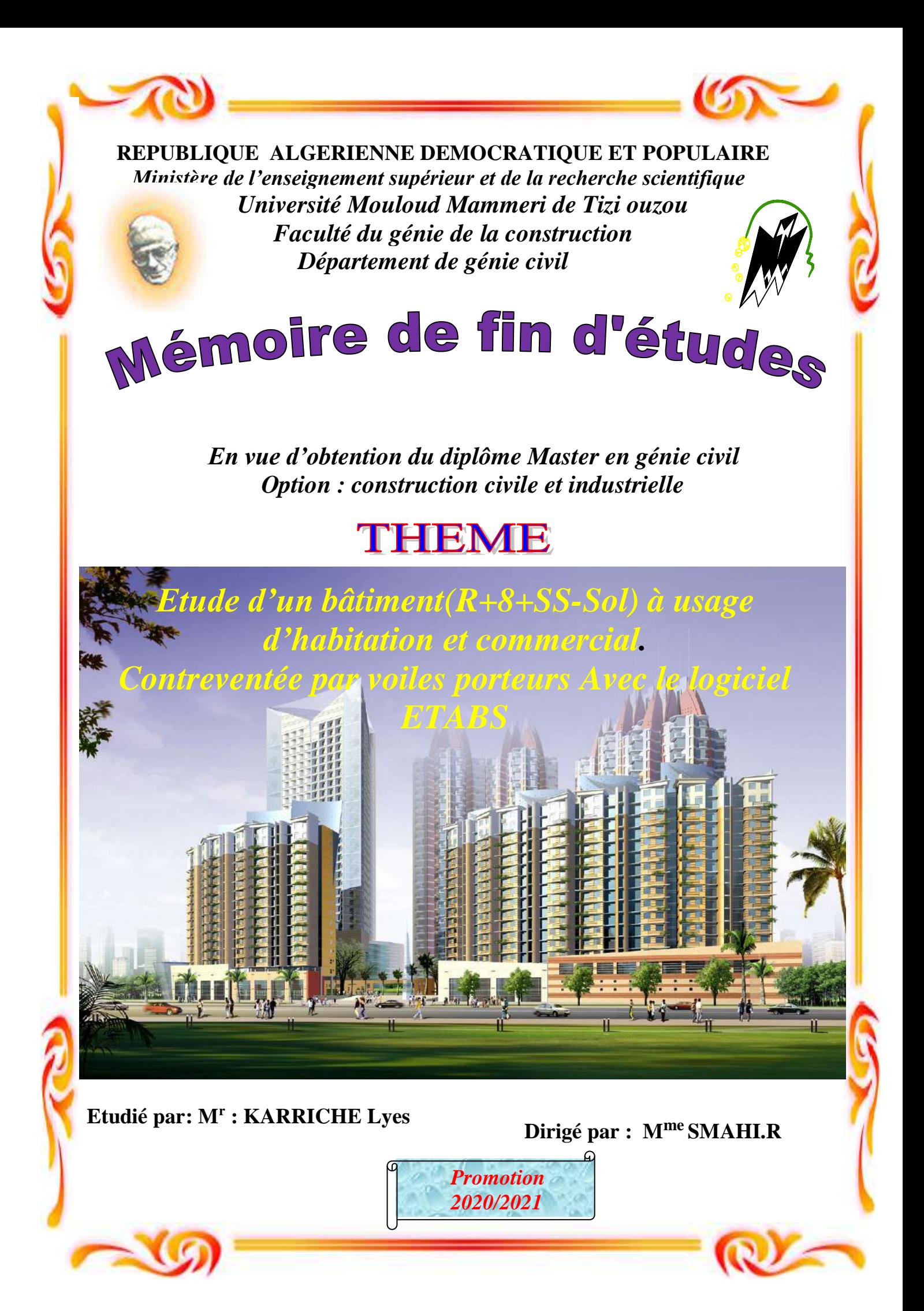

# REMERCIMENT

*Tous d'abord, ma reconnaissance et remerciement à Dieu, le tout puissant qui m' a donné la force, le courage et la volonté d'élaborer ce modeste travail. C'est avec une profonde reconnaissance et considération particulière que je remercies ma promotrices Mme SEMAHI.R, pour ses conseils judicieux et leur sa grandes bienveillances durant l'élaboration de ce projet. Mes remercîments à tous ceux qui ont participé de prés ou de loin à* 

*l'élaboration de ce mémoire.*

*Mes remercîments à ma familles et à mea amies.*

*Enfin, je tiens à remercier également les membres de jury qui me ferons l'honneur de juger mon travail.*

*Merci*

## DEDICACES

*Je dédie ce modeste travail :*

- *A mes très chers parents qui m'ont guidé durant les moments les plus pénibles de ce long chemin, qui mont soutenu durant toute ma formation afin de me voir devenir ce que je suis aujourd'hui, merci.*
- *A mes très chers frères et sœurs.*
- *A toute ma famille sans exception.*
- *A mes très chers amis qui m'ont aidés.*
- *A tous ceux que j'aime.*

KARRICHE Lyes

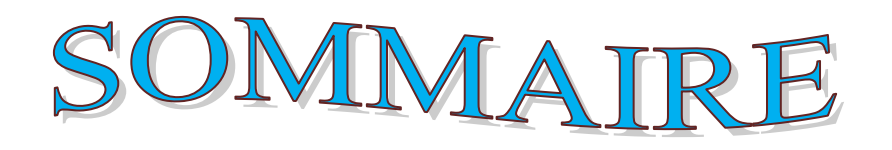

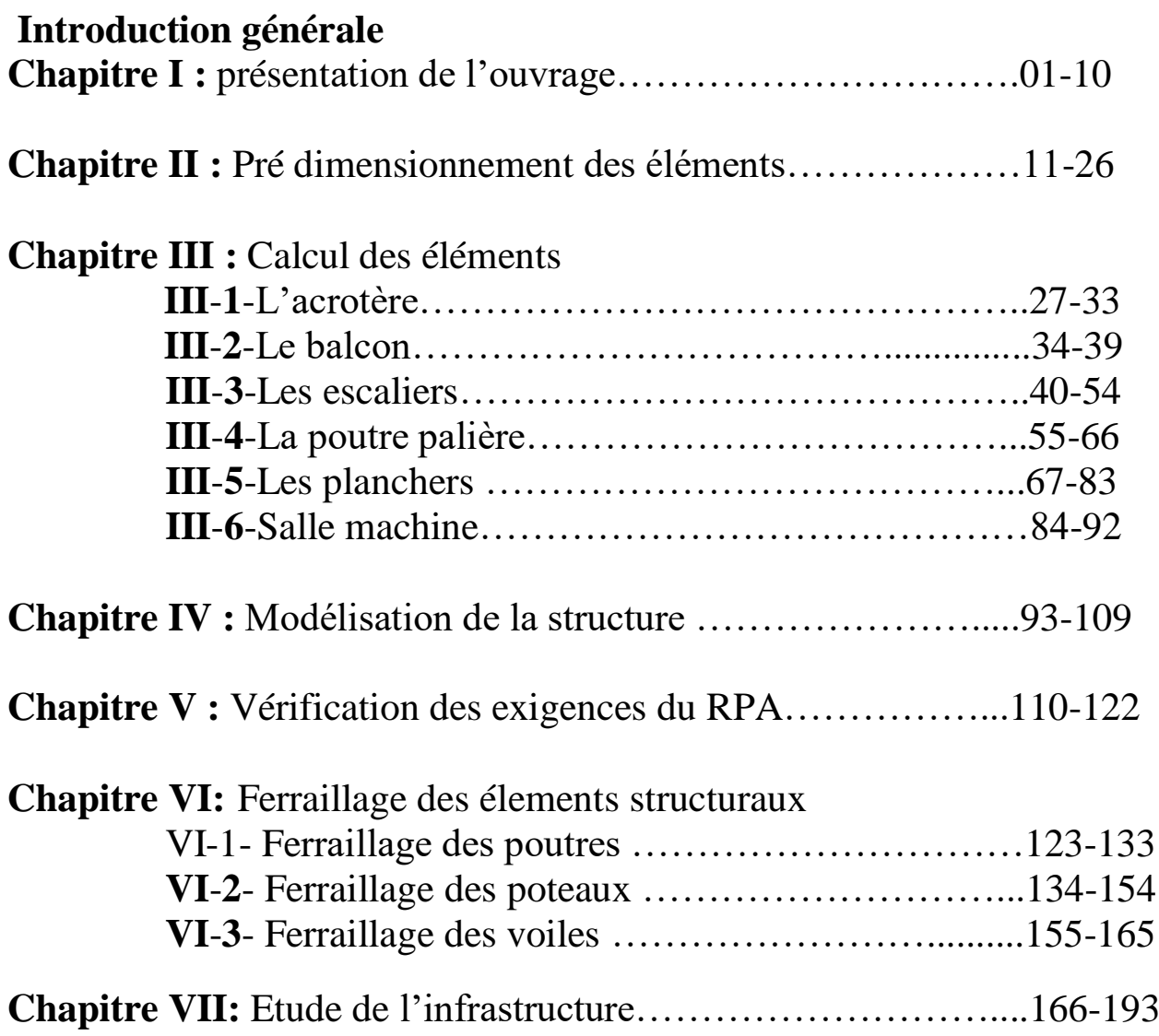

**Conclusion** 

**Bibliographie**

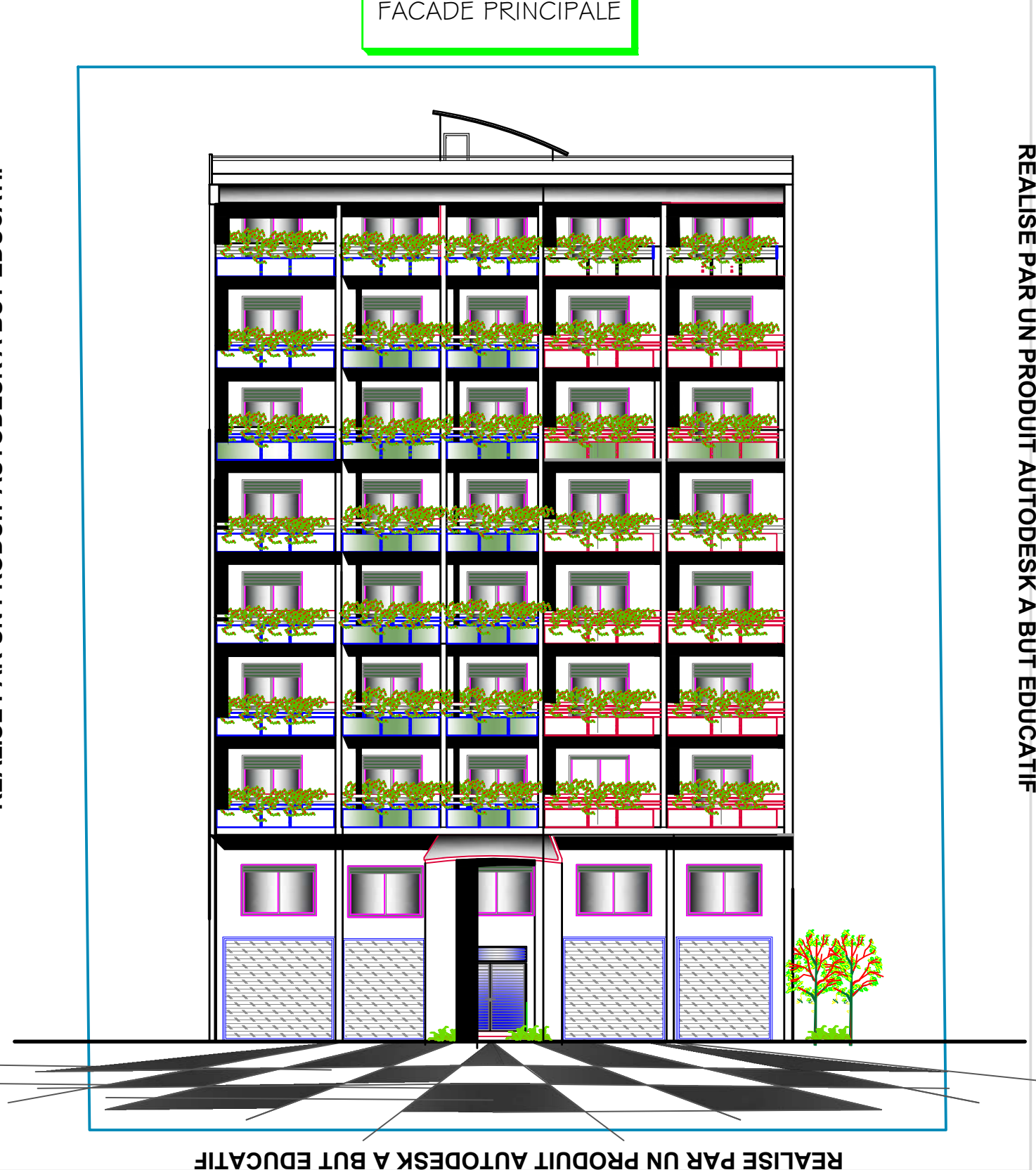

FACADE PRINCIPALE

**REALISE PAR UN PRODUIT AUTODESK A BUT EDUCATIF**

### **REALISE PAR UN PRODUIT AUTODESK A BUT EDUCATIF**

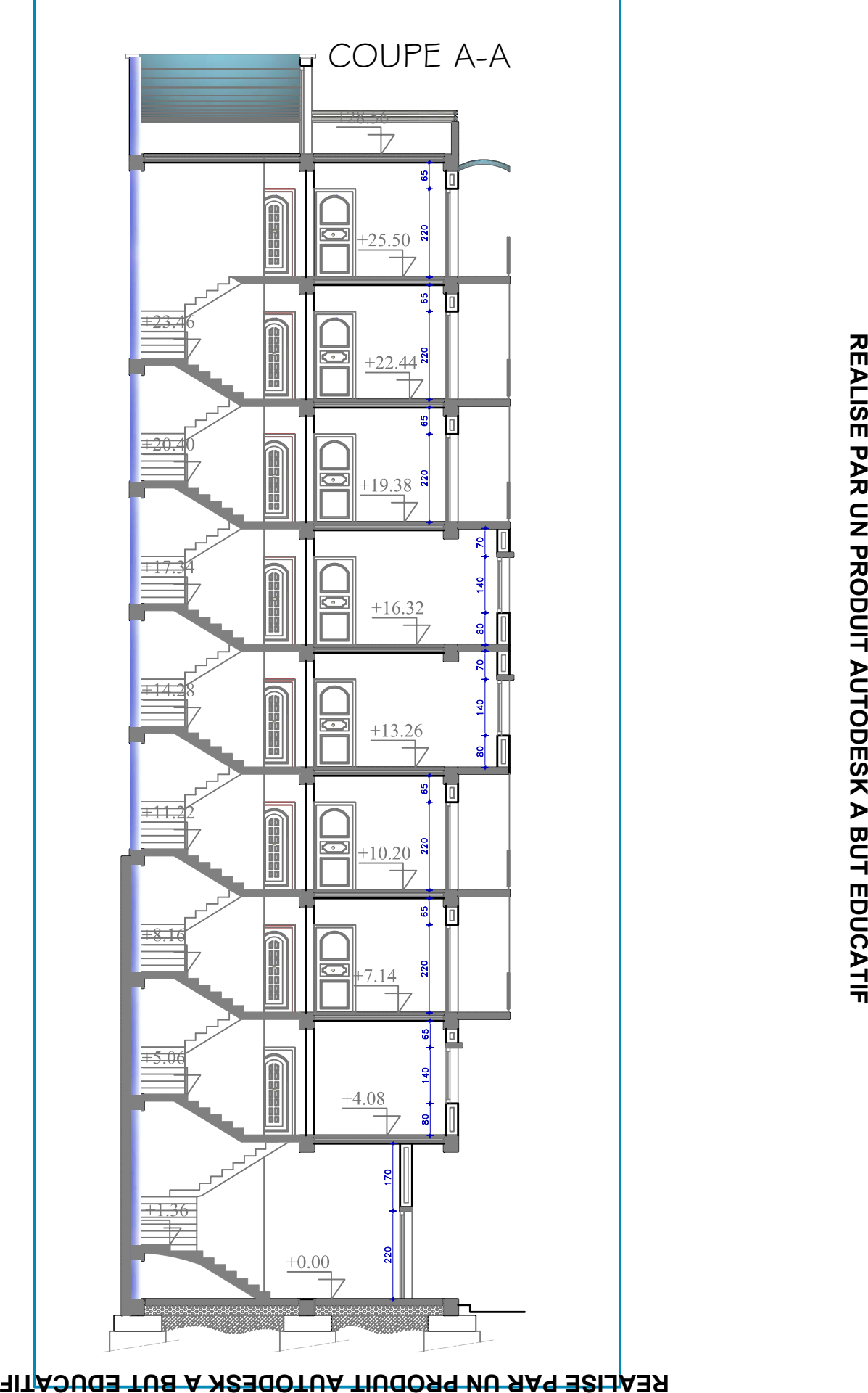

**REALISE PAR UN PRODUIT AUTODESK A BUT EDUCATIF**

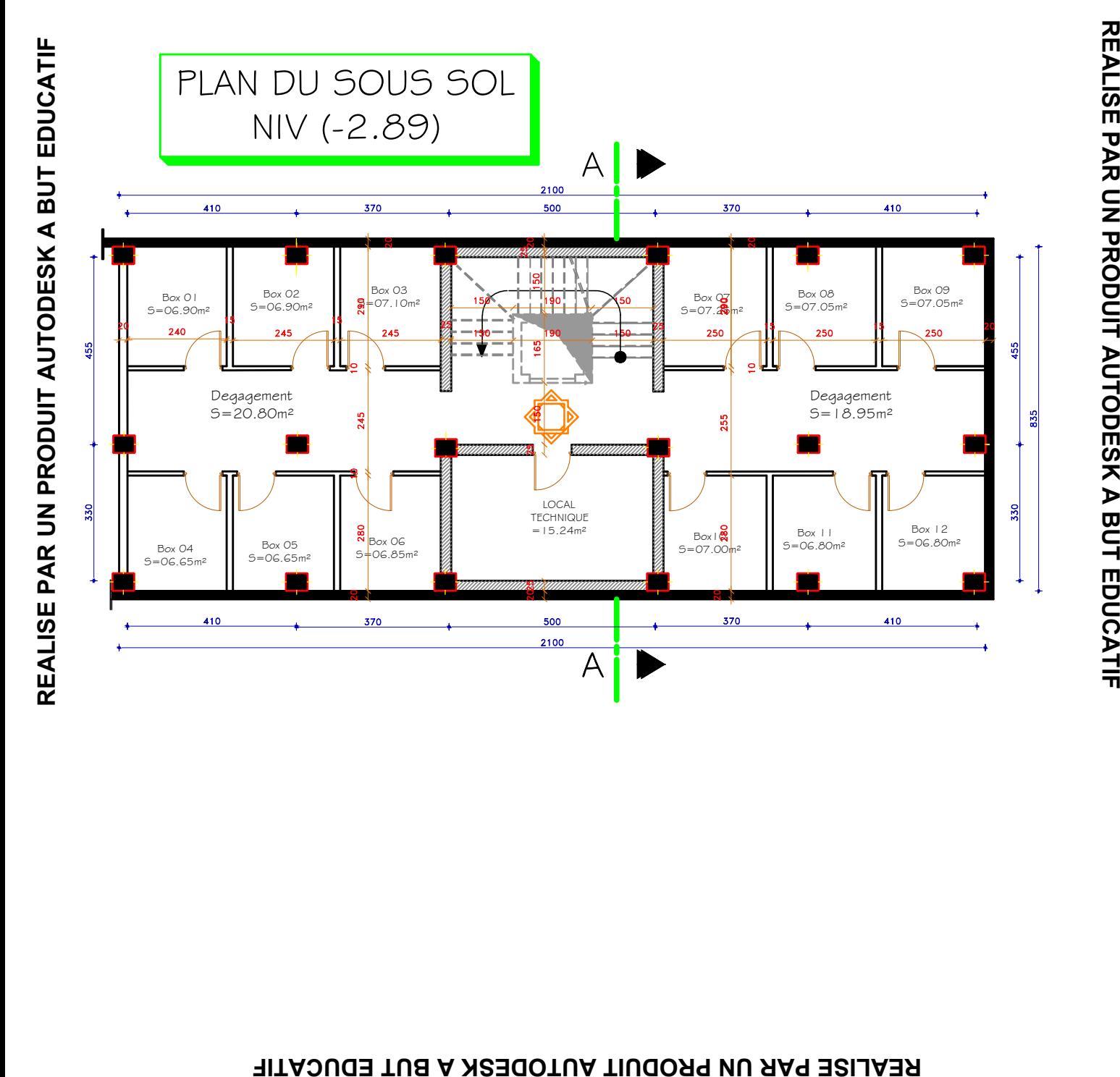

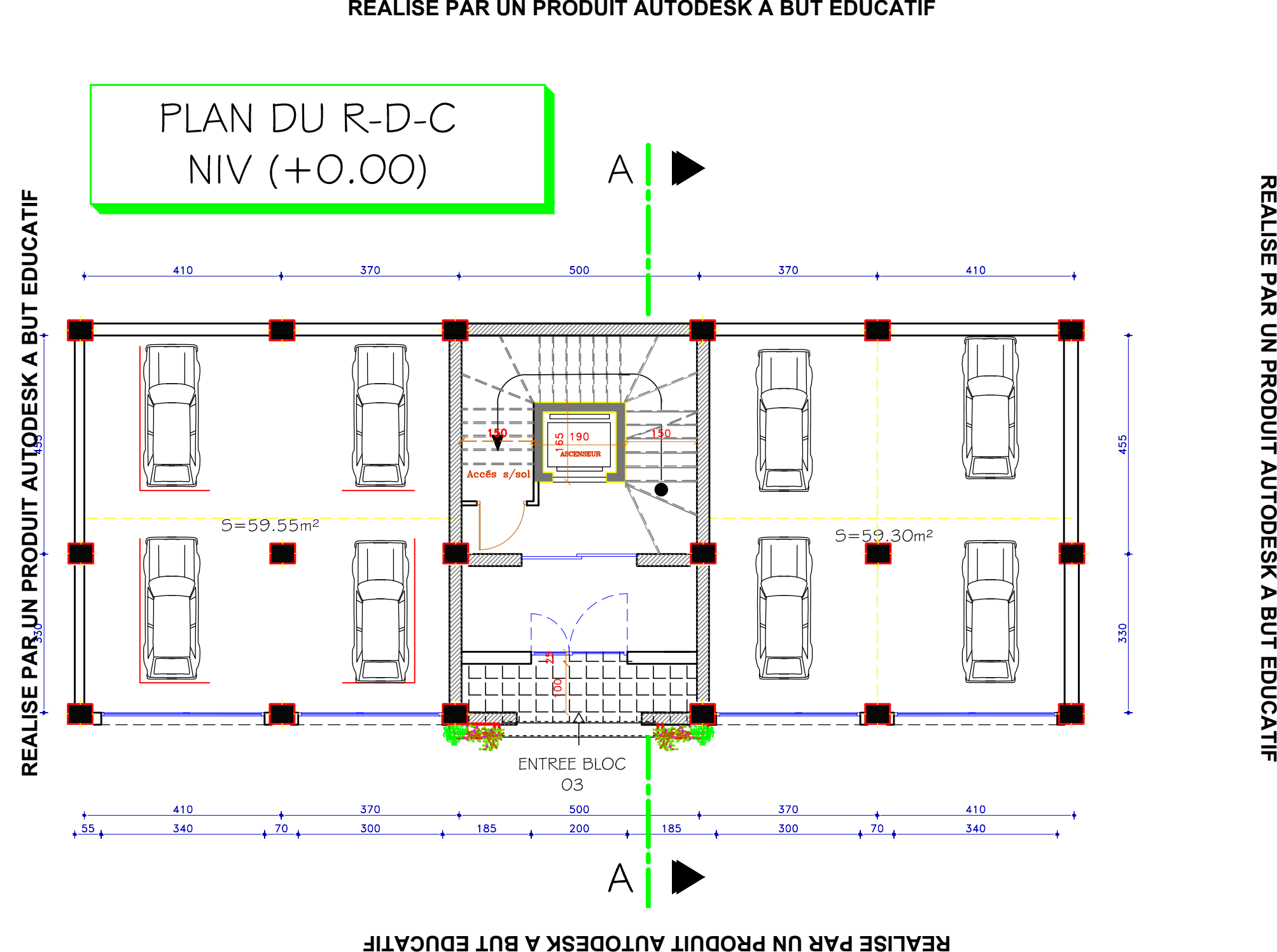

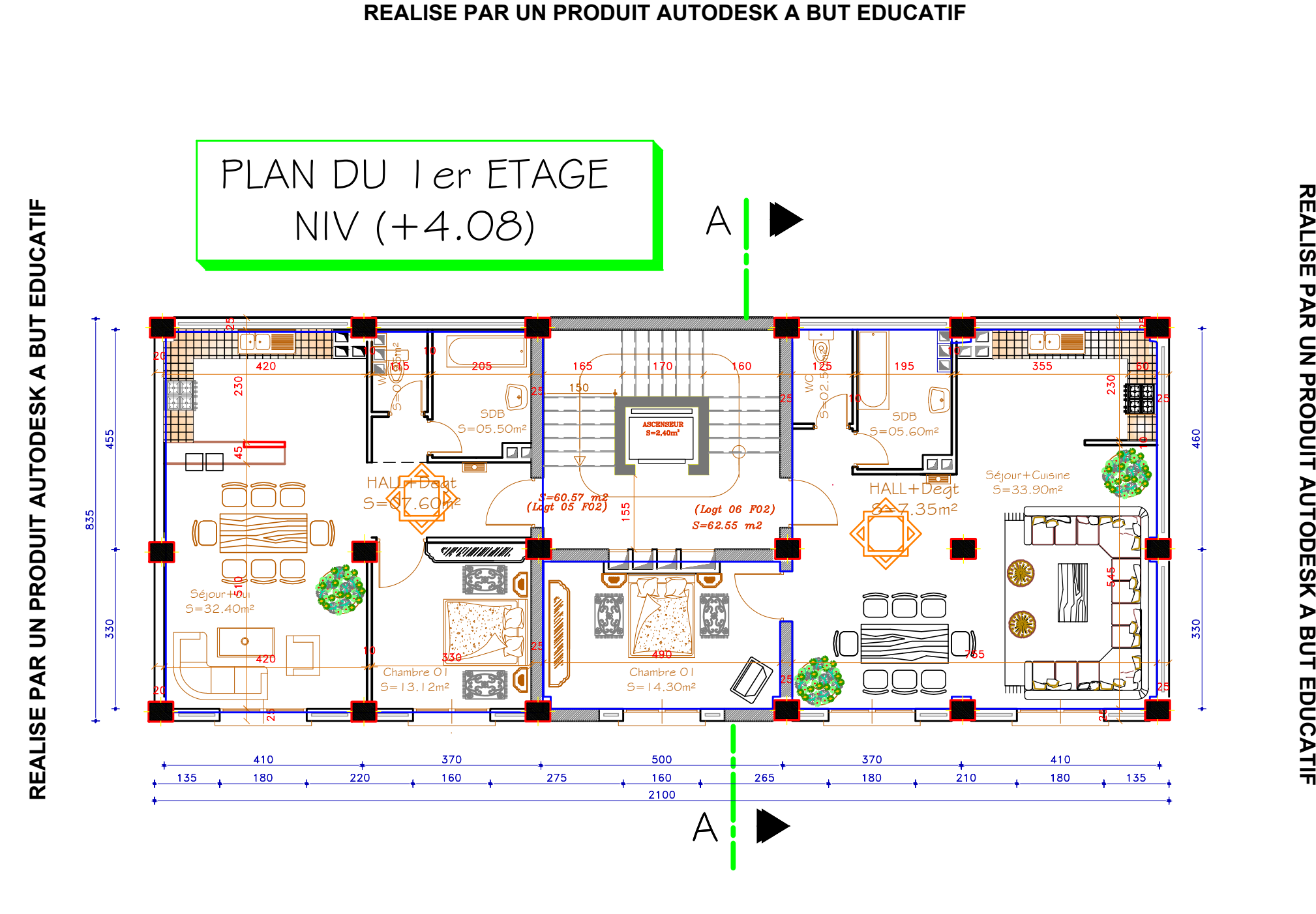

REALISE PAR UN PRODUIT AUTODESK A BUT EDUCATIF<br>PLAN DU 2éme ETAGE 3éme, 4éme \$ 5éme ETAGE  $NIV(+7.14)/NIV(+10.20);NIV(+13.26)$ #NIV(+16.32)

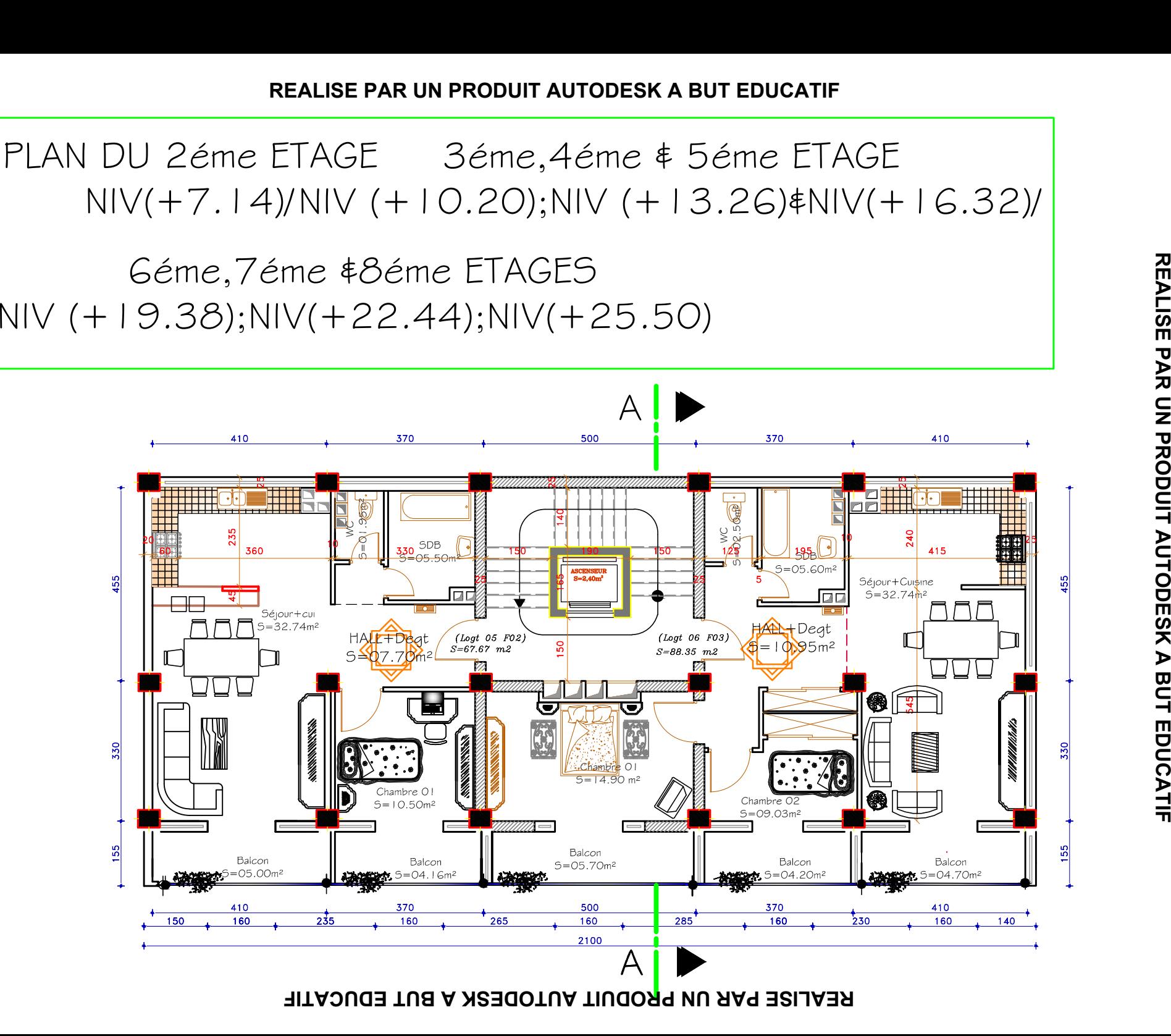

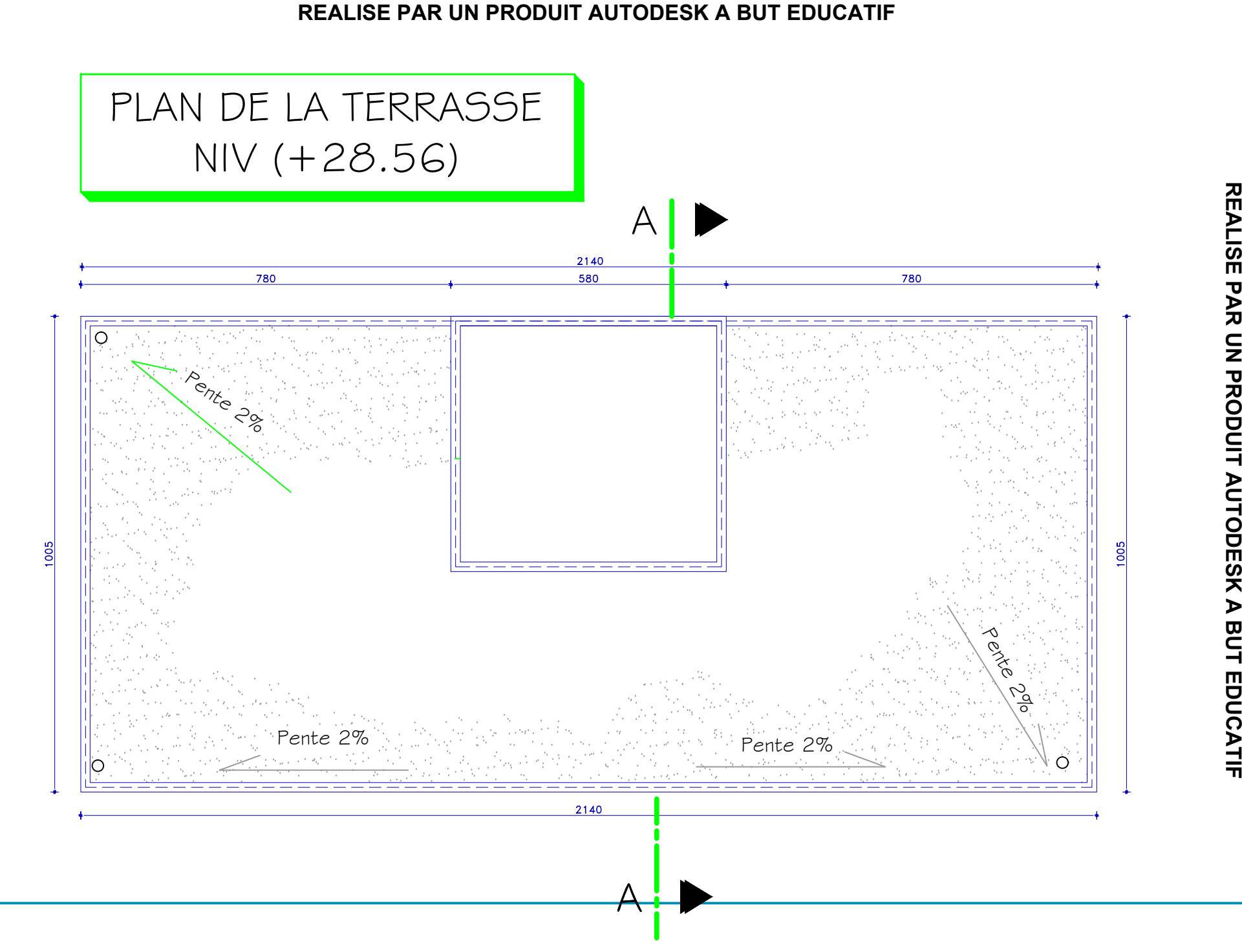

**REALISE PAR UN PRODUIT AUTODESK A BUT EDUCATIF**

REALISE PAR UN PRODUIT AUTODESK A BUT EDUCATIF

#### **REALISE PAR UN PRODUIT AUTODESK A BUT EDUCATIF**

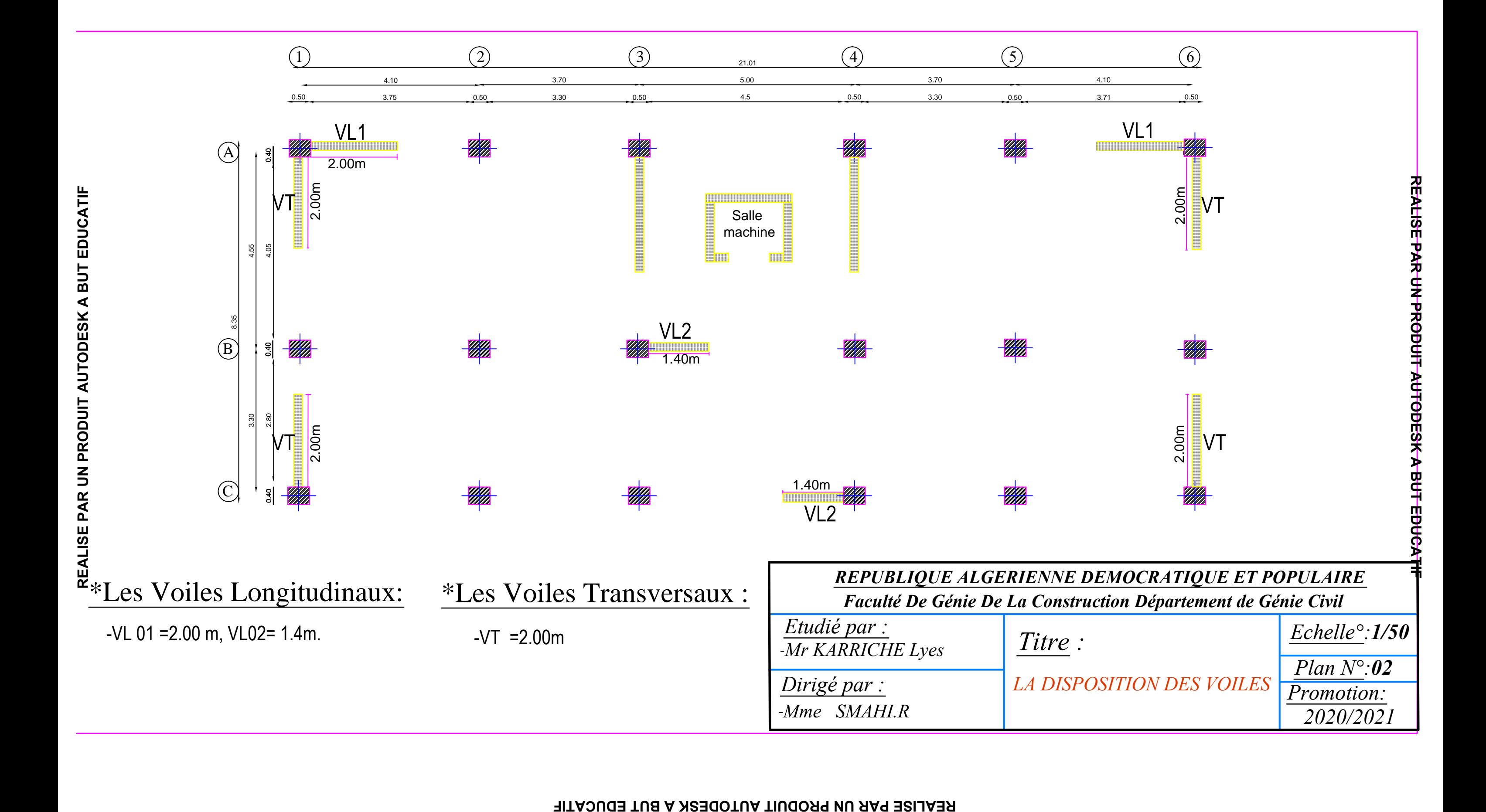

#### **REALISE PAR UN PRODUIT AUTODESK A BUT EDUCATIF**

# INTRODUCTION GENERALE

Le Génie Civil est l'ensemble des techniques concernant tous les types de constructions. Les ingénieurs civils s'occupent de la conception, le calcul, de la réalisation, de l'exploitation et de la réhabilitation d'ouvrages de construction et d'infrastructures urbaines dont ils assurent la gestion afin de répondre aux besoins de la société, tout en assurant la sécurité du public et la protection de l'environnement.

L'analyse approfondie des ouvrages touchés par le séisme nous renvoie souvent aux mêmes causes, dont les principales sont dues à de mauvaises dispositions constructives ou des malfaçons d'exécutions généralement criardes.

Pour cela nous ne devons pas appliquer uniquement les règlements, mais nous devons impérativement comprendre les facteurs déterminant le comportement dynamique de la structure afin de mieux prévoir sa réponse sismique.

Les différentes études et règlements préconisent divers systèmes de contreventement visant à minimiser les déplacements et à limiter les risques de torsion tout en assurant une bonne répartition des efforts.

Les ingénieurs disposent actuellement de divers outils informatiques et de logiciels de calculs rapides et précis permettant la maîtrise de la technique des éléments finis adoptée en Génie Civil, ainsi que le calcul de diverses structures en un moindre temps.

Dans ce présent projet, qui consiste à l'étude d'un bâtiment (RDC+8+sous sol) contreventé par voiles porteurs, le calcul statique fait l'objet des trois premiers chapitres .De plus, une étude dynamique à était réalisée, en sollicitant la structure à un effort de séisme qu'on a défini par le spectre de réponse avec le logiciel ETABS 9.7.

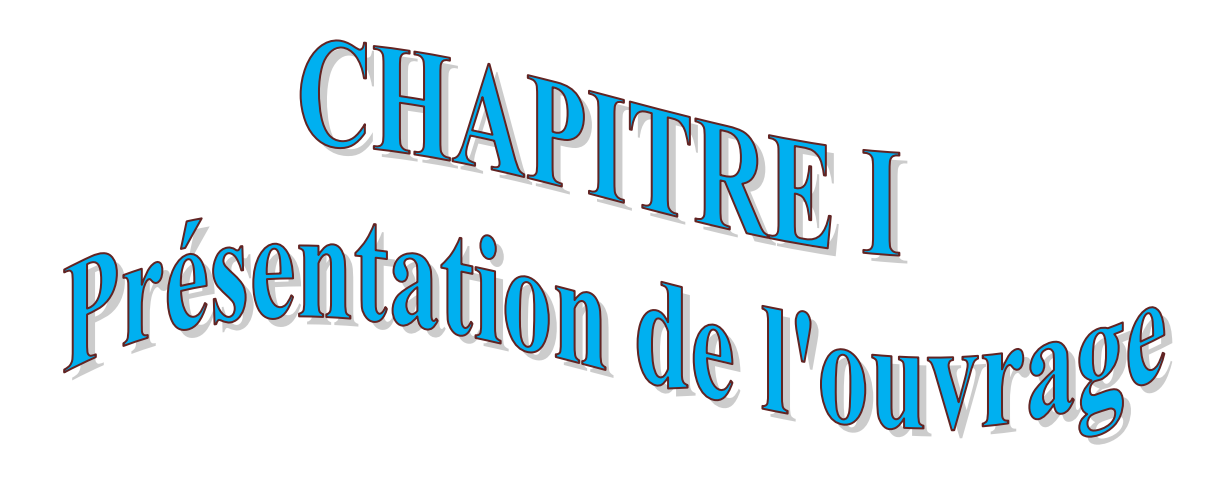

#### *I.1) Introduction :*

L'objectif de ce chapitre est de présenter les éléments constitutifs de l'ouvrage et les principales caractéristiques géométriques et mécaniques des matériaux utilisés, puis les modèles adoptés pour conduire les calculs réglementaires.

#### *I.2) Présentation et description de l'ouvrage :*

Le projet qui fait l'objet de notre étude consiste à faire l'étude génie civil d'un bâtiment (R+8+sous sol) à usage d'habitation et commercial. Cet ouvrage est implanté à Boumerdes classé selon le règlement parasismique Algérien (RPA 99/version 2003) comme zone de sismicité élevée (zone III).

Notre structure comporte :

- $\geq 01$  sous sol
- 01 rez-de-chaussée (RDC) à usage commercial.
- $\geq 08$  étages à usages d'habitation.
- $\geq 01$  cage d'escalier.
- $\geq 01$ cage d'ascenseur.

#### *I.3) Caractéristiques géométriques de l'ouvrage :*

La conception architecturale est tenue d'être respectée par l'ingénieur en génie Civil, qui doit prendre en considération les caractéristiques géométriques de cet ouvrage.

Les dimensions de ce dernier sont comme suit :

- La longueur totale du bâtiment :...............................21m.
- La largeur totale du bâtiment :……………………....8.35 m.
- La hauteur totale du bâtiment :……………………. 28.56m.
- La hauteur du rez-de-chaussée :…………………….4.08m.
- La hauteur du sous-sol :……………………………..2.89m
- La hauteur de l'étage courant :…………………......3.06m.

#### *i.4) Les caractéristiques du sol d'assise :*

Par manque de dossier géotechnique la contrainte admissible du sol sera considérée égal  $\hat{a}$ :  $\sigma_{sol} = 2 \text{bars}.$ 

#### *I.5) Les éléments constitutifs de l'ouvrage :*

#### *a) L'ossature :*

Cette tour est en ossature mixte composée de portiques transversaux et longitudinaux et un ensemble de voiles.

- **Voiles :** Les voiles sont des éléments rigides en béton armé coulés sur place. Ils sont destinés d'une part à reprendre une partie des charges verticales et d'autre part à assurer la stabilité de l'ouvrage sous l'effet des chargements horizontaux.
- **Portiques :** Ils sont en béton armé, constitués de poutres et de poteaux. Ils sont capables de reprendre essentiellement les charges et surcharges verticales.

#### *b) Les planchers :*

Le plancher est une partie horizontale de la construction, il a pour but de séparer les niveaux successifs du bâtiment, et pour fonction d'assurer la résistance mécanique et l'isolation thermique et acoustique des différents étages.

Dans notre bâtiment nous avons deux types de planchers :

- Plancher à corps creux porté par des poutrelles qui assurent la transmission des charges aux éléments horizontaux (poutres) et ensuite aux éléments verticaux (poteaux).
- Plancher en dalle pleine coulée sur place, pour les balcons et les cages d'ascenseurs.

#### *c) Les escaliers :*

Notre bâtiment est composé d'une seule cage d'escalier qui relie tout les différents étages. Ces escaliers comportent trois volées et seront constitués de paliers et paillasses coulés sur place en béton armé.

#### *d) La cage d'ascenseur :*

 L'ascenseur est un appareil élévateur permettant le déplacement vertical et accès aux différents niveaux du bâtiment, il est composé essentiellement de la cabine et de sa machinerie.

Notre bâtiment est muni d'une cage d'ascenseur qui est réalisées en voiles, coulées sur place.

#### *e) Le remplissage (maçonnerie) :*

Les maçonneries sont constituées de deux types de murs à simple et à doubles cloisons.

- Les murs extérieurs et de séparation des appartements sont constitués de doubles cloisons en briques creuse de **15** et **10cm** d'épaisseur, séparés par une lame d'aire de **5cm.**
- Les murs intérieurs sont constitués de cloisons simples en briques creuses de **10**cm d'épaisseur.

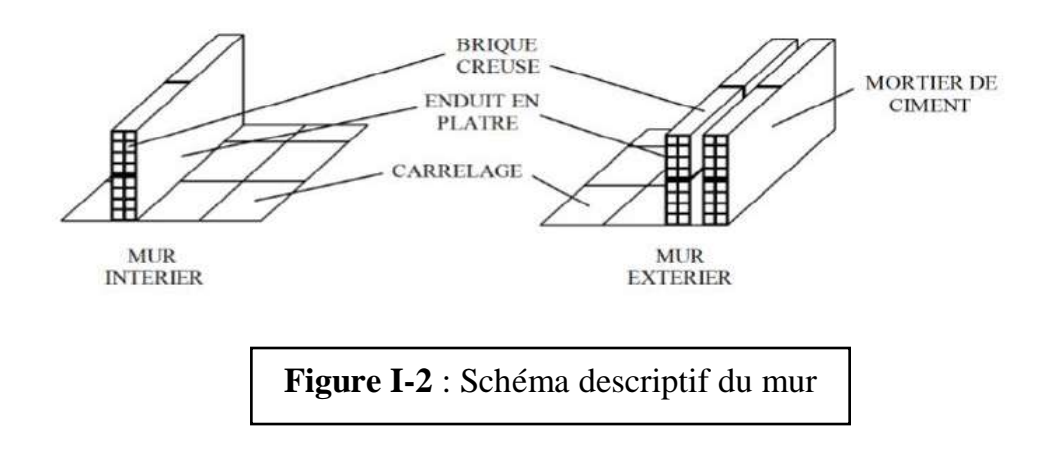

#### *f) Les revêtements :*

- Carrelage (scellé) pour les planchers et les escaliers.
- Céramique pour les salles d'eau et les cuisines.
- Enduit en ciment pour les murs de façade et les cages d'escaliers.
- Plâtre pour les cloisons intérieurs et les plafonds.

#### *h) Balcons :*

Les balcons sont réalisés en dalle pleine.

#### *i) Acrotère :*

 C'est un élément en béton armé dont la hauteur est de (60cm) qui va se greffer à la périphérie de la terrasse.

#### *j) Les fondations :*

 Les fondations transmettent les charges et les surcharges de la superstructure au sol, pour cela on utilise soit des semelles isolées, soit des semelles filantes, soit un radier général, soit des semelles sur pieux.

Le choix se base sur l'importance de l'ouvrage, la qualité du sol (contrainte admissible) et les chargements.

#### *I.6) Système de coffrage :*

On utilise un système de coffrage en bois pour les poteaux et les poutres et un coffrage métallique pour les voiles.

#### *I.7) Caractéristiques mécaniques des matériaux :*

Dans notre ouvrage, nous allons utiliser deux matériaux essentiels à savoir : le béton et l'acier qui doivent satisfaire les règles parasismiques algériennes (RPA 99 version 2003) ainsi que les règles de béton armé aux états limites (BAEL 99).

#### *a)Béton :*

Le béton est un composite hétérogène qui résulte du mélange de ciment, granulats, sable, d'eau et éventuellement d'adjuvants. Il est le matériau de construction le plus utilisé au monde, ce dernier possède les qualités suivantes :

- La résistance mécanique, essentiellement résistant à la compression.
- La résistance aux agents agressifs (eau de mer, acides...)
- Sa mise en œuvre est aisée et ne nécessite que l'utilisation d'une main-d'œuvre rapidement formée.
- Son prix de revient fait du béton le matériau irremplaçable dans le domaine de la Construction.

Dans le cas courant, le béton utilisé est dosé à  $350$ kg/m<sup>3</sup>de ciment (CPJ 325)

#### *a-1) Composition du béton :*

Le béton utilisé est un béton courant doser à 350 kg/m<sup>3</sup> de ciment. Sa composition Courante pour  $1m<sup>3</sup>$  est comme suit:

- $\triangleright$  Dosage de Ciment CPJ 325 : 350kg/m<sup>3</sup>.
- $\triangleright$  Gravier : 1125 kg/m3 (Dg < 25 mm).
- Sable propre : 380 à 450kg/m<sup>3</sup> (Dg 
5 mm).
- $\triangleright$  Eau de gâchage : 175 kg.

#### *a-2) Résistance caractéristique du béton :*

On définie deux types de résistance :

#### **Résistance caractéristique du béton à la compression :**

 Le béton est défini par sa résistance caractéristique à la compression à 28 jours. Elle est mesurée à partir des essais de compression axiale de cylindres droits, d'une hauteur double de leur diamètre (d=16 ; H=32cm).

 Lorsqu'une sollicitation s'exerce sur un béton dont l'âge de (j) jours inférieur ou égale à 28 jours (j≤ 28jours), sa résistance caractéristique à la compression est définie par :

$$
f_{cj} = \frac{j}{4.76 + 0.83j} f_{c28}
$$
 Pour  $f_{c28} \le 40 MPa$ .  
\n
$$
f_{cj} = \frac{j}{1.40 + 0.95j} f_{c28}
$$
 Pour  $f_{c28} > 40 MPa$ .  
\n[**BAEL91mod99/A2.1.11**]

Pour l'étude de ce projet on prend **fc28= 25MPa.**

#### **La Résistance caractéristique à la traction :**

La résistance caractéristique à la traction du béton à j jours, est conventionnellement définie par la relation suivante :

ftj=  $0.6 + 0.06$ fcj en MPa pour fcj $\leq 60$  MPa, ftj=  $0.275$  fcj<sup>2/3</sup> en MPa pour  $f$ cj $> 60$  MPa,

Dans notre cas :

ft28=  $0.6 + 0$ ,  $06 (25) = 2$ , 1 MPa **(BAEL 91, Art A.2.1,12)** 

#### *a-3) Module de déformation longitudinale du béton :*

Selon la durée des sollicitations, on distingue deux types de modules :

#### **Module d'instantané du béton : [BAEL 91 modifie 99 /Art.2.1 21]**

Lorsque la durée de la contrainte appliquée est inférieure à 24h :

$$
Eij=11000 \sqrt[3]{fcj}
$$
 en (MPa)

#### **Module différé du béton :** [**BAEL 91 modifie 99/ Art .2.1 22]**

Pour les charges de longue durée d'application, et afin de tenir compte de l'effet de **fluage** et du **retrait** du béton, on prend un module égal à **:**

$$
Evj = \frac{Eij}{3} = 3700\sqrt[3]{fcj} \text{ en } (MPa).
$$

**Le fluage** : il correspond à un raccourcissement dans le temps sous contrainte qui se stabilise au bout d'une période comprise entre 3 et 5ans.

Le retrait : c'est un phénomène de raccourcissement différé due principalement au départ de l'eau libre interne.

Dans notre cas on a *:*  $f_{c28}$ =25 MPa  $E_{i28} = 32164,20 MPa$  $E_{V28} = 10818,87 MPa$ 

#### *a-4) Module de déformation transversale du béton :*

Le module de déformation transversale est donné par la formule suivante :

$$
G = \frac{E}{2(1+\vartheta)}
$$
 [BAEL 91  
modified 99 / Art A.2.1, 3]

Avec :

E : module de Young

 $v =$ déformation relative transversale déformation relative longitudinale

∶ Coefficient de poisson ;

 $v = 0$ ..... pour le calcul des déformations en considérant le béton à l'ELU.  $\forall v = 0.2 \dots$  pour le calcul des déformations en considérant le béton à l'ELS.

#### *a-5) Contraintes limites :*

#### **Contraintes limites ultime à la compression :**

Celle-ci est donnée par la formule ci-dessous :

$$
f_{bc} = \frac{0.85 f_{c28}}{\theta \gamma_b} \quad en MPa
$$
 [BAEL 91, Art A.4.3,41]

Avec :

 $f_{hc}$ : Contrainte ultime du béton en compression.

 $\theta$ : Coefficient dépendant de la durée (t) de l'application d combinaisons d'action

 $\triangleright \theta = 1$ : si la durée d'application est >24h;

 $\triangleright \theta = 0.9$ : si la durée d'application est entre 1h et 24h;

 $\geq \theta = 0.85$ : si la durée d'application est  $\leq 1$  heure

 $\gamma_b$ : Coefficient de sécurité  $\begin{cases} \gamma_b = 1.5 \rightarrow situation \; count \ \gamma_b = 1.5 \rightarrow situation \; oscillated \end{cases}$  ${\gamma}_b = 1.15 \rightarrow$  situation accidentelle;

- Pouryb=1,50 et  $\theta$ =1, on aura fbu = 14,2 MPa.
- Pouryb=1,15 et  $\theta$ =1, on aura fbu = 18,48 MPa si  $\theta$ =0.85 on aura fbu = 21.74 MPa

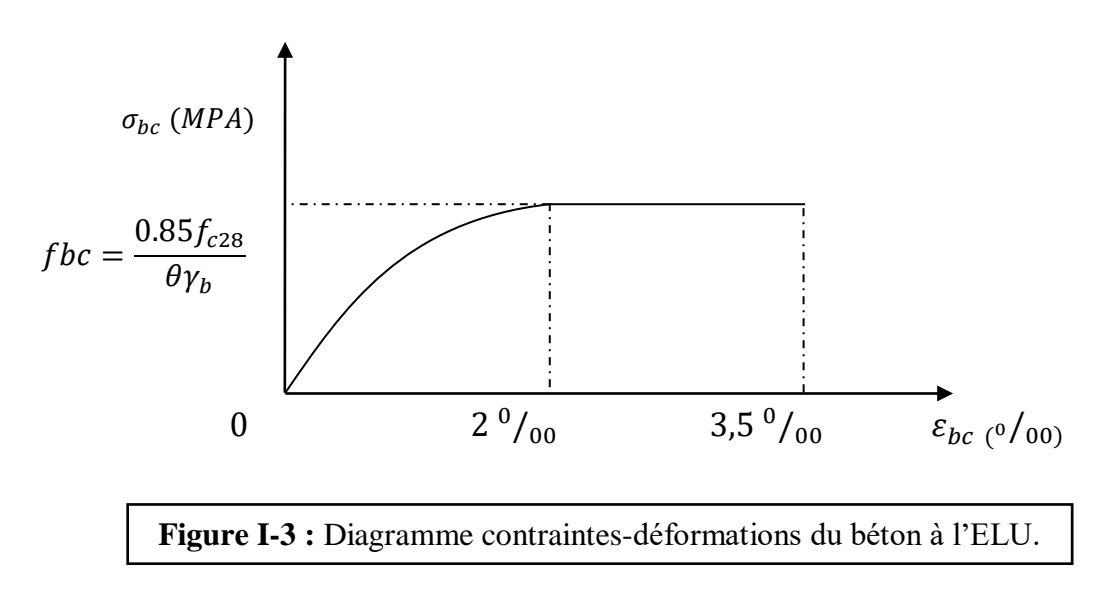

 $> 0 ≤ ε<sub>bc</sub> ≤ 2‰ Compression pure(les deformations du béton sont limitées à 2‰)$  $\geq 2\%$   $\leq \epsilon_{bc} \leq 3,5\%$  Compression avec flexion(les déformations du béton sont limitées à 3,5%).

#### **La contrainte limite de Service à la compression :**

 C'est l'état au-delà duquel ne sont plus satisfaites les conditions normales d'exploitation et de durabilité qui comprennent les états limites de fissuration.

 $\overline{\sigma}_{bc} = 0.6$ . fc28 Avec  $\overline{\sigma}_{bc}$ : contrainte admissible à l'ELS

 $\hat{A}$  j=28jour et  $f_{c28} = 25 \text{ MPa}$ 

Donc :  $\overline{\sigma}_{bc} = 0.6 \times 25 = 15 MPa$ 

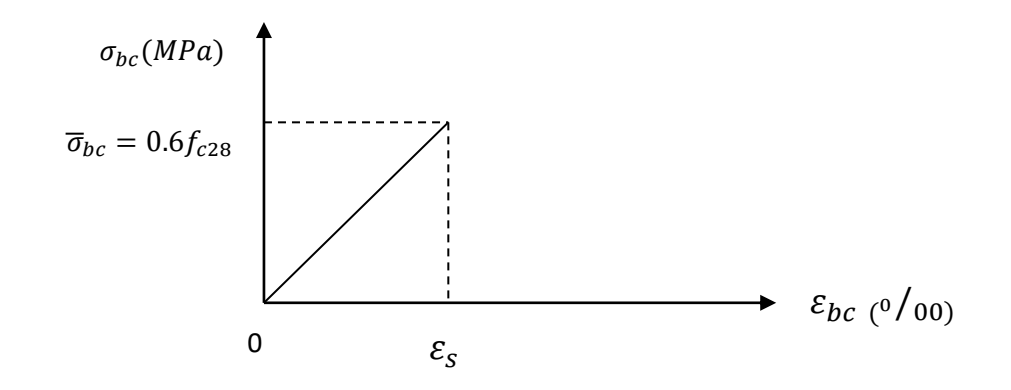

**Figure I-4 :** Diagramme contraintes déformations du béton à l'ELS.

#### **Contrainte limite de cisaillement à l'ELU:**

$$
\tau_{\rm u} = \frac{v_{\rm u}}{b_{\rm o} d} \qquad \qquad [\text{BAEL91mod99/A 5.1.21}]
$$

Avec:

 $v_u$ : Valeur de l'effort tranchant dans la section étudiée à (L'E.L.U)

 $b_0$ : largeur de la section cisaillée.

d : hauteur utile.

Cette contrainte ne doit pas dépasser les valeurs suivantes :

**pour une fissuration peu nuisible** :

 $\tau_{\rm u}$ = min  $(0, 2 \frac{f_{cj}}{h}$  $\frac{r_{CJ}}{γ_{D}}$ ; 5MPa) ; D'où : **τu** = **3.33 MPa.** 

**pour une fissuration préjudiciable ou très préjudiciable** :

$$
\tau_u = \min (0.15 \frac{fcj}{\gamma b} ; 4MPa) ; D' \circ \hat{u} : \tau u = 2.5 MPa.
$$

*b) Acier :*

#### *b-1) Définition :*

Les aciers se distinguent par leur nuance et leur état de surface, ils sont utilisés pour équilibrer les efforts de traction auxquels le béton ne résiste pas.

Dans le présent projet, on utilisera 2 types d'aciers dont les principales caractéristiques sont regroupées dans le tableau suivant :

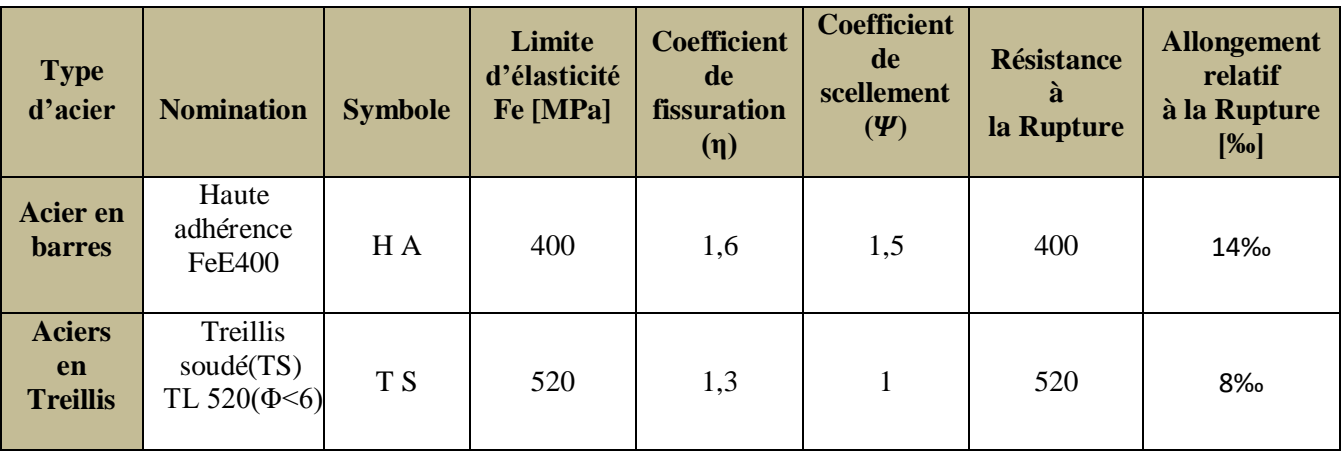

**Tableau I-1 : Caractéristiques mécaniques des aciers.**

#### *b-2) Module d'élasticité longitudinale de l'acier :*

Le module d'élasticité longitudinale de l'acier est pris égal à :  $E_s = 2 \times 10^5 \text{MPa}$ .

#### *b-3) Contraintes limites* **:**

**Contrainte limite ultime à l'ELU :**

$$
\sigma_{\rm s}=\frac{f_e}{\gamma_{\rm s}}
$$

Avec :

: Limite d'élasticité des aciers utilisés [MPa]

 $\gamma_s$ : Coefficient de sécurité tel que :

 $\int \gamma_s = 1.15$   $\rightarrow$  situation courante

 $\chi_{s}=1.00$   $\rightarrow$  situation accidentelle

 $\sigma s = 348 MPa$  Pour feE400 en situation courante et 400 MPa en situation accidentelle.

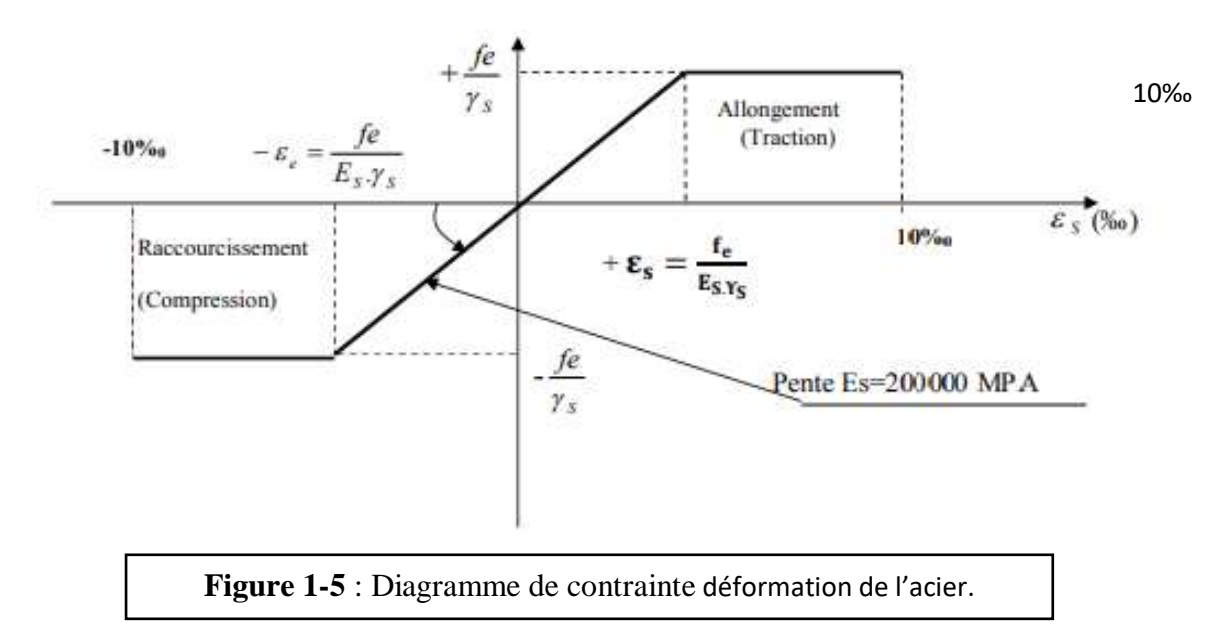

#### **Contrainte limite de service :**

Afin de réduire les risques d'apparition de fissures dans le béton et selon l'appréciation de la fissuration, le BAEL a limité les contraintes des armatures tendues comme suit :

#### **Fissuration peu préjudiciable : (BAEL91, art A.4.5, 32)**

Dans ce cas l'élément se trouve dans des locaux couverts, il n'est soumis à aucune condensation donc il n'est pas nécessaire de limiter les contraintes dans les aciers.

#### **Fissuration préjudiciable : (BAEL91, art A.4.5, 33)**

Lorsque les éléments en cause sont exposés aux intempéries ou à des condensations ou peuvent être alternativement noyés et émergés en eau douce, il faut vérifier que :

$$
\sigma_s = \min\left[\frac{2}{3}fe; \max(0.5fe; 110\sqrt{nftj}\right]
$$
 MPa.

#### **Fissuration très préjudiciable : (BAEL91, art A.4.5.34)**

Lorsque les éléments sont exposés à un milieu agressif (eau de mer, l'atmosphère marine ou aux gaz) ou bien doivent assurer une étanchéité, on observe la règle suivante :

$$
\sigma_s = min[0,5fe,90\sqrt{nftj}]
$$

Avec :

: Résistance caractéristique à la traction du béton [MPa].

: Coefficient de fissuration.

- $\triangleright$   $n=1.6$  pour les aciers HA de diamètre  $\geq$  6mm.
- $\geq n = 1.3$  pour les aciers HA<6mm
- $\geq n = 1.0$  pour les aciers ronds lisses et treillis soudés.

#### *b-4) Protection des armatures :*

Pour éviter les problèmes de corrosion des aciers, et que l'adhérence soit parfaite, on doit adopter un enrobage (c) des armatures conforme aux prescriptions suivantes :

- $\triangleright$  c  $\geq$  5 cm, pour les éléments exposés à la mer, aux brouillards, ainsi que ceux exposés aux atmosphères très agressives.
- $\geq$   $c \geq$  3 cm, pour les parois soumises à des actions agressives, intempéries, condensations et éléments en contact avec un liquide (réservoirs, tuyaux, canalisations).
- $\triangleright$  c  $\geq$  1 cm, pour les parois situées dans les locaux couverts et clos. Dans notre structure, on prend un enrobage c=2 cm.

#### *I-8) Les règlements utilisés :*

Les règles utilisées sont :

- Les règles techniques de conception et de calcul des ouvrages et construction en béton armé suivant la méthode des états limites (BAEL 99).
- Règlements Parasismiques Algériennes (RPA 99 VERSION 2003).
- Documents Technique Règlementaires (DTR-BC-22) : Les charges et les surcharges d'exploitation
- Règles de Conception et de Calcul des Structures en Béton Armé (CBA 93).

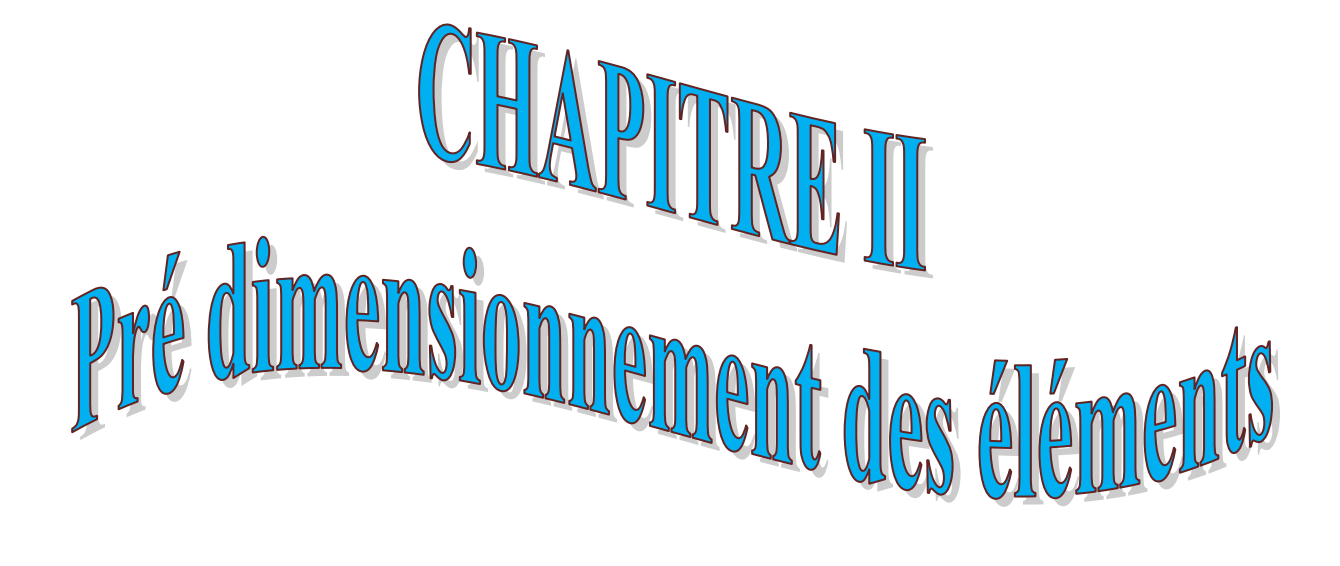

#### **II.1) Introduction :**

Apres avoir déterminé les différentes caractéristiques de l'ouvrage ainsi que les matériaux de constituant, ce chapitre s'intéresse au pré-dimensionnement permettant de déterminer aussi les différentes charges qui seront appliquées aux éléments de la structure.

Le but est de définir les dimensions des différents éléments de la structure tels que le plancher (dalle en corps creux, dalle pleine), poutre (secondaire et principal), voile et poteau.

Les résultats obtenus ne sont pas définitifs, ils peuvent être modifiés après vérifications dans la phase du dimensionnement.

#### **II.2) Pré dimensionnement des planchers :**

Dans cet ouvrage existe deux types de planchers :

- Plancher à corps creux en parties courantes, composés de corps creux, treillis soudé, dalle de compression, et poutrelles.
- Dalle pleine pour les balcons et le hall d'ascenseur.

#### **Plancher en corps creux :**

Il est constitué de :

- Corps creux : dont le rôle est le remplissage, il n'a aucune fonction de résistance.
- Poutrelles : éléments résistants du plancher, disposées suivant la plus petite portée.
- Dalle de compression : c'est une dalle en béton armé, sa hauteur varie de 4 à 6 cm.
- $\triangleright$  Treillis soudé.

Son rôle principal est de transmettre les charges aux différents éléments porteurs de la structure (voile, mur, poteaux, poutre) et d'assurer la protection et le confort aux occupants. Pour remplir ses taches, le plancher doit être conçu de telle sorte à supporter son poids propres et les surcharges d'exploitations ; pour cela l'épaisseur de plancher est donné par les formules suivantes : **(Art B 6-8-4.24/BAEL91 modifié 99).**

$$
h_t \ge \frac{L \max}{22.5}
$$

ht: Hauteur totale du plancher ( $ht = hcc + hdc$ )

 **hcc**: hauteur du corps creux

**hdc** : hauteur de la dalle de compression

Lmax: portée libre maximale de la plus grande travée dans le sens des poutrelles.

 $L_{\text{max}} = 500 - 30 = 470$ cm

 $Ce$  qui nous donne :

$$
h_t \ge \frac{425}{22.5} = 20.88 \, \text{cm}
$$

On a :  $h_t = 20.88$ cm  $\implies$  On opte pour un plancher à corps creux de 25 cm d'épaisseur (20+5) avec :

$$
\begin{cases} \text{hcc} = 20 \text{cm.} \\ \text{hdc} = 5 \text{cm.} \end{cases}
$$

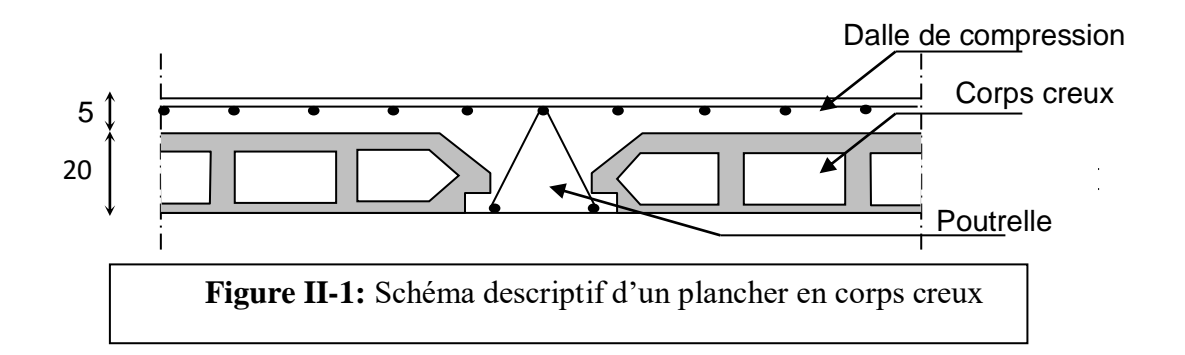

#### **Remarque :**

Pour le pré dimensionnement des planchers on se référera dans un premier temps au RPA 99 version 2003 En zone sismique III, la section minimale des poteaux doit être supérieure ou égale à  $(30x30)$  cm<sup>2</sup>.

#### **b) Plancher en dalle pleine :**

Les planchers en dalle pleine sont des plaques minces dont l'épaisseur est faible par rapport aux autres éléments. L'épaisseur de la dalle pour les balcons est donnée par la formule suivante :

 $e \ge 155/10=15.5$  cm

Avec :

e : épaisseur de la dalle

L0 =1,55 m : portée libre du balcon

On adoptera une épaisseur de e=16cm.

#### **II.3) pré dimensionnement des poutres :**

Les poutres sont des éléments porteurs horizontaux en béton arme coulés sur place, chargés de reprendre les charges et les surcharges se trouvant sur les planchers pour les retransmettre aux éléments verticaux (poteaux, voile).

On distingue deux types de poutre :

- les poutres principales qui constituent les éléments porteurs
- les poutres secondaires qui assurent le chaînage.

Les dimensions des poutres sont définies en fonction de leurs portée L d'après les prescriptions préconisées par le **RPA 99 (version2003)** les dimensions des poutres doivent satisfaire les conditions suivantes :

- Hauteur  $h_t$  :  $\frac{L_{\text{max}}}{15}$  $\frac{\text{max}}{15} \leq h_t \leq \frac{L_{\text{max}}}{10}$  $\frac{\text{max}}{10}$
- Largeur b :  $0.4h_t \leq b \leq 0.7h_t$

#### **Avec** :

ht : hauteur de la poutre.

Lmax portée libre maximale de la plus grande travée dans le sens des poutrelles.

b : largeur de la poutre.

Les poutres doivent respecter les conditions ci- après :

• 
$$
b \ge 20
$$
 cm

- 
- **RPA** 99 version 2003 (art 7.5.1)
- ht  $/b \leq 4$

On distingue les poutres principales qui servent comme appuis aux poutrelles et les poutres secondaires qui assurent le chainage.

#### **a)Poutres principales : [P.P]**

Ce sont des poutres porteuses, disposées perpendiculairement aux poutrelles.

### $\triangleright$  **Hauteur**  $h_t$  : Lmax=500-30=470cm 470  $\frac{170}{15} \le h_t \le \frac{470}{10}$  $\frac{10}{10}$  **on**  $\implies$  31.3 $\leq h_t \leq 47$  cm **on**  $\implies$  on prend **ht**=35cm. **Largeur b :**

 $0.4h_t \le b \le 0.7h_t$  on  $\implies 14 \le b \le 24.5$ cm on  $\implies$  On prend **b=30cm.** 

Pour des raisons architecturales (éviter les arêtes), ainsi la facilité de mise en œuvre du coffrage, on est amené à adopter la valeur de (b = 30 cm).

#### **Vérifications relatives aux exigences du RPA :( Art 7.5 .1 du RPA99)**

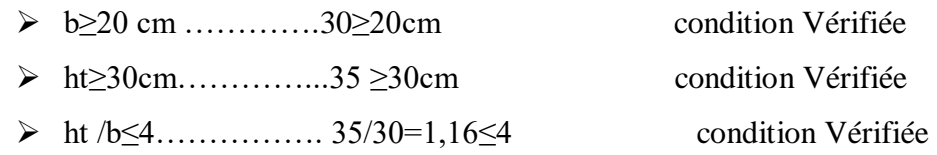

#### **a) Poutres secondaires [P. S] :**

Elles sont parallèles aux poutrelles.

#### $\triangleright$  **Hauteur**  $h_t$  :

Lmax=455-30=425cm 425  $\frac{125}{15} \le h_t \le \frac{425}{10}$  $\sum_{10}^{125}$  **on** prend **ht**=30cm. **Largeur b :**

 $0.4h_t \le b \le 0.7h_t$  on  $\longrightarrow 12 \le b \le 21$ cm on prend **b**=25cm.

#### **Vérifications relatives aux exigences du RPA :( Art 7.5 .1du RPA99)**

- $\geq b > 20$  cm …  $25 > 20$ cm condition Vérifiée.
- ht≥30cm…………...30 ≥30cm condition Vérifiée.
- $\triangleright$  ht /b≤4……………. 30 /25=1.2≤4 condition Vérifiée.

#### **Conclusion :**

Les conditions sont vérifiées, alors les sections (b x h) adoptées pour les poutres seront comme suit :

- **Poutre principale : 30x35 cm².**
- **Poutre secondaire : 25x30 cm².**

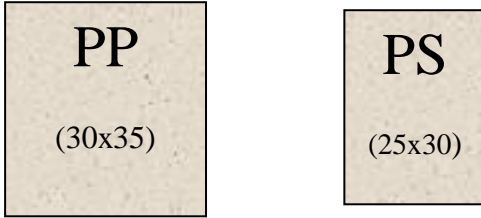

#### **II.4) Pré dimensionnement des poteaux :**

Les poteaux sont des éléments porteurs qui transmettent aux fondations tous les efforts Provenant de la superstructure, le pré dimensionnement des poteaux sera fait à l'ELS en compression simple, en considèrent un effort N qui sera appliqué sur la section de béton du poteau le plus sollicité, cette section transversale est donnée par la relation suivante :

$$
S \ge \frac{N}{\overline{\sigma}_{bc}} \; ; \qquad \text{Avec} : \qquad N = G + Q
$$

 Ns: Effort normal de compression à la base du poteau, sera déterminé à partir de la descente de charge. On aura donc à déterminer d'abord les charges et surcharges des différents niveaux du bâtiment.

- S : section transversale du poteau
- G : charge permanente
- Q : surcharge d'exploitation.
- $\bar{\sigma}_{bc}$ : Contrainte limite de service du béton en compression.

$$
\overline{\sigma}_{bc} = 0.6
$$
.  $f_{c28}$ ;  $\overline{\sigma}_{bc} = 0.6 \times 25 = 15$  (*MPa*).

Selon le **(RPA 99, A 7.4.1),** les dimensions de la section transversale des poteaux doivent satisfaire les conditions suivantes :

 Min (b1, h1) ≥25cm…………………..en zone I et IIa Min (b1, h1) 30 cm....................... en zone III et II<sup>b</sup>  $\bigwedge$  Min  $(b_1, h_1) \ge$ 20  $\rm h_{e}$  $\begin{array}{|c|c|c|} \hline \end{array}$  $\frac{1}{1}$ 1 1 h  $\frac{b_1}{1}$  < 4

#### **a)Détermination des charges et surcharges :**

Les poids volumiques des éléments constituants les planchers et les murs sont donnés par le DTR B.C.2.2, idem pour les surcharges d'exploitation.

#### **Les charges permanentes (G) :**

**Plancher terrasse :**

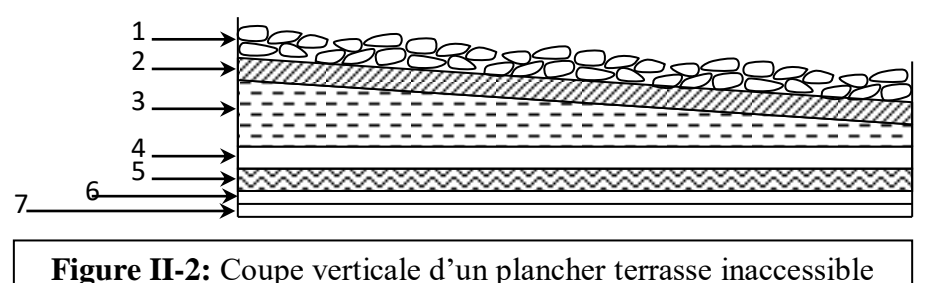

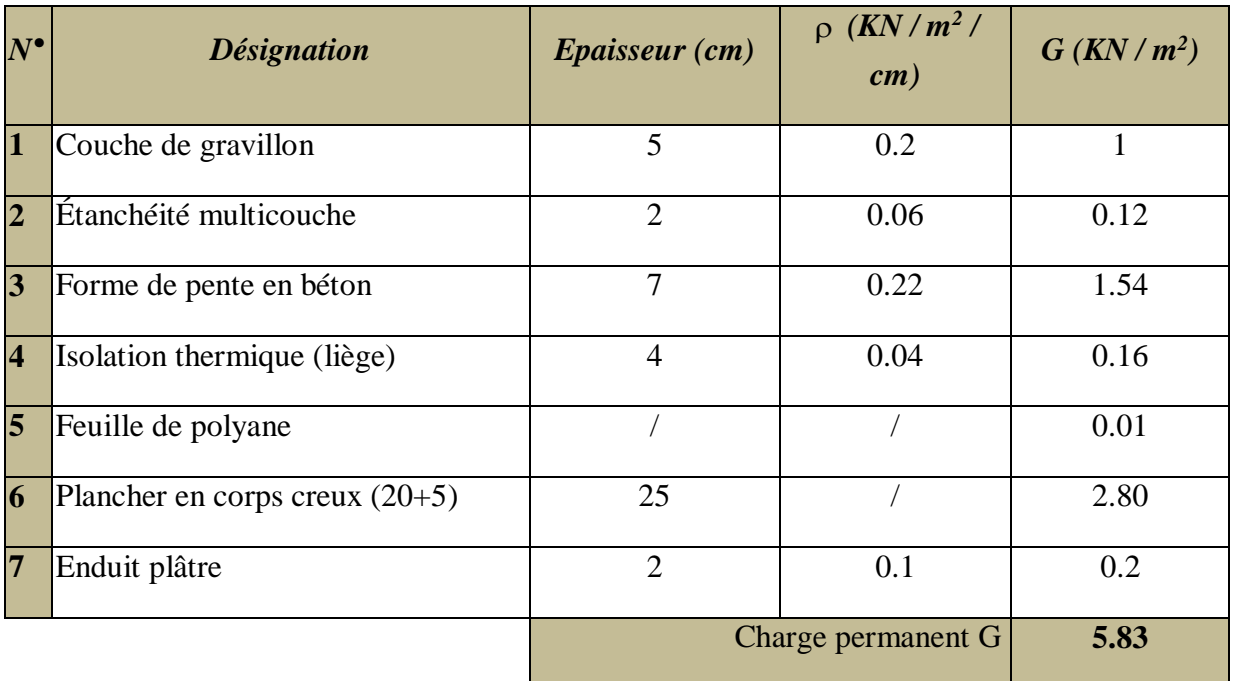

**Tableau II-1** : Charges permanentes (G) revenant au plancher terrasse.

**Plancher d'étage courant :**

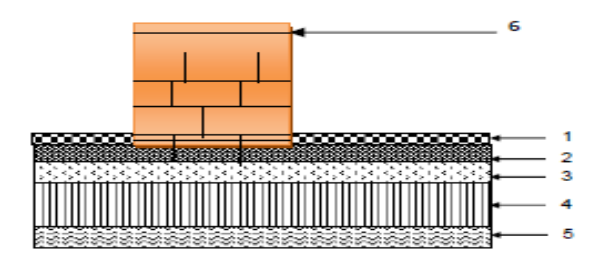

**Figure II-3**: Coupe verticale d'un plancher étage courant à corps creux.

## Chapitre II Pré dimensionnement des éléments

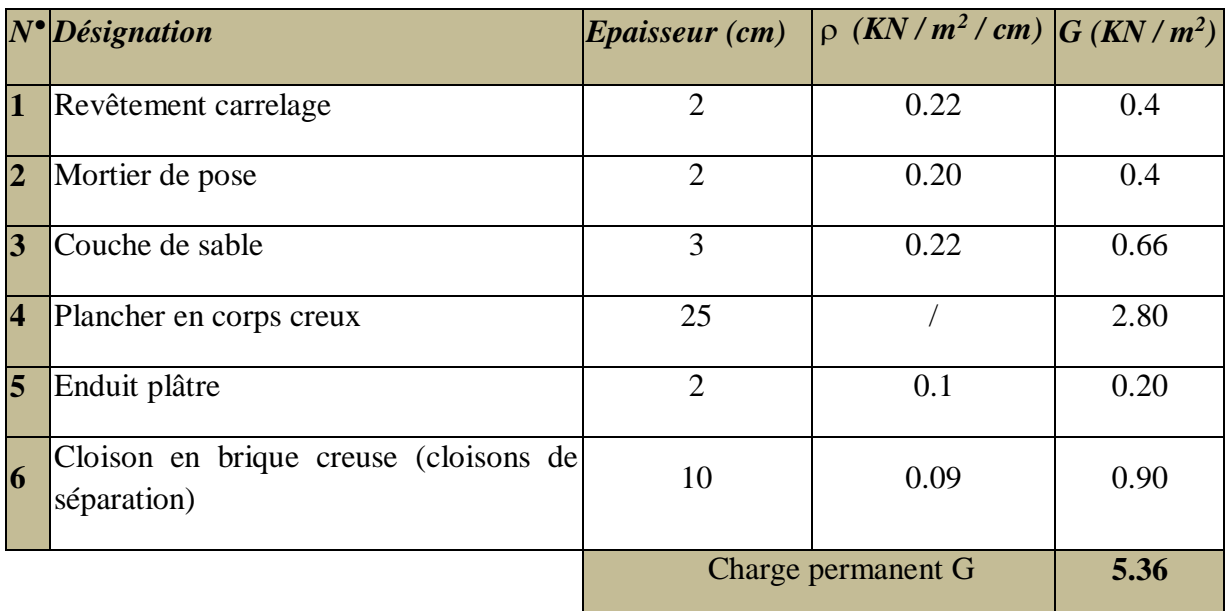

**Tableau II-2** : Charges permanentes (G) revenant au plancher d'étage courant.

#### **Plancher dalle pleine :**

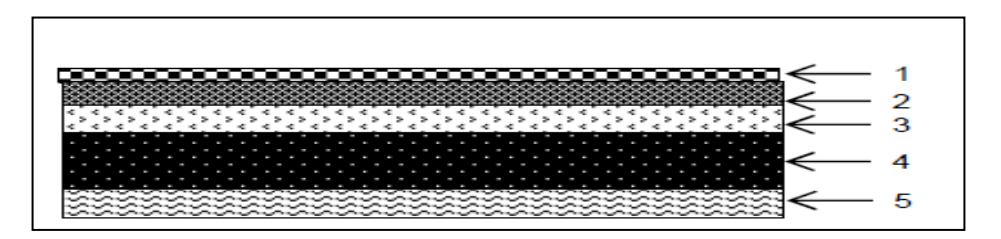

**Figure II-4** : Coupe verticale d'un plancher étage courant à dalle pleine.

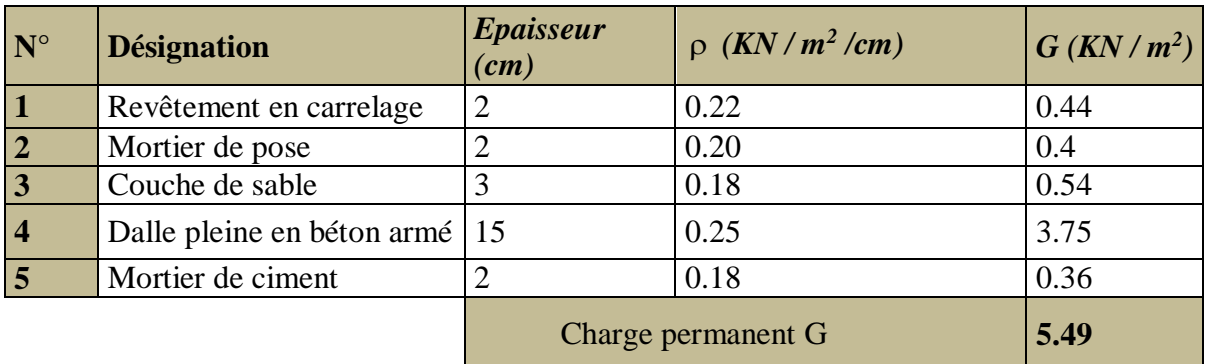

 **Tableau II-3 :** Charges permanentes (G) revenant à la dalle pleine

**Maçonnerie :**

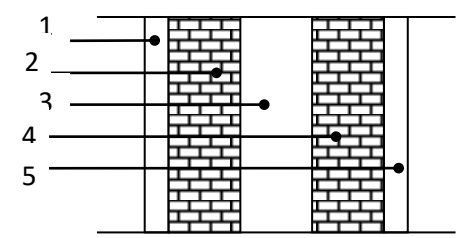

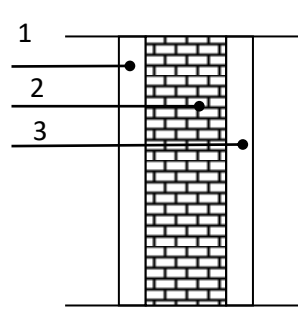

**Figure II-5** : Coupe vertical d'un mur extérieur

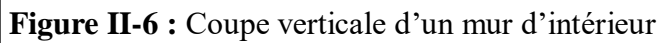

#### **Murs extérieurs :**

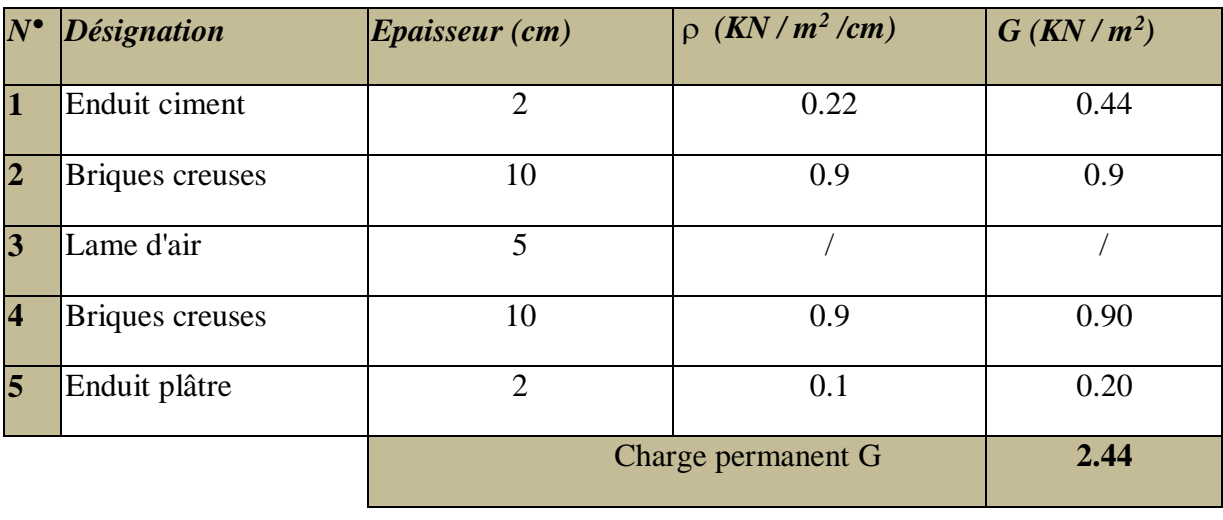

 **Tableau II-4 :** Charges permanentes (G) revenant aux murs extérieurs

#### **Murs intérieurs :**

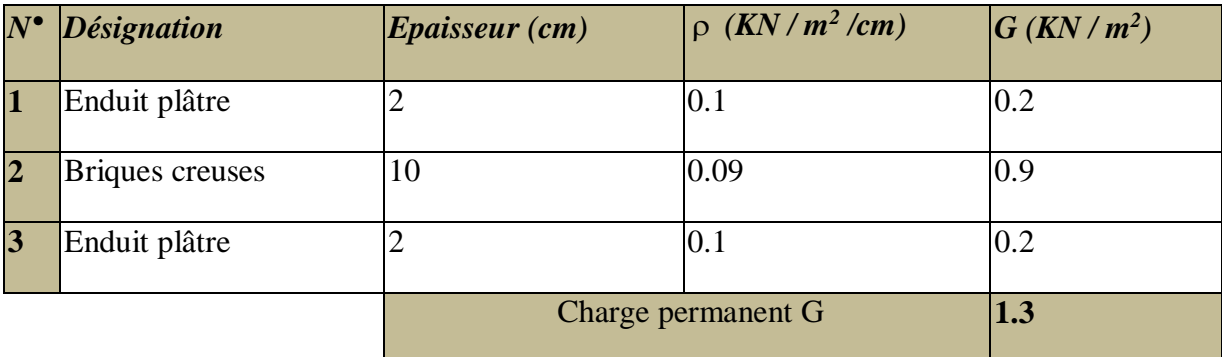

 **Tableau II-5** : Charges permanentes (G) revenant aux murs intérieurs.

### **L'acrotère :**

Calcul de son poids propre *:*  $G=[(0.6 \times 0.1) + (0.1 \times 0.1) - (0.1 \times 0.03/2)]x25$ G=1.71 KN/ml.

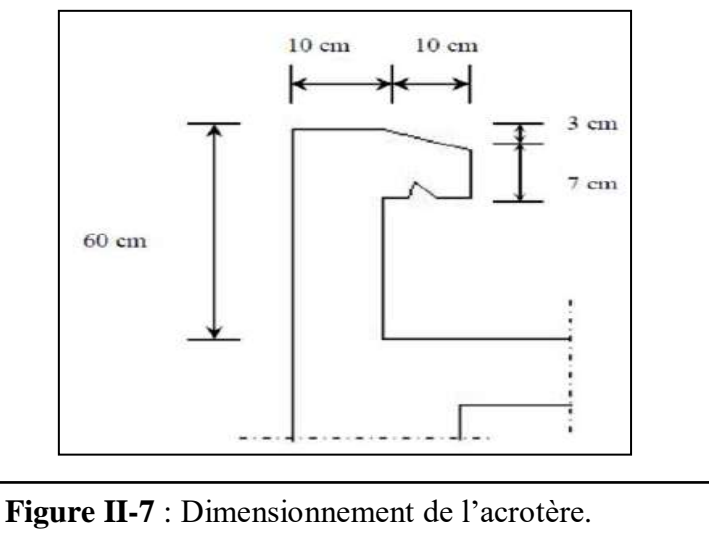

#### **Les surcharges d'exploitation (Q):**

Les surcharges d'exploitation sont données par le DTR BC.2.2 comme suit :

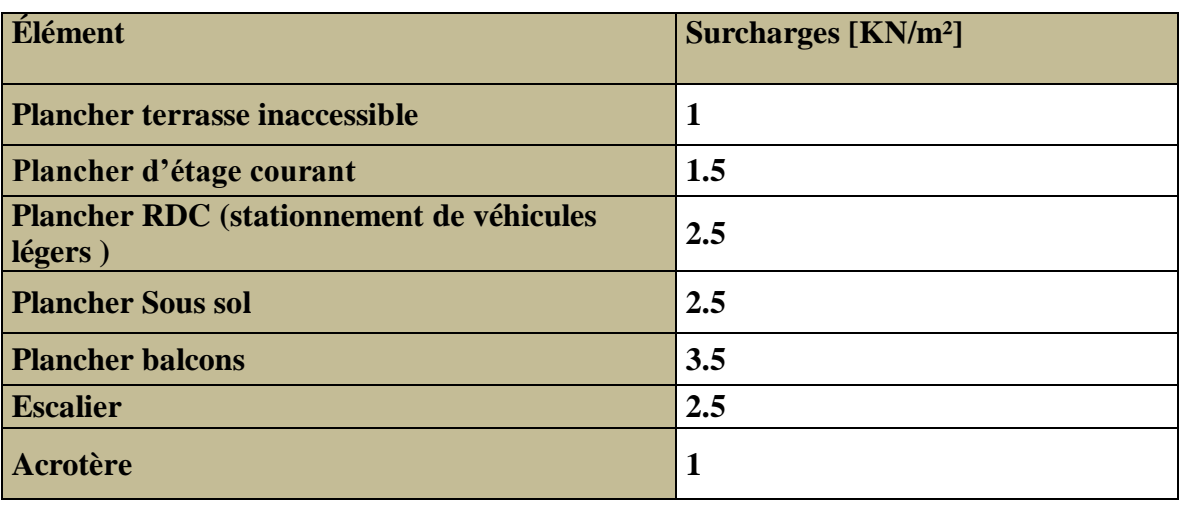

 **Tableau II-6** : Charges permanentes (G) revenant aux murs intérieurs.

#### B)Localisation du poteau le plus sollicité :

Dans notre cas nous avons deux (02) poteaux qui sont plus sollicités que les autres, Pour parvenir au pré dimensionnement des poteaux, nous avons choisi de calculer l'un des deux poteaux.

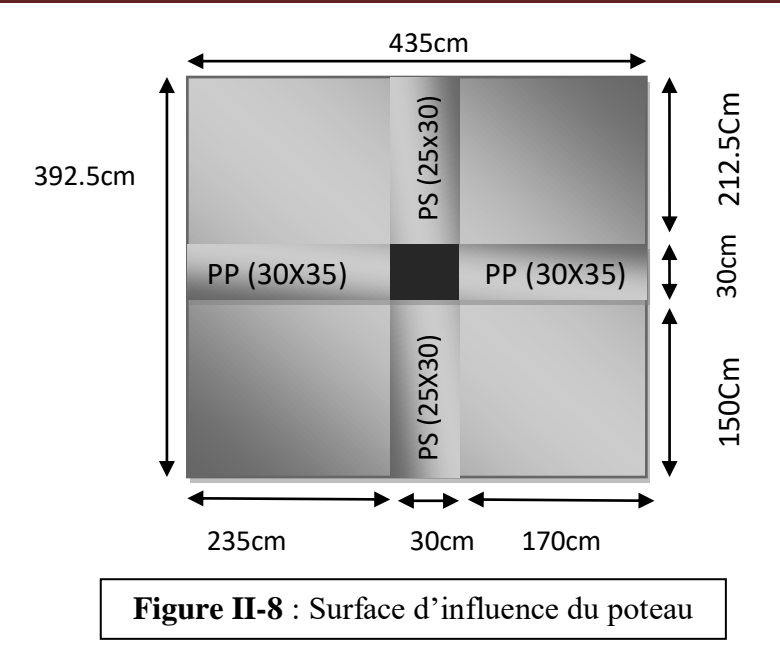

#### **Surface d'influence :**

Selon le RPA la section minimale des poteaux est de (30x30) cm² pour la zone III. On impose Donc cette section donnée par le règlement.

 $\checkmark$  La surface nette revenante au poteau :

```
 Sn=S1+S2+S3+S4 avec: Sn=(2.35x2.125)+(1.70x2.125)+(2.35x1.50)+(1.70x1.50)
```
Sn=4.99+3.612+3.525+2.55

#### **Sn=14.68m<sup>2</sup>**

```
 La surface brute :
```
Sb = 3.925x4.35=**17.05m<sup>2</sup>**

#### c)Descente de charge :

La descente de charges est obtenue en déterminant le cheminement des efforts dans la structure, depuis leurs points d'application jusqu'aux fondations

#### **Détermination du poids propre des éléments :**

**Avec** :  $\rho = 25$ KN/m3

#### **Poids des planchers revenant au poteau le plus sollicité :** P= SxG

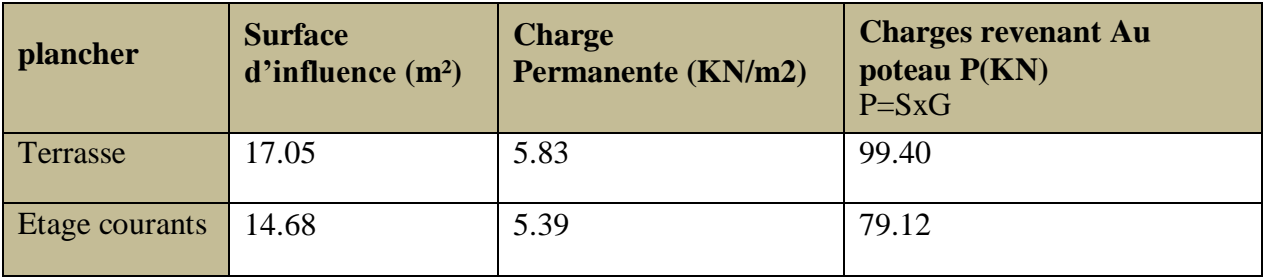

**Tableau II-7 :** Charges permanentes des planchers

#### **Poids des poutres :**

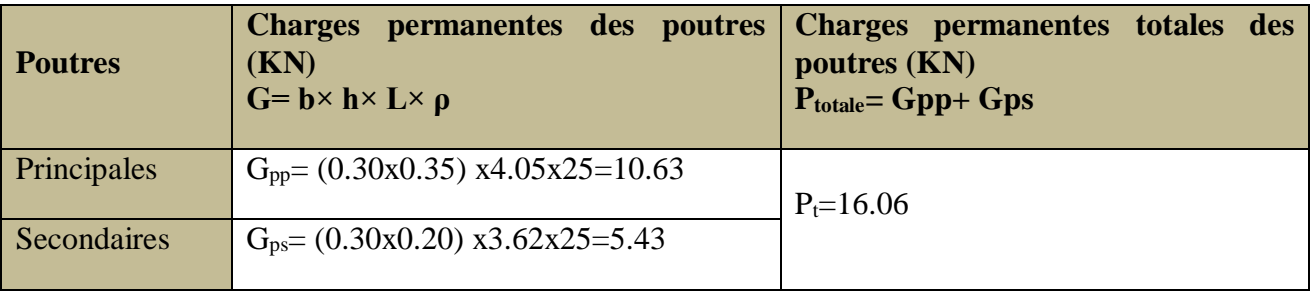

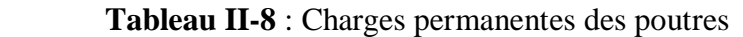

#### **Poids propre des poteaux :**

 $P_{\text{Proteaux}} = b \times h \times h_{\text{ep}} \times \rho$  (KN).

- **Sous sol** : P=0,30x0, 30x 2.89x25=6.50 KN
- **RDC** : P=0,30x0, 30x 4.08x25=9.18KN
- **Etages courant** : P= 0.30 x0.30x 3.06 x25=6.88KN

#### **Détermination des charges d'exploitation des éléments :**

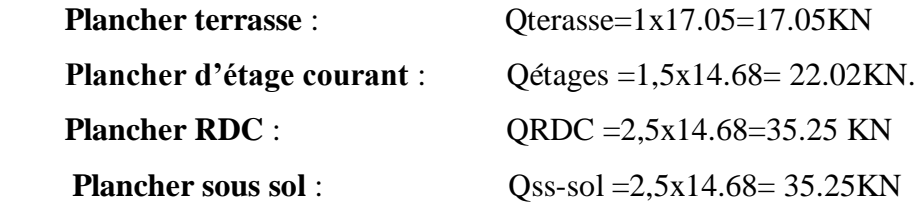

#### **Calcul des charges d'exploitation selon la loi de dégression :**

Le (DTR.B.C.2.2) nous impose une dégression des charges sur tous les planchers. Cette loi s'applique aux bâtiments élancés dont le nombre de niveau est supérieur à 5, ce qui est notre cas. La loi de dégression des surcharges est comme suit :

$$
Q_n=Q_0+\frac{3+n}{2n}\sum_{i=1}^nQ_i\text{ pour }n\geq 5
$$

#### **Avec :**

Q0 : charge d'exploitation de la terrasse.

Qi : charge d'exploitation de l'étage i.

n: numéro de l'étage du haut vers le bas.

Qn : charge d'exploitation à l'étage « n » en tenant compte de la dégression des surcharges.

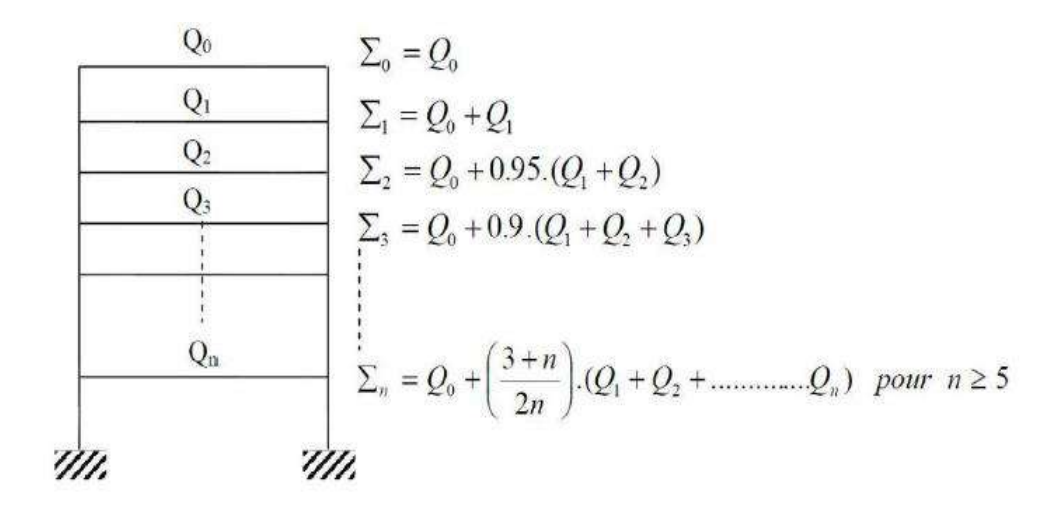

#### **Coefficients de dégression de surcharges :**

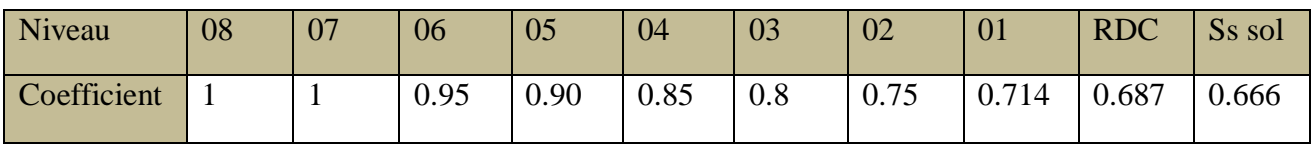

 **Tableau II-9:** Valeurs des coefficients de dégression des surcharges.

#### **Les surcharges cumulées** *Qn***:**

 **Avec :**

Q0=17.05KN (terrasse)

 $Q_1=Q_2=Q_3=Q_4=Q_5=Q_6=Q_7=22.02$  KN (étage courant)

 $Q_8 = 35.25$ KN (RDC)

 $Q_9 = 35.25 K$  (sous sol)

Chapitre II Pré dimensionnement des éléments

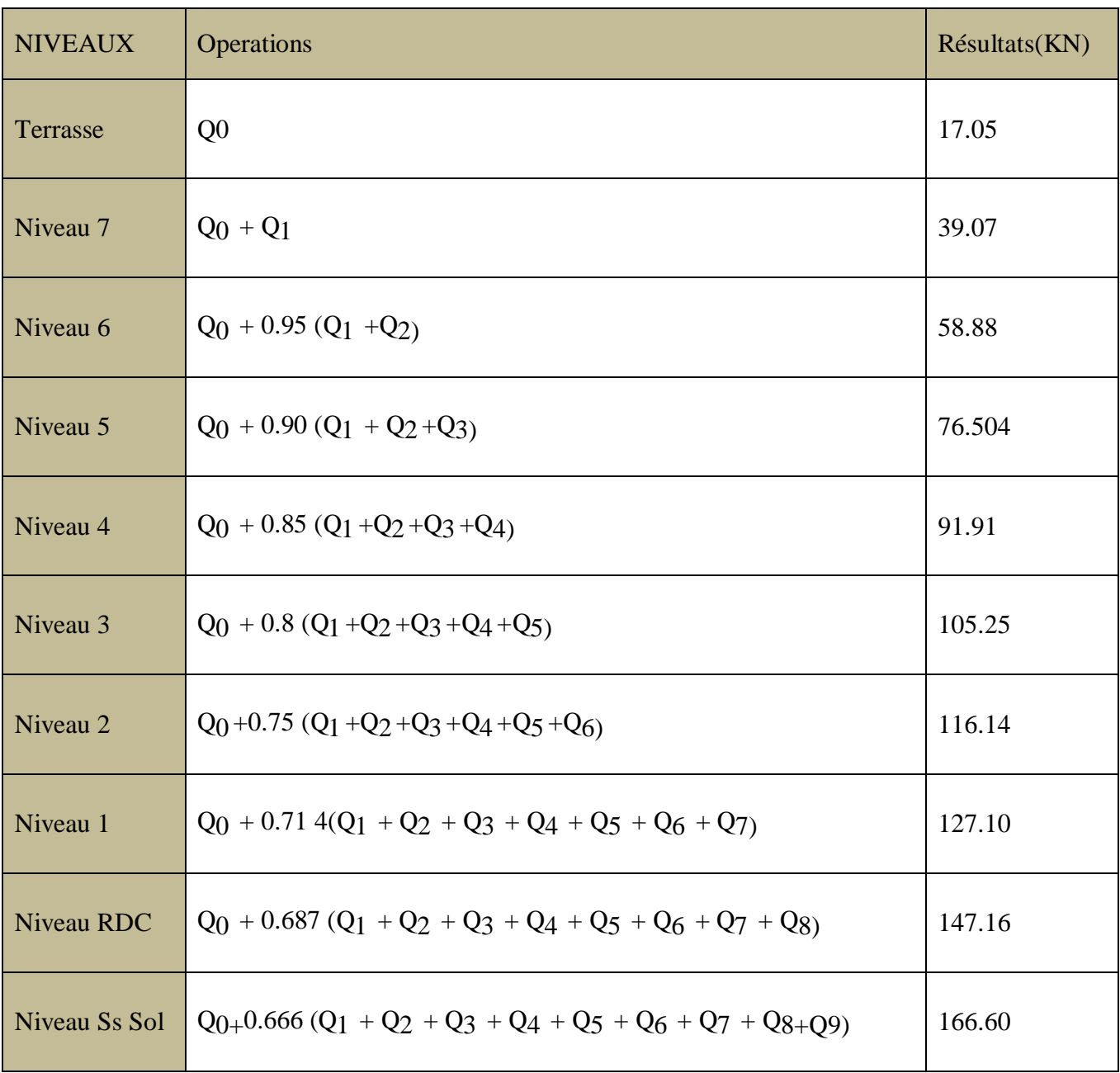

 **Tableau II.10**: Résultats des surcharges cumulées.
# D) Dimensionnement des poteaux :

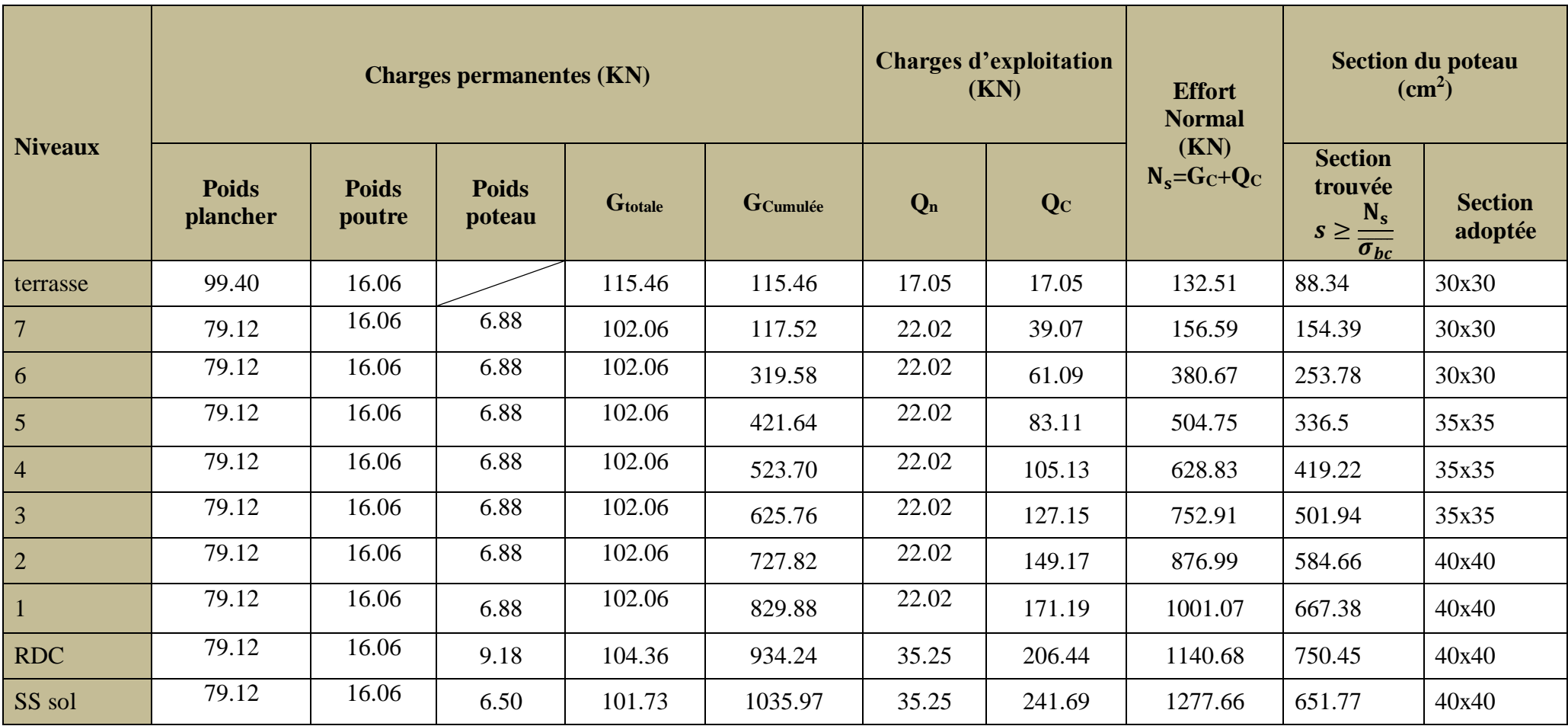

**Tableau II.11** : Pré dimensionnement des poteaux.

## **Note :**

Les sections des poteaux adoptées dans ce chapitre risquent d'être modifiées prochainement pour les raisons suivantes :

- $\checkmark$  Si les sections de ferraillage sont importantes on est appelé à augmenter les sections des poteaux.
- $\checkmark$  Si la période de vibration n'est pas vérifiée.
- Si l'effort normal réduit n'est pas vérifié.

# e)Vérification relative au coffrage : **(RPA 99 version 2003 Art 7.4.1)**

Les dimensions de la section transversale des poteaux en zone III doivent satisfaire les Conditions suivant :

Min (b x h)  $\geq$  30cm

Min (b x h)  $\geq$  he/20

 $1/4 < b/h < 4$ 

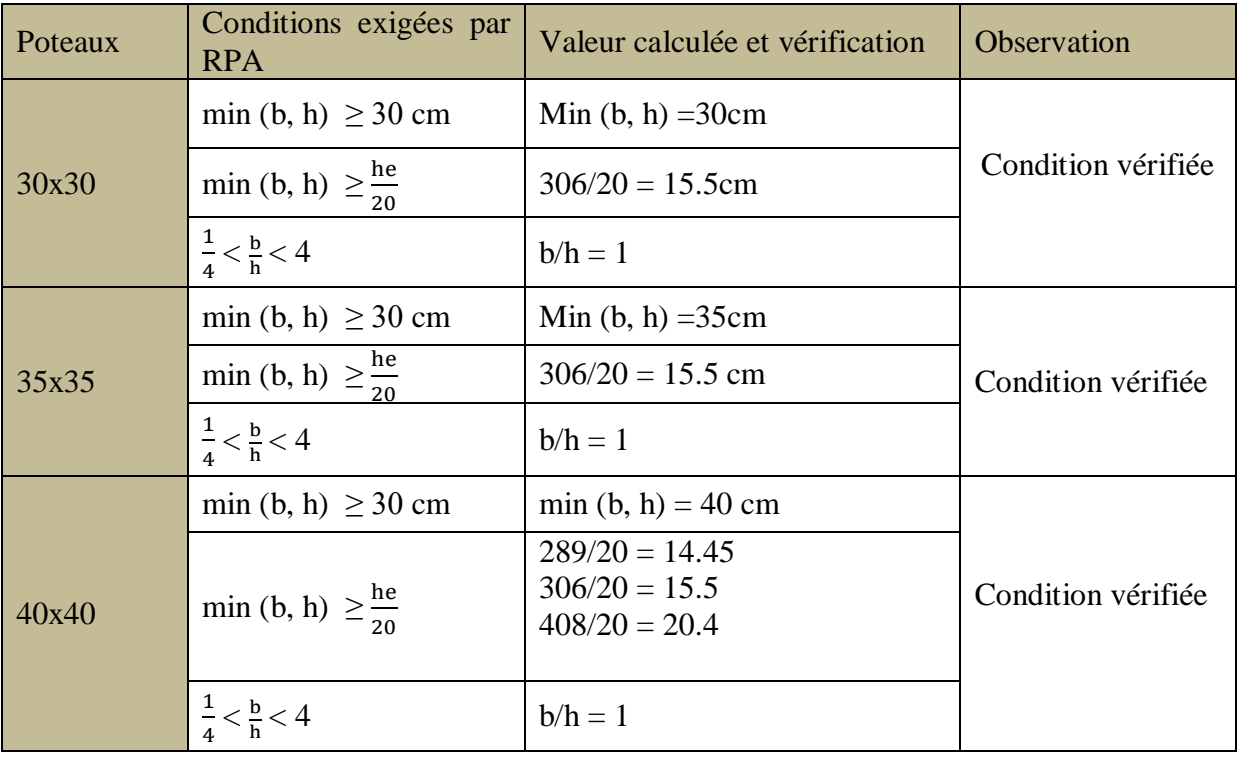

 **Tableau II-12 :** Vérification relative au coffrage

# f) Vérification au flambement :

Lorsque une pièce élancée **(poteau)** est soumise à un effort de compression ; il se produit un Phénomène d'instabilité transversale (comportement analogue à celui d'une poutre fléchie); C'est le flambement.

Cette instabilité dépend de :

- > La longueur de flambement.
- > La section (caractéristiques géométriques).
- $\triangleright$  La nature des appuis.

Le calcule des poteaux au flambement, consiste à vérifier la condition suivante :

$$
\lambda = \frac{L_f}{i} \leq 50
$$

 **Avec :**

λ **:** l'élancement des poteaux.

 $L_f$ : Longueur de flambement ( $L_f$  = 0.7 L<sub>0</sub> car le poteau est encastré à ses deux extrémités d'après le BAEL.91).

i **:** rayon de giration (i =  $\int_{0}^{1}$  $\frac{1}{s}$ ).

L**<sup>0</sup> :** langueur libre du poteau.

S **:** section transversale du poteau (b x h) tel que b=h.

I : moment d'inertie du poteau (I=  $\frac{bh^3}{42}$  $\frac{\pi}{12}$ ) tel que b=h.

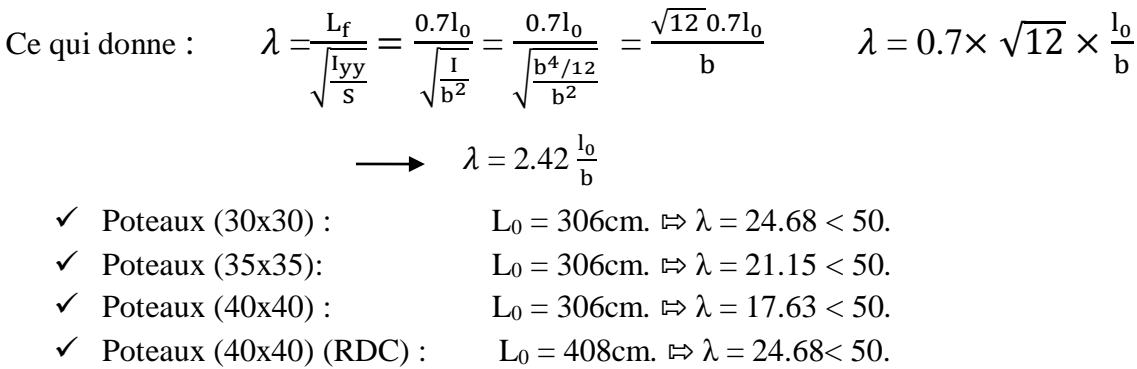

 $\checkmark$  Poteaux (40x40) (ss sol) : L0 = 289cm.  $\Rightarrow \lambda = 17.48 < 50$ .

**Conclusion :** La condition de non flambement est vérifiée pour tous les poteaux.

# ii-5) Les voiles**:**

Les voiles sont des éléments rigides en béton armé coulés sur place. Ils sont destinés à assurer la fonction de contreventement qui leurs garantie la stabilité sous l'action des charges horizontales (séisme...) d'une part, et à reprendre une partie des charges verticales d'autre part.

D'après le RPA99 version 2003, le pré dimensionnement doit satisfaire les conditions suivantes :

# a)L'épaisseur :

L'épaisseur du voile doit être déterminée en fonction de la hauteur libre d'étage (**he**) et les conditions de rigidité aux extrémistes et elle doit être au minimum égale à **15 cm**.

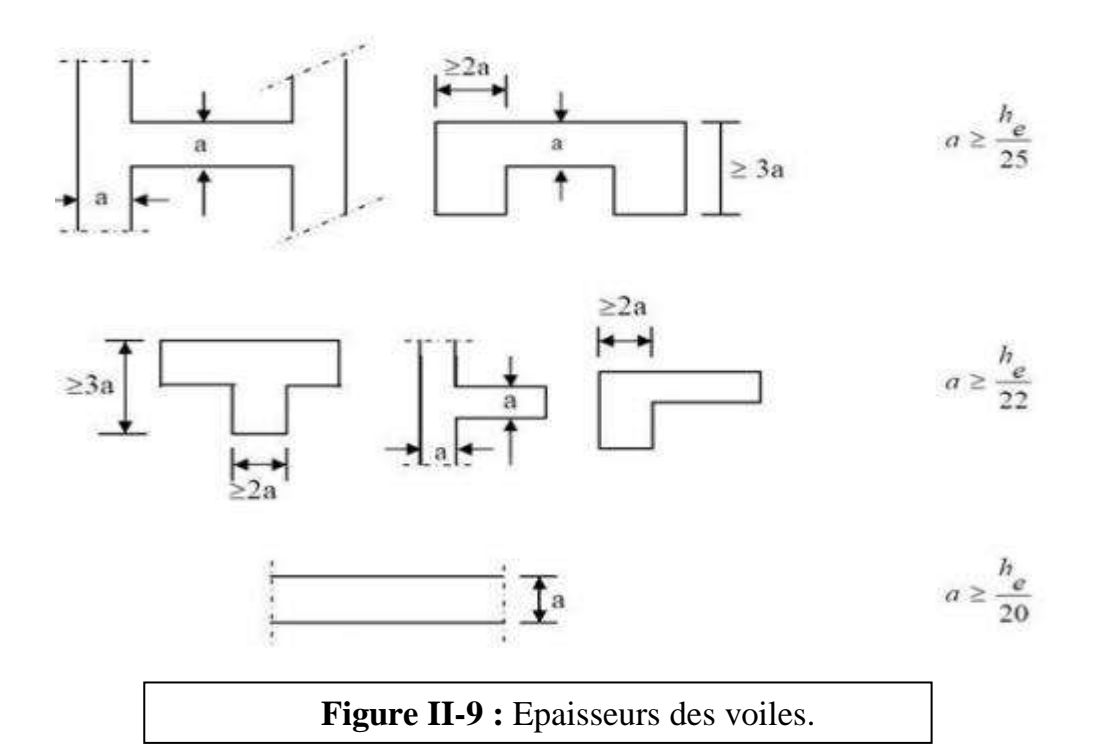

#### **Avec :**

Lmi**<sup>n</sup> :** la portée min des voiles.

a : épaisseur du voile.

h<sup>e</sup> : hauteur d'étage.

$$
a \ge max\left(\frac{h_e}{25}; \frac{h_e}{22}; \frac{h_e}{20}\right) = \frac{h_e}{20}
$$

Relativement à notre cas :  $a \geq \frac{he}{20}$  $\frac{he}{20}$  avec :  $h_e = h - e_{\text{planet}}$ 

 **h** : hauteur de l'étage

**eplancher** : épaisseur du plancher.

## **Pour sous sol** : h=289 cm

he=  $289-25 = 264$ cm  $\omega \rightarrow$  a=he/20=264/20=13.45cm.

On opte pour des voiles d'épaisseur : **a=15cm**

## **Pour RDC** : h=408 cm

 $h_e$  = 408–25 = 383cm **as**  $h_e$   $\Rightarrow$   $a = \frac{h_e}{20}$  $rac{h_e}{20} = \frac{388}{20}$  $\frac{388}{20}$ =19,15cm.

On opte pour des voiles d'épaisseur : **a=20cm.**

# $\bullet$  **Pour l'étage courant :**  $h = 306$  cm

 $h_{e=}306-25=281$ cm a $\implies$  a $\geq \frac{281}{30}$  $\frac{201}{20}$  = 14.05

On opte pour des voiles d'épaisseur : a = 15 cm

# **b) LONGUEUR MINIMAL DU VOILE:** (vérification RPA 99Art 7.7.1)

Un élément est considéré comme étant voile si la condition suivante est satisfaite :

**L**<sub>min</sub> ≥ 4a avec Lmin : portée minimale des voiles

On a:  $L_{min} \ge 4a=4 \times 20 = 80$  cm  $m \ge 80$  cm

 **Conclusion** : a ≥ (20;15)cm .Donc on adopte pour les voiles une épaisseur : a=20 cm sur tout la hauteur de la structure.

#### CONCLUSION :

Après avoir fait les calculs nécessaires, nous sommes arrivés aux résultats suivants :

```
 Les planchers :
```
Hauteur du plancher :  $\sim$  Corps creux  $\approx$  ht = 25 cm soit un plancher de (20+5) cm Dalle pleine  $\implies$  ht=16 cm

## **Les poutres :**

- Section des poutres principales  $(30x35)$  cm<sup>2</sup>
- Section des poutres secondaires  $(25x30)$  cm<sup>2</sup>

**Les poteaux :** 

La section des poteaux est :

- Sous sol au  $2^{\text{eme}}$  niveau  $\text{me}$  (40x40) cm<sup>2</sup>
- $\bullet$  3<sup>eme</sup> au 5<sup>eme</sup> niveau **com**  $>(35x35)$  cm<sup>2</sup>
- $6^{\text{eme}}$  au  $8^{\text{eme}}$  niveau  $\text{me}$  (30x30) cm<sup>2</sup>
- **Les voiles :**

Épaisseur des voiles e = 20cm.

## **REMARQUE :**

Ces résultats nous servirons de base dans la suite de nos calculs dans les prochains chapitres, notamment pour la modélisation. Mais ces résultats peuvent être modifiées si les conditions des réglementations ne seront pas vérifiées.

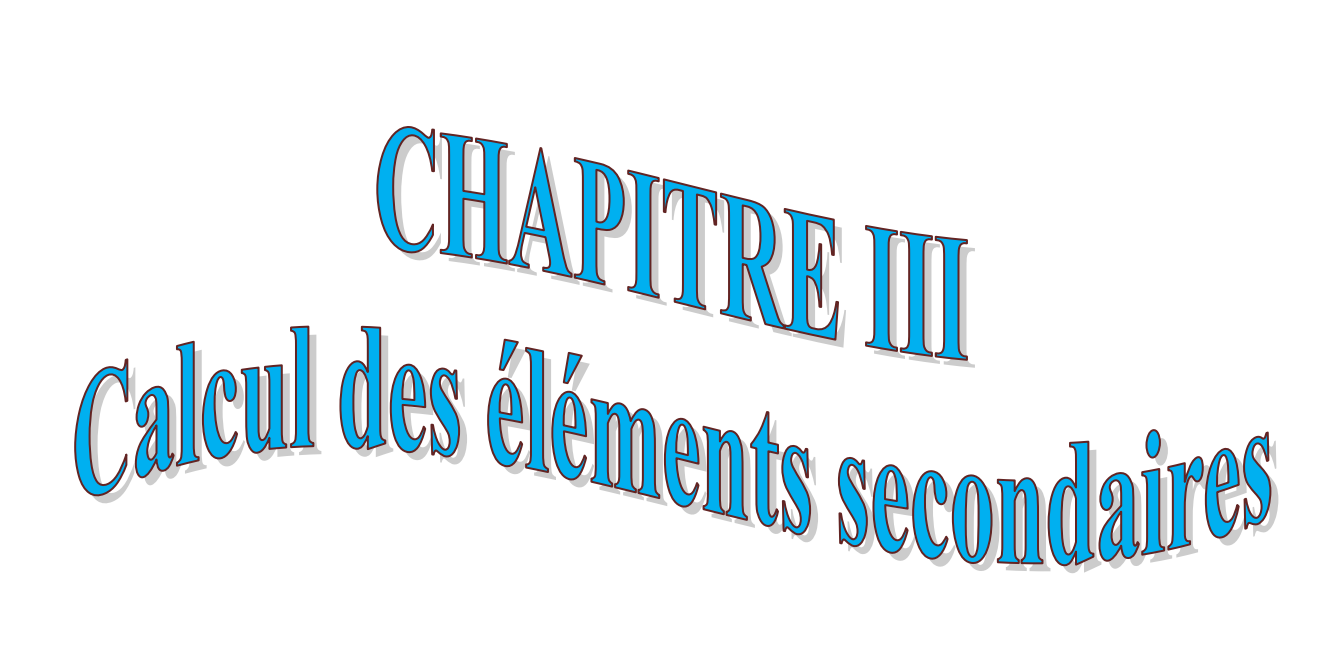

## Introduction :

Les éléments non structuraux n'apportent pas de contribution significative à la résistance aux actions sismiques de l'ensemble, contrairement aux poteaux, poutres et voiles donc on peut les calculer séparément sous l'effet des charges qui leurs reviennent. Le calcul sera fait conformément aux règlements BAEL 91 modifiée 99 et le RPA version 2003. Durant ce chapitre, le calcul va concerner les éléments suivants :

- l'acrotère.
- Les balcons.
- Les escaliers.
- La poutre palière.
- les planchers (plancher à corps creux et à dalle pleine).
- la salle machine.

# III.1) CalCul de l'aCrotère :

L'acrotère est réalisé en béton arme assimilé à une console encastrée au niveau du plancher terrasse, il est soumis à son poids propre G donnant un effort normal N et une charge d'exploitation horizontale ( $Q= 1KN/ml$ ) non pondérée due a l'application de la main courante qui engendre un moments de flexion (M) dans la section d'encastrement .

Donc le calcul de l'acrotère se fait en flexion composée à L'ELU et L'ELS pour une bande de 1m de largeur.

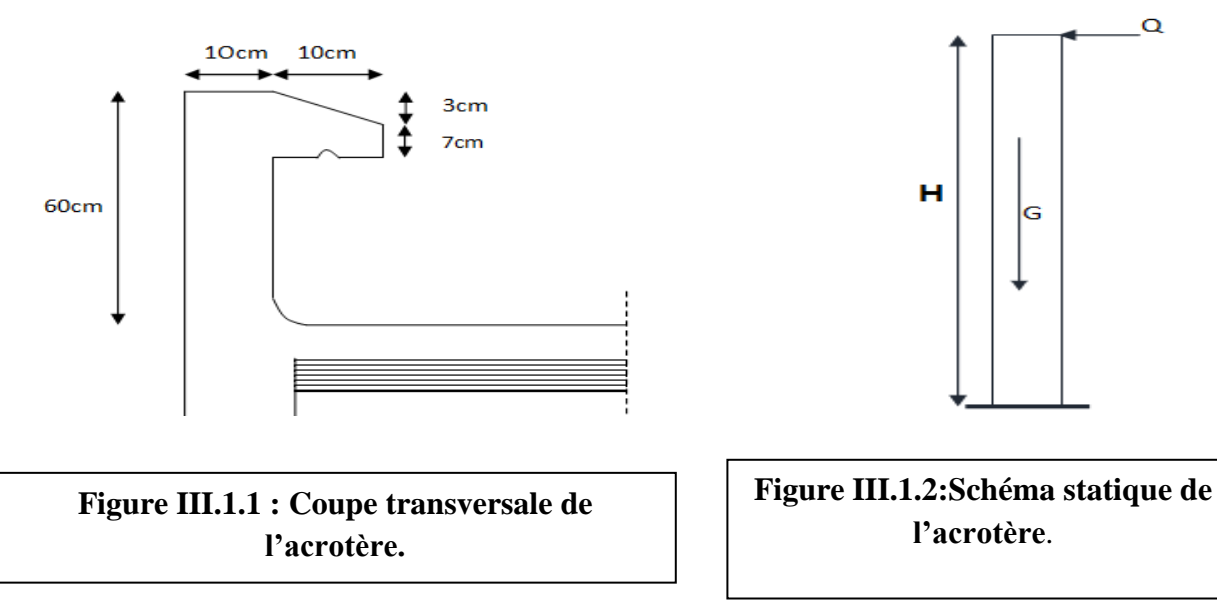

## A) Détermination des sollicitations :

- Poids propre de l'acrotère G :  $\overline{C} = 1.71$  KN/ml (chapitre II)
- $\bullet$  Surcharge d'exploitation Q :  $\bullet$  Q=1,00 KN/ml.
- Effort normal dus au poids propre G :  $m \rightarrow$  N=Gx1 =1,713 KN
- $\bullet$  Effort tranchant T :  $\bullet$  T=Qx1 =1,00 KN
- Moment fléchissent max du a la surcharge Q :  $\blacksquare$   $\blacktriangleright$  M = QxH=1×0,60 =0.60KN.m

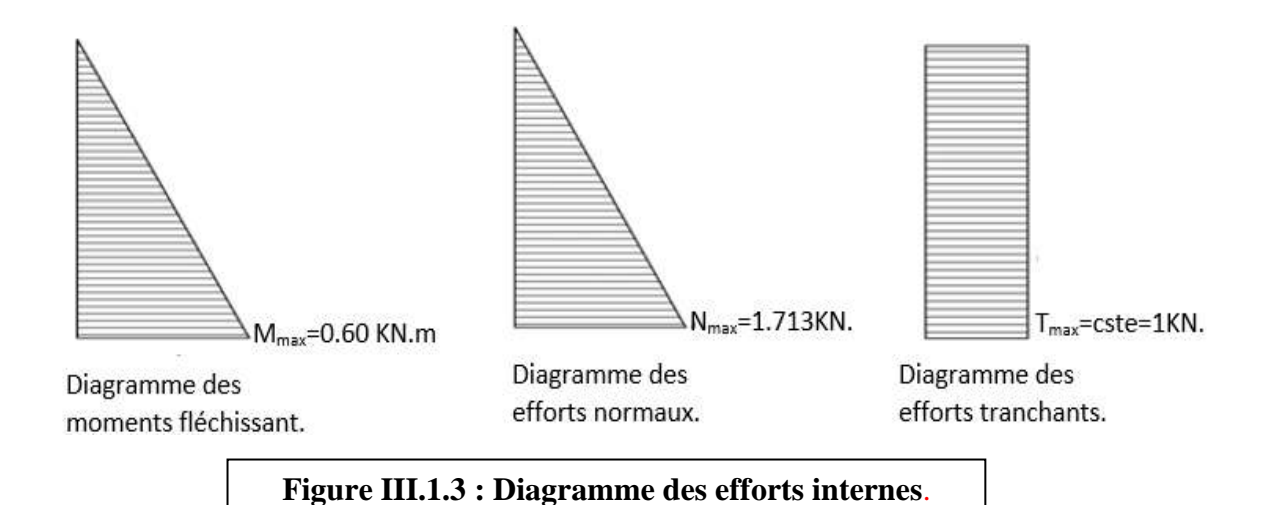

# B) Combinaison des charges (art A.3.2.2 BAEL) :

- $\div$  à l'état limite ultime (ELU) **:** La combinaison est (1,35 G + 1,50 Q)
- Effort Normal dû à G : N<sub>u</sub> = 1,35 x G = 1,35 x 1,713 = 2,313 KN
- $\triangleright$  Moment de flexion du a Q : M<sub>u</sub> = 1,5 x M<sub>Q</sub> = 1,5 x 0,6 = 0,9 KN.m
- $\triangleright$  Effort tranchant :Tu=1.5× T<sub>Q</sub>=1.5×1=1.5 KN.
- **à l'état limite de service (ELS) :** La combinaison est (G +Q)
- $\triangleright$  Effort Normal dû à G :N<sub>s</sub> = N<sub>G</sub> = 1,713 KN
- $\triangleright$  Moment de flexion du a Q :M<sub>s</sub> = M<sub>Q</sub>= 0, 60 KN.m
- $\triangleright$  Effort tranchant :Ts=T<sub>Q</sub> = 1KN

# C) Ferraillage de l'aCrotère à l'elu :

Il consiste en l'étude d'une section rectangulaire soumise à la flexion composée à l'ELU sous (**Nu**) et (**Mu**), puis passer à une vérification de la section à l'ELS sous (**Ns**) et (**Ms**).

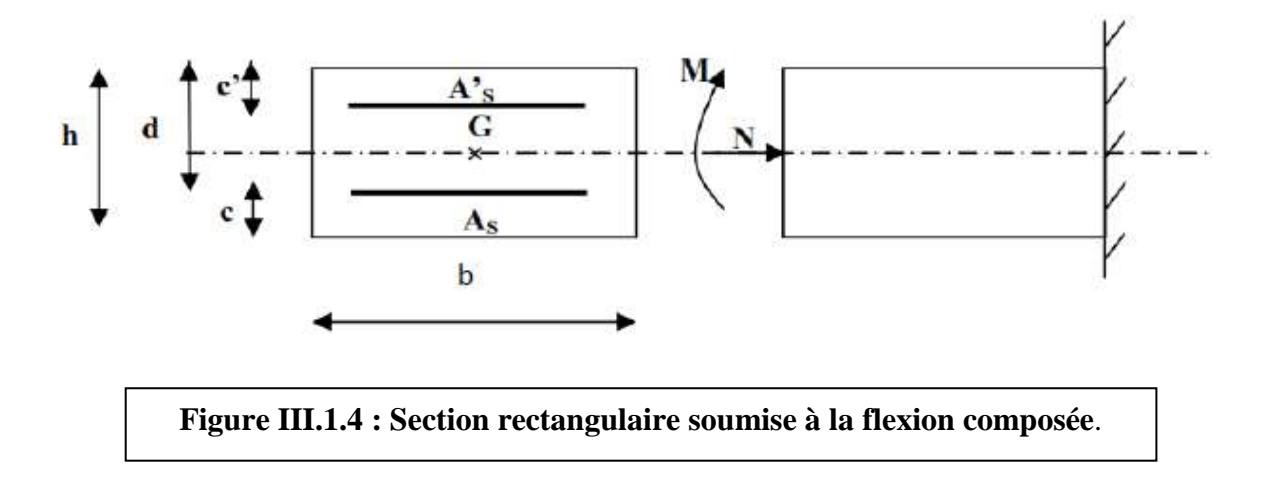

## **Avec :**

h : Epaisseur de la section  $(h = 10 \text{ cm})$ . b : Largeur de la section (b=100 cm). c et c': Enrobage  $(c = c' = 2 cm).$ d : Hauteur utile  $(h - c = 10 - 2 = 8$  cm). M<sup>f</sup> : Moment fictif calculé par rapport au CDG des armatures tendues.

## **Calcul de l'excentricité à l'ELU :**

$$
e_{u} = \frac{M_{u}}{N_{u}} = \frac{0.9}{2.31} = 0.389 \text{ m} = 39 \text{ cm}
$$

h  $\frac{h}{2} - c = \frac{10}{2}$  $\frac{10}{2} - 2 = 3$  cm

h  $\frac{a}{2} - c < e_u$  **neural** Le centre de pression (**Cp**) se trouve à l'extérieur de la section limitée par les armatures d'où la section est partiellement comprimée (SPC).

Donc l'acrotère sera calculé en en **flexion simple** sous l'effet d'un moment fictif (Mf) puis on déduira la section d'armatures réelles (As) **en flexion composée.**

## **Calcul de la section d'armatures en flexion simple :**

## **Calcul du moment fictif :**

$$
M_{fu}=N_u\,.\,\,g
$$

Avec

g : la distance entre le centre de compression et le centre de gravité des armatures.

$$
\begin{array}{ll}\n\text{m} & \text{g} = \text{e}_{\text{u}} + \frac{\text{h}}{2} - \text{c} \\
\text{g} = 0.398 + \frac{0.10}{2} - 0.02 = 0.428 \text{ m} \\
\text{d'où} : & \text{if } \text{f} = 0.02 \text{ m}.\n\end{array}
$$

 $M_{fu} = N_u$ .  $g = 2.31 \times 0.428 = 0.98$  KN. m

Calcul de μ :

$$
\mu = \frac{M_f}{b \cdot d^2 \cdot f_{bc}}
$$

Avec :

$$
f_{bc} = \frac{0.85 f_{c28}}{\theta \gamma} = \frac{0.85 x 25}{1 x 1.5} = 14.2 MPa
$$
  

$$
\mu = \frac{0.98 \cdot 10^3}{100 x 8^2 x 14.2} = 0.0107
$$
  

$$
\mu = 0.0107 < \mu_l = 0.392 \text{ m} \Longrightarrow \text{SSA}.
$$

A partir des abaques, on tire la valeur de β correspondante :  $\mu = 0.0107$  = 0.995

**Calcul des armatures fictives (flexion simple) :**

$$
A_f = \frac{\mathbf{\tilde{M}}_f}{\beta \cdot d \cdot \sigma_s}
$$

Avec :  $\sigma_{st} = \frac{f_e}{v_s}$  $\frac{f_e}{Y_s} = \frac{400}{1.15}$  $\frac{400}{1.15}$  = 348 MPa.  $A_f = \frac{0.97 \times 10^3}{0.995 \times 8 \times 3}$  $\frac{0.97 \times 10}{0.995 \times 8 \times 348} = 0.35 \text{ cm}^2.$ 

 **Calcul des armatures réelles (flexion composée) :**  $A_s = A_f - \frac{N_u}{n}$  $\sigma_{st}$ 

 $A_{s=}A_{u}=0.35 - \frac{2.31 \times 10}{340}$  $\frac{1 \times 10}{348} = 0.28$  cm<sup>2</sup>. D) VériFiCations à l'elu :

**Vérification de la condition de non fragilité (A.4.2, 1BAEL91modifié 99) :**

$$
A_U\!\geq\! A\text{CNF}
$$

 $A_{CNF} = \frac{0.23 \cdot b \cdot d \cdot f_{t28}}{f}$  $\frac{d}{f_e}$   $\frac{f_{t28}}{f_e}$   $\left[ \frac{e_s - 0.445 \cdot d}{e_s - 0.185 \cdot d} \right]$ 

avec: 
$$
f_{t28} = 0.6 + 0.06 f_{c28} = 0.6 + 0.06 x 25 = 2.1 MPa
$$

\n $e_s = \frac{M_s}{N_s} = \frac{0.6}{1.71} = 0.35 \, \text{m} = 35 \, \text{cm}$ 

\nD'où:  $A_{\text{CNF}} = \frac{0.23 \times 100 \times 8 \times 21}{400} \left[ \frac{35 - 0.445 \times 8}{35 - 0.185 \times 8} \right] = 0.90 \, \text{cm}^2.$ 

 $A_U = 0.28$  cm<sup>2</sup> <  $A_{CNF} = 0.90$  cm<sup>2</sup>

La condition de non fragilité n'étant pas vérifiée alors on adoptera la section minimale :

$$
A_u=A_{\rm CNF}\!=\!0.90cm^2
$$

Soit :  $A_{\text{adoptée}} = 4H A8 = 2.01 \text{cm}^2/\text{ml}$ 

Avec : un espacement :  $S_t = \frac{100}{4}$  $\frac{66}{4}$  = 25 cm

# **Armatures de répartition :**

$$
A_R = \frac{A_{adoptée}}{N_s} = \frac{2.01}{4} = 0.50
$$
 cm<sup>2</sup>

Soit :  $A_R = 4HAB = 2.01cm^2$ 

Avec : un espacement :  $S_t = 18$  cm.

# **Vérification de l'effort tranchant** (**contrainte cisaillement) (A.5.1,2/BAEL91modifié 99) :**

La fissuration est prise comme état préjudiciable ; on doit vérifier.

 $\tau_u < \overline{\tau}_u$ Avec :  $\tau_u = \frac{V_u}{h_d}$  $\frac{v_{\rm u}}{b \cdot d}$ Et : T : effort tranchant.  $T= 1.5$  x Q = 1 .5 x 1 = 1.5 KN D'où :  $\tau_{\rm u} = \frac{1.5}{100x}$  $\frac{1.5}{100 \times 8}$  x 10 = 0.19 MPa  $f$ 

$$
\bar{\tau}_{u} = \min \left\{ 0.15 \times \frac{25}{\gamma_{b}} \right\} ; 5 MPa \}
$$
\n
$$
\bar{\tau}_{u} = \min \left\{ 0.15 \times \frac{25}{1.5} \right\} ; 5 MPa \right\} = 2.5 MPa
$$
\n
$$
\tau_{u} = 0.19 MPA < \bar{\tau}_{u} = 2.5 MPA
$$
\n
$$
\text{condition verify:}
$$

Donc le béton seul peut reprendre l'effort de cisaillement, les armatures transversales ne sont pas nécessaires.

## **Vérification de l'adhérence et d'entrainnement des barres (Art. A.6.1, 3 BAEL /91 modifié 99):**

 $\tau_{se} < \bar{\tau}_{se}$ 

On doit vérifier :

$$
\tau_{se}=\frac{v_u}{_{0.9\text{ .d }\Sigma\mu_i}}
$$

Avec :

 $\Sigma$  u<sub>i :</sub> somme des périmètres utiles des barres.  $\Sigma$  u<sub>i</sub> = 4 $\pi \phi$  = 4 $\times \pi \times 0.8$  = 10.05 cm ;n : nombre de barres.

$$
\tau_{se} = \frac{1.5}{0.9 \times 8 \times 10} \times 10 = 0.21 \text{ MPa}
$$
  
On a :  

$$
\bar{\tau}_{se} = \psi_s \cdot f_{t28}
$$
  
Avec :  

$$
\psi_s
$$
: Coefficient de scellement,  

$$
\psi_s = 1.5
$$
 (Acier de haute adhérence).  
On aura :  

$$
\bar{\tau}_{se} = 1.5 \times 2.1 = 3.15 \text{ MPa}
$$
  

$$
\tau_{se} = 0.21 \text{ MPa} < \bar{\tau}_{se} = 3.15 \text{ MPa}
$$
 condition vérifiée.

Il n ya pas de risque d'entrainement des barre, donc les armatures transversales ne sont pas nécessaires.

## **Ancrage des barres verticales (A.6.1, 23..BAEL91 / modifiée 99) :**

Longueur de scellement (L<sub>s</sub>) droit est donnée par :

$$
L_s=\frac{\phi\,f_e}{4\,\bar\tau_s}
$$

Avec :

 $\overline{\tau}_s = 0.6 \quad \Psi^2 f_{t28} = 0.6 \times 1.5^2 \times 2.1 = 2.84 \text{MPa}$ 

D'où :

$$
L_s = \frac{0.8x\,400}{4\,x\,2.84} = 28.17\,\text{cm}
$$

Soit:  $L_s = 30 \text{ cm}$ 

# E) VériFiCations à l'els :

Il faut vérifiée les conditions suivantes :

- $\triangleright$  La contrainte dans les aciers  $\sigma_{st} < \sigma_{st}$
- $\triangleright$  La contrainte dans le béton  $\sigma_{bc} < \sigma_{bc}$

## **Avec :**

- $\bullet$   $\sigma_{bc}$ : Contrainte dans le béton comprimé.
- $\overline{\sigma}_{bc}$ : Contrainte limite dans le béton comprimé.
- $\bullet$   $\sigma_{st}$ : Contrainte dans les aciers tendus.
- $\overline{\sigma}_{st}$ : Contrainte limite dans les aciers tendus.
- **La contrainte dans l'acier :**

$$
\sigma_{st} \leq \overline{\sigma}_{st}
$$

$$
\bar{\Sigma}_{ST} \leq \min \ \{\frac{2}{3}f_e \ ; 110\sqrt{\eta \ f_{t28}} \ )\}.
$$

Avec :  $\eta = 1.6$ : coefficient de fissuration.  $\bar{\sigma}_{st}$  ≤ min { $\frac{2}{3}$  x 400 ; 110 $\sqrt{1.6 \times 2.1}$ )} = {266.67; 201.63}= 201.63 MPa

$$
\sigma_{st} = \frac{M_s}{\beta_1 \cdot d \cdot A_{st}}
$$

Avec :

- $M_s = 0.6$  KN. m
- $A<sub>u</sub> = 2.01$  cm<sup>2</sup>

$$
\rho_1 = \frac{100 \cdot A_s}{b \cdot d} = \frac{100 \times 2.01}{100 \times 8} = 0.251
$$
  
\n
$$
\rho_1 = 0.251 \rightarrow \beta_1 = 0.920 \rightarrow K_1 = 47.89
$$
  
\n
$$
\sigma_{st} = \frac{0.6 \times 10^3}{0.929 \times 8 \times 2.01} = 40.56 \text{ MPa}
$$

 $\sigma_{st}$  = 40.56 MPa  $\leq \overline{\sigma}_{st}$  201.63 MPa  $\implies$  condition vérifiée.

**La contrainte dans le béton :**

 $\overline{\sigma}_{bc}$  = 0.6 x f<sub>c28</sub>

 $\bar{\sigma}_{bc}$  = 0.6 x 25 = 15 MPa  $\sigma_{bc} = \frac{1}{K}$  $\frac{1}{K_1}$   $\sigma_{st}$  $\sigma_{\rm bc} = \frac{1}{478}$  $\frac{1}{47.89}$  x 40.56 = 0.85 MPa

 $\sigma_{bc} = 0.85 \text{ MPa} \le \overline{\sigma}_{bc} = 15 \text{ MPa}$   $\text{---}$  Condition vérifiée.

## Conclusion :

Les conditions étant vérifiées; donc le ferraillage calculé à L'ELU est vérifié à L'ELS.

 $\sigma_{\rm bc} \leq \overline{\sigma}_{\rm bc}$ 

## Récapitulatif :

- $\div$  Armatures principales :  $4HAB = 2.01 \text{ cm}^2$ avec :  $S_t = 25$  cm
- Armatures de répartition : **4 HA8= 2.01 cm**<sup>2</sup> avec :  $S_t = 18$  cm

# F) VériFiCation de l'aCrotère au séisme (RPA 99. Art 6.2.3) :

Cette vérification concerne les éléments non structuraux. Le RPA préconise de calculer l'acrotère sous l'action des forces horizontales sismiques suivant la formule :

$$
F_p=4. A. C_p . W_p
$$

AVEC :

 **A :** Coefficient d'accélération de zone obtenu dans le tableau (4-1) du RPA99 suivant la zone sismique et le groupe d'usage du bâtiment. soit

```
 Soit A= 0.25 (ZONE III, GROUPE D'USAGE2).
```
- **C<sup>p</sup> :** Facteur de force horizontale variant entre 0.3 et 0.8  $Soit : C_p = 0.3$
- $\bullet$  W<sub>p</sub>: Poids propre de l'acrotère  $W_p = 1.71$ KN/ml

```
D'où :
```
 $F_p$  = 4 x 0.25 x 0.3x 1.713 = 0.51 KN/ml

$$
Fp < Q = 1KN/ml
$$

## CONCLUSION :

Condition vérifiée, donc l'acrotère est calculé avec un effort horizontal Q=1KN/ml supérieur à la force sismique, d'où le calcul au séisme est inutile.

On adopte donc pour le ferraillage celui choisi précédemment

## III.2) BALCON :

Le balcon est constitué d'une dalle pleine reposant sur la poutre de rive avec un gardecorps de hauteur h=1[m] en brique creuse de 10[cm] d'épaisseur. Ces balcons sont assimilés à une console encastrée au niveau de la poutre de rive du plancher.

Le calcul se fera pour **une bande** de **1(ml)** de largeur sous les sollicitations suivantes :

**Vérifions si les balcons travaillent en un seul sens:**

$$
\rho = \frac{l_x}{l_y} \le 0.4 \quad \text{where} \quad \text{La dalle travaille dans un seul sens.}
$$

0.4  $\leq \rho = \frac{1_x}{1}$  $\frac{dx}{dy} \le 1$  **and**  $\implies$  La dalle travaille dans les deux sens.

Travée 1 et 5;  $\rho = \frac{1.55}{44}$  $\frac{1.33}{4.1}$  = 0.37 Travée 3;  $\rho = \frac{1.55}{5}$ 5 = .  **les balcons travaillent en un seul sens (comme des consoles)** Travée 2 et 4 ;  $\rho = \frac{1.55}{3.7}$  $\frac{1.33}{3.7}$  0.4

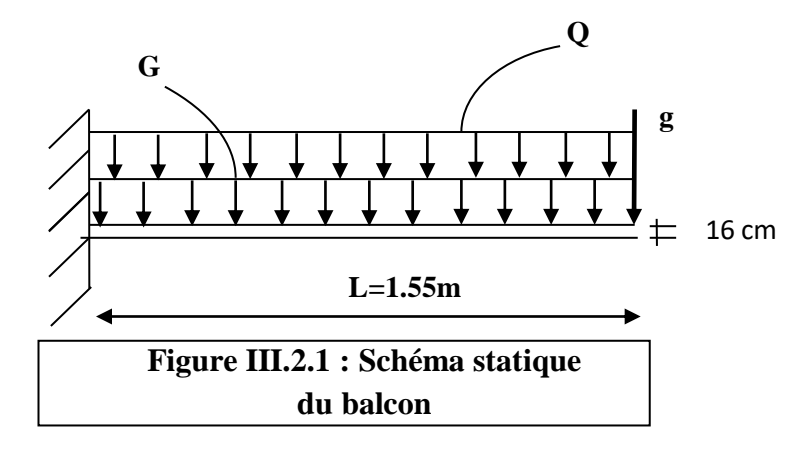

Avec :

G : charge permanant uniformément reparties due au poids propre de la dalle pleine.

Q : surcharge d'exploitation verticale revenant au balcon.

g : charge verticale concentrée due à l'effet du poids propre du garde-corps.

# A) pré dimensionnement de la dalle pleine (balcon) :

On a : hp  $\geq L/10 = 1.55/10 = 15.5$  cm. Avec L :largeur du balcon. On optera pour une épaisseur de  $hp = 16cm$ 

# b) Détermination des charges et surcharges du balcon :

## B.1) Charge permanente :

 $G = 5.49$  KN / m<sup>2</sup>

(déterminer dans le chapitre II)

# b.2) Charge concentrée (Poids propre du garde-corps) :

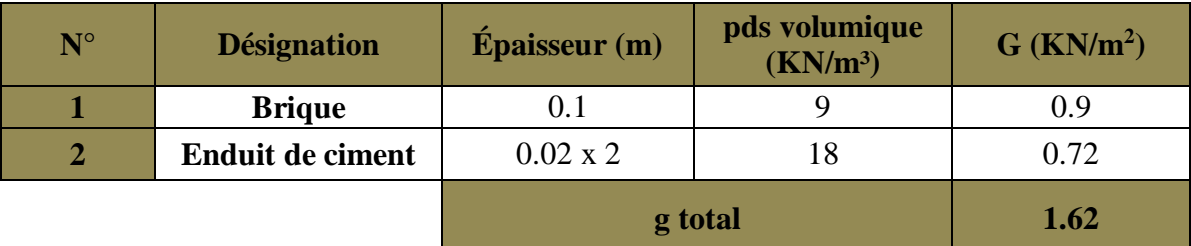

**Tableau III.2.1 : Charge concentrée sur le balcon due au poids propre du garde corps.**

Poids propre du garde de corps (en brique) : G1=1,62KN/m².

# B.3) Surcharge d'exploitation **:**

D'après le DTR : Q= 3.5 KN/ m<sup>2</sup>

**Remarque :** Le moment provoqué par la main courante sera négligé car le garde corps est en maçonnerie.

# c) Combinaisons de charges :

# c.1) a l'elu **:**

**Dalle:**

 $Q_u = (1.35G + 1.5Q)$  x 1=  $(1.35 \times 5.49 + 1.5 \times 3.5)$  x 1m = 12.66KN/ml

**Garde corps:**

 $G_u = (1.35 \text{ g}) \times 1 = (1.35 \times 1.62) \times 1 \text{ m} = 2.19 \text{ KN/ml}$ 

# c.2) a l'elS **:**

```
 Dalle :
        Q_s = (G + Q) x 1 = (5.5 + 3.5) x 1m = 9 KN/ml Garde corps :
        G_s = g x 1 = 1.62 x 1 m = 1.62 KN
```
# D) Calcul des efforts internes :

# d.1) a l'elu :

• moments f1échissant:

\n
$$
M_{U} = \frac{Q_{U L^{2}}}{2} + G_{U}.
$$
\n
$$
M_{U} = \frac{12.66 \times (1.55)^{2}}{2} + 2.19 \times 1.55 = 18.60 \text{ KN.m}
$$
\n•• L'effort tranchant:

\n
$$
V_{U} = Q_{U}.
$$
\n1 + G\_{U}

 $V_{\text{u}} = 12.66 \times 1.55 + 2.19 = 21.81$  KN.

## d.2) a l'elS :

**moments fléchissant :**

$$
M_S = \frac{Q_{S L^2}}{2} + G_S .1
$$
  

$$
M_S = \frac{9 \times (1.55)^2}{2} + 1.62 \times 1.55 = 13.32 \text{KN.m}
$$

 **L'effort tranchant :**  $V_s = Q_s$ . l + G<sub>S</sub>  $V_s = 9 \times 1.55 + 1.62 = 15.570$  KN.

## E) Ferraillage :

# e.1) Calcul à l'ELU:

Il consiste a l'étude d'une section rectangulaire soumise a la flexion simple .La section dangereuse se trouve au niveau de l'encastrement.

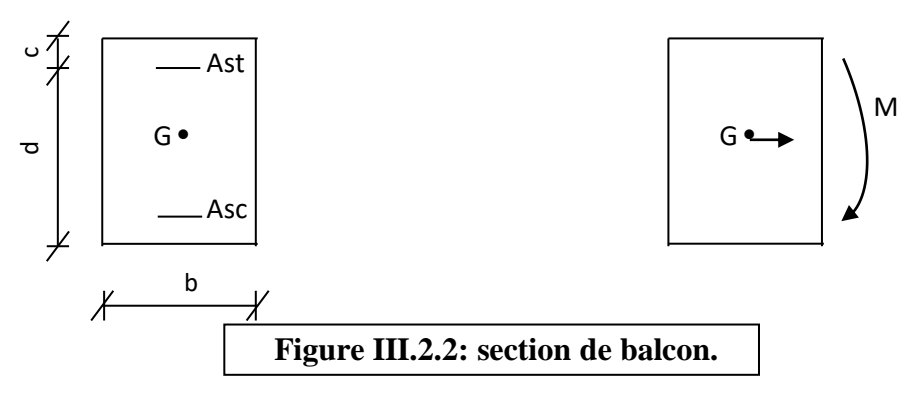

Avec :

 $h:$  Epaisseur de la section (h =16 cm).

- b **:** Largeur de la section (b=100 cm).
- c : Enrobage  $(c = c' = 2 \text{ cm}).$
- **d :** Hauteur utile  $(h c = 16 2 = 14$  cm).

**Armature principal :**

$$
\mu = \frac{M_u}{bd^2 f_{bc}} = \frac{18.60x \, 10^3}{100 \, x \, 14^2 \, x 14.2} = 0.138
$$

 $\mathcal{P} \mu = 0.138 < \mu_1 0.392 \longrightarrow$  La section est simplement armée (SSA)

À partir des abaques, on tire la valeur de β correspondant :  $\mu = 0.138$   $\implies$  β =0.934

$$
A_s = \frac{M_u}{\beta \cdot d \cdot \sigma_{st}} = \frac{18.60 \times 10^3}{0.934 \times 14 \times 348} = 4.08 \text{ cm}^2
$$

Soit :  $A_s = 4H A12 = 4.52 \text{ cm}^2$  Avec : un espacement : St1 = 25 cm

# **Armature de répartition :**

 $A_r = \frac{A_s}{4}$  $\frac{A_{\rm S}}{4} = \frac{4.52}{4}$  $\frac{.52}{4}$  = 1.13 cm<sup>2</sup> Soit :  $A_r = 4HAB = 2.01 \text{cm}^2$  Avec : un espacement : St2= 25 cm

# F) Vérification a l'elu :

# **Condition de non fragilité (A.4.2.1/BAEL 91 modifier 99 :**

 $A_{adopté} = As > A_{min}$ 

Avec :

 $f_{t28} = 0.6 + 0.06 f_{c28} = 0.6 + 0.06$  x 25 = 2.1MPa.

$$
A_{\min} = \frac{0.23 \cdot b \cdot d \cdot f_{t28}}{f_e} = \frac{0.23 \times 100 \times 14 \times 2.1}{400} = 1.69 \text{cm}^2
$$

Soit :  $As = 4.52 \text{cm}^2 > A_{\text{min}} = 1.69 \text{cm}^2$ 

# **Vérification de l'espacement (Art A.8.2,42/BAEL91 modifié99) :**

## **Armatures principales :**

- $S_t \leq min(3h; 33cm)$
- $S_t \le \min(3 \times 16; 33 \text{cm}) = \min(48; 33) = 33 \text{cm}$
- $S_{t1} = 25 \text{cm} < 33 \text{ cm}.$  **Condition vérifiée.**

**Condition vérifiée.**

# **Armatures de répartition :**

 $S_t \leq min(4h; 45cm)$ 

 $S_t \le \min(4 \times 16 ; 45 \text{cm}) = \min(64; 45) = 45 \text{cm}$ 

 $S_{t2} = 25$  cm < 45 cm. **Condition vérifiée.** 

b.d

# **Vérification de l'effort tranchant** (**contrainte cisaillement):**

 La fissuration est considérée comme préjudiciable car le balcon est exposé aux, intempéries (variation de température, l'eau, neige,…etc)

$$
\tau_{u} \leq \overline{\tau}_{u}
$$
 (A.5.1,2/BAEL91modifié99)  
\n
$$
\overline{\tau}_{u} = \min \{ \frac{0.15}{Y_b} f_{c28} ; 4 MPa \}
$$
 (fissuration préjudiciable).  
\n
$$
\overline{\tau}_{u} = \min \{ \frac{0.15}{1.5} 25 ; 4 MPa \} = \min \{ 2.5 ; 4 \} = 2.5 MPa
$$
  
\n
$$
\tau_{u} = \frac{V_{u}}{b.d} = \frac{21.81}{100 \times 14} \times 10 = 0.15 MPa
$$

 $\tau_u = 0.15 MPa < \bar{\tau}_u = 2.5 MPa$  Condition vérifiée.

Les armatures transversales ne sont pas nécessaires.

## **Verification de l'adhérence et d'entrainnement des barres (ART A.6.1,3 BAEL 91 modifiées99) :**

 $\tau_{se} \leq \overline{\tau}_{se}$ 

Avec :  $\psi_s$ :Coefficient de scellement  $\psi_s = 1.5$  (Pour les Aciers HA).

 $\bar{\tau}_{se} = \psi_s$ .  $f_{t28} = 1.5 \text{ x} 2.1 = 3.15 \text{ MPa}$ 

Avec :  $\sum u_i$  somme des périmètres utiles des barres

$$
\Sigma u_i = n \cdot \pi \cdot \phi = 4 \times \pi \times 1.2 = 15.07 \text{ cm}
$$
 avec *n* : nombre de barres.  
\n $\tau_{se} = \frac{v_u}{0.9 \text{ d } \Sigma \mu_i} = \frac{21.81}{0.9 \text{ x } 14 \text{ x } 15.07} \times 10 = 1.14 \text{ MPa}$   
\n $\tau_{se} = 1.14 \text{ MPa} \le \bar{\tau}_{se} = 3.14 \text{ MPa}$  Condition vérifiée.

**Longueur de scellement :**

$$
L_{\rm s} = \frac{\phi f_{\rm e}}{4 \bar{\tau}_{\rm s}}
$$

Avec :  $\bar{\tau}_{\rm s}$ : contrainte d'adhérence.

$$
\bar{\tau}_s = 0.6 \Psi^2
$$
.  
f<sub>128</sub> = 0.6 × 1.5<sup>2</sup>×2.1 = 2.835MPa  
 $I_s = \frac{1.2 \times 400}{4 \times 2.835} = 42.328$  cm  
Soit : 1s = 45 cm

Pour des raisons de pratique on adopte un crochet normal. La longueur de recouvrement d'après l'article (A.6.1, 253/BAEL91modifié 99) est fixée

pour les barres à haute adhérence à :

 $l_r = 0.4 l_s = 0.4 \times 45 = 18$  cm

# g) Vérification `a l'e.l.S :

# **Etat limite d'ouverture des fissurations (Art. B.6.3 /BAEL91modifiées 99) :** La fissuration est considérée comme peu nuisible, alors aucune vérification n'est nécessaire.

**Etat limite de compression du béton (Art .A.4.5.2 du BAEL91) :**

$$
\sigma_{bc} \leq \overline{\sigma}_{bc}
$$

 $\overline{\sigma}_{bc} = 0.6 \times f_{c28} = 0.6 \times 25 = 15 \text{ MPa}$ ;  $\sigma_{bc} = K \times \sigma_{st} = \frac{1}{K}$  $\frac{1}{K_1} \times \sigma_{st}$ ;

Avec :

$$
M_s = 13.32 \text{ KN. m } ; A_s = 4.52 \text{ cm}^2
$$
  
\n
$$
\rho_1 = \frac{100 \cdot A_s}{b \cdot d} = \frac{100 \times 4.52}{100 \times 14} = 0.32 \rightarrow \beta_1 = 0.911 \rightarrow K_1 = 41.18
$$
  
\n
$$
\sigma_{st} = \frac{M_s}{\beta_1 \cdot d \cdot A_{st}} = \frac{13.32 \times 10^3}{0.911 \times 14 \times 4.52} = 231.05 \text{ MPa}
$$
  
\nDonc : 
$$
\sigma_{bc} = \frac{1}{41.18} \times 231.05 = 4.69 \text{ MPa}
$$

 $\sigma_{bc} = 5.61 \text{MPa} < \overline{\sigma}_{bc} = 15 \text{ MPa}$  Condition vérifiée.

# **Vérification de la flèche (Art B.6.5, 2 BAEL91 modifiée 99) :**

On peut admettre qu'il n'est pas nécessaire de procéder au calcul de la flèche si les trois conditions suivantes sont vérifiées :

$$
\begin{cases}\n\frac{\mathbf{h}}{1} = \frac{16}{155} = 0.10 \ge \frac{1}{16} = 0.0625 \\
\frac{\mathbf{h}}{1} = \frac{16}{155} = 0.10 \ge \frac{M_t}{10 \times M_0} = \frac{13.32}{10 \times 13.32} = 0.1\n\end{cases}
$$
\nCondition verify the condition  $\text{Periff,}$ 

# **Remarque :**

Toutes les conditions sont vérifiées, donc le calcul de la flèche n'est pas nécessaire.

# CONCLUSION :

Le balcon est ferraillé comme suit :

- $\triangleleft$  Armatures principales : 4HA12 avec S<sub>t</sub>=25 cm.
- Armatures de répartition : 4HA8 avec S<sub>t</sub>=25cm.

## III.3) CalCul d'esCaliers :

L'escalier est un ouvrage qui permet de passer à pied d'un niveau à l'autre .La structure est munie d'une cage d'escaliers avec un escaliers qui comporte trois volées avec deux paliers de repos et un palier d'arrivée.

# A) Terminologie :

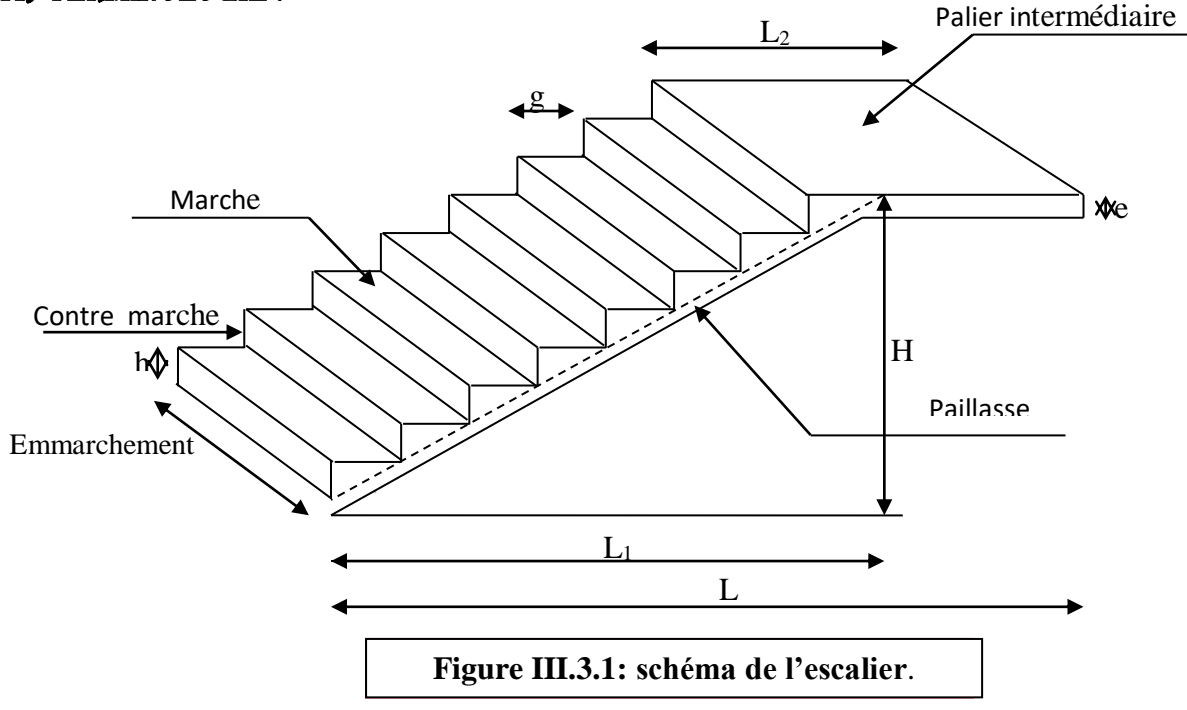

- La marche : est la partie horizontale, sa forme en plan peut être rectangulaire, trapézoïdale, arrondie, etc.
- **La contre marche :** est la partie verticale entre deux marches.
- **La hauteur de la marche (h) :** est la différence de niveau entre deux marches successives ; valeurs courantes  $h = 13\dot{a}17$  cm, jusqu'à 22.5 cm pour les escaliers à usage technique ou privé.
- **Le giron (g) :** est la distance en plan mesurée sur la ligne de foulée, séparant deux contre marches ; il y a une valeur constante, de 28cm au minimum.
- **Une volée :** est l'ensemble des marches (25 au maximum) comprises entre deux paliers consécutifs.
- **Un palier :** est la plate forme constituant un repos entre deux volées intermédiaires et/ou à chaque étage.
- **L'emmarchement (E) :** représente la largeur de la marche.
- **La ligne de foulée :** représente en plan le parcours d'une personne qui emprunte l'escalier, et en général, à 0.65m de collet, si  $E \ge 1$ m.
- **La paillasse :** est une dalle inclinée en béton armé incorporant les marches et contre marches.

# b) Calcul des escaliers :

# B.1) Pour l'étage Courant :

Dans notre structure on doit étudier un seul type d'escalier .Toutefois notre escaliers comporte deux volées identiques, donc le calcul se fera pour un seul volée.

Les escaliers seront pré dimensionnés suivant la formule de BLONDEL, en tenant compte des dimensions données sur le plan.

 $59cm \leq g+2h \leq 66cm$ 

 $14cm \leq h \leq 18cm$ 

Le pré dimensionnement d'escalier consiste à déterminer :

- Le nombre des marches (n).
- La hauteur de la marche  $(h)$ , le giron $(g)$ .
- L'épaisseur de la paillasse (e).
- **Calcul du nombre de contre marches :**

 $14cm \leq h \leq 18cm$ 

Soit :  $h=17$  cm

$$
n = \frac{H_t}{h} = \frac{306}{17} = 18 \text{ m} \implies n = 18 \text{centre} \text{ marches.}
$$

#### **Calcul du nombre de marches :**

 $m = n - 1 = 18 - 1 = 17$  marches.

# **Calcul de la hauteur de la contre marche :**

$$
h = \frac{H_t}{n} = \frac{306}{18} = 17 \text{ cm}
$$

le nombre de marches est égale à : m= n-1

1 ére volée : n=5 ; m=4 ; h= 85cm .

2ére volée : n=8 ; m=7 ; h= 136cm.

3ére volée : n=5 ; m=4 ; h= 85cm.

## **Calcul de la hauteur du giron :**

1ére et 3 éme volée :

$$
28 \text{ cm } \leq g \leq 35 \text{ cm}
$$
  
 $G = \frac{1}{n-1} = \frac{120}{4} = 30 \text{ cm}$ 

2éme volée :

$$
28 \text{ cm} \le \text{g} \le 35 \text{ cm}
$$

$$
G = \frac{l}{n-1} = \frac{190}{7} = 27.2 = 30 \text{ cm}.
$$

## B.2) Vérification de la relation de BLONDEL :

On doit vérifiée que :  $59 \text{cm} \leq g+2h \leq 66 \text{cm}$ 

 $14 \text{ cm} \leq h \leq 18 \text{ cm}$  avec : h=17cm

59 ≤ 30 + (2x17) = 64 ≤ 66 cm **condition vérifiée** 

## **Pour le sous sol:**

On à la hauteur du sous sol égale à 2.89 m

 $n = H/h = 289/17 = 17$  contres marches.

On aura :

n =17 contres marches.

Le nombre de marches est pris égale a : m = n - 1 = 17-1 = 16 marches.

## **Pour le RDC:**

On à la hauteur du RDC égale à 4,08 m

 $n = H/h = 408/17 = 24$  contres marches

Le nombre de marches est pris égale  $a : m = n - 1 = 24 - 1 = 23$  marches.

# C) Pré dimensionnement de la paillasse et du palier:

Pour déterminer les efforts dans la volée et le palier, on fera référence aux lois de la RDM en prenant l'ensemble (volée + paliers) comme une poutre isostatique partiellement encastrée aux appuis. On prendra comme exemple de calcul la plus grande paillasse qui est celle entre les 2 palier de repos intermédiaire

L'épaisseur de la paillasse  $(ep)$  doit vérifier la condition suivante :

$$
\frac{L_0}{30}\,\leq\,e_p\leq\,\frac{L_0}{20}
$$

Avec :

 $L_0$ : longueur réelle de la paillasse projetée et du palier (entre appuis);

L': longueur de la paillasse projetée ;

L<sup>2</sup> : longueur du palier.

**Application ;**

$$
\begin{cases}\n\tig{} \alpha = \frac{H}{L_1} = \frac{238}{190} \\
L' = \frac{L_1}{\cos \alpha} \\
L_0 = L' + L_2\n\t\end{cases}
$$

**pour le Sous sol : avec** H= 119cm ; L<sub>1</sub>= 190cm ; α=32.05° ;

 $L = 106.18$  cm;  $L_0 = 256.18$ cm

**Pour les étages courant :** H= 136 cm ; L1= 190cm ; α=35.5° ;

L'=223.3cm ; L0 =383.38 cm.

**REMARQUE :** On prend  $e_p = 20$ cm pour toute la structure et ca sera la même épaisseur pour la volée et le palier.

# d) Détermination des charges et surcharges :

 Le calcul s'effectuera pour une bande de (**1m)** d'emmarchement et une bande de (**1m)** de projection horizontale de la volée intermédiaire entre les 2 paliers de repos intermédiaire . En considérons une poutre simplement appuyée en flexion simple.

## D.1) Les charges permanentes :

**Le poids des revêtements :**

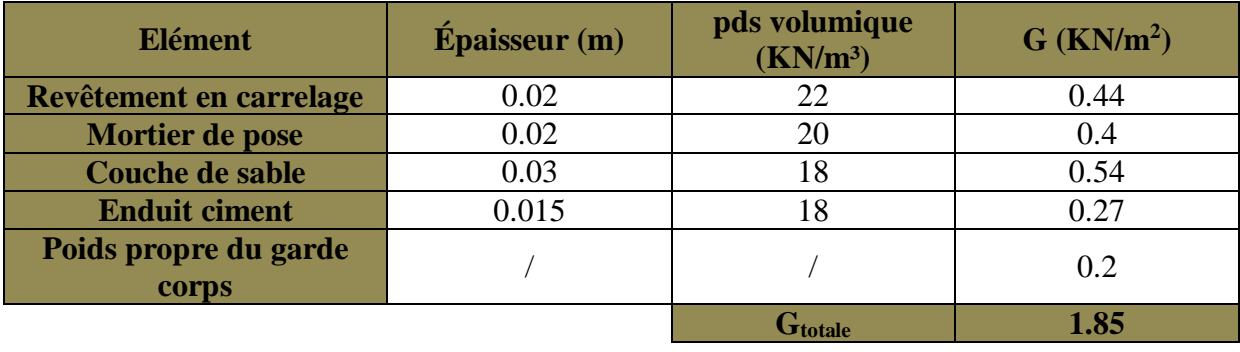

**Le palier: Tableau III.3.1 : Charges permanentes revenant aux poids des revêtements.**

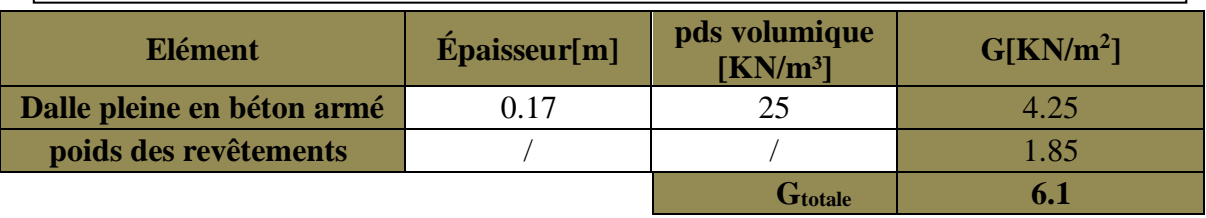

**Tableau III.3.2 : Charges permanentes revenant au palier**.

## **La paillasse (Le volée) :**

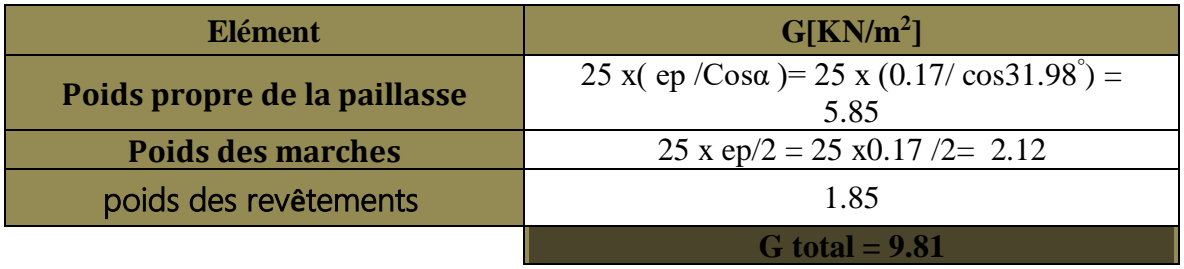

**Tableau III.3.3 : Charges permanentes revenant à la paillasse.**

# D.2) surCharges d'exPloitations :

La surcharge d'exploitation est définie à partir des descriptions du DTR, qui est la même pour la paillasse et le palier :  $Q = 2.5$  KN / m<sup>2</sup>.

# D.3) Combinaison des charges :

**ELU:**  $q_u = (1.35 \text{ G} + 1.5 \text{ Q}) \times 1 \text{ m}.$ 

Palier :  $q_{u1} = (1.35 \times 5.01 + 1.5 \times 2.5) \times 1 \text{ m} = 10.51 \text{ KN } / \text{ ml.}$ Volée :  $q_{u2} = (1.35 \times 8.98 + 1.5 \times 2.5) \times 1 \text{ m} = 15.87 \text{ KN } / \text{ ml.}$ 

 $\triangleleft$  **<b>ELS:** q<sub>S</sub> = (G + Q) x 1 m.

Palier :  $q_{s1} = (6.1 + 2.5) \times 1 \text{ m} = 8.6 \text{ KN } / \text{ ml}.$ Volée :  $q_{s2} = (9.01 + 2.5) \times 1 \text{ m} = 11.51 \text{ KN } / \text{ ml}.$ 

# E) Calculs à l'elu :

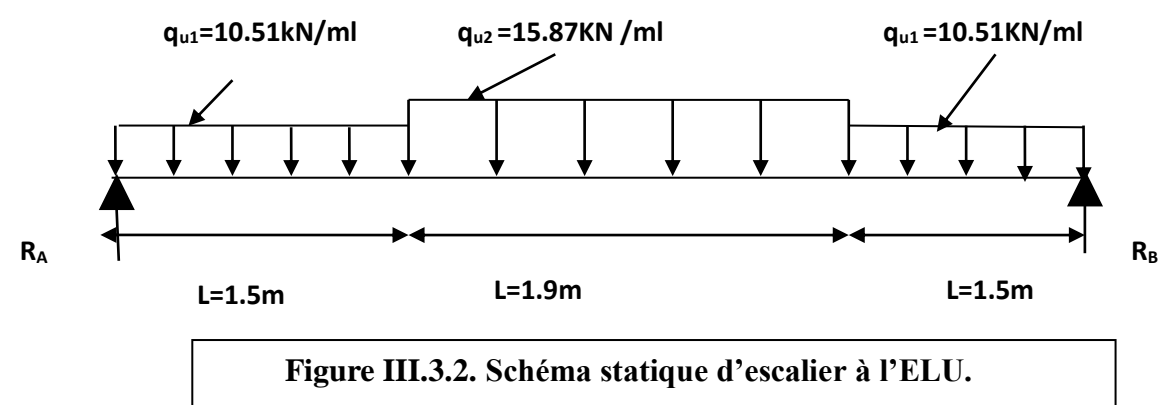

# E.1) Calcul des efforts internes :

## **Réactions d'appuis :**

$$
\Sigma
$$
 F/y=0  $\longrightarrow$  R<sub>A</sub> +R<sub>B</sub> =10.51 x 1.5 +15.87 x 1.9+10.51x1.5

$$
R_A + R_B = 61.68
$$
 KN

 $\Sigma$  M/A=0  $\longrightarrow$ 

4.9  $xR_B$ - (10.51\*1.5\*1.5/2) – (15.87\*1.9\*1.9/2 +1.5) – (10.51\*1.5\*1.5/2+1.9+1.5)=0  $R_B = 30,84$ 

D'ou:  $\int R_A = 30.84 \text{ KN}$  $R_B = 30.84$  KN

# **Calculs des moments et efforts tranchants à l'ELU :**

## **1ér tronçon : 0,00 m ≤ x ≤ 1.5m :**

 $N(x) = Q$  $\langle T(x) = R_A - q_{U1}$ .  $M(x) = R_A . x - q_{U1} \frac{x^2}{2}$ 2

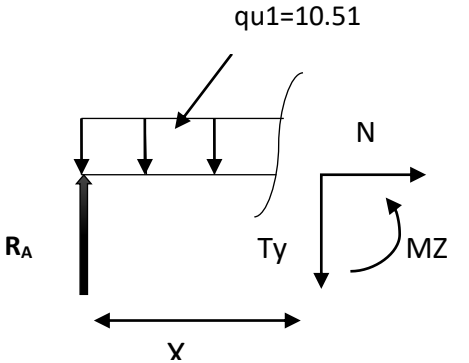

#### **Pour X = 0 m**  $T(x=0) = 30.84 - 10.51x0 = 30.84$  KN  $M(x=0) = 30.84$  x0-10.51x0/2=0 KN.m **Pour X =1.5 m**   $T (x=1.5) = 30.84 - 10.51x1.5 = 15.07$ KN M (x=1.5) = 30.84 x1.5 - (10.51 x  $\frac{1.5^2}{2}$  $\frac{1.5}{2}$ )=34,43KN.m **2 éme tronçon : 1.5 m ≤ x ≤ 3.4 m :**   $\bigcap N(x) = 0$  $T (x) = R_A - q_{U1}.L_3 - q_{U2} (x-L_3)$  $M(x) = R_A x - q_{U1}.L_3.(x - \frac{L_3}{2})$  $\frac{(23)}{2}$ ) –  $q_{U2} \frac{(x - L3)^2}{2}$ 2 **X = 1.5m**   $T (x=1.5) = 30.84 - (10.51 x 1.5) - 15.87x (1.5 - 1.5) = 15.07$  KN  $M(x=1.5) = (30.84 \text{ x}1.5) - (10.51 \text{ x } 1.5) (1.5 - \frac{1.5}{2})$  $\frac{(1.5)}{2}$  –15.87 (0) =34.43KN.m **X = 3.4 m**  $T(x=3.4) = 30.84 - (10.51 \times 1.5) - 15.87 \times (3.4 - 1.5) = -15.07 \text{ KN}$  $M(x=3.4) = (30.84 \times 3.4) - (10.51 \times 1.5) (3.4-\frac{1.5}{3})$  $\frac{1.5}{2}$ ) –15.87  $\frac{3.4 - 1.5)^2}{2}$  $M(x=3.4) = 104.85 - 41.77 - 28.6 = 34.43$  KN.m **Moment maximum :**  $T(x) = 0$  mass  $Mz = M_{Zmax}$  $R_A - q_{u1}.L_3 - q_{u2}$  (x- L<sub>3</sub>) = 0  $q_{u2}$  (x- L<sub>3</sub>) = - $q_{u1}$ .L<sub>3</sub> + R<sub>A</sub>  $x = \left(\frac{RA}{\pi}\right)$  $\frac{\text{RA}}{\text{qu2}} - \frac{\text{qu1}}{\text{qu2}}$  $\frac{q_{u1}}{qu2}$  L<sub>3</sub>) + L<sub>3</sub>  $X = \left(\frac{30.84}{15.85}\right)$  $\frac{30.84}{15.87} - \frac{10.51}{15.87}$  $\frac{10.51}{15.87}$  x 1.5) + 1.5  $x = 2,44 \text{ m}$  m  $\implies 0.75 \text{ m} \in (1.5;3.4)$  $M_{\text{max}}$  (x= 2.44) = (30.84 x 2.44) – (10.51 x 1.5) (2.44  $-\frac{1.5}{3}$  $\frac{(2.44-1.5)^2}{2}$ ) –15.87.  $\frac{(2.44-1.5)^2}{2}$ 2  $M_{max}(x=2.44) = 75.24 - 26.64 - 7.085 = 41.58$  KN.m **3 eme tronçon : 0,00 m ≤ x ≤ 1.5 m :**  $N(x) = 0$  $T(x) = q_{U1} .x + R_B$  $M(x) = -q_{U1}\frac{X^2}{2}$  $\frac{\lambda}{2}$  – R<sub>B.</sub> x  $X = 0$  m  $T (x=0) = 30.84$  KN  $M (x=0) = 0KN$ **X = 1.5 m**  $T (x=1.5) = (10.51 x 1.5) - 30.84 = -15.07$ KN **T y X X** qu2=15.8 qu1=10.5 |<br>|-<br>|-RA Nx M Ty qu1=10.51 Mz Nx Ty **RB**

 $M(x=1.5) = -10.51 x^{\frac{1.5^{2}}{2}}$  $\frac{1.5}{2}$  + 30.84x1.5= 34.43 KN.m

## **Remarque :**

Les moments aux appuis et en travées seront affectés des coefficients 0.85 et 0.3 respectivement, afin de tenir compte des semi-encastrements.

- $\checkmark$  **A l'appui** : M<sub>ua</sub> = -0.3 M<sub>max</sub> = -0.3 x 41.58 = -12.47 KN.m
- $\checkmark$  En travée : M<sup>t</sup><sub>u</sub>= 0.85 M<sub>max</sub>= 0.85 x 41.58= 35.34 KN.m

# E.2) Diagramme des efforts tranchants et des moments fléchissant à l'elu :

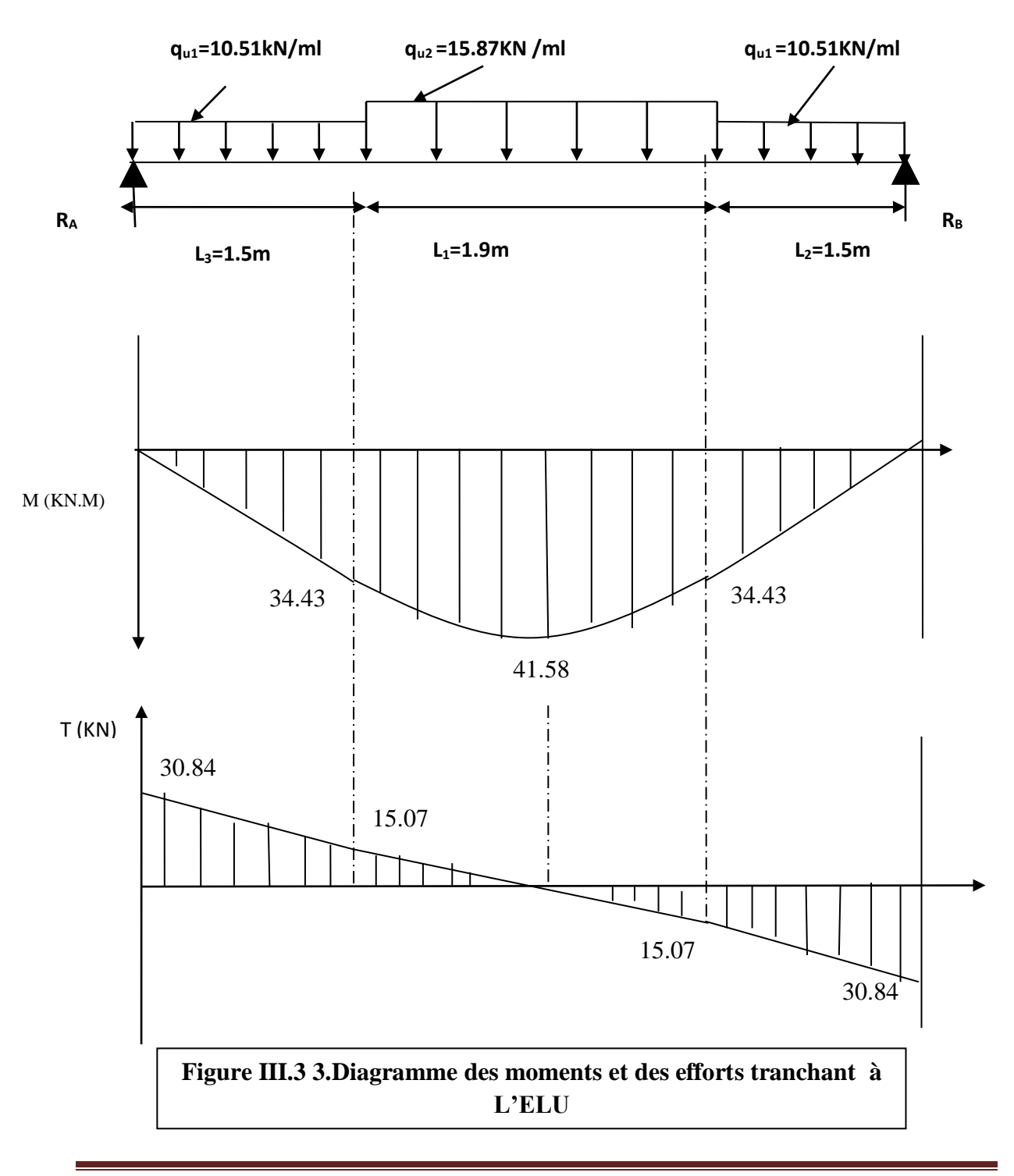

# e.3) Calcul des armatures :

Le calcul des armatures sera basé sur le calcul d'une section rectangulaire, soumise à la flexion simple pour une bande de (1m), en utilisant les moments et les efforts calculés précédemment.

b = 100 cm; h = 20 cm; c = 2 cm; d = 18 cm.  
\n
$$
\gamma s = 1.15
$$
,  $\gamma b = 1.5$  f<sub>c28</sub> = 25 MPa,  $\sigma_{st} = \frac{fe}{\gamma s} = \frac{400}{1.15} = 348$  MPa  
\nFe 400 , f<sub>bu=14.2</sub> MPa.  
\n**20 cm**  
\n**4** 20 cm  
\n**5** Aux applies : 100 cm

 $M_{\text{ua}} = -12.47$  KN.m

 $\mu_a = \frac{M_{ua}}{h_{a}d^2}$ b  $.d^2$ .  $f_{bc}$ = 12.47.10<sup>3</sup>  $\frac{12.47.10}{100 \times 18^{2} \times 14.2} = 0.027 < \mu_{\text{I}} = 0.392$   $\implies$  La section est simplement armée**.**

**Remarque :** La section est simplement armée (**SSA**), les armatures comprimées ne sont pas nécessaires **Asc = 0.** Donc on a uniquement des armatures tendues**.**

A partir des abaques, on tire la valeur de β correspondante.

$$
\mu_a = 0.027 \text{ m} \implies \beta = 0.986
$$
  
\n
$$
A_a = \frac{M_{ua}}{\beta \cdot d \cdot \sigma_s} = \frac{12.47 \times 10^3}{0.986 \times 18 \times 348} = 2.09 \text{ cm}^2
$$

Soit :  $4H A 10 = 3.14 \text{ cm}^2$  Avec : un espacement S<sub>t</sub> = 25 cm

#### **Armatures de répartitions :**

 $A_r = \frac{A_a}{4}$  $\frac{A_a}{4}$  =0.785 cm<sup>2</sup> Soit :  $4$  HA  $8$ /ml =  $2.01$  cm<sup>2</sup>

Avec : un espacement  $S_t = 25$  cm

 **En travée : Armatures principales :**

Mut=35.34 KN.m

$$
\mu_t\!=\!\frac{M_t}{b\!.d^2.\ f_{bc}}\!=\!\frac{35.34x10^3}{100\ x\ 18^2\ x14.2}\!=0.09
$$

 $\mu_t = 0.076 < \mu_l = 0.392$  uses > La section est simplement armée.

A partir des abaques, on tire la valeur de β correspondante.

$$
\mu_b = 0.076 \xrightarrow{\text{m}} \beta = 0.958
$$
\n
$$
A_t = \frac{M_t}{\beta \cdot d \cdot \sigma_s} = \frac{35.34 \times 10^3}{0.958 \times 18 \times 348} = 5.88 \text{ cm}^2
$$
\nSoit: 8HA16 = 10.16 cm<sup>2</sup>  avec un espacement S<sub>t</sub> = 15 cm

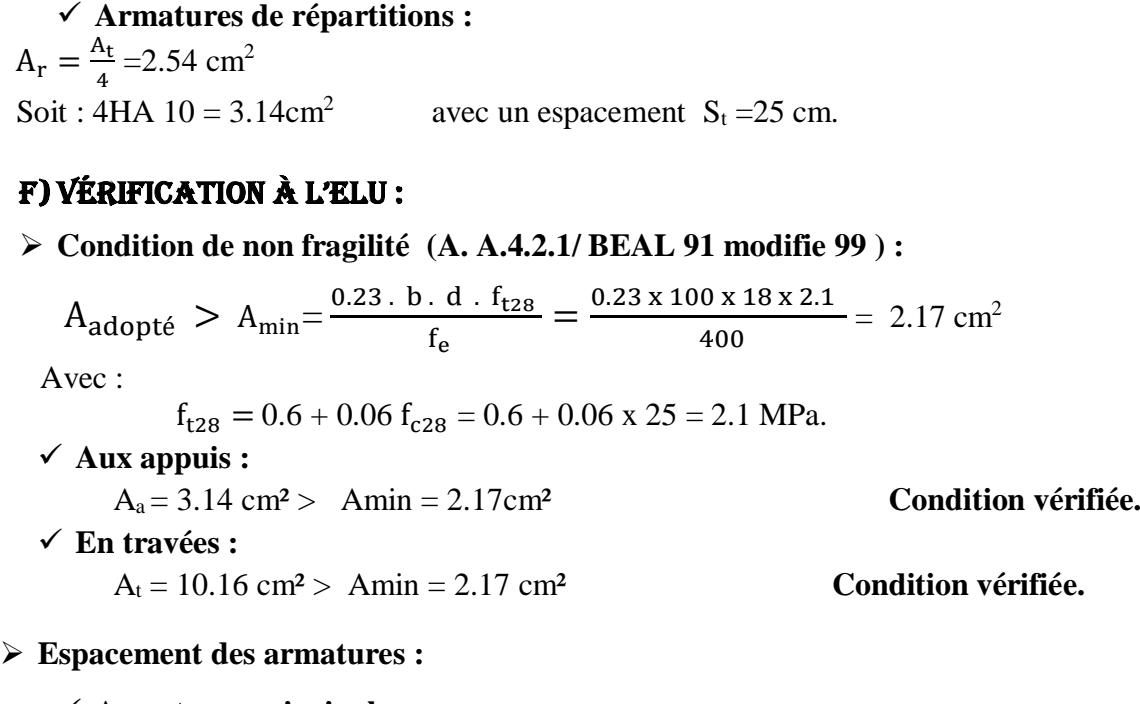

- **Armatures principales :**  $S<sub>max</sub> = 20$  cm < Min {3 h, 33 cm} = 33 cm **Condition vérifiée.**
- **Armatures répartitions :**   $S<sub>tmax</sub> = 20$  cm < Min {4 h, 45 cm} = 45 cm **Condition vérifiée.**

## **Vérification de l'effort tranchant** (**contrainte cisaillement):**

## **(A.5.1.2/BAEL91modifié99)**

$$
\tau_u < \bar{\tau}_u
$$
\n
$$
\bar{\tau}_u = \min \{ \frac{0.2}{\gamma_b} f_{c28} \; ; \; 4 \, MPa \} \qquad \text{(fissuration non prejudiciable)}.
$$
\n
$$
\bar{\tau}_u = \min \{ \frac{0.2}{1.5} \, 25 \; ; \; 4 \, MPa \} = \min \{ 3.33 \; ; \; 4 \} = 3.33 \, Mpa
$$
\n
$$
\tau_u = \frac{v_{\text{umax}}}{b.d} = \frac{35.66}{100 \times 18} \, x \; 10 = 0.19 \, MPa
$$

$$
\tau_u = 0.19 \text{ MPa} < \bar{\tau}_u = 3.33 \text{ MPa}
$$
\nCondition vérifiée.

Donc : les armatures transversales ne sont pas nécessaires.

## **Influence de l'effort tranchant sur le béton :**

On doit vérifier que :  $f_{c28}$  $\frac{c28}{γ_b}$  × a × b

Avec :

 $T_{max}$ = $V_{umax}$ : Effort tranchant.  $T_{\text{max}} = 30.84 \text{ KN}$ a: Longueur d'appuis de la bielle.  $(a = 0.9 \times d)$ 

 $T_{\text{max}} \leq 0.4 \times$ 25  $\frac{25}{1.5}$  x 10<sup>3</sup> × 0.9 × 0.18 × 1 = 1080 KN  $T_{\text{max}} = 30.84 \text{ KN} \le 1080 \text{ KN}$  Condition vérifiée. **Vérification de la contrainte d'adhérence dans les barres (ART A.6.1,3 BAEL 91 modifiées99) :**  $\bar{\tau}_{se} = \psi_s$ .  $f_{t28}$  ;  $\tau_u \leq \bar{\tau}_{se}$ Avec :  $\psi_s$ : Coefficient de scellement,  $\psi_s = 1.5$  (Pour les Aciers HA).  $\bar{\tau}_{se}$  = 1.5 x2.1 = 3.15 MPa  $\tau_{\rm u} = \frac{V_{\rm umax}}{0.9 \text{ y d y}}$ 0.9 x d x  $\Sigma$  μ<sub>i</sub> Avec :  $\sum u_i$  somme des périmètres utiles des barres.  $\checkmark$  Appui: 4 HA 10  $\sum u_i = n\pi\phi = 4 \times \pi \times 10 = 125.6$  mm; n : nombre de barres.  $\tau_u =$ 30.84x10<sup>3</sup>  $\frac{30.0 \text{ mJ}}{0.9 \text{ x } 180 \text{ x } 125.6} = 1.51 \text{MPa}$  $\tau_u = 1.51 \text{ MPa} \leq \bar{\tau}_{se} = 3.15 \text{ MPa}$  condition vérifiée. **Travée:** 8 HA 16  $\Sigma$  u<sub>i</sub> =  $n\pi\phi$  = 8×  $\pi$ × 16 = 401.9 mm ; n : nombre de barres.

$$
\tau_{\rm u} = \frac{30.84 \times 10^3}{0.9 \times 180 \times 401.9} = 0.47 \text{MPa}
$$

 $\tau_{\text{u}} = 0.47 \text{ MPa} \le \bar{\tau}_{\text{se}} = 3.15 \text{ MPa}$  condition vérifiée.

Pas de risque d'entrainement des barres

g) CalCuls à l'els :

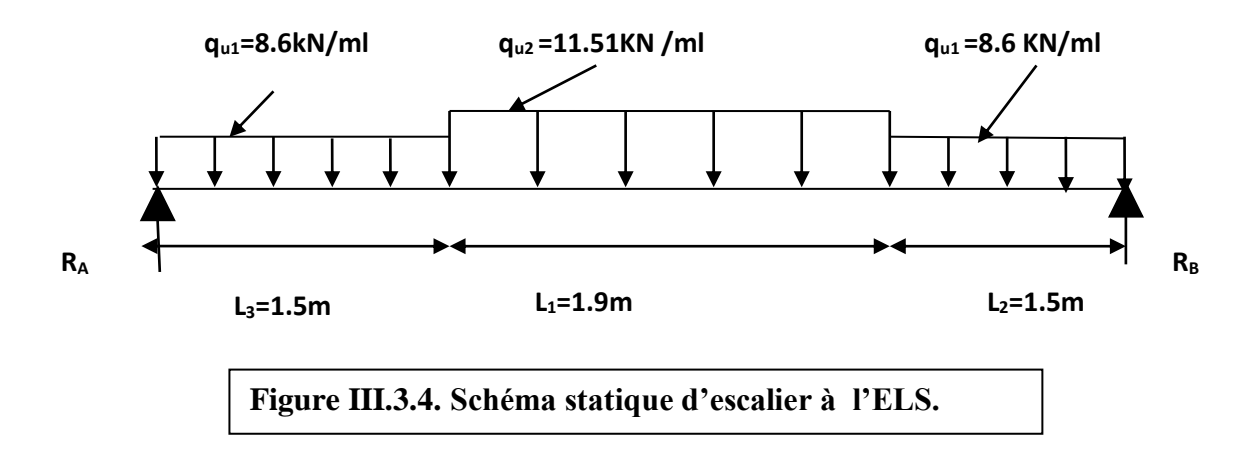

# G.1) Calcul des efforts internes :

**Réactions d'appuis** :

 $\Sigma$  F/y=0  $\implies$  R<sub>A</sub> +R<sub>B</sub> =8.6x1.5 +11.51 x 1.9+ 8.6 x 1.5  $R_A + R_B = 47.66$ 

 $\sum M/A=0 \implies -4.9 \text{ RB} - (8.6x1.5X0.75) - (11.51x1.9x2.45) - (8.6x1.5x4.15) = 0$ 

D'où:  $\bigcup R_A = 23.82KN$  $R_B = 23.83$  KN

qs1=8.6KN/ml

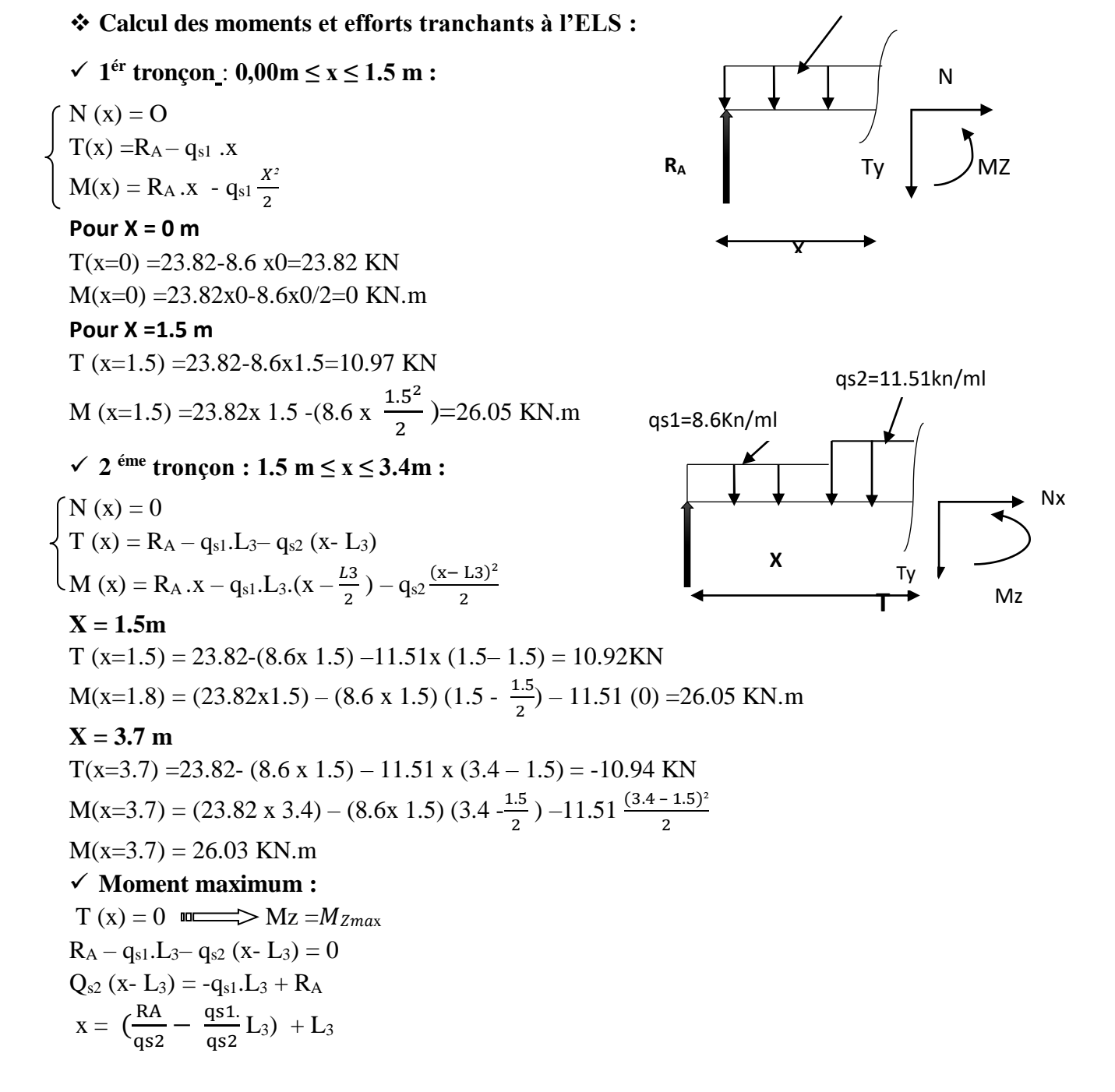

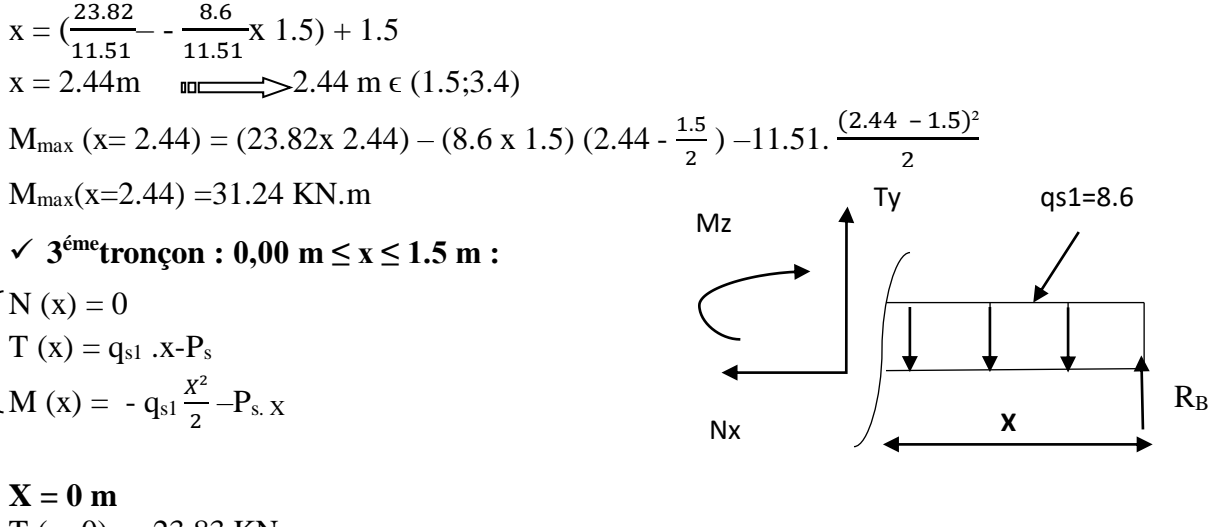

 $T (x=0) = -23.83$  KN  $M (x=0) = 0$  KN **X = 1.5 m**  $T (x=1.5) = (8.6 \times 1.5) - 23.83 = -10.97$  KN  $M(x=1.5) = -8.6 x \frac{1.5^2}{g}$  $\frac{13}{2}$  + 23.83 x1.5= 26.07 KN

## **Remarque :**

Les moments aux appuis et en travées seront affectés des coefficients 0.85 et 0.3 respectivement, afin de tenir compte des semi-encastrements.

 $\checkmark$  **A l'appui** : M<sub>ua</sub> = -0.3 M<sub>max</sub> = -0.3 x -31.24 = -9.37 KN.m

 $\checkmark$  **En travée** : M<sup>t</sup><sub>u</sub>= 0.85 M<sub>max</sub>= 0.85 x -31.24 = - 26.55 KN.m

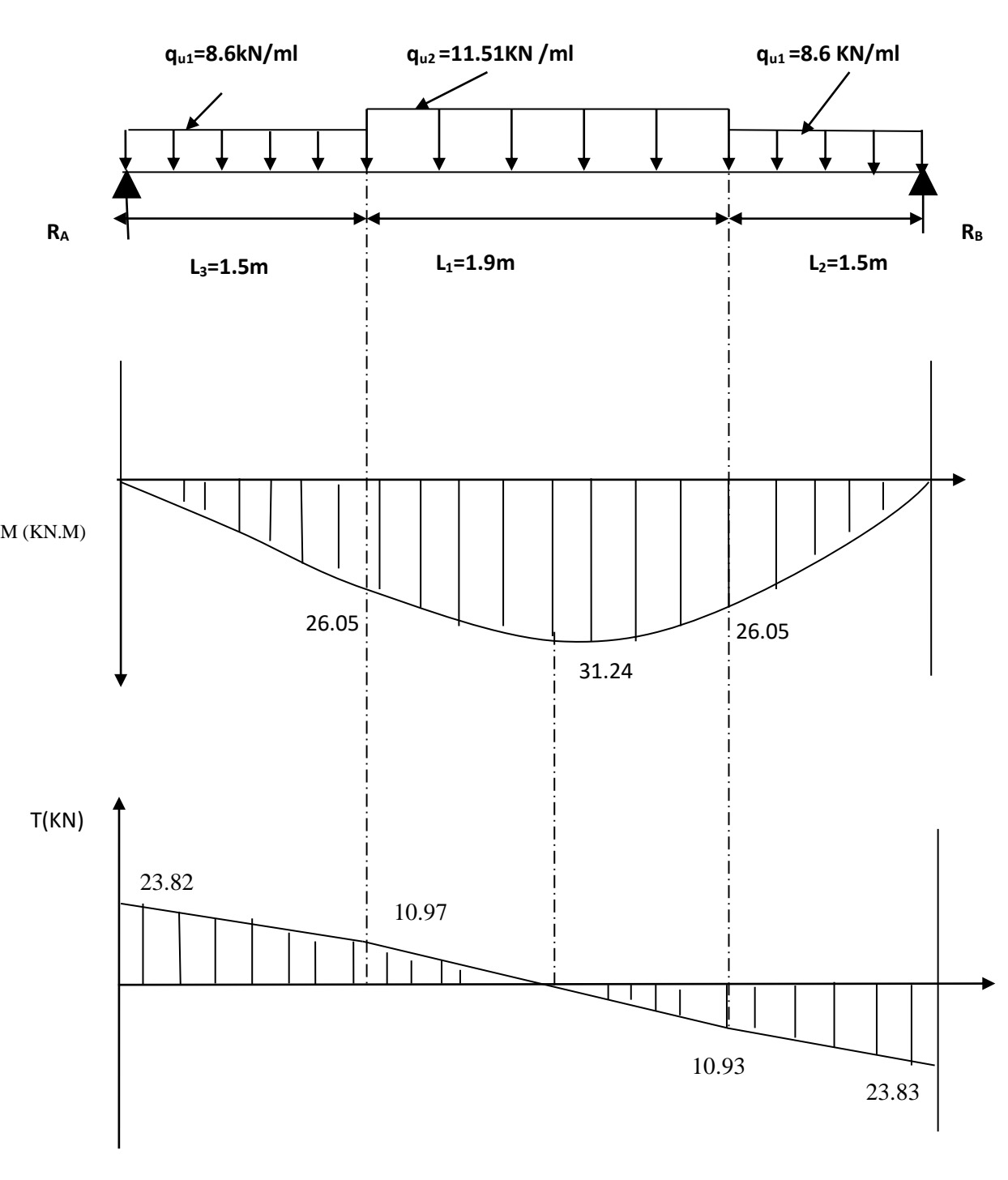

# G.2) Diagramme des efforts tranchants et des moments fléchissant à l'elS :

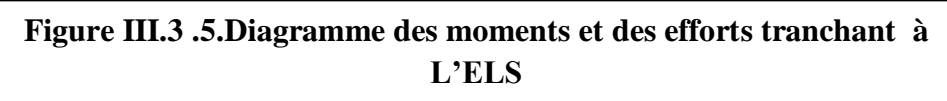

# h)VérifiCations à l'els :

# **Etat limite d'ouverture des fissurations (Art. B.6.3 /BAEL91modifiées 99) :**

La fissuration est considérée comme peu nuisible, alors aucune vérification n'est nécessaire.

#### **Etat limite de compression du béton (Art A.4.5.2 BAEL91) :**

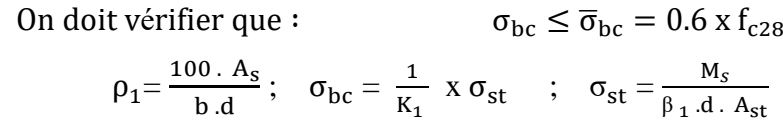

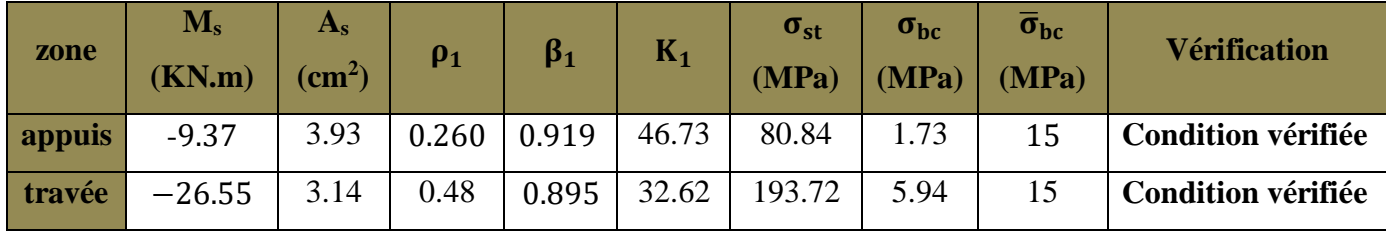

 **Tableau III-3-1 : Etat limite de compression du béton**

## **Etat limite de déformation (BAEL91/ARTB.6.5.2) :**

Les règles (Art. B.6.5, 2 / BAEL 91 modifié 99), précisent qu'on peut se dispenser de vérifier à l'ELS l'état limite de déformation pour les poutres associées aux hourdis si les conditions suivantes sont satisfaites :

Le calcul de la flèche s'impose si une des trois conditions suivantes, n'est pas vérifiée :

$$
\begin{cases}\n\frac{h}{1} \ge \frac{1}{16} \Rightarrow \frac{20}{306} \to 0.065 \ge \frac{1}{16} = 0.0625 & \text{Condition non vérifiée.} \\
\frac{h}{1} \ge \frac{M_t}{10 \times M_0} \to \frac{20}{306} = 0.065 \ge \frac{8 \times 26.55}{10 \times 11.51(4.9)2} = 0.076 & \text{Condition non vérifiée.} \\
\frac{A_t}{bd} \le \frac{4.2}{f_e} \to \frac{3.93}{100 \times 18} = 0.002 \le \frac{4.2}{400} = 0.010 & \text{Condition vérifiée}\n\end{cases}
$$

Les conditions ne sont pas vérifiées, donc le calcul de la flèche s'impose.

## **Calcul de la flèche :**

On doit vérifier que : 
$$
f = \frac{M_t^S \times L^2}{10 \times E_V \times I_{fv}} \le \overline{f} = \frac{L}{500}
$$

Avec :

*f* : La flèche admissible.

 $\vec{E}_v$ : Module de déformation différée.

 $E_v = 3700 \sqrt[3]{f_{c28}} = 3700 \sqrt[3]{25} = 10818,87 \text{MPa}$ 

Ifv : Inertie fictive de la section pour les charges de longue durée.

$$
I_{fv} = \frac{1,1 \times I_0}{1 + \mu + \lambda_v}
$$

I<sup>0</sup> : Moment d'inertie de la section homogène, par rapport au centre de gravité.

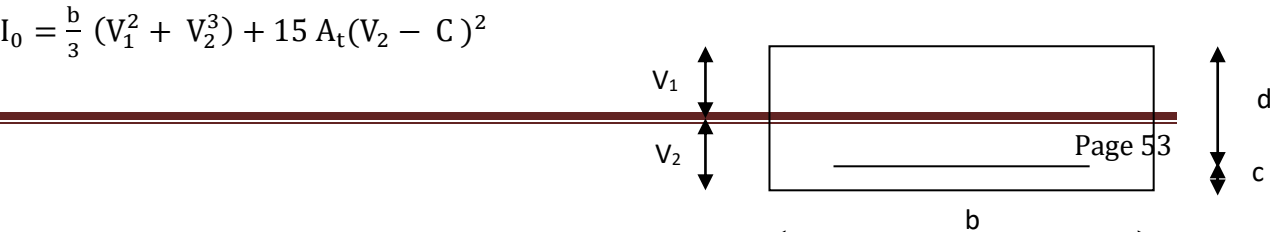

$$
V_1=\,\frac{S_{xx}}{B_0}
$$

**Sxx :** Moment statique de la section homogène.

$$
S_{xx} = \frac{b \times h^2}{2} + 15 A_t d
$$
  
\n
$$
S_{xx} = \frac{100 \times 18}{2} + 15 \times 3.93 \times 18 = 17473.32 \text{ cm}^3
$$
  
\n
$$
B_0: \text{Surface de la section homogène.}
$$
  
\n
$$
B_0 = b h + 15 A_t = (100x 18) + (15x 3.93) = 1858.95 \text{ cm}^2
$$
  
\n
$$
V_1 = \frac{17473.32}{1858.95} = 9.39 \text{ ; } V_2 = h - V_1 = 18 - 9.39 = 8.60 \text{ cm}
$$

Donc le moment d'inertie de la section homogène :

$$
I_0 = \frac{100}{3} (8.60^3 + 9.39) + 15 \times 3.93 \times (8.60 - 2)^2 = 22762.2 \text{cm}^4
$$

# **Calcul des coefficients :**

 $\rho$  : Le rapport des aciers tendus à celui de la section utile (pourcentage d'armatures).

$$
\lambda_{\rm v} = \frac{0.02 \times f_{\rm t28}}{(2 + \frac{3b_0}{b})\rho} = \frac{0.02 \times 2.1}{\left(2 + \frac{3 \times 100}{100}\right) \times 0,00262} = 3.20
$$
\n
$$
\rho = \frac{A_{\rm st}}{b \times d} = \frac{3.93}{100 \times 18} = 0.002 \quad ; \quad \rho = 0.260\% \text{ m} \implies \beta_1 = 0.919
$$

La contrainte dans les aciers est donnée par :

$$
\sigma_{st} = \frac{M_{st}}{\beta_1 \times d \times A_s} = \frac{26.55 \times 10^3}{0.919 \times 18 \times 3.93} = 411.77 \text{Mpa}
$$
  
\n
$$
\mu = 1 - \frac{1.75 \times f_{t28}}{4\rho \times \sigma_s + f_{t28}} = 1 - \frac{1.75 \times 2.1}{4 \times 0.00260 \times 411.17 + 2.1} = 0.42
$$
  
\n
$$
I_{fv} = \frac{1.1 \times I_0}{1 + (\mu \times \lambda_v)} = \frac{1.1 \times 22762.2}{1 + (0.42 \times 3.20)} = 22133.4
$$
  
\n
$$
f = \frac{M_t \times I^2}{10 \times E_v \times I_{fv}} = \frac{26.55 \times (3.06)^2 \times 10^7}{10 \times 10818.87 \times 22133.4} = 0.87 \text{cm} = 8.7 \text{ mm}
$$

$$
f = 8.7 \text{mm} < \overline{f} = \frac{1}{500} = \frac{4550}{500} = 9.1 \text{ mm}
$$
\nCondition verify

\nCorresponding to the formula:

## Conclusion :

Après toutes vérifications, l'escalier sera ferraillés comme suit :

#### **Aux Appuis:**

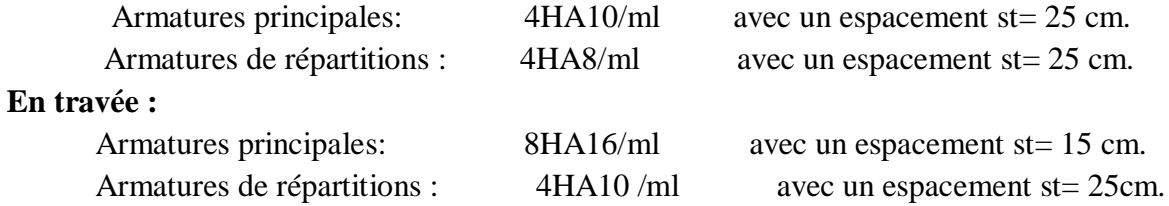

# III.4) La poutre palière :

La poutre palière est une poutre de section rectangulaire de dimension (b×h). Elle est soumise à son poids propre et la réaction des escaliers. Elle est parfaitement encastrée à ses extrémités.

Etant donné que l'escalier a deux paliers de repos, la poutre palière sera brisée partiellement encastrée dans les poteaux.

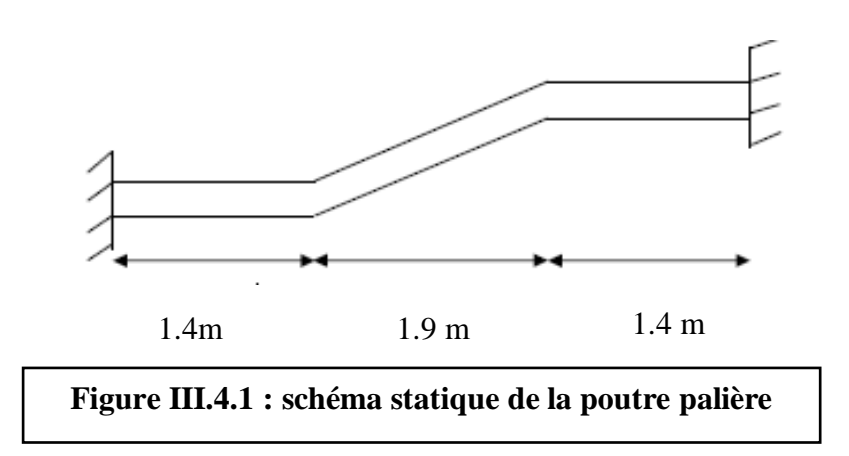

# a) Pré dimensionnement :

## A.1) Hauteur **:**

La hauteur de la poutre est donnée par la formule suivante :

$$
\frac{L_{\max}}{15} \, \leq \, h_t \, \leq \, \frac{L_{\max}}{10}
$$

Avec :

h<sub>t</sub>: hauteur de la poutre.

Lmax : longueur libre de la poutre entre nus d'appuis.

 $L_{\text{max}} = 500 - 30 = 470$ cm

Donc :  $\frac{470}{15}$  $\frac{470}{15} \le h_t \le \frac{470}{10}$  $\frac{10}{10}$  00 0 31.33 cm  $\leq h_t \leq 47$  cm

On opte pour  $h_t = 35$ cm

# A.2) Largeur :

La largeur de la poutre palière est donnée par :

 $0.4 h_t \le b \le 0.7 h_t$  D'où :  $14 cm \le b \le 24.5 cm$ .

Selon le RPA :  $b \ge 20$ cm  $\longrightarrow$  on opte pour  $b = 25$ cm

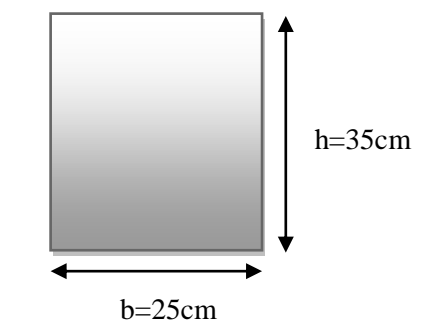

**Vérification relative aux exigences du RPA :(**Art 7.5.1 du RPA99/version 2003).

- b ≥20cm ………………….25 ≥ 20cm **condition vérifiée.**
- ht ≥30cm…………………35 ≥ 30cm **condition vérifiée.**
- ht / b ≤ 4………………. 35/25 =1.2<4 **condition vérifiée**.

## CONCLUSION :

Donc la poutre palière a pour dimensions :  $(b \times h) = (25 \times 35)$  cm<sup>2</sup>.

# B.1) détermination des charges et surcharges :

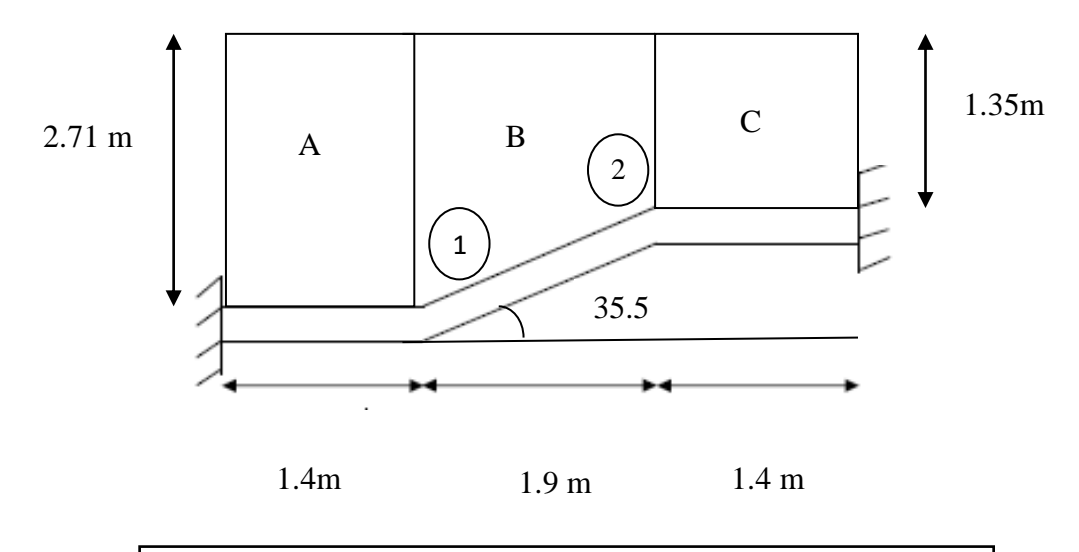

**Figure III.4.2 : répartition des charges sur la poutre palière**

Poids propre de la poutre :

La partie A et C : G=25×0.25×0.35 =2.19 kN/ml

La partie B : G=  $25 \times 0.25 \times 0.35$  x  $\frac{1}{25 \times 0.35}$  $\frac{1}{\cos 35.5}$  = 2.68 kN/ml

**Chargements dû au poids du mur extérieur :**

**Partie A :**  $2,36 \times 2.71 = 6.39$  kN/ml

**Partie C:**2,36  $\times$  1,35 = 3.18 kN/ml

Partie B : on aura un chargement trapézoïdale :

**Point 1 : 6,39 KN/ml.** 

**Point 2 :** 3,18 KN/ml.

- **Surcharge d'exploitation : Q= 2.5 KN /ml**
- **Chargement dû aux réactions du palier :**
	- **partie A et C :**

Réaction du palier est : 26.01 KN/ ml

- **partie B**
- Réaction du palier est : 0 KN/ml
### B.2) Combinaison de charges:

- **Partie A :**  $q_u = (1,35 \times (2,19 + 6,39) + 26.01) = 37.59$  KN/ml.
- **Partie C :**  $q_u = (1,35 \times (2,19 + 3.18) + 26.01) = 33.25$  KN/ml.
- **Partie B** : qu =  $(1,35 \times (2,68 + 6,39) + 0) = 12.24$  KN/ml.

qu =  $(1,35 \times (2,68 + 3.18) + 0) = 7.91$ KN/ml.

# c.) Calculs à L'ELU :

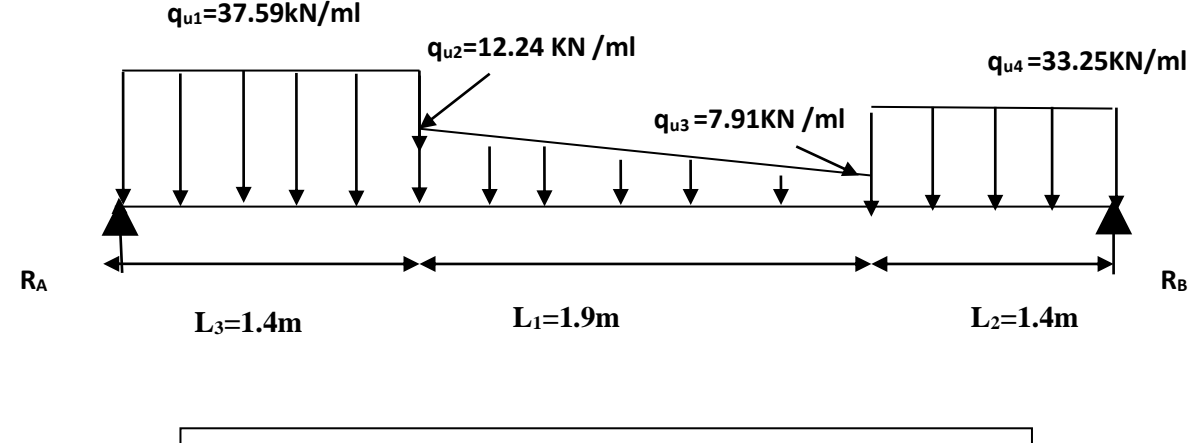

**Figure III.4.3.Diagramme des charges et surcharges.**

# c.1) Calcul des réactions d'appUis **:**

 $\sum$  F/y=0 RA +RB =37.59 x 1.4 + 7.91 x1.9+(12.24-7.91)x0.95+ 33.25x1.4

 $RA + RB = 118.31KN$ 

# $\Sigma$  M/A=0

4.70 xRB- (37.59\*1.4\*1.4/2) – (7.91\*1.9\*1.9/2 +1.4)- ((12.24-7.91)0.95\*2\*1.9/3+1.4)-  $(33.25*1.4*1.4/2+1.9+1.4) = 0$ 

On trouve :

 RB= 43.43 KN/ml. RA= 74.88 KN/ml

# **Calculs des moments et efforts tranchants à l'ELU :**

**1ér tronçon : 0,00 m ≤ x ≤ 1.4m :**

 $N(x) = 0$ 

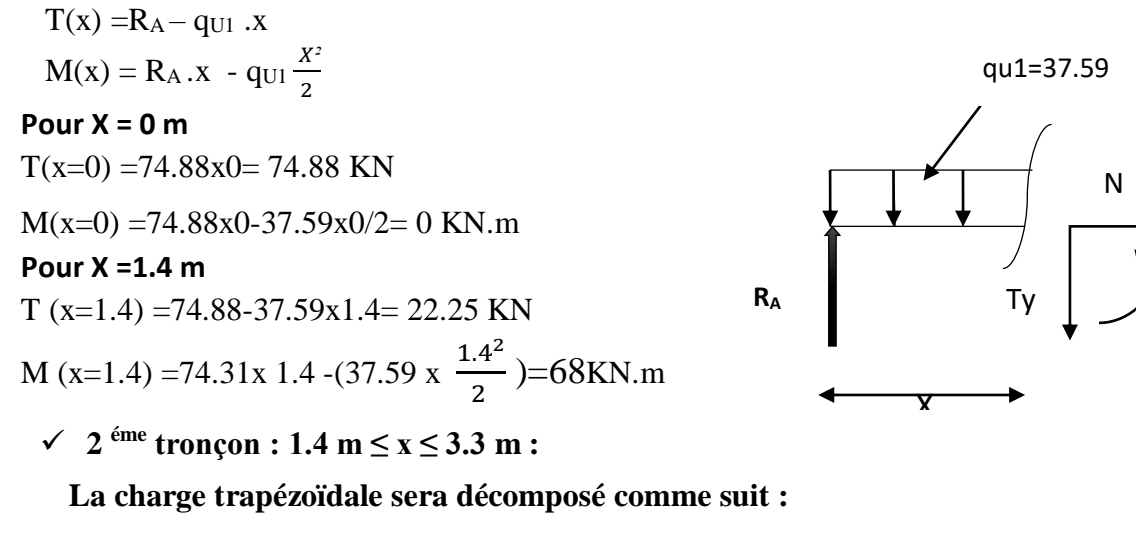

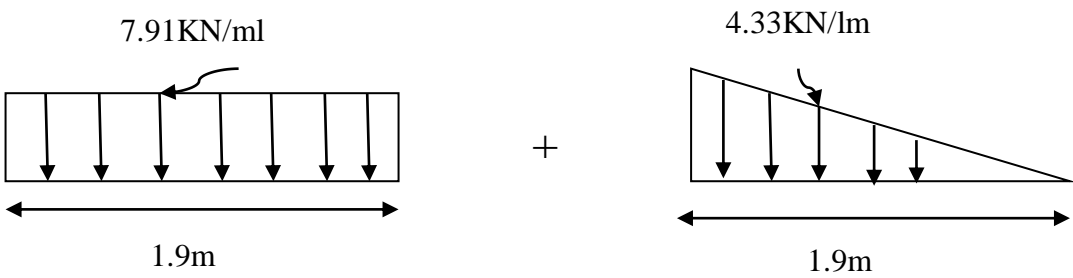

### $X = 1.4m$

 $T$  (x=1.4) = 74.88-(37.59 x 1.4) – 0 = 22.25KN  $M(x=1.4) = (74.88x1.4) - (37.59x1.4) (1.4-\frac{1.4}{3})$  $\frac{1.4}{2}$ ) –(0) =68 KN.m **X = 3.3 m** T(x=3.3) =74.88- (37.59x 1.4) – 7.91 x 1.9 -4.33x  $\left(\frac{1.9}{2}\right)$  = -3.13 KN  $M(x=3.3) = (74.88x 3.3) - (37.59x 1.4x 2.6) - (7.91 x1.9x0.95) - (4.33x 0.95x2 \frac{1.9}{3})$  $\frac{1.9}{3}$  $M(x=3.3) = 90.80$  KN.m

# **3 emetronçon : 0,00 m ≤ x ≤ 1.4 m :**

 $N(x) = 0$  $T (x) = q_{U1} .x-R_B$  $M(x) = -q_{U1} \frac{X^2}{2}$  $\frac{x^2}{2} + R_{B.X}$  $X = 0$  m  $T (x=0) = -43.43$  KN  $M (x=0) = 0KN$ 

**X = 1.4 m**  $T$  (x=1.4) = (33.25 x 1.4) + 43.43 = -3.13KN  $M(x=1.4) = 33.25 x \frac{1.4^2}{x^2}$  $\frac{14}{2}$  + 43.43x1.4= 90.8 KN.m MZ

#### **Remarque :**

Les moments aux appuis et en travées seront affectés des coefficients 0.85 et 0.3 respectivement, afin de tenir compte des semi-encastrements.

- $\checkmark$  **A l'appui** : M<sub>ua</sub> = -0.3 M<sub>max</sub> = -0.3 x 90.80 = 27.24 KN.m
- $\checkmark$  **En travée** : M<sup>t</sup><sub>u</sub>= 0.85 M<sub>max</sub>= 0.85 x 90.80 = 77.18 KN.m

# C.2) Diagramme des efforts tranchants et des moments fléchissant à L'ELU :

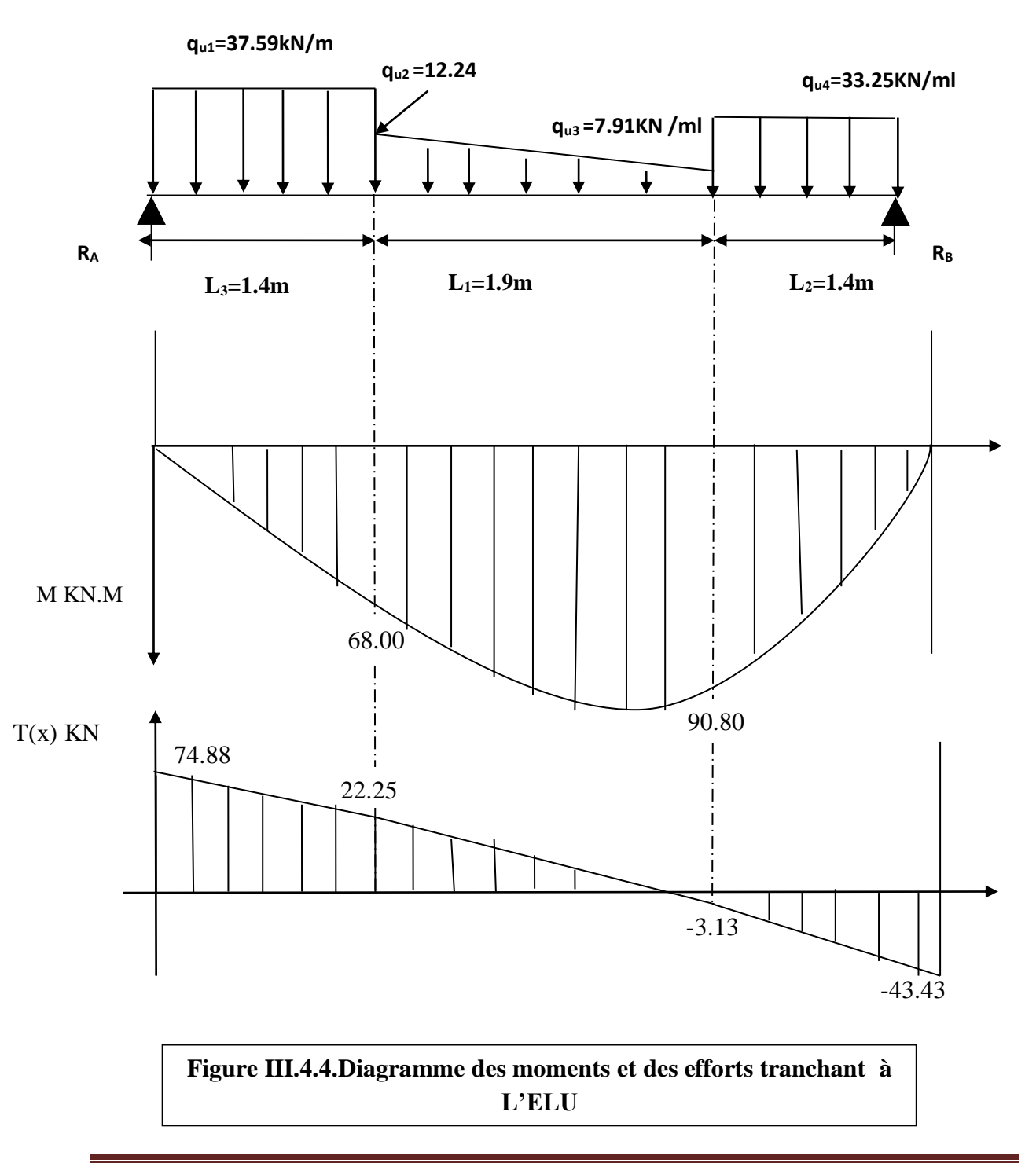

#### c.3) Calcul des armatures :

#### **Aux appuis :**

M  $a=27.24$  KN.m;  $b=25cm$ ;  $d = h - c = 35- 2 = 33 cm$ 

#### **Armatures principales:**

 $M_{ua} = 27.24$  KN.m

 $\mu_a = \frac{M_{ua}}{h_{a}d^2}$ b  $d^2$ .  $f_{bc}$ = 27.24.10<sup>3</sup>  $\frac{27.24 \times 10^{-10}}{25 \times 33^{2} \times 14.2} = 0.07 < \mu_{\text{I}} = 0.392$  La section est simplement armée.

**Remarque :** La section est simplement armée (**SSA**), les armatures comprimées ne sont pas nécessaires **Asc = 0.** Donc on a uniquement des armatures tendues**.**

A partir des abaques, on tire la valeur de β correspondante.

 $\mu_a = 0.07$  **= 0.738**  $A_a = \frac{M_{ua}}{8 d_{u}$ β.d.  $\sigma_{\rm s}$  $=\frac{27.24 \times 10^3}{2.739 \times 33 \times 3}$  $\frac{27.24 \times 10}{0.738x\,33 \times 348} = 3.21 \text{cm}^2$ Soit :  $3H A14 = 4.62$  cm<sup>2</sup>

#### **Armatures de répartitions :**

 $A_r = \frac{A_a}{4}$  $\frac{A_a}{4}$  =1.15 cm<sup>2</sup> Soit :  $3 \text{ HA } 8 = 1.51 \text{ cm}^2$ 

 **En travée : Armatures principales :** Mt=77.18 KN.m  $\mu_t = \frac{M_t}{1 - t^2}$  $\overline{b \cdot d^2 \cdot f_{bc}}$  = 77.18.10<sup>3</sup>  $\frac{111.16 \times 10^{10}}{25 \times 33^{2} \times 14.2} = 0.19$ 

 $\mu_t = 0.19 < \mu_l = 0.392$  **u**  $\rightarrow \lambda$  a section est simplement armée.

A partir des abaques, on tire la valeur de β correspondante.

$$
\mu_b = 0.19 \quad \text{m} \implies \beta = 0.699
$$
\n
$$
A_t = \frac{M_t}{\beta \cdot d \cdot \sigma_s} = \frac{77.18 \times 10^3}{0.699 \times 33 \times 348} = 9.61 \text{ cm}^2
$$

Soit : 3Ha14 (fillante) + 3HA 16 (chapeau) =  $4.62+6.03=10.65$ cm<sup>2</sup>

#### **Armatures de répartitions :**

 $A_r = \frac{A_t}{4}$  $\frac{a_{t}}{4}$  = 2.66 cm<sup>2</sup> Soit:  $3H A 12 = 3.39 cm<sup>2</sup>$ 

 **Les exigences du RPA pour les aciers longitudinaux :(art.7.5.2.1du RPA2003)** Le pourcentage des aciers longitudinaux sur toute la longueur de la poutre est de 0.5% en toute section.

 $\text{As}_{\text{tot}} = 3\text{HA}16 + 3\text{HA}14 + 3\text{HA}14 = 6.03 + 4.62 + 4.62 = 15.27 \text{ [cm}^2\text{]} > 0,005\text{bh} = 4.37 \text{[cm}^2\text{]}$ **Condition vérifiée.**

# D) vérification à ELU:

**Condition de non fragilité (A.4.2.1/BAEL 91 modifier 99) :**

 $A_{\text{adonté}} > A_{\text{min}}$ Avec :  $f_{128} = 0.6 + 0.06 f_{c28} = 0.6 + 0.06 x 25 = 2.1 MPa$  $A_{\text{min}} = \frac{0.23 \cdot b \cdot d \cdot f_{t28}}{f}$  $f_{\rm e}$   $\frac{d f_{\rm t28}}{f_{\rm e}} = \frac{0.23 \times 25 \times 33 \times 2.1}{400}$  $\frac{3 \times 33 \times 2.1}{400} = 0.99 \text{cm}^2$ **En travée :**

- $A_t = 10.65$  cm<sup>2</sup> >  $A_{min} = 0.99$ cm<sup>2</sup>  **Condition vérifiée.**
- **Aux appuis :**  $A_a = 4.62 \text{cm}^2 > A_{\text{min}} = 0.99 \text{cm}^2$

 **Condition vérifiée.**

 **Vérification de l'effort tranchant (contrainte de cisaillement) :(Art A.5.1.2/BAEL91 modifiée 99)**

$$
\tau_{u} < \overline{\tau}_{u}
$$
\n
$$
\tau_{u} = \frac{V_{umax}}{b d} = \frac{74.88 \text{ KN}}{25 \text{ K}^3} = 0.90 \text{ MPa}
$$
\n
$$
\overline{\tau}_{u} = \min \left\{ 0.15 \frac{f_{c28}}{Y_b} \right\} \qquad \text{fissurations peu nuisibles.}
$$
\n
$$
\overline{\tau}_{u} = \min \left\{ 0.15 \times \frac{25}{1.5} \right\} \text{ S MPa} \right\} = \overline{\tau}_{u} = \min \left\{ 3.33 \text{ MPa } ; 5 \text{ MPa} \right\} = 3.33 \text{ MPa}
$$
\n
$$
\tau_{u} = 0.90 \text{ MPa} < \overline{\tau}_{u} = 3.33 \text{ MPa}
$$
\n
$$
\text{Condition verify:}
$$

#### **Influence de l'effort tranchant sur le béton :**

$$
T_{\text{max}} \le 0.4 \frac{f_{c28}}{\gamma_b} \times a \times b
$$

Avec : a: longueur d'appuis de la bielle.  $(a = 0.9 \times d)$ 

$$
T_{\text{max}} \le 0.4 \times \frac{25}{1.5} \times 0.9 \times 33 \times 25 \times 10^{-1} = 495 \text{ KN}
$$
  
\n $T_{\text{max}} = 74.88 \text{ KN} \le 495 \text{ KN}$   
\n**Condition verified.**

**Influence de l'effort tranchant sur les armatures longitudinales :**

$$
(T_{\text{max}} + \frac{M_{\text{max}}}{0.9d})\frac{Y_s}{f_e} < A_a
$$

$$
\text{Avec}: \quad M_a = 90.8 \quad \text{KN.m}, \quad T_{\text{max}} = 74.88 \quad \text{KN}
$$
\n
$$
(74.88 - \frac{90.8}{0.9 \times 33}) \frac{1.15}{400 \times 10^{-1}} = 2.06 \text{cm}^2 < A_a = 3.39 \text{cm}^2
$$
\ncondition verifiée

 **Vérification de la contrainte d'adhérence dans les barres (ART A.6.1,3/ BAEL 91 modifiées99) :**

 $\tau_u \leq \overline{\tau}_{se}$ 

 $\bar{\tau}_{se} = \psi_s$  .  $f_{t28}$ 

Avec :  $\psi_s$ :Coefficient de scellement,  $\psi_s = 1.5$  (Pour les Aciers HA).

 $\bar{\tau}_{se} = 1.5 \text{ x} 2.1 = 3.15 \text{ MPa}$ 

$$
\tau_u = \frac{T_{max}}{\text{0.9 x d x } \Sigma\,\mu_i}
$$

Avec :

 $\Sigma$  u<sub>i :</sub> somme des périmètres utiles des barres  $\Sigma u_i = n \pi \phi = 3 \times \pi \times 1.4 = 13.18$  cm, n : nombre de barres.

$$
\tau_{\rm u} = \frac{74.88}{0.9 \times 33 \times 13.18} \times 10 = 1.9 \text{MPa}
$$
\n
$$
\tau_{\rm u} = 1.9 \text{ MPa} \le \bar{\tau}_{\rm se} = 3.15 \text{ MPa}
$$
\ncondition verify the value of *u* and *v* is the value of *v* and *v* is the value of *v*

Pas de risque d entrainement des barres longitudinales.

#### **Calcul des armatures transversal :**

Le diamètre minimal des armatures transversales est donné par **(Art A.7.2.12 BAEL91)**

$$
\mathcal{O}_{t} \le \min\left\{\frac{h}{35}, \mathcal{O}_{1}, \frac{b}{10}\right\}
$$

Avec :

 $\mathfrak{G}_{\mathsf{t}}$  : Diamètre des armatures transversal.

 $\mathcal{O}_1$ : Diamètre des armatures longitudinal.

 $\varnothing_{t} \leq \min\left\{\frac{35}{35}\right\}$  $\left(\frac{35}{35}; 1.6; \frac{25}{10}\right) = \min\{1; 1.6; 2.5\} = 1$ cm=10mm Soit :  $\mathcal{O}_t$  = 10mm ; En prend un cadre et un étrier de HA10

#### **Espacement des armatures transversal : Selon le RPA version 2003 (Art7.5-2.2) :**

**Zone nodal :**

$$
S_t \le \min\left\{\frac{h}{4}; 12 \, \emptyset_1; 30\right\}
$$
  
\n
$$
S_t \le \min\left\{\frac{35}{4}; 12 \times 1.6; 30\right\} = \min\{8.75; 19.2; 30\} = 8.85 \text{ cm}
$$
  
\nSoit: S<sub>t</sub> = 8 cm  
\n
$$
\checkmark \text{ zone count} = \checkmark
$$
  
\n
$$
S_t \le \frac{h}{2} \; ; \; S_t \le \frac{h}{2} = \frac{35}{2} = 17.5 \text{ cm}
$$

$$
\text{Soit} = \frac{1}{2}, \frac{5}{2} = 15 \text{ cm}
$$

# E) Calcul à L'ELS :

#### E.1) Combinaison de charges:

- **Partie A :**  $q_u = (2.19 + 6.39) + 26.01) = 34.6$  KN/ml.
- **Partie C :**  $q_s = (2.19 + 3.18) + 26.01) = 31.38$ KN/ml.
- **partie B** :  $qs = (2.68 + 6.39) + 0 = 9.07$  KN/ml.

 $qs = (2,68 + 3.18) + 0 = 5.86$  KN/ml.

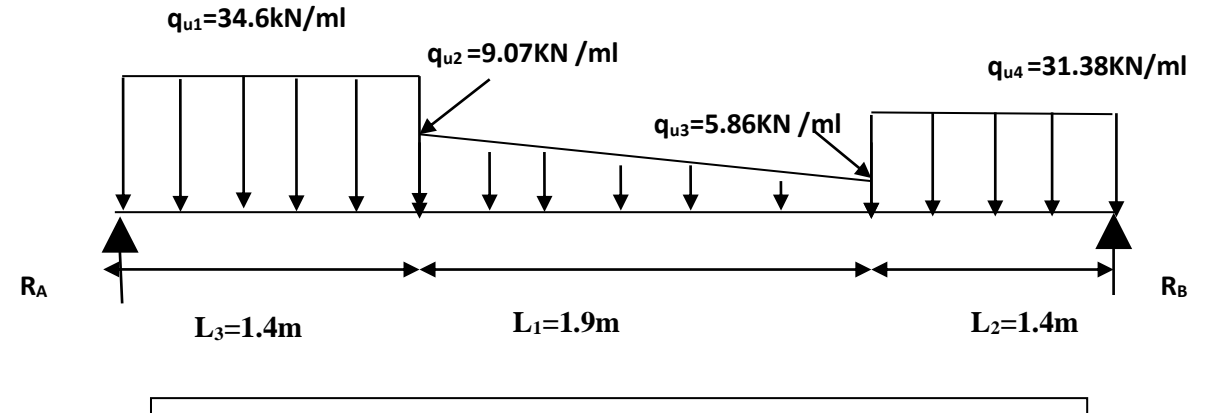

**Figure III.4.5.Diagramme des charges et surcharges à l'ELS.**

### E.2) Calcul des réactions d'appUis **:**

 $\sum$  F/y=0 RA +RB =34.6 x 1.4 + 5.86 x1.9+(9.07-5.86)x0.95+ 31.38x1.4

$$
RA + RB = 106.54 KN
$$

 $\Sigma$  M/A=0

4.70 xRB- (34.6\*1.4\*1.4/2) – (5.86\*1.9\*1.9/2 +1.4)- ((9.07-5.86)0.95\*2\*1.9/3+1.4)-  $(31.38*1.4*1.4/2+1.9+1.4) = 0$ 

On trouve :

$$
\begin{cases} RB=51.9 \text{ KN/ml.} \\ RA=54.64 \text{ KN/ml.} \end{cases}
$$

qu1=37.59

Ty

N  $\overline{a}$ 

MZ

X

- **Calculs des moments et efforts tranchants à l'ELU : RA**
- **1ér tronçon : 0,00 m ≤ x ≤ 1.4m :**

$$
\begin{cases}\nN(x) = O \\
T(x) = R_A - q_{U1} .x \\
M(x) = R_A .x - q_{U1} \frac{x^2}{2}\n\end{cases}
$$
\n**Pour X = 0 m**\n
$$
T(x=0) = 54.64 + 0 = 54.64 \text{ KN}
$$
\n
$$
M(x=0) = 54.64x0 - 0 = 0 \text{ KN.m}
$$
\n**Pour X = 1.4 m**\n
$$
T(x=1.4) = 54.64 - 34.6x1.4 = 6.2 \text{ KN}
$$
\n
$$
M(x=1.4) = 54.64x1.4 - (34.6 x \frac{1.4^2}{2}) = 42.58 \text{KN.m}
$$

•  $2^{6me}$  **troncon :** 1.4 m  $\leq x \leq 3.3$  m :

**La charge trapézoïdale sera décomposer comme suit :**

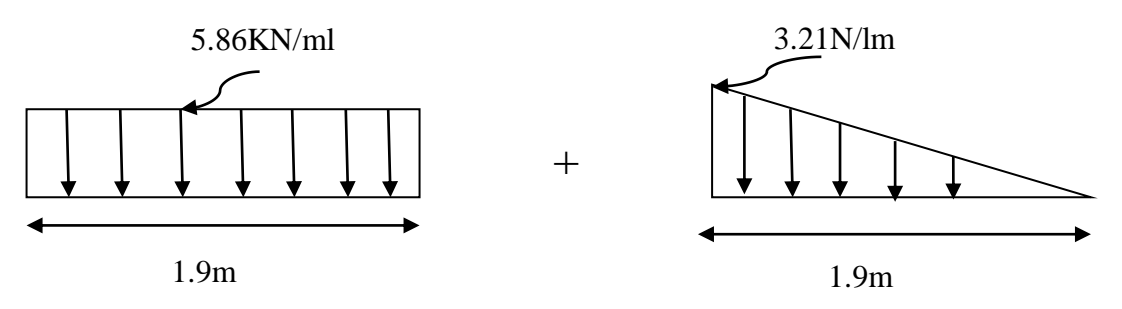

#### **Pour X = 1.4m**

 $T (x=1.4) = 54.64-(34.6 x 1.4) - 0 = 6.2KN$ 

 $M(x=1.4) = (54.64x1.4) - (34.6x1.4) (1.4/(2)) - (0) = 42.58$ KN.m

#### **Pour X = 3.3 m**

 $T(x=3.3) = 54.64 - (34.6x 1.4) - 5.86 x 1.9 - 3.21x (1.9/2) = -7.98$  KN

 $M(x=3.3) = (54.64x\ 3.3) - (34.6x\ 1.4x\ 2.6) - (5.86x\ 1.9x\ 0.95) - (3.21x\ 0.95x\ 2x\ 1.9/3)$  $M(x=3.3) = 41$  KN.m

- **•** 3ème tronçon :  $0,00 \text{ m} \le x \le 1.4 \text{ m}$  :
- $N(x) = 0$

 $T(x) = qU1$ .x-RB

 $M(x) = qU1 X^{2}/2 - RB. X$ 

#### Pour  $X = 0$  m

 $T (x=0) = -51.9$  KN

 $M (x=0) = 0KN$ 

#### **Pour X = 1.4 m**

 $T (x=1.4) = (31.38 x 1.4) - 51.9 = -7.98$ KN  $M(x=1.4) = -31.38 \text{ x}1.4\frac{2}{2} + 51.9 \text{ x}1.4 = 41 \text{ KN.m}$ 

#### **Remarque :**

Les moments aux appuis et en travées seront affectés des coefficients  $0.85$  et  $0.3$ 

respectivement, afin de tenir compte des semi-encastrements.

- A l'appui : Mua=  $0.3$  Mmax=  $-0.3$  x  $42.58 = 12.77$ KN.m
- En travée : Mtu=  $0.85$  Mmax=  $0.85$  x  $42.58 = 36.19$ KN.m

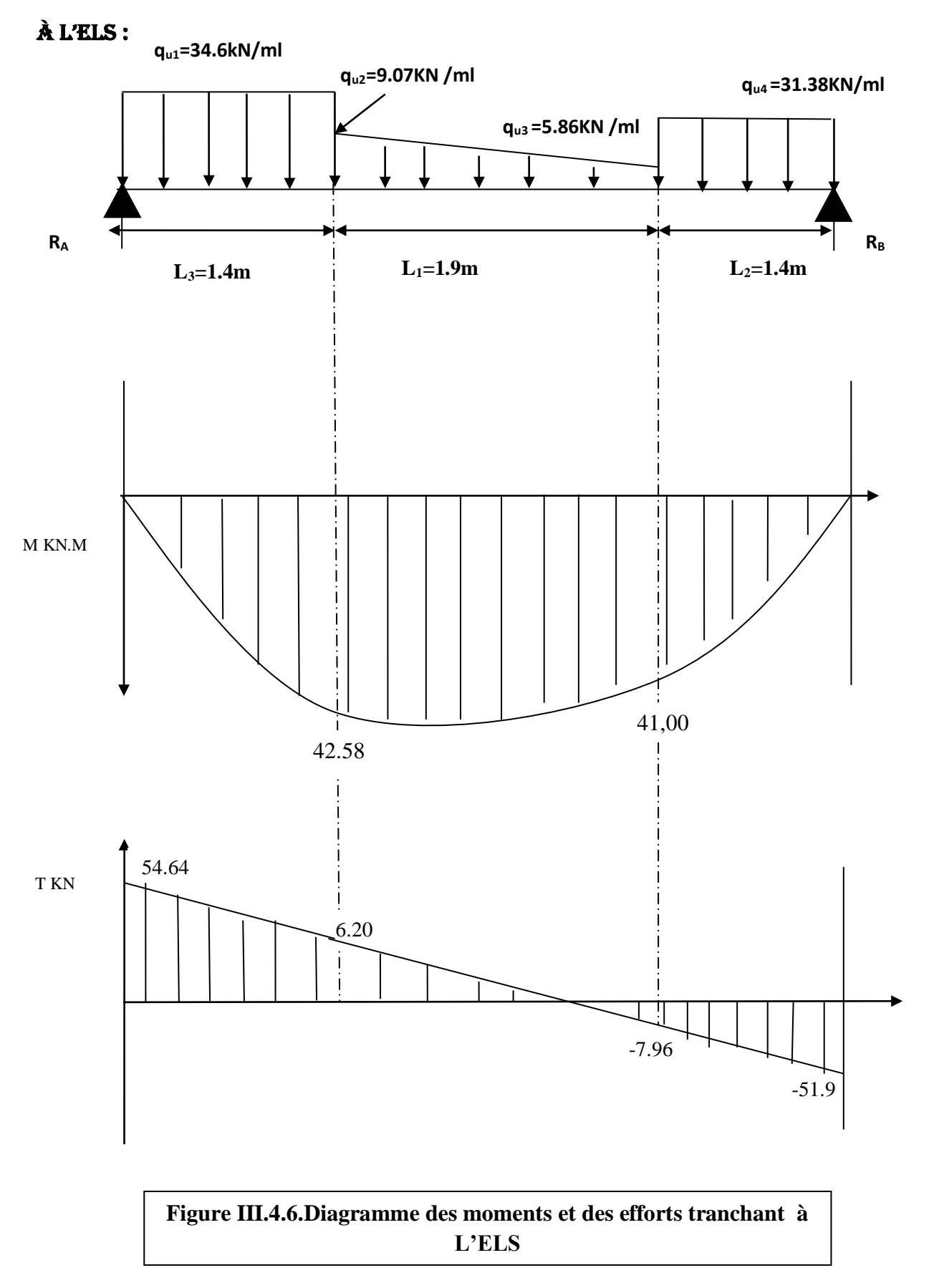

# E.3) Diagramme des efforts tranchants et des moments fléchissant

# f) Vérification à ELS:

**Etat limite d'ouverture des fissurations (Art. B.6.3 /BAEL91modifiées 99) :**

La fissuration est considérée comme peu nuisible, alors aucune vérification n'est nécessaire.

**Etat limite de compression du béton (Art A.4.5.2 BAEL91) :**

 $\sigma_{bc} \leq \overline{\sigma}_{bc} = 0.6 \times f_{c28}$ 

 $\rho_1 = \frac{100}{h}$ . As  $\frac{1}{b \cdot d}$ ,  $\sigma_{bc} = \frac{1}{K_1}$  $\frac{1}{K_1}$  x  $\sigma_{st}$  ;  $\sigma_{st} = \frac{M_s}{\beta_1 d}$ .  $\beta_1$  .d .  $A_s$ 

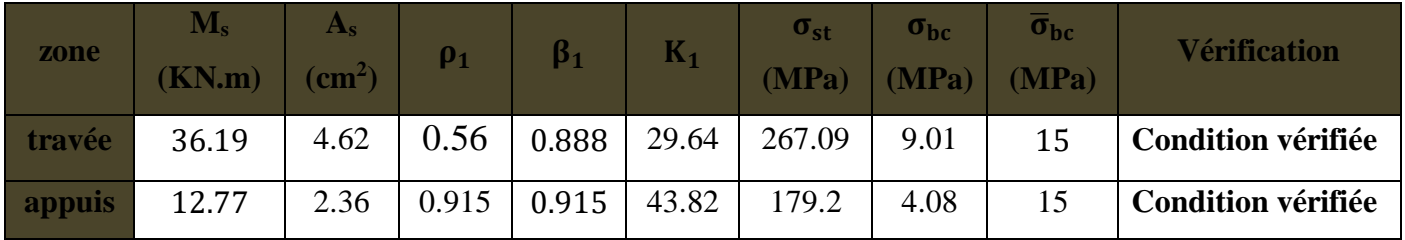

L'état limite de compression du béton aux appuis et en travées est vérifié, donc les

armatures adoptées à l'ELU sont suffisantes.

### **Vérification de la flèche (Art B.6.5, 2 BAEL91 modifiée 99) :**

 On peut admettre qu'il n'est pas nécessaire de procéder au calcul de la flèche si les trois conditions suivantes sont vérifiées :  $M0 = \text{qmax} *1^2/8$ 

$$
\begin{cases}\n\frac{h}{1} = \frac{35}{470} = 0.074 \ge \frac{1}{16} = 0.0625 \\
\frac{h}{1} = \frac{35}{470} = 0.074 \ge \frac{M_t}{10 M_0} = \frac{8x36.19}{10 \times 34.6x (4.7)2} = 0.037\n\end{cases}
$$
\nCondition verify the condition **condition** (condition)

 **Remarque :** Les 3 conditions sont vérifiées, donc il n'est pas nécessaire de calculé la flèche.

**CONCLUSION** : le ferraillage de la poutre palière sera comme suit :

# **Armatures longitudinales** :

#### **En travée** :

3HA14 filantes+3HA16 Chapeaux pour le lit inférieur.

3HA 14 filantes pour le lit supérieur.

# **Aux appuis :**

3HA14 filantes pour le lit inférieur.

3HA 14 filantes pour le lit supérieur.

# **Armatures transversales :**

1cadre et 1 étrier en HA10 **.**

# III.5) calculs des planchers à corps creux :

Notre projet est constitué des planchers en corps creux, d'épaisseur (20+5) cm. Les corps Creux sont associés à des poutrelles préfabriquées disposées suivant le sens transversal et sur Les quelles repose le corps creux.

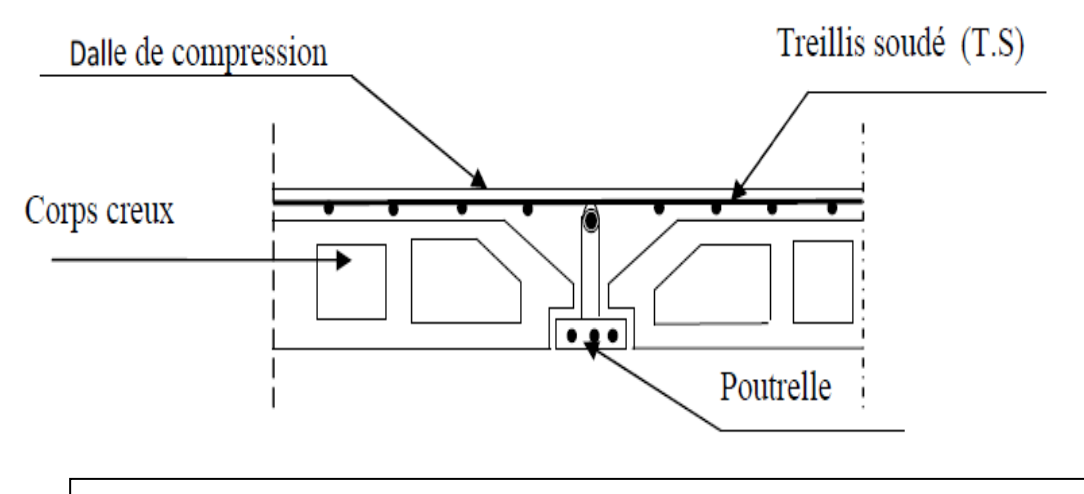

**Figure III.5.1 Coupe verticale sur un plancher en corps creux**

#### **Les planchers à corps creux sont constitué de :**

- Nervure appelé poutrelle de section en Té, et la distance entre axe des poutrelles est de 65cm.

- Remplissage en corps creux, utilisé comme coffrage perdu et comme isolant phonique, sa dimension est de 20cm.

- Une dalle de compression en béton de 5cm d'épaisseur, elle est armée d'un quadrillage d'armature de nuance (fe520).

# a) Détermination des dimensions de la section en T :

Le calcul sera conduit en considérant que la poutrelle travaille comme une poutre continue de section en **Té** ; reposant sur plusieurs appuis. Les appuis de rive sont considérés comme des encastrements partiels et les autres comme appuis simple.

La poutrelle travaille en flexion simple sous la charge **« q<sup>u</sup> »** uniformément repartie (combinaison des charges et surcharges).

A ce stade, la poutrelle doit reprendre son poids propre, le poids du corps creux et celui de la dalle de compression ainsi que les charges et les surcharges revenant au plancher.

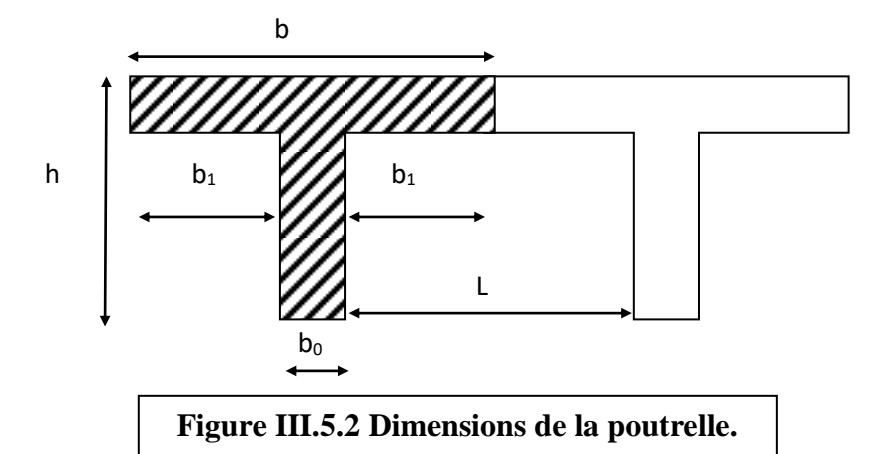

- $h = 20+5= 25$  cm (hauteur de la section)
- $b_0 = 12$  cm (largeur de la nervure)
- $C = 2$  cm (enrobage)

 $d = 18$  cm (hauteur utile)

 $h_0 = 5$  cm (épaisseur de la table de compression)

$$
Avec: b_1 \le \min\left(\frac{L}{2}; \frac{L1}{10}; 8h_0\right)
$$

L : distance entre deux parements voisins de deux poutrelles.

$$
L = 65 - 12 = 53
$$
cm

L1 : longueur de la plus grande travée dans le sens de la poutrelle.

 $L1 = 455$ cm=4.55m.

$$
b_1 \le \min\left(\frac{53}{2}; \frac{455}{10}; (8x4)\right)
$$
  

$$
b_1 \le \min(26.5; 45.5; 32) \implies b_1 = 26.5 \text{cm}.
$$

# b) Ferraillage de la dalle de compression :

La dalle de compression de 4cm doit être armée d'un quadrillage de barres dont les dimensions des mailles ne doivent pas dépasser :

- **-** 20cm pour les barres perpendiculaires aux poutrelles.
- **-** 33 cm pour les barres parallèles aux poutrelles.

# **Armatures perpendiculaires aux poutrelles :**

$$
A^{\perp} = \frac{4 \times L'}{fe} = \frac{4 \times 65}{520} = 0,50 \text{ cm}^2/\text{ml}.
$$

L : distance entre axe des poutrelles (50 cm < L < 80 cm). Soit **:**  $A^{\perp}$  =5T6 cm<sup>2</sup> =1.41 cm<sup>2</sup>

Avec :  $St = 25$  cm.

# **Armatures parallèles aux poutrelles :**

$$
A
$$
  $/$  =  $\frac{A^{\perp}}{2}$  =  $\frac{0.98}{2}$  = 0.49 Soit :  $A$   $/$  = 5T6=1.41 cm<sup>2</sup>

Avec :  $St=25$  cm.

# c) Calcul de la poutrelle à l'ElU :

## **C.1) Avant le coulage de la dalle de compression:**

Avant le coulage de la dalle de compression les poutrelles sont considérées comme étant simplement appuyées à ces deux extrémités, et soumises aux charges suivantes :

**-** poids propre de la poutrelle : 25 x 0,12 x 0,04 = 0,12KN/ml

**-** poids propre du corps creux : 0,65 x 0,95 = 0,62 KN/ml

- Poids total : G= 0.74 KN/ml

**-** surcharge Q due au poids propre de l'ouvrier : Q = 1KN/ml

# **calcul du moment isostatique :**

Le calcul se fera pour la travée la plus défavorable (L=4.55m).

 **Combinaison de charges :**  $q_u= 1.35$  G + 1.5 Q  $q_u = 1.35 (0.74) + 1.5(1) = 2.50$  KN/ml

#### **Le moment max en travée :**  $M_u =$  $q_u$ <sup>2</sup>  $\frac{u}{8}$  =  $2.5 \times (4.55)^2$  $\frac{(12.67)}{8}$  = 9.46KN. m

\n- $$
\bullet
$$
 L'effort tranchant max:  $V_u = \frac{q_u \times 1}{2} = \frac{2.5 \times 4.55}{2} = 5.68 \, \text{kN}$
\n- $\bullet$  ferraillage de la pourrelle :  $A \text{vec}$  :
\n

$$
d = h - c = 20 - 2 = 18 \text{ cm}
$$
  

$$
\mu = \frac{M_u}{b \cdot d^2 \cdot f_{bu}} = \frac{9.46 \times 10^6}{120 \cdot 18^2 \cdot 14.2} = 11.7
$$

Donc :  $\mu = 11.7 > \mu_1 = 0.392 \implies$  la section est doublement armée( **SDA**).

# **Remarque :**

La section de la poutrelle est petite, par conséquent, on ne peut pas placer la totalité des armatures tendues et comprimées obtenues par le calcul. On prévoit alors des étais intermédiaires pour la conforter (l'aider à supporter les charges d'avant coulage de la dalle de compression), de manière à ce que les armatures comprimées ne lui soient pas utiles.

## **C.2) Après coulage de la dalle de compression :**

Après coulage de la dalle de compression la poutrelle travaille comme une poutre continue en Té qui repose sur plusieurs appuis, partiellement encastré à ces deux extrémités

- **Poids du plancher** :
- **Plancher terrasse :**

Charges permanentes:  $G = 5,83 \times 0.65 = 3.79$ KN/ml

Charges d'exploitations : $Q = 1 \times 0.65 = 0.65$  KN/ml.

#### **Plancher étage courant (usage d'habitation) :**

Charges permanentes:  $G = 5,39 \times 0.65 = 3.50 \text{ KN/ml}$ 

Charges d'exploitations : $Q = 1.5 \times 0.65 = 0.975$  KN/ml

#### **Plancher RDC et sous sol :**

Charges permanentes:  $G = 5,39 \times 0.65 = 3.50$ KN/ml

Charges d'exploitations : $Q = 1.5 \times 0.65 = 0.975$  KN/ml

- **Combinaison de charges :**
- **Plancher terrasse :**

**ELU:** Qu= 1.35G +1.5Q =(1.35x3.79)+(1.5x0.65)= 6.09KN/ml

**ELS :** Qser=G + Q=3.79+0.65= 4.44 KN/ml

**Plancher étage courant (usage d'habitation) :**

**ELU:** Qu= 1.35G +1.5Q =(1.35x3. 5)+(1.5x0.975)= 6.18 KN/ml

**ELS** : Oser= G + O =  $3.5+0.975 = 4.47$  KN/ml

#### **Plancher RDC :**

**ELU:** Qu= 1.35G +1.5Q =(1.35x3.5)+(1.5x0.975)= 6.18KN/ml

**ELS** : Qser= G + Q =  $3.5+0.975 = 4.47$  KN/ml

#### REMARQUE :

On constate que le chargement pour le plancher qui représente le cas le plus défavorable, est

celui du RDC et de l'étage courant (même chargement pour les deux plancher).

#### C.3) Choix de la méthode de calcul :

La détermination des moments fléchissant se fera par l'une des méthodes suivantes :

- La méthode forfaitaire.
- La méthode des trois moments.
- La méthode de Caquot.

Les conditions ne sont pas toutes vérifiées donc la méthode forfaitaire n'est applicable. on utilisera la méthode des trois moments.

# C.4) Principe de la méthode :

Elle consiste à évaluer les valeurs maximales des moments en travée et des moments sur appuis à des fractions fixées forfaitairement de la valeur maximale du moment  $M_0$  dans la travée dite de comparaison, c'est à dire dans la travée isostatique indépendante de même portée et soumise aux même charge que la travée considérée.

Considérons trois appuis successifs d'une poutre continue quelconque, ainsi composant un système de base. En coupant la poutre au niveau de chaque appui, on obtient ainsi comme système de base, une succession de poutres isostatiques de longueurs respectives Li et Li+1 allant de gauche à droite, comme le montre la figure suivante :

Les liaisons coupées seront remplacées par des moments fléchissant facilement déterminables à l'aide de l'équation suivantes dite équation des trois moments :

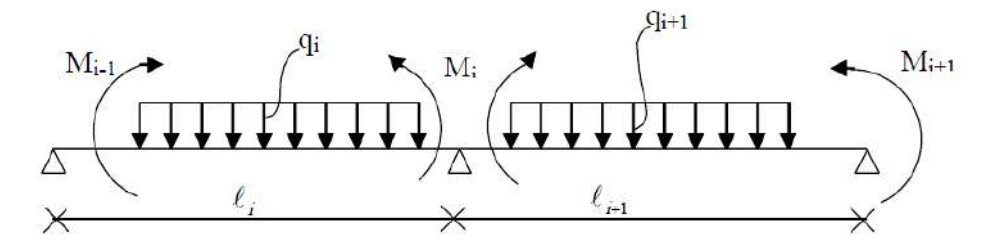

**• Moments aux appuis :**

$$
M(i-1)Li-1+2Mi(Li+Li+1)+LiM(i+1) = -qiLi^3/4 - qi_{+1}Li_{+1}^3/4
$$

• moments en travées :

$$
M(x) = \frac{ql}{2}x + \frac{q}{2}x^2 + Mi\left(1 - \frac{x}{li}\right) + Mi + 1\frac{x}{li}
$$

La position du point qui nous donne le moment max en travée est :

$$
x=\frac{l}{2}+(M(i+1)-\frac{Mi}{qli})
$$

Avec:

Mi-1, Mi et Mi+1 : sont respectivement les moments sur les appuis « i-1 », « i », «i+1».

Li : Portée de la travée à gauche de l'appui « i ».

Li+1 : Portée de la travée à droite de l'appui « i ».

qi : Charge répartie à gauche de l'appui « i ».

qi+1 : Charge répartie à droite de l'appui « i ».

#### **Les efforts tranchants :**

Les efforts tranchants sont donnés par la formule :

$$
Tu(x) = \frac{qu.li}{2} - qu. x + \frac{(Mi + 1) - Mi}{li}
$$

# C.5) application de la méthode :

### Calcul de la poutrelle 01 à l'ElU :

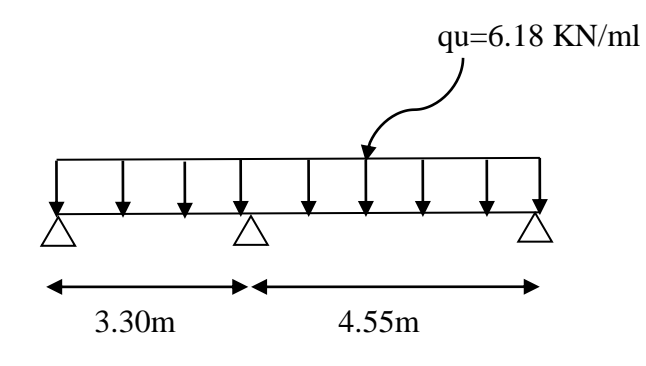

**Figure III.5.3Schéma statique de la poutrelle 01 .**

### **Calcul des moments isostatiques :**

M0 M1 M2  
\n
$$
\Delta
$$
 3.30m  $\Delta$  4.55m  $\Delta$ 

#### **Aux appuis :**

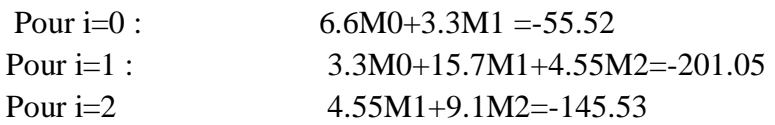

#### **Résolution du système :**

**M0=- 1.69 ; m1=-13.44 ; m2=-9**

Le moment en travée à distance x de l'appui "i" est donné par la relation suivante :

$$
M(x) = \frac{ql}{2}x - \frac{q}{2}x^2 + M_i\left(1 - \frac{x}{l_i}\right) + M_{i+1}\frac{x}{l_i}
$$

 $X_i$ : la position du point dont le moment en travée est maximal, il est donné par la relation suivante:

$$
\frac{dM(x)}{dx} = 0 \qquad x = \frac{l}{2} + \frac{M_{i+1} - M_i}{q.l_i}
$$

Appliquant les formules précédentes pour toutes les travées :

Travée (1-2):  $x = 1.07 \rightarrow M_{1 max}(1.87) = 1.89$  KN.m

Travée (2-3):  $x = 2.42 \rightarrow M_{2 max}(2.42) = 4.71$  KN.m

#### **Remarque:**

Les moments calculés par la méthode des trois moments sont faits pour un matériau homogène, mais à cause de la faible résistance à la traction qui peut provoquer la fissuration du béton tendu, nous allons effectuer les corrections suivantes:

On réduit donc les moments sur appuis de (1/3) des valeurs trouvées et on augmente ceux des travées de (1/3) des valeurs trouvées.

Diminution de 1/3 pour les moments aux appuis :

On aura aux appuis les résultats suivants:

 $M_0$ =-0.56 KN.m  $M_1$ = -4.48 KN.m  $M_2$ =-3.09 KN.m

On recalcule les moments en travées avec les valeurs des moments réduits aux appuis:

Travée (1-2):  $x = 1.07 \rightarrow M_{1 max}(1.07)=1.89+0.33x(1.89) = 2.51$ KN.m

Travée (2-3):  $x = 2.42 \rightarrow M_{2 \text{ max}} (2.42) = 4.71 + 0.33x(4.71) = 6.26 \text{ KN.m}$ 

#### **Calcul des efforts tranchants:**

 $T(x) = \theta(x) + \frac{M_{i+1} - M_i}{L}$  $l_i$  $\theta(x)$ : Effort tranchant isostatique.  $T(x) = -q_u \cdot x + q_u \frac{l_i}{2}$  $\frac{l_i}{2} + \frac{M_{i+1} - M_i}{l_i}$  $\frac{1 - m_i}{l_i}$  les moments seront en valeur absolue.

Les résultats obtenus sont récapitulés dans le tableau ci-après:

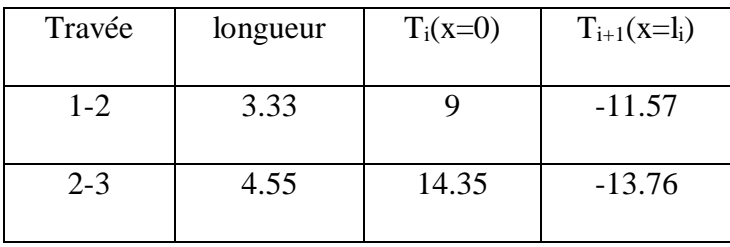

**Tableau III.5.1: Calcul des efforts tranchants**

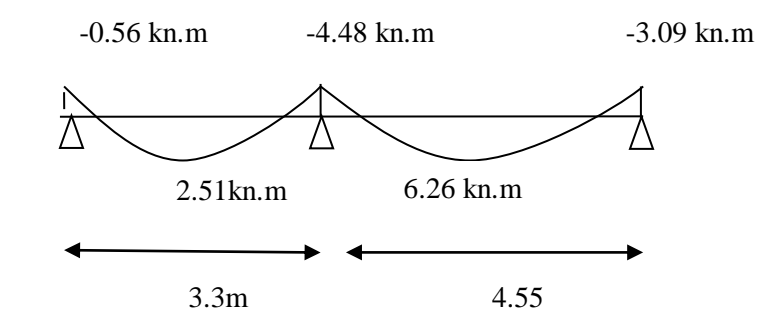

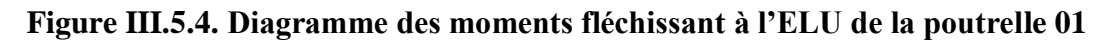

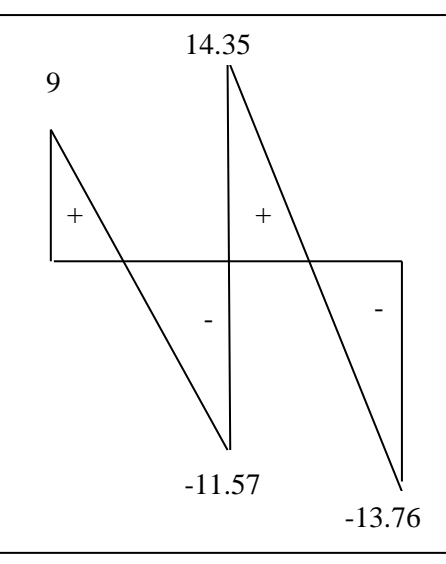

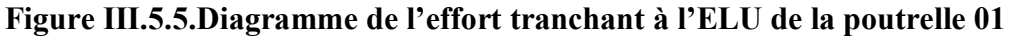

# Calcul de la poutrelle 02 à l'ElU :

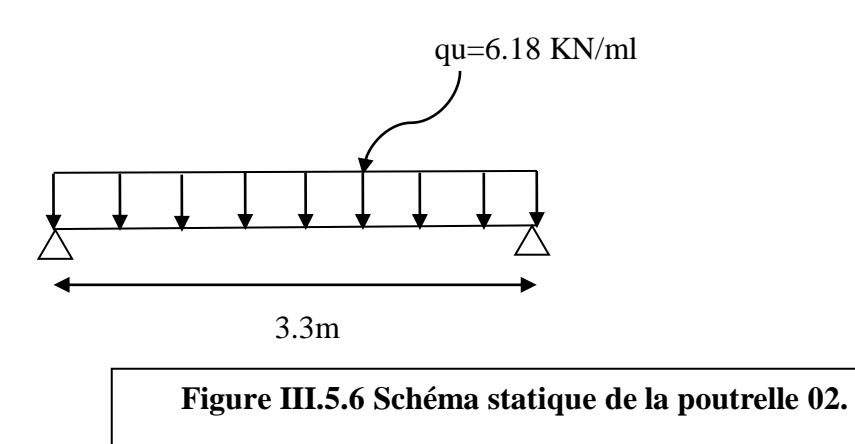

**Calcul des moments isostatiques :**

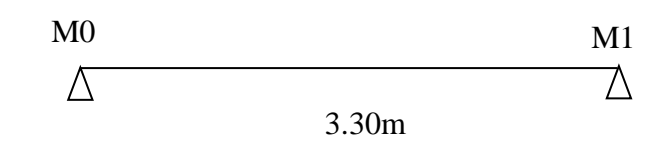

## **Aux appuis :**

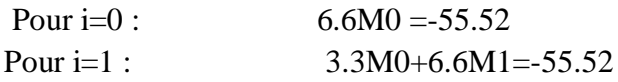

#### **Résolution du système :**

**M0= -8.41 ; m1=-4.20** 

Le moment en travée à distance x de l'appui "i" est donné par la relation suivante :

$$
M(x) = \frac{ql}{2}x - \frac{q}{2}x^2 + M_i\left(1 - \frac{x}{l_i}\right) + M_{i+1}\frac{x}{l_i}
$$

 $X_i$ : la position du point dont le moment en travée est maximal, il est donné par la relation suivante:

$$
\frac{dM(x)}{dx} = 0 \qquad x = \frac{l}{2} + \frac{M_{i+1} - M_i}{q.l_i}
$$

Appliquant les formules précédentes pour toutes les travées :

Travée (1-2):  $x = 1.03 \rightarrow M_{1 max}(1.03) = 2.76$ KN.m

#### **Remarque:**

Les moments calculés par la méthode des trois moments sont faits pour un matériau homogène, mais à cause de la faible résistance à la traction qui peut provoquer la fissuration du béton tendu, nous allons effectuer les corrections suivantes:

On réduit donc les moments sur appuis de (1/3) des valeurs trouvées et on augmente ceux des travées de (1/3) des valeurs trouvées.

Diminution de 1/3 pour les moments aux appuis :

On aura aux appuis les résultats suivants:

 $M_0$ = -5.6 KN.m  $M_1$ = -2.8KN.m

 On recalcule les moments en travées avec les valeurs des moments réduits aux appuis: Travée (1-2):  $x = 1.03 \rightarrow M_{1 max}(1.03) = 2.76 + 0.33x(2.76) = 3.68$ KN.m

# **Calcul des efforts tranchants:**

 $T(x) = \theta(x) + \frac{M_{i+1} - M_i}{L}$  $l_i$  $\theta(x)$ : Effort tranchant isostatique.  $T(x) = -q_u \cdot x + q_u \frac{l_i}{2}$  $\frac{l_i}{2} + \frac{M_{i+1} - M_i}{l_i}$  $l_i$ 

les moments seront en valeur absolue.

Les résultats obtenus sont récapitulés dans le tableau ci-après:

| Travée  | longueur | $T_i(x=0)$ | $T_{i+1}(x=l_i)$ |
|---------|----------|------------|------------------|
| $1 - 2$ | 3.33     | 7.65       | $-12,65$         |

**Tableau III.5.2: Calcul des efforts tranchants**

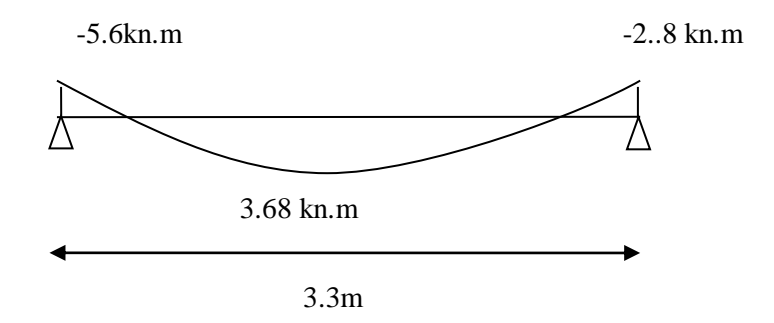

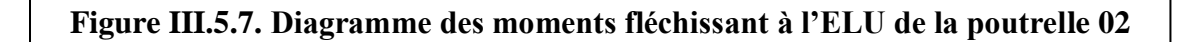

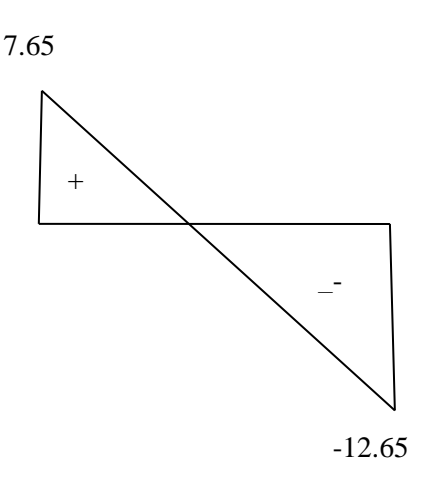

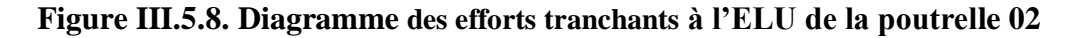

#### C.6) Ferraillage des poutrelles :

On adoptera le même ferraillage pour toutes les travées en utilisant le moment maximal qui correspond à la plus grand travée, en comparent les 2 types de poutrelle.  $M_{t max}$ =6.26 KN.m et  $M_{a max}$ = -5.6 KN.m.

- **Calcul des armatures longitudinales:**
- **En travée**

 = <sup>2</sup> = 6.26 0,65.0,182.14,2.10−3 =0,023 < 0,392 .................. SSA =>Asc= 0. =0,020=> = 0,990.

**Les armatures nécessaires (traction):**

$$
A_{st} = \frac{M_u}{\beta \, df_{su}} = \frac{6.26}{0.990.18.348.10^{-3}} = 1.06 \, \text{cm}^2.
$$

On adopte  $A_{st}$ =3HA12=3.39 cm<sup>2</sup>.

**Aux appuis:**

 = 0<sup>2</sup> = 5.6 0,12.0,182.14,2.10<sup>3</sup> =0,101 <sup>&</sup>lt; 0,392 .................... SSA =>Asc= 0. =0,101=> = 0,946 = = 5.6 0,89.18.348.10−3 =1.00 cm<sup>2</sup> .

On adopte  $A_{st}$ =2HA10=1.57cm<sup>2</sup>.

# Vérifications à l'ELU:

#### **Vérifications à la condition de non fragilité (BAEL99Art 4.2.1) :**

A<sub>min</sub>= 0,23 b<sub>0</sub> d.
$$
\frac{f_{t28}}{f_e}
$$
 = 0,23.12.18.  $\frac{2,1}{400}$  = 0,25 cm<sup>2</sup>

Aux appuis : Aa = 1.57 cm² > 0,25 cm² = Amin ................Condition vérifiée.

En travée : At =  $3.39 \text{ cm}^2$  >  $0.25 \text{ cm}^2$  = Amin ............................Condition vérifiée.

La section d'armature choisie est supérieure à Amin, donc la condition est vérifiée.

# **Vérification de l'adhérence et de l'entraînement des barres au niveau des appuis (B.A.E.L 99. Art A.6.1.2.1)**

La valeur limite de la contrainte d'adhérence pour l'ancrage des armatures est :

 $\overline{\tau_u}$  =  $\Psi$ . f<sub>t28</sub> = 3,15 MPa ; Avec:  $\Psi$  = 1,5 f<sub>t28</sub> = 2,1 MPa.

La contrainte d'adhérence au niveau de l'appui le plus sollicité est :

$$
\tau_{u} = \frac{T_{U}}{0.9.4 \cdot \Sigma U_{i}}
$$
 Avec: U<sub>i</sub>: Somme des périmètres utiles des barres.

$$
\tau_u = \frac{14,35 \cdot 10^3}{0,9.18 \cdot 3,14 \cdot 10.12} = 0,24 \text{ MPa}.
$$

τu =0,91 MPa ˂ ̅̅̅= 3,15 MPa ....................... La condition est vérifiée.

#### **Ancrage des barres (BAEL99.Art. A.6.1.2):**

Ancrage des barres aux appuis :

$$
Ls = \frac{\varphi f_e}{4\overline{\tau_s}} \text{ Avec } \overline{\tau_s} = 0, 6. \Psi_s^2 f_{t28} = \tau_{su} = 0, 6.1, 5^2.2, 1 = 2,835 \text{ MPa}.
$$

#### **En travée**

$$
Ls = \frac{1,2.400}{4,2,853} = 42.32 \text{cm}.
$$
 on prend : Ls = 50 cm

**Sur appuis :**

 $\text{Ls} = \frac{1x400}{10055}$  $\frac{14400}{4.2,853}$  = 35.05cm. on prend : Ls = 40 cm

Pour les armatures comportant des crochets, on prend :  $Lc = 0.4$  L<sub>S</sub>

- **En travée:**  $L_c = 0.4 \times 50 = 20$  cm ;  $L_a = 20$  cm.
- **Sur appuis :**  $L_c = 0.4 \times 40 = 16$  cm ;  $L_a = 20$  cm.

#### Calcul des armatures transversales :

**Le diamètre minimal des armatures transversales (BAEL 99.Art. A.7.2)**

Le diamètre minimal des armatures transversales est donné par :

$$
\mathcal{O}_{\text{L}} \le \min\left\{\frac{b_0}{10}; \frac{h}{35}; \mathcal{O}_1\right\} = \{12; 7.14; 12\} = 7.14 \text{ mm}.
$$

On prend:  $\varnothing_t = 8$ mm.

## **La section des armatures transversales:**

 $A_t = 2008 = 1$  cm<sup>2</sup>.

 $St_1 \leq min\{0.9 d; 40cm\} = \{15,30cm; 40cm\} = 15,30 cm.$ 

Soit :St=7 cm ......................en zone nodale.

Soit :St=15 cm ....................en zone courante.

# C 8) Vérification à l'ElS :

#### **Les moments de flexion et les efforts tranchant à l'ELS:**

Lorsque la charge est la même sur les différentes travées le BAEL (A.6.5.1) précise que la multiplication des résultats du calcul à l'ELU par le coefficient  $(q_s/q_u)$  nous donne les valeurs des efforts internes de calcul à l'ELS. Les valeurs des efforts internes sont représentées sur les figures ci-dessous.

$$
\frac{q_s}{q_u} = \frac{4.47}{6.18} = 0,72 \ ; \ q_u = 6,18 \text{K/N/ml} \qquad \qquad q_s = 4,47 \text{K/N/ml}
$$

## Calcul de la poutrelle 01:

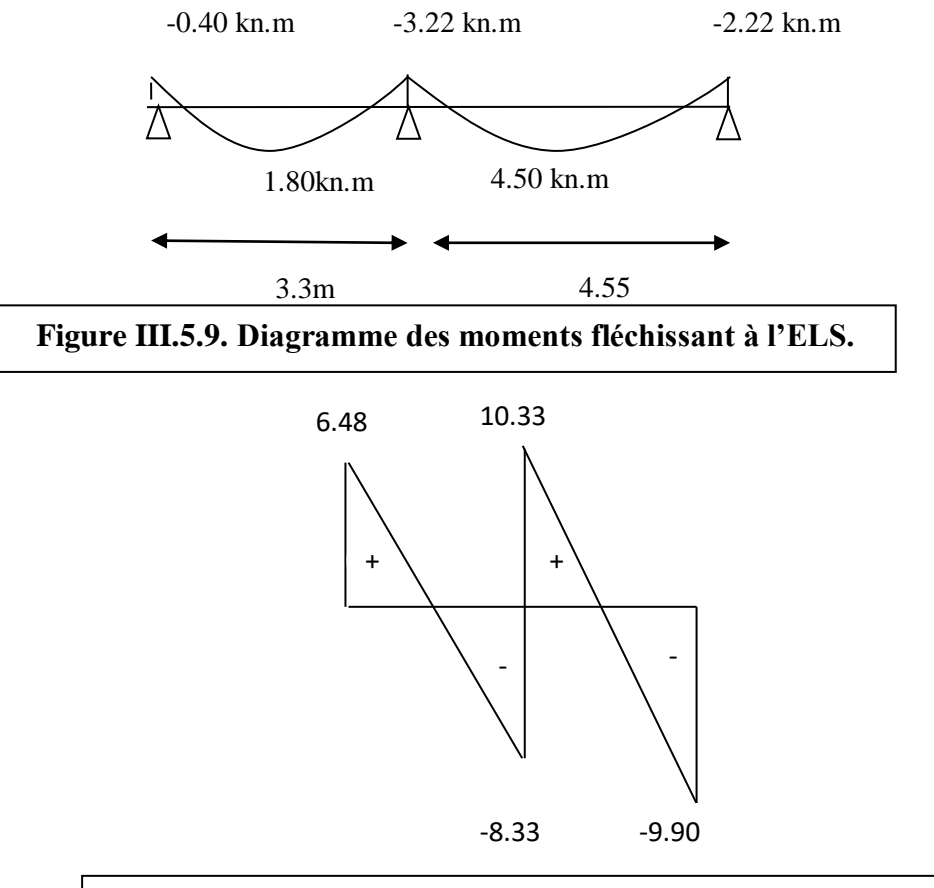

**Figure III.5.10. Diagramme des efforts tranchants à l'ELS.**

#### Calcul de la poutrelle 02:

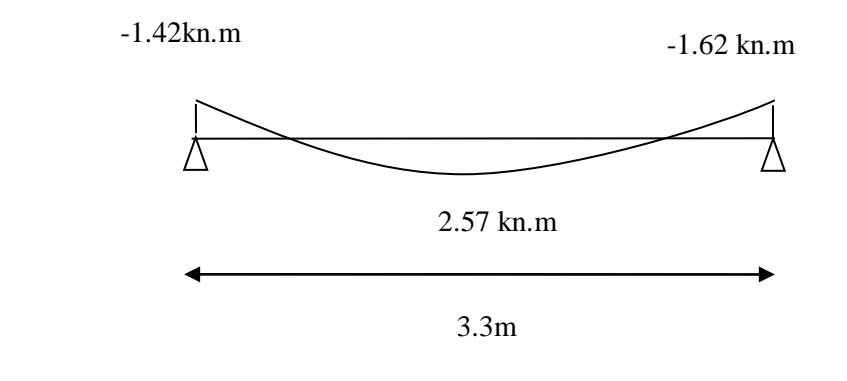

**Figure III.5.11. Diagramme des moments fléchissant à l'ELU de la poutrelle 02** 

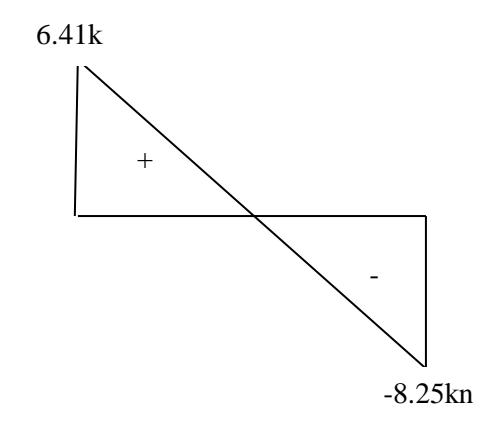

# **Figure III.5.12. Diagramme des efforts tranchants à l'ELS de la poutrelle 02**

**NB** : Les états limites de service sont définis compte tenu des exploitations et de la durabilité de la construction.

# Les vérifications qui leurs sont relatives sont :

#### **Etat limite de résistance de béton en compression :**

La contrainte de compression dans le béton 
$$
:\sigma_{bc} = k.\sigma_s
$$

#### **En travée :**

La section d'armatures adoptée à l'ELU en travée est  $A_s = 30/12 = 3.39$  cm<sup>2</sup>.

$$
\rho_1 = \frac{100.A_s}{b_0.d} = \frac{100.3.39}{12.18} = 1.56 \rightarrow \beta_1 = 0,837 ; K = 0,064.
$$

La contrainte dans les aciers est :

 $\sigma_{\rm s} = \frac{{\rm M}_{\rm t}^{\rm ser}}{8.44}$  $\frac{M_{t}^{ser}}{\beta_1 .d.A_S} = \frac{4.50.10^3}{0.837.18.3.}$ 0,837.18.3.39 = 93.29 ˂ 348 MPa............. Condition vérifiée. σbc = K . σs = 0,064.84,25 = 5.97 MPa ˂ σ̅̅bc̅̅ = 15 MPa.................. Condition vérifiée.

Donc :Les armatures calculées à l'ELU sont suffisantes à l'ELS

#### **Aux appuis :**

La section d'armatures adoptée aux appuis :

$$
A_s = 2\emptyset 10 = 1.57 \text{ cm}^2.
$$
  
\n
$$
\rho_1 = \frac{100.A_s}{b_0.d} = \frac{100.1.57}{12.18} = 0.726 \rightarrow \beta_1 = 0.87 \text{ ; } K = 0.039 \text{ .}
$$

La contrainte dans les aciers est :

$$
\sigma_{s} = \frac{M_{\rm a}^{\rm ser}}{\beta_1. d.A_s} = \frac{3.22.10^3}{0.87.18.15.7} = 138.6 MPa \leq 348 MPa \dots \dots \dots \dots \text{Condition verify} \text{C}
$$

σbc = 0,039 .138,62 = 5.40 MPa ˂ σ̅̅bc̅̅ = 15 MPa.................. Condition vérifiée.

#### **Etat limite d'ouverture des fissures :**

$$
\sigma_s \leq \overline{\sigma_{st}}
$$

Les poutrelles ne sont pas soumises à des agressions.

Donc : Fissuration peu préjudiciable  $\overline{\sigma_{st}}$  = fe = 400MPa

**En travée :**

st = 93.29 MPa < fe = 400Mpa ..........................condition vérifiée.

τse: Contrainte d'adhérence.

 $\overline{\tau_{\text{se}}}$ : Contrainte limite d'adhérence.

 $\Sigma U_i = n \cdot \pi \cdot \emptyset = 6 \cdot 3,14 \cdot 1,2 = 22,60 \text{ cm}.$ 

D'ou :  $\tau_{se} = \frac{23,05.10^3}{0.0.420,0.23}$ 0,9 .130 .226 = 0,87MPa ≤ τ̅̅se̅̅ = 3,15MPa.......................... Condition vérifiée

#### **Vérification de la flèche (Art B.6.5, 2 BAEL91 modifiée 99) :**

On peut admettre qu'il n'est pas nécessaire de procéder au calcul de la flèche si les trois conditions suivantes sont vérifiées :

1) 
$$
\frac{h}{1} \ge \frac{1}{16}
$$
  
2) 
$$
\frac{h}{1} \ge \frac{M_t}{10 \times M_0}
$$

$$
3) \frac{A_t}{bd} \le \frac{4.2}{f_e}
$$

Avec :

- h : hauteur totale. (h = 25 cm).
- l : porté entre nue d'appuis. (l=4.45)
- $\bullet$   $M_t$ : moment max en travée.
- $\bullet$  M<sub>0</sub> : moment max de la travée isostatique.
- $\bullet$  A<sub>t</sub>: section des armatures.
- b<sup>0</sup> : largeur de la nervure.
- d : hauteur utile de la section droite.

25  $\frac{25}{455} = 0.054 < \frac{1}{16}$  $\frac{1}{16} = 0.063$   $\longrightarrow$  Condition non vérifiée.

Vu que la 1eme condition n'est pas vérifiée on doit procéder au calcul de la flèche.

# $\triangleright$  CALCUL DE LA FLÈCHE :

On doit vérifier que :

$$
f = \frac{M_t^s \times L^2}{10 \times E_v \times I_{fv}} \le \overline{f} = \frac{L}{500}
$$

 $\bar{f}$ : La flèche admissible.

E<sup>v</sup> : Module de déformation différée.

 $E_v = 3700 \sqrt[3]{f_{c28}} = 3700 \sqrt[3]{25} = 10818.87 \text{MPa}$ 

 $I_{fv}$ : Inertie fictive de la section pour les charges de longue durée

$$
I_{fv} = \frac{1.1 \times I_0}{1 + \mu + \lambda_v}
$$

I<sup>0</sup> : Moment d'inertie de la section homogénéisée (n=15) par rapport au centre de gravitée de la section.

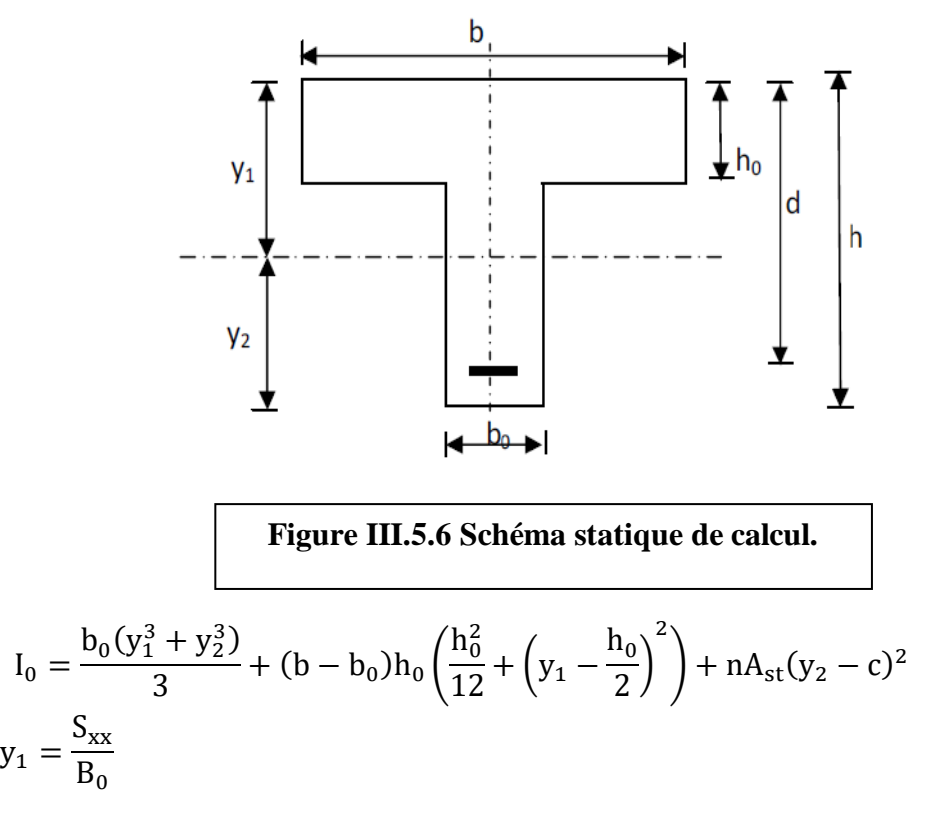

Avec :

Sxx : moment statique par apport à l'axe xx passant par le centre de gravité de la section.

$$
Sxx = b_0 \frac{h}{2} h + (b - b_0) \frac{h_0}{2} h_0 + 15 A_{st} d
$$
  

$$
Sxx = 12 \times \frac{25}{2} x 25 + (65 - 12) \times \frac{5}{2} x 5 + 15 \times 3.39 \times 18 = 5327.8 \text{cm}^3
$$

 $B_0$  : la section homogénéisée.

$$
B_0 = b_0(h - h_0) + bh_0 + 15A_{st}
$$
  

$$
B_0 = 12(25 - 5) + 65 \times 5 + 15 \times 3.39 = 615.85
$$
 cm<sup>2</sup>

$$
y_1 = \frac{5327.8}{615.85} = 8.65 \text{cm}
$$
  
\n
$$
y_2 = h - y_1 = 25 - 5.65 = 16.34 \text{ cm}
$$
  
\n
$$
I_0 = \frac{12x(8.65^3 + 16.34^3)}{3} + (65 - 12) \times 5 \left(\frac{5^2}{12} + \left(8.65 - \frac{5}{2}\right)^2\right) + 15 \times 3.39 + (16.34 - 2)^2
$$

 $I_0 = 25412,21$  cm<sup>4</sup>

#### **Calcul des coefficients :**

 **:** Le rapport des aciers tendus à celui de la section utile de la nervure (pourcentage d'armatures).

$$
\rho = \frac{A_{st}}{b_0 \cdot d} = \frac{3.39}{12 \times 18} = 0.015 \implies \beta = 0.978
$$
  
\n
$$
\sigma_s = \frac{M_s}{\beta \cdot d \cdot A} = \frac{4.50 \times 10^3}{0.978 \times 18 \times 3.39} = 67.02 MPa
$$
  
\n
$$
\lambda_v = \frac{0.02 f_{t28}}{(2 + \frac{3b_0}{b})\rho} = \frac{0.02 \times 2.1}{(2 + \frac{3 \times 12}{65}) \times 0.0.15} = 1.027
$$
  
\n
$$
\mu = 1 - \frac{1.75 f_{t28}}{4\rho \sigma_s + f_{t28}} = 1 - \frac{1.75 \times 2.1}{4 \times 0.015 \times 67.02 + 2.1} = 0.6
$$
  
\n
$$
I_{fv} = \frac{1.1 \times I_0}{1 + (\mu \times \lambda_v)} = \frac{1.1 \times 25412,21}{1 + (0.6 \times 1.027)}
$$
  
\n
$$
I_{fv} = 17295.77 cm^4
$$

$$
f = {M_t \over 10} {1^2 \over E_v I_{fv}} = {4.50 \times 10^7 \times (4.55)^2 \over 10 \times 10818.87 \times 17295.77} = 0.49
$$
cm

 $f = 0.49cm < \frac{1}{f} = \frac{1}{50}$  $\frac{1}{500} = \frac{455}{500}$  $\frac{455}{500} = 0.9$ cm  $\longrightarrow$  Condition vérifiée.

# III.6) Salle machine :

L'Ascenseur est un appareil servant à déplacer verticalement des personnes ou des charges vers l'ensemble des étages de l'immeuble. C'est souvent un matériel muni de dispositif de sécurité.

La machinerie et le local dans lequel se trouve l'ensemble des organes moteurs assurant le

mouvement et l'arrêt de l'ascenseur, en général elle se trouve au dessus de la gaine.

Le bâtiment comprend une seule cages d'ascenseurs, de vitesse d'entraînement ( $v = 1$ m/s), la surface de la cabine est de :

 $(l_x \times l_y=2.40 \text{ m}^2)$ ,

la charge totale que transmet le système de levage et la cabine chargée est 9 tonnes :  $P=90KN$ 

La charge d'exploitation Q est prise égale à :  $Q = 1$ KN/m<sup>2</sup>.

 La dalle repose sur son contour (3 appuis). Elle est soumise à la charge permanente localisée concentrique agissant sur un rectangle (U×V), (surface d'impacte) au niveau du feuillet moyen de la dalle. Le calcul se fera à l'aide des abaques de PIGEAUD qui permettent de déterminer les moments dans les deux sens en plaçant la charge au milieu du panneau.

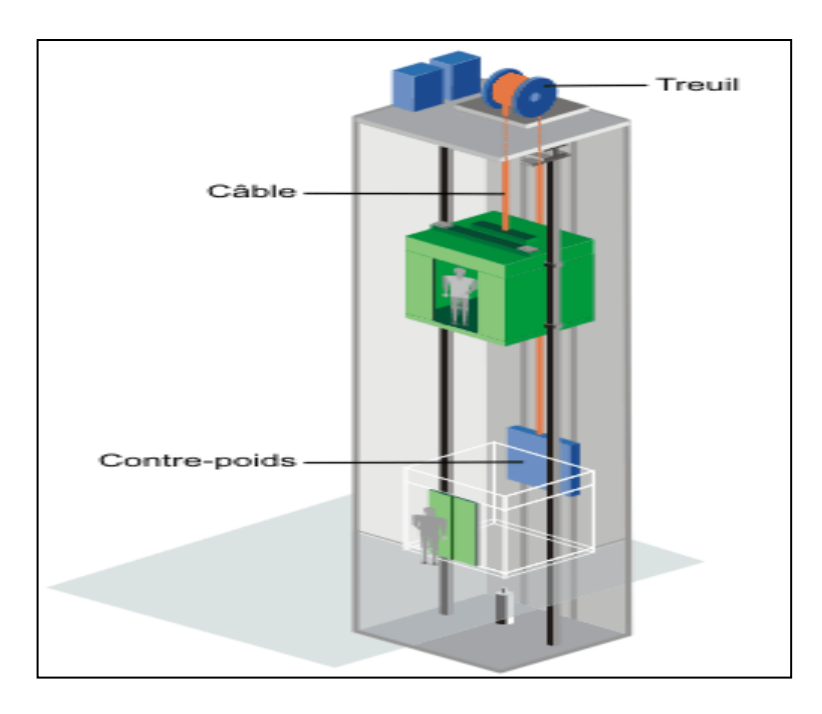

# **Figure III.6.1 : Schéma l'ascenseur**

## a) Dimensionnement de la dalle salle machine

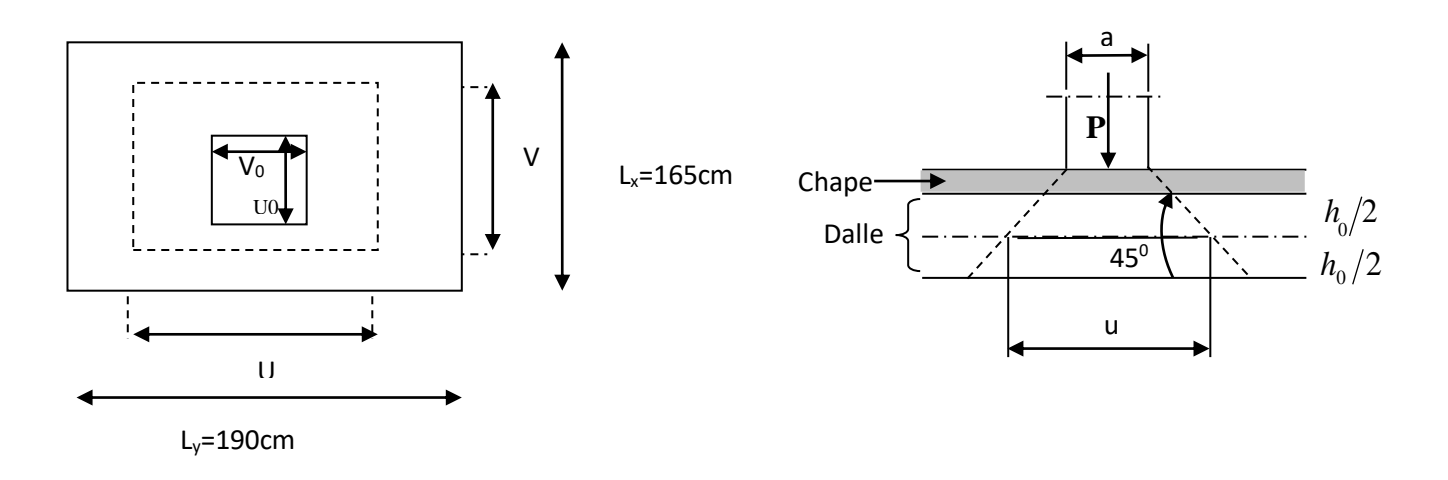

#### **Epaisseur de la dalle :**

L'épaisseur de la dalle ht doit satisfaire les conditions suivantes : Dans notre cas c'est une dalle isolée.

On a 
$$
\rho = \frac{L_x}{L_y} = \frac{165}{190} = 0.86
$$

Avec :

L**<sup>x</sup> :** la petite portée

L**<sup>y</sup> :** la grande portée

Dans ce cas le panneau travail dans les deux sens, donc on considère au milieu de chaque porté une bande de 1m de largeur.

donc  $h_t \geq \frac{L_x}{30}$  $\frac{L_x}{30}$  **in**  $\Rightarrow$   $h_t \ge \frac{165}{30}$  $\frac{\text{no}}{30}$  **n**<sub>t</sub>  $\geq 5.5$ cm

h<sup>t</sup> **:** Épaisseur d'une dalle pleine.

NB : le RPA99 version 2003 exige une hauteur ht ≥ 12 cm. Donc on prend **ht =15 cm.**

#### **Calcul de U et V :**

U, V : Dimensions du rectangle sur lequel s'applique la charge **P** compte tenu de la diffusion à 45° dans le revêtement et la dalle de béton, elles sont déterminées au niveau du feuillet moyen de

$$
\begin{array}{l} \n\text{(U = Uo + 2\xi e + ht}\\ \n\text{(V = Vo + 2\xi e + ht} \n\end{array}
$$

Avec :

 $\xi$ : Coefficient de la nature de revêtement  $\xi = 1$  (revêtement aussi solide que le béton).

e : l'épaisseur du revêtement (e=5 cm).

h<sub>t</sub> : épaisseur de la dalle.

U0,V<sup>0</sup> : surface de contact, zone dans laquelle P est concentrée

# $U_0 = 120$ cm

 $V_0 = 150$ cm

D'où :

 $U = 120 + 2(1) \times 5 + 15 = 145$ cm  $V = 150 + 2(1) \times 5 + 15 = 175$ cm

# b) Détermination des sollicitations :

**A L'ELU :**

- $\checkmark$  Poids propre de la dalle : G= (0.15×25+22×0.05)×1m=4.85 KN/ml La surcharge d'exploitation Q est prise égale à 1 KN/m².
- $\checkmark$  qu= 1.35G+1.5Q = 1.35×4.85+1.5×1 = 8.0475 KN/m KN/ml (charge

uniformément répartie).

# c) Calcul à ELU :

# C.1) LES MOMENTS Mx1, My1 ENGENDRÉ PAR LE SYSTÈME DE LEVAGE :

Les moments au milieu de la dalle pour une bande de 1 m de largeur dans le sens de la petite portée et de la grande portée sont respectivement :

$$
\begin{cases} M_{x1}=P_u\left(M_1+\nu M_2\right) \\ M_{y1}=P_u\left(M_2+\nu M_1\right) \end{cases}
$$

Avec :

L'ELU  $v = 0$ L'ELS  $v = 0,2$ **ν :** coefficient de poisson à

 $M_1$  et  $M_2$ : coefficients donnés en fonction de ( $\rho$ ;u/l<sub>x</sub>;v/l<sub>y</sub>) à partir des abaques de PIGEAUD.

$$
\rho = 0.86 \; ; \; \frac{U}{L_x} = \frac{145}{165} = 0.87 \; ; \; \frac{V}{L_y} = \frac{175}{190} = 0.92
$$

A partir des abaques de PIGEAUD, et après interpolation :

$$
\text{min} > M1 = 0.048 \ , \ M2 = 0.035
$$

$$
\begin{cases} \text{Mx1} = 1.35 \text{P} \times \text{M1} = 1.35 \times 90 \times 0.048 = 5.832 \text{ KN} \text{m} \\ \text{My1} = 1.35 \text{P} \times \text{M2} = 1.35 \times 90 \times 0.035 = 4.253 \text{ KN} \text{m} \end{cases}
$$

# C.2) CALCUL DE M<sub>x2</sub> ET M<sub>y2</sub> DUS AU POIDS PROPRE ET À LA SURCHARGE DE LA

### dalle pleine :

Panneau rectangulaire isolé portant dans les deux directions. Donc, on considère au milieu de chaque portée une bande de 1 m de largeur.

Le calcul se fera par application de la méthode exposée dans l'annexe E3 du (BAEL 91modifié 99).

$$
\begin{cases} M_{x2}=\mu_x\,q_u\,L_x^2 \\ M_{y2}=\mu_y\,M_{x2} \end{cases}
$$

 $M_{x2}$ : Le moment fléchissant dans le sens de Lx.  $1m$   $\overline{\phantom{a}}$   $\overline{\phantom{a}}$   $L_{x}$ My2 : Le moment fléchissant dans le sens de Ly.

 $μ<sub>x</sub>$  et  $μ<sub>u</sub>$ : coefficients donnés en fonction de  $ρ$  et v

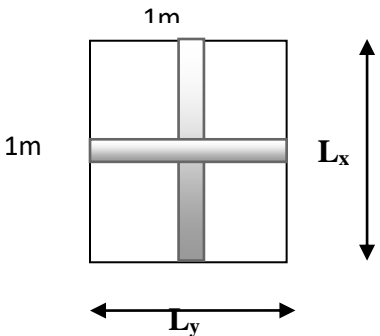

 $\rho = 0.86$ ;  $0.4 \le \rho \le 1$  m and dalle travaille dans les deux sens.

 $\mu$ x = 0.0478 ;  $\mu$ y = 0.740 (Tirer des tableaux de Pigeaud)

 $M_{x2} = \mu_x q_u L_x^2 = 0.0498 \times 8.0475 \times 1.65^2 = 1.0472 KN.m$ 

 $M_{v2} = \mu_v Mx2 = 0.740 \times 1.0472 = 0.77 KN.m$ 

#### c.3) Superposition des moments agissant au centre du panneau :

 $M_x = M_{x1} + M_{x2} = 5.832 + 1.0472 = 6.87$ KN.m

 $M_v = M_{v1} + M_{v2} = 4.253 + 0.77 = 5.02$ KN.m

#### **Remarque :**

A fin de tenir compte de semi encastrement de la dalle au niveau des voiles, les moments calculés seront munies en leur effectuant le coefficient 0,85 en travée et 0,3 aux appuis.

# d) Diagramme des moments de panneau de dalle en travée et aux

#### appuis :

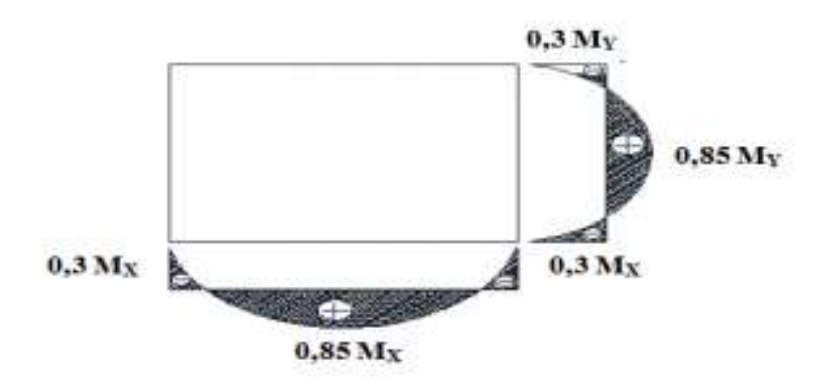

#### **Les moments en travée :**

 $M_x^t = 0.85$   $M_x = 0.85$  x6.87 = 5.84 KN.m  $M_y^t = 0.85$   $M_y = 0.85$  x5.02 = 4.26KN.m

#### **Les moments aux appuis:**

 $M_x^a = 0.3 M_x = 0.3 x 6.87 = 2.61$  KN.m  $M_y^a = 0.3 M_y = 0.3 x 5.02 = 1.056$ KN.m

## E) Détermination de la section des armatures :

Le calcul des armatures s'effectue en flexion simple pour une bande de 1 m de largeur de la dalle, et nous avons un même ferraillage dans le sens x-x et dans le sens y-y.

**En travée :**

 $b = 100$  cm;  $h = 15$  cm;  $c = 2$  cm;  $d = 13$  cm;  $f_{bu} = 14.2$  Mpa;

$$
\checkmark
$$
 Armatures // à X-X :

$$
\mu\!=\!\!\frac{\text{Mt}_x}{\text{bd}^2 f_{\text{bu}}}\!=\!\!\frac{5.84\text{x10}^3}{100 \text{x13}^2 \text{x14.2}}\!=0.024
$$

 $\mu = 0.024 < \mu_1 = 0.392$  **nereogeneries** La section est simplement armée.

 $\hat{A}$  partir des abaques, on tire la valeur de β correspondant :  $\mu = 0.024$  = 0.988

#### **Ast = 1.29cm²**

Soit :  $4H A10/ml = 3.14 cm<sup>2</sup>$ avec un espacement  $S_t = 25$ cm

**Armatures // à Y-Y :**

$$
\mu = \frac{Mt_y}{bd^2 f_{bu}} = \frac{4.26 \times 10^3}{100 \times 13^2 \times 14.2} = 0,030
$$

 $\mu = 0.030 < \mu_1 = 0.392$  and a section est simplement armée.

À partir des abaques, on détermine la valeur de β correspondant :μ = 0.030  $\implies$  β = 0.985

$$
A^t{}_y=\!\!\frac{M^t{}^y}{\beta.d.\sigma_{st}}\!=\!\frac{4.26\,x10^3}{0.985x13x348}\!=1.62cm^2
$$

Soit :  $4 \text{ HA10/ml} = 3.14 \text{ cm}^2$  avec un espacement St = 25 cm

#### **Aux appuis :**

On a:  $d = 13$ ,  $c = 2cm$ ,  $b = 100cm$ 

$$
\mu = \frac{M^a}{bd^2 f_{bu}} = \frac{2.61 \times 10^3}{100 \times 13^2 \times 14.2} = 0.0151
$$

 $\mu = 0.0151 < \mu_1 = 0.392$  **numerately** La section est simplement armée.

 $\hat{A}$  partir des abaques, on tire la valeur de β correspondant.  $\mu = 0.0151$  = 0.9925

 $A^a = \frac{M^a}{2}$  $\frac{M^a}{\beta d \sigma_{st}} = \frac{3.639x10^3}{0.9925x13x3}$  $\frac{3.639x10^{3}}{0.9925x13x348} = 0.81 \text{ cm}^{2}$ 

Soit :  $4HAA/ml = 2.01$  cm<sup>2</sup> avec un espacement  $S_t = 25$ cm

# f) Vérification à L'ELU :

**condition de non fragilité (Art B.7.4 BAEL.91 modifié 99) :**

**Armatures inférieures (suivant X-X) :**

 $\omega_{\rm x} = \frac{\rm A_{min}^{\rm x}}{\rm b \, \rm b}$  $\frac{\Delta_{\min}}{\Delta_{\text{b}} h} \geq \omega_0 \frac{3-\rho}{2}$  $\frac{-\rho}{2}$  **a**  $\Rightarrow$   $A_{\text{min}}^{\text{x}} \ge \omega_0 \frac{3-\rho}{2}$  $\frac{-p}{2}$  bh Avec  $\cdot$  $(\rho=lx/ly=0.83)$ 

- $\omega_0 = \tan x \, d'$  acier minimal  $0.8\% = 0.0008$  Pour [fe 400]
- $\cdot$   $\omega_x$ : taux minimal d'acier en travée dans le sens x x.
- Amin **:** section minimale d'armatures.

$$
A_{\min}^{x} \ge 0.0008 \frac{3 - 0.83}{2} x 100 x 15 = 1.302 cm^{2}
$$

$$
A_{\min}^x = 1.302 \text{cm}^2 < A_x^t = 3.14 \text{cm}^2
$$

 $A_{\text{min}}^{\text{x}} = 1.302 \text{cm}^2 < A_{\text{x}}^{\text{a}} = 2.01 \text{cm}^2$ 

### **Armatures supérieures (suivant Y - Y) :**

$$
\omega_y = \frac{A_{\min}^y}{b \; h} \, \ge \, \omega_0 \, = 0.0008 \; \text{mod} \; \text{mod} \; A_{\min}^y \ge \omega_0 \, xb \; x \; h
$$

ω<sup>y</sup> : Taux minimal d'acier dans le sens y-y.

$$
A_{\min}^{y} \ge 0.0008 \times (100 \times 15) = 1.2 \text{ cm}^2
$$
\n
$$
A_{\min}^{y} = 1.2 \text{ cm}^2 < A_{y}^{\text{t}} = 3.14 \text{ cm}^2
$$
\ncondition verify the condition:

\n
$$
A_{\min}^{y} = 1.2 \text{ cm}^2 < A_{y}^{\text{a}} = 2.01 \text{ cm}^2
$$
\ncondition verify the condition:

#### **Conclusion :**

La condition de non fragilité est vérifiée dans les deux sens.

#### **Ecartement des barres [Art A.8.2.42 du BAEL.91] :**

L'écartement des armatures d'une même nappe ne doit pas dépasser les valeurs suivantes : (Charge concentrée)

#### **Armatures Ax ∕∕ Lx :**

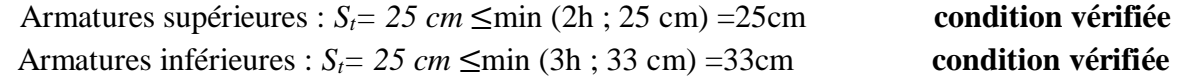

**condition vérifiée**.

**condition vérifiée.**

# **Armatures Ay∕∕Ly :**

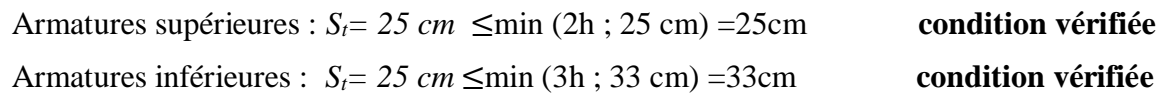

### **Condition de non Poinçonnement (BAEL91 modifié 99/ Art A.5.2.42) :**

Ou admet qu'aucune armature transversale n'est nécessaire si la condition suivante est satisfaite.

$$
P_u \leq P_0\!\!=\!\!0.045~\mu_c~h_t\!\frac{f_{c28}}{\gamma_b}
$$

Avec :

P<sub>u :</sub> charge de calcul à l'ELU.

 μ<sup>c</sup> : périmètre de contour de l'air sur laquelle agit la charge dans le plan de feuillet moyen.

ht : épaisseur de la dalle.

$$
\mu_c = 2(U + V) = 2 \times (1.45 + 1.75) = 6.4 \text{ m}.
$$

$$
P_u = 1.35x90 = 121.5 \text{KN} \le P_0 = 0.045 \text{ x} 6.4 \text{ x} 0.15 \frac{25.10^3}{1.5} = 720 \text{KN} \qquad \text{condition } \text{veinfinite}
$$

**Donc** : Aucune armature transversale n'est nécessaire.

### $\triangleright$  Diamètre maximale des barres (BAEL91 modifié 99/ Art A.8.2.42):

On doit vérifier que : h  $\frac{h}{10} = \frac{150}{10}$  $\frac{130}{10}$  = 15 mm Avec :

θ ∶Diamètre des armatures longitudinales.

$$
\theta = 10 \text{ mm} < \theta_{\text{max}} = 15 \text{ mm}
$$

#### Condition vérifiée.

### **Vérification de la contrainte tangentielle :**

On doit vérifier que :

$$
\tau_u = \frac{T_{umax}}{bd} \le \overline{\tau}_u = 0.07 \frac{f_{cj}}{\gamma_b}
$$

b=1m=1000mm; d=0.9ht=0.9x15=13.5cm=135mm.

**Au milieu de U :**

$$
T_{u} = \frac{p_{u}}{2U + V} \qquad \text{avec : } p_{u} = 1.35 \text{ G} = 1.35 \text{ x } 90 = 121.50 \text{ KN}
$$
\n
$$
T_{u} = \frac{121.5}{2x 1.45 + 1.75} = 23.94 \text{KN}
$$

**Au milieu de V :**

$$
T_{u} = \frac{p_{u}}{3v}
$$
  
\n
$$
T_{u} = \frac{121.50}{3 \times 1.75} = 23.14 \text{KN}
$$
  
\n
$$
\tau_{u} = \frac{T_{umax}}{bd} = \frac{23.14 \times 10^{-3}}{1000 \times 135} = 0.15 \text{MPa}
$$

$$
\overline{\tau}_{\rm u} = 0.07 \frac{\rm f_{c28}}{\gamma_{\rm b}} = 0.07 \rm x \frac{\rm 25}{\rm 1.5} = 1.167 \rm \; MPa
$$

 $\tau_{\text{u}} = 0.15 \text{MPa} < \bar{\tau}_{\text{u}} = 1.167 \text{ MPa}$  Condition vérifiée.

Les armatures transversales ne sont pas nécessaires.

# g) CaLcUL à L'ELS:

# g.1) Les moments Mx1, My1 engendré par le système de levage :

A L'ELS  $v = 0.2$  ; P<sub>s</sub>=90KN  $M_{x1} = P_s (M_1 + v M_2) = P_s (M_1 + 0.2 M_2)$  $M_{v1} = P_s (M_{2+} \nu M_1) = P_s (M_2 + 0.2 M_1)$  $M_1 = 0.048$ ,  $M_2 = 0.035$  $Mx1 = 90(0.048 + 0.2 \times 0.035) = 4.95$  KN.m  $My1 = 90(0.2 \times 0.048 + 0.035) = 4.01$  KN.m

# G.1) CALCUL DE  $M_{xx}$  et  $M_{yy}$  dûs au poids propre et à la surcharge de la dalle pleine :

Le calcul se fera pour une bande de 1m de largeur.

 $\rho = 0.86 \int \mu_x = 0.0549$  $\mu_y = 0.818$  $M_{x2} = \mu_x q_s L_x^2$ ;  $M_{y2} = \mu_y M_{x2}$  $q_s = 4.85 + 1 = 5.85$  KN/ml  $Mx2 = 0.0549 \times 5.85 \times 1.62 = 0.822$  KN.m  $My2 = 0.818 \times 0.822 = 0.672$  KN.m

# g.1) Superposition des moments agissant au centre du panneau :

- $Mx = 4.95 + 0.822 = 5.772$  KN.m
- $My = 4.01 + 0.672 = 4.682$  KN.

# g.2) Correction des moments:

 **Sens Lx :**

aux appuis : Mx= -0.3 Mx=-0.3 x 5.772= -1.732 KN.M

en travée : Mx= 0.85 Mx=0.85 x 5.772= 4.906 KN.M

**Sens Ly :**

aux appuis : My=  $-0.3$  My= $-0.3$  x 4.682=  $-1.404$  KN.M

en travée : My= 0.85 My=0.85 x 4.682= 3.979 KN.M

# h) Vérification à L'ELS :

# **Etat limite de fissuration :**

La fissuration est peu nuisible, aucune vérification n'est nécessaire.

# **Vérifications des contraintes dans le béton et les aciers :**

Il faut vérifier que :  $\sigma_{bc} \leq \bar{\sigma}_{bc} = \bar{\sigma}_{bc} = 0.6$  x  $f_{c28} = 15$  MPA Avec :  $\rho_1 = \frac{100 \cdot A_S}{b \cdot d}$  $\frac{0. A_S}{b.d}$ ;  $\sigma_{st} = \frac{M_S}{\beta_1 d}$  $\frac{M_S}{\beta_1 d A_S}$ ;  $\sigma_{bc} = \frac{1}{K_1}$  $\frac{1}{K_1}$  x  $\sigma_{st}$ 

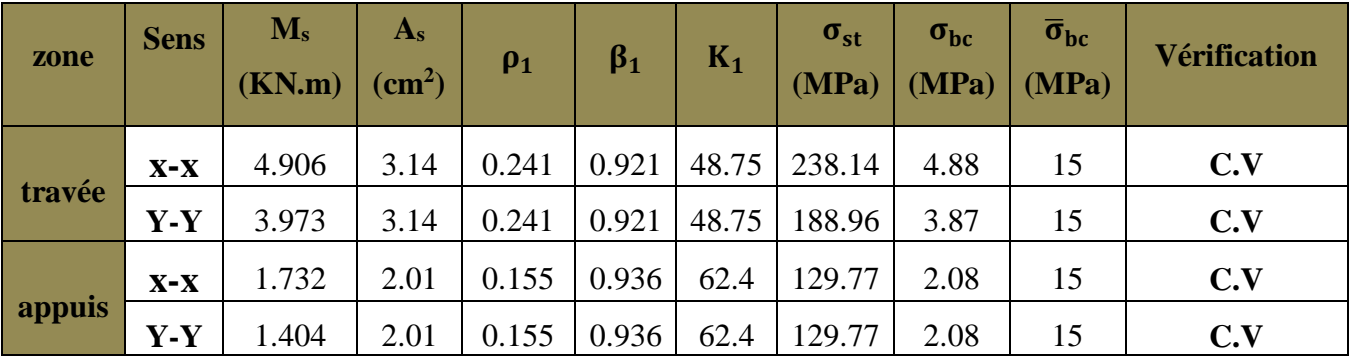

# **Vérification de la flèche** :

Dans le cas de dalle rectangulaire appuis sur 4 cotés .Il n'est pas nécessaire de vérifier la flèche, si les conditions suivantes sont respectées :

$$
\begin{cases} \frac{h}{L_X} = \frac{15}{165} = 0.09 \ge \frac{M_{tx}}{20M_X} = \frac{4.906}{20} = 0.024 \end{cases}
$$
 Condition verify  
Condition  $\text{Perifiée}$   
 $\frac{A_X}{bd} = \frac{3.14}{100 \times 13} \le \frac{2}{f_e} = 0.005$ 

# Conclusion **:**

Apres toutes vérifications, on opte le ferraillage comme suit :

**Sens x-x :**

En travées : 4HA10/ml avec un espacement st= 25cm.

En appuis : 4HA8/ml avec un espacement st= 25cm.

**Sens y-y :**

En travées : 4HA10/ml avec un espacement st= 25cm.

En appuis : 4HA8/ml avec un espacement st= 25cm.
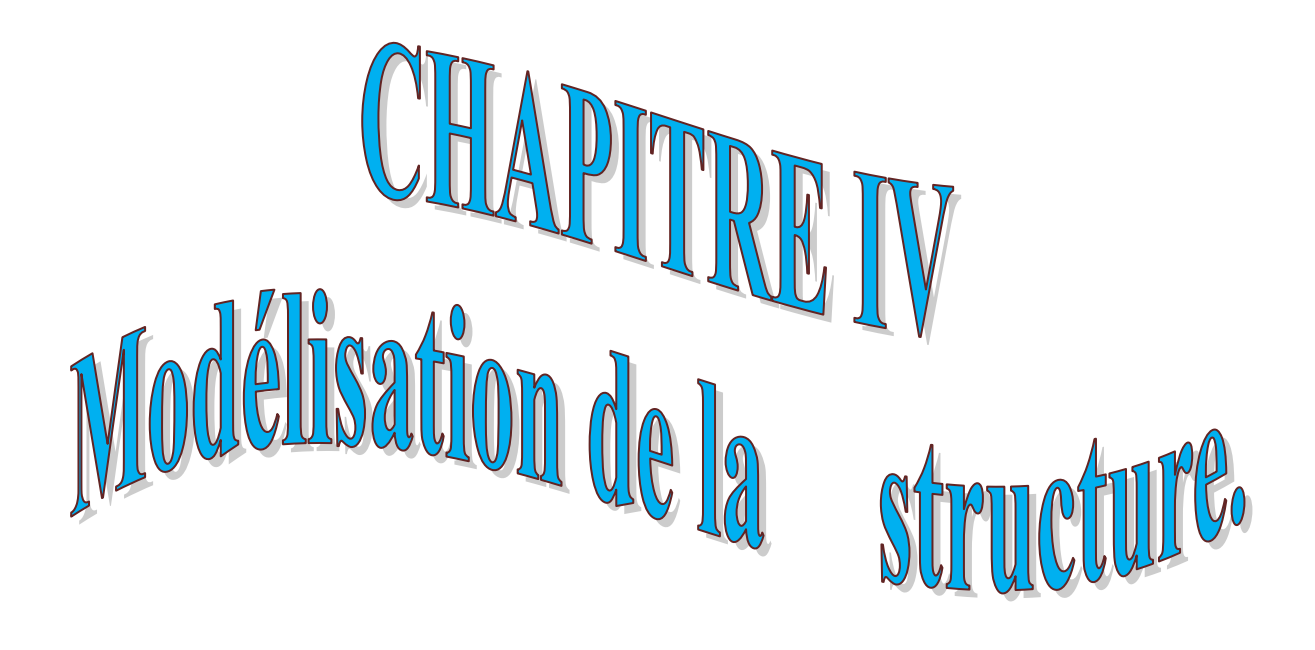

## IV. INTRODUCTION :

 L'étude dynamique d'une structure telle qu'elle se présente réellement, est souvent très complexe et demande un calcul très fastidieux voire impossible.

C'est pour cette raison qu'on on fait souvent appel à des modélisations qui permettent de simplifier suffisamment le problème pour pouvoir l'analyser, En s'appuyant sur l'outil informatique, qui nous offre des résultats plus exacts et un travail plus facile, on peut alors éviter le calcul manuel laborieux, voire même peu fiable.

## IV.1) Principes de la MEF:

La méthode des éléments finis est une généralisation de la méthode de déformation pour les cas de structures ayant des éléments plans ou volumineux.

La MEF est basée sur une idée simple : subdiviser (discrétiser) une forme complexe en un grand nombre de sous-domaines élémentaires de forme géométrique simple (éléments finis) interconnectés en des points appelés nœuds.

Nous considérons le comportement mécanique de chaque élément séparément, puis nous assemblons ces éléments de telle façon que l'équilibre des forces et la compatibilité des déplacements soient satisfaits en chaque nœud.

La MEF utilise des approximations simples des variables inconnues dans chaque élément pour transformer les équations aux dérivées partielles en équations algébriques.

Les nœuds et les éléments n'ont pas forcement de signification physique particulière, mais sont basés sur des considérations de précision de l'approximation.

## IV.2) Description du logiciel ETABS (Extended Three Dimensions Analysis Building Systems):

ETABS est un logiciel de calcul conçu exclusivement pour le calcul des bâtiments est ouvrages de Génie Civil à la fois facile et très efficace pour le calcul vis-à-vis des forces horizontales dues au séisme, il permet aussi

- $\triangleright$  La modélisation de tous types de structures
- La prise en compte des propriétés des matériaux
- $\triangleright$  Le calcul et le dimensionnement des éléments
- $\triangleright$  L'analyse des effets dynamiques est statique
- La visualisation des déformées, des efforts internes, des modes de vibration …..etc
- Le transfert de données avec d'autres logiciels

## **Rappel : (terminologie)**

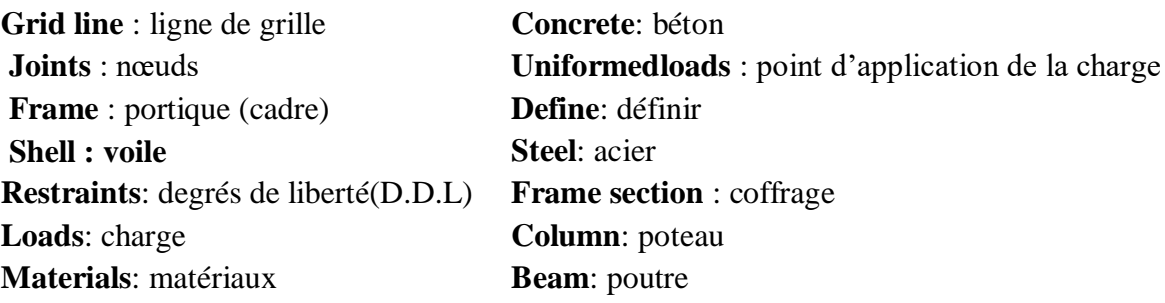

## iv.3) Manuel d'utilisation de l'etaBs :

Dans notre travail on a utilisé la version ETABS v 9.70 Pour choisir l'application ETABS on clique sur l'icône de l'ETABS

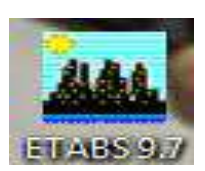

## iv.4) Etapes de modélisation :

Les étapes de modélisation peuvent être résumées comme suit :

- introduction de la géométrie du modèle,
- spécification des propriétés mécaniques des matériaux (béton, acier…etc),
- spécification des propriétés géométriques des éléments (poteaux, poutres, voile…etc.),
- $\triangleright$  définition des charges statiques (G, Q),
- introduction du spectre de réponse (E) selon le (RPA99 /version2003),
- $\triangleright$  définition de la charge sismique E,
- $\triangleright$  chargement des éléments,
- $\triangleright$  introduction des combinaisons d'actions,
- déroulement de l'analyse et visualisation des résultats.

## A) Introduction de la géométrie du modèle :

#### **Choix des unités :**

La première étape consiste à choisir un système d'unités pour la saisie de données dans l'ETABS En bas de l'écran, l'unité utilisée dans notre cas est (KN.m).

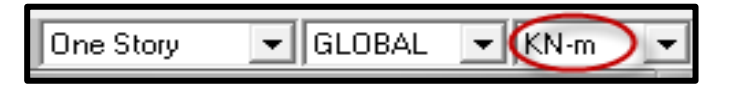

## **Géométrie de base :**

Dans le menu déroulant en haut de l'écran on sélectionne **File**  $\longrightarrow$  New model, cette option permet d'introduire :

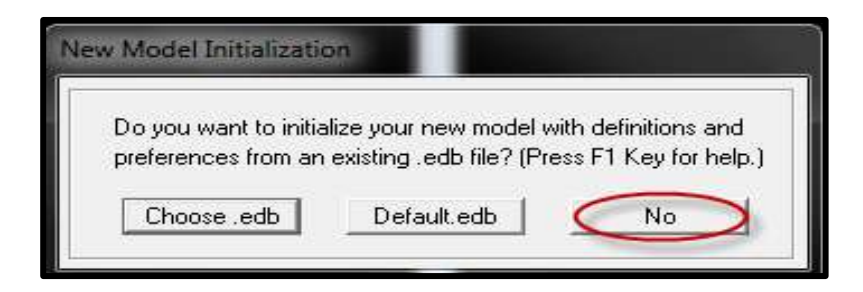

- Le nombre de portiques suivant  $x-x=6$
- Le nombre de portique suivant  $y-y=3$
- $\bullet$  Le nombre de niveaux : 10 niveaux

# Chapitre IV Modalisation de la structure

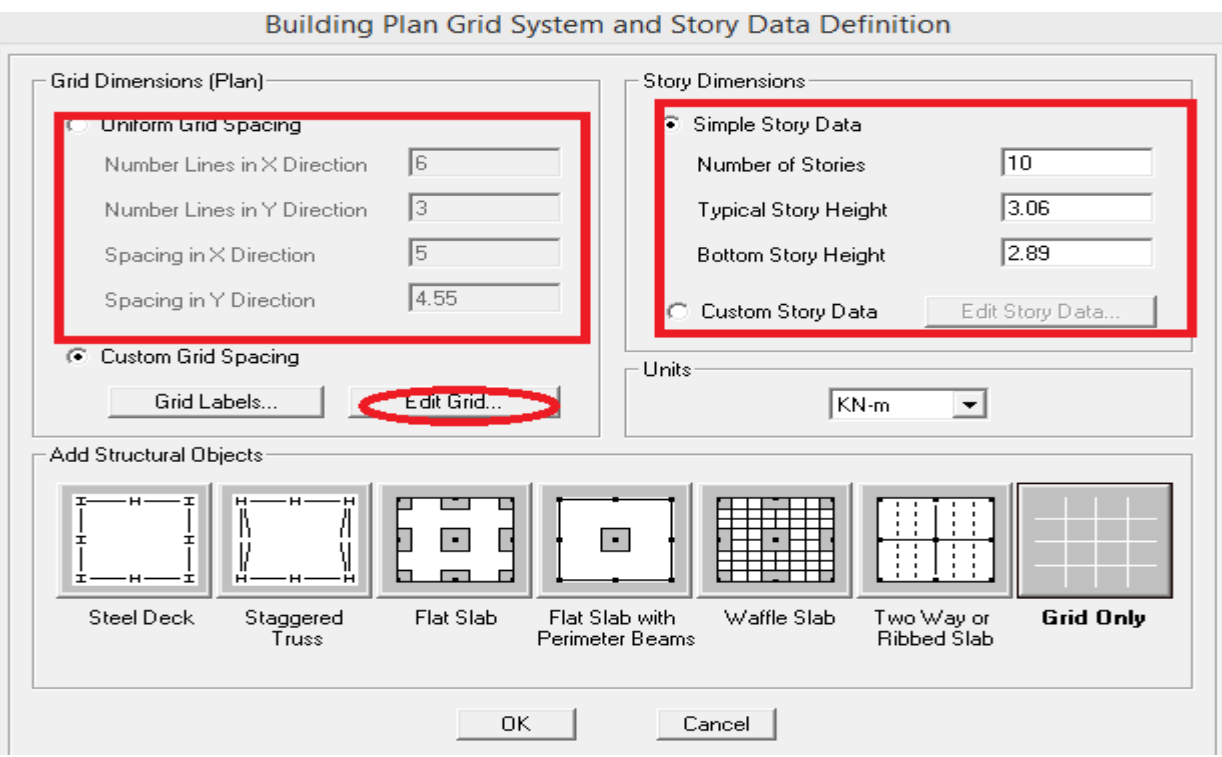

#### **Modification de la géométrie de base** :

 Nous allons procéder à la modification des longueurs de trames et des hauteurs d'étage. Nous cliquons sur **Custom Grid Edit Grid** 

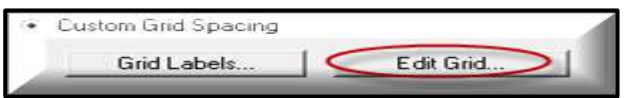

Dans la fenêtre ci-après, nous cliquons sur Spacing puis, nous introduisons les distances des trames suivant X-X et Y-Y.

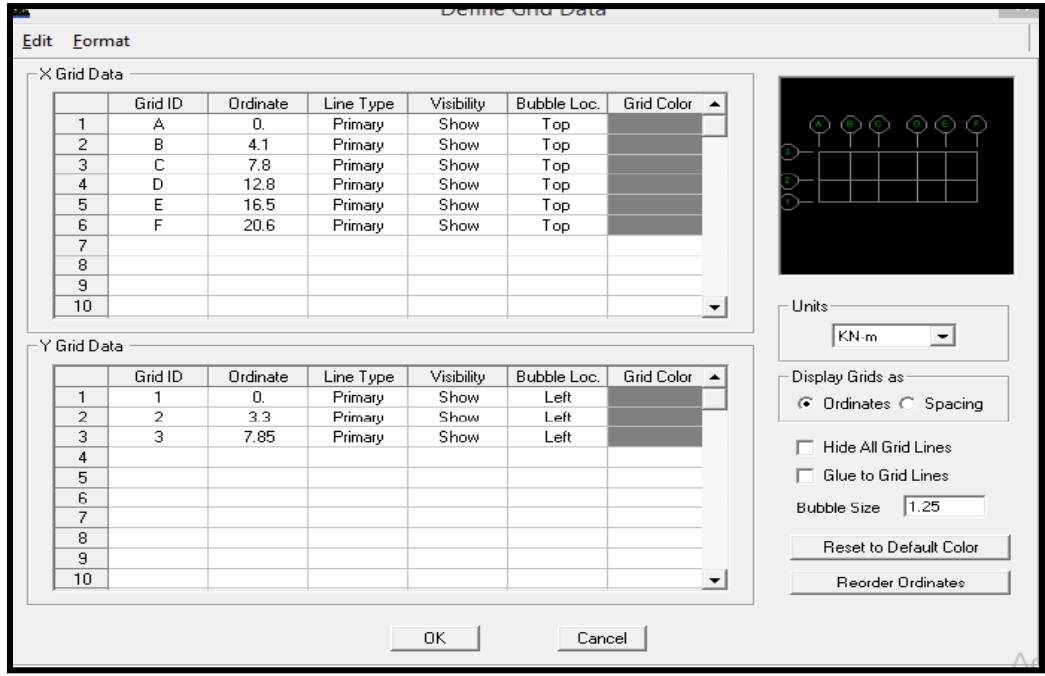

Par la suite en cliquons sur **ok.**

#### **Etages**

 Sur **story dimensions** nous introduisons le nombre de planchers que nous avons (Number of stories), puis **Custom Story Data Edit Story Data.**

Nous introduisons les hauteurs des différents étages.

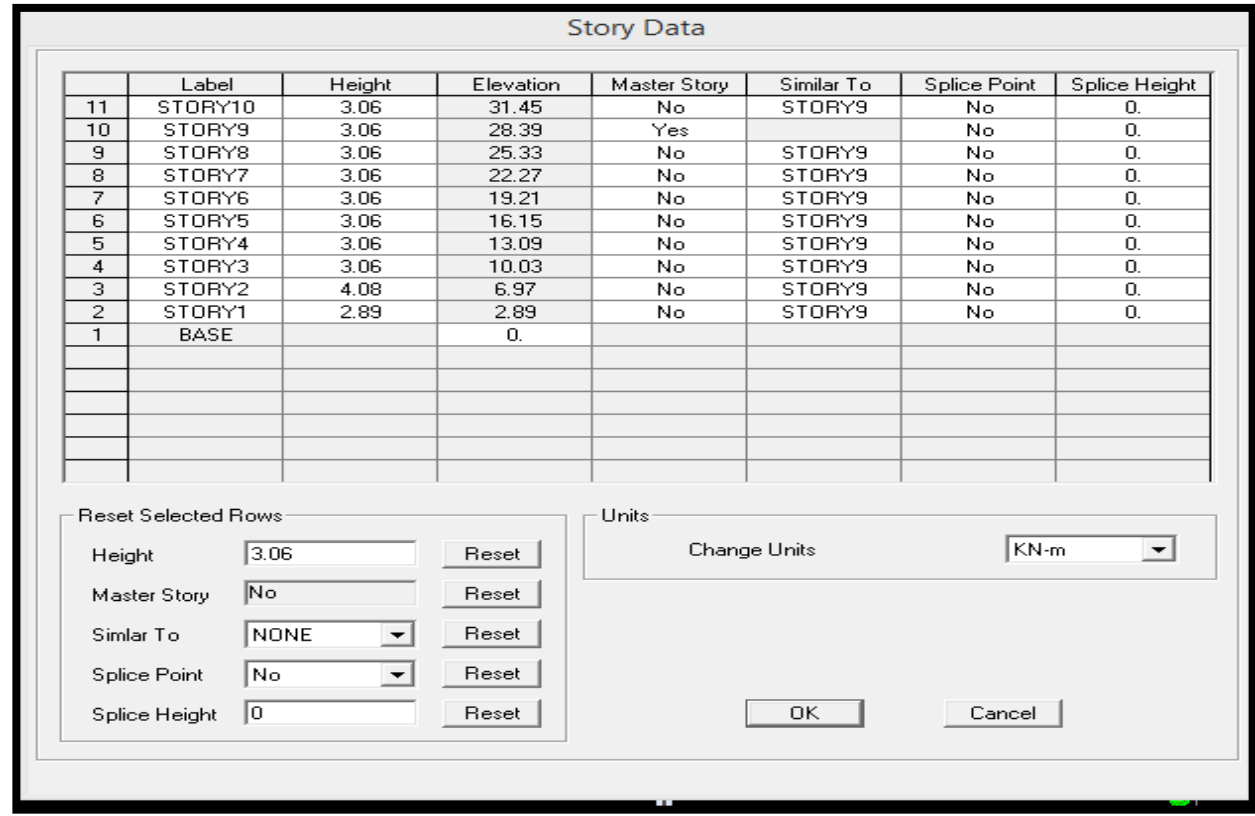

Après validations des étapes précédentes, nous obtenons deux fenêtres représentants la structure différemment l'une en 3D et l'autre en 2D comme indiqué sur la figure :

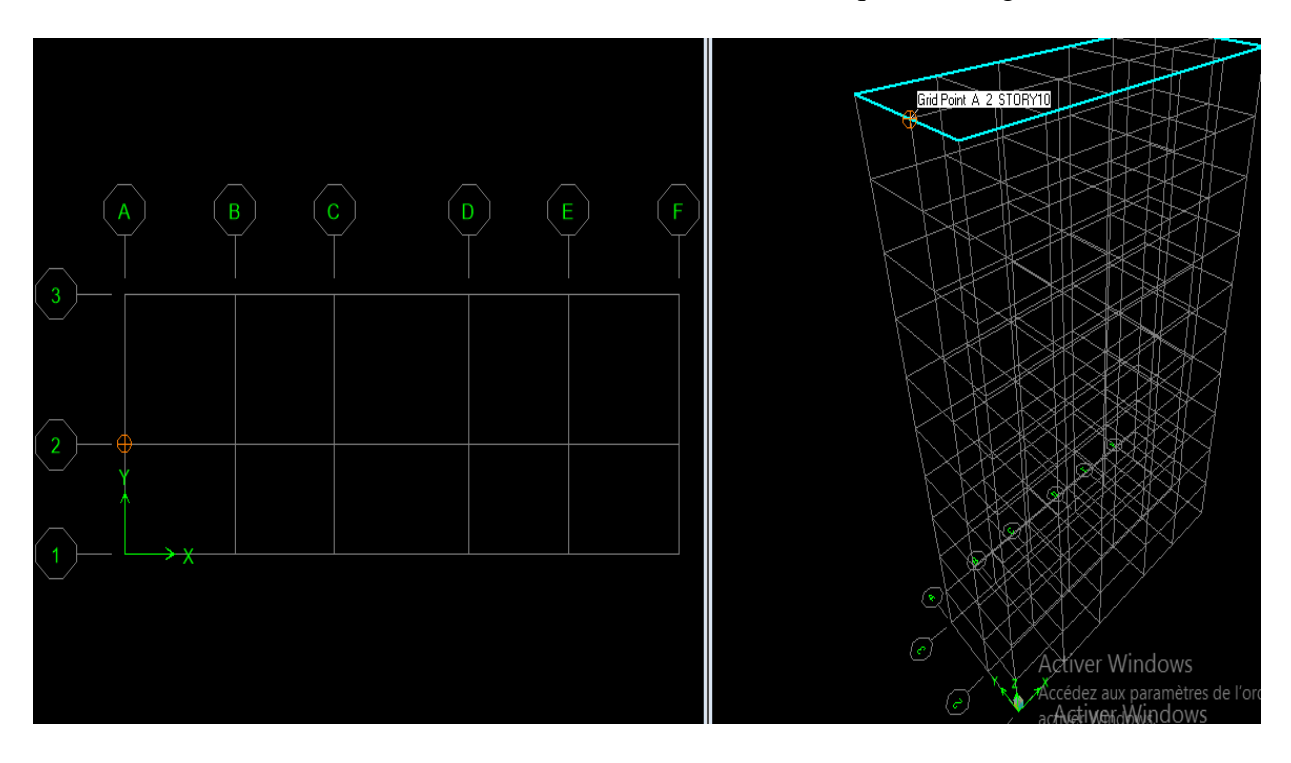

## B) Spécification des propriétés mécaniques des matériaux :

On clique sur **Define** puis **Matériel proprietes** on sélectionne le matériau **CONC** et on clique sur **Modify /Show Material** ou bien on utilise le raccourci suivant :  $\|\mathbf{E}\|$ 

Après on apporte les modifications suivantes :

Le béton 25 :

- Masse volumique béton :  $2.5$  KN/m<sup>3</sup>
- Poids volumique béton :  $25 \text{ KN/m}^3$
- Module de Young: 32164200 KN/m<sup>2</sup>
- Contrainte max du béton à la compression : 25000 KN/m<sup>2</sup>
- Contrainte max des aciers longitudinaux : 400000 KN/m<sup>2</sup>
- Contrainte max des aciers transversaux : 400000 KN/m<sup>2</sup>

П

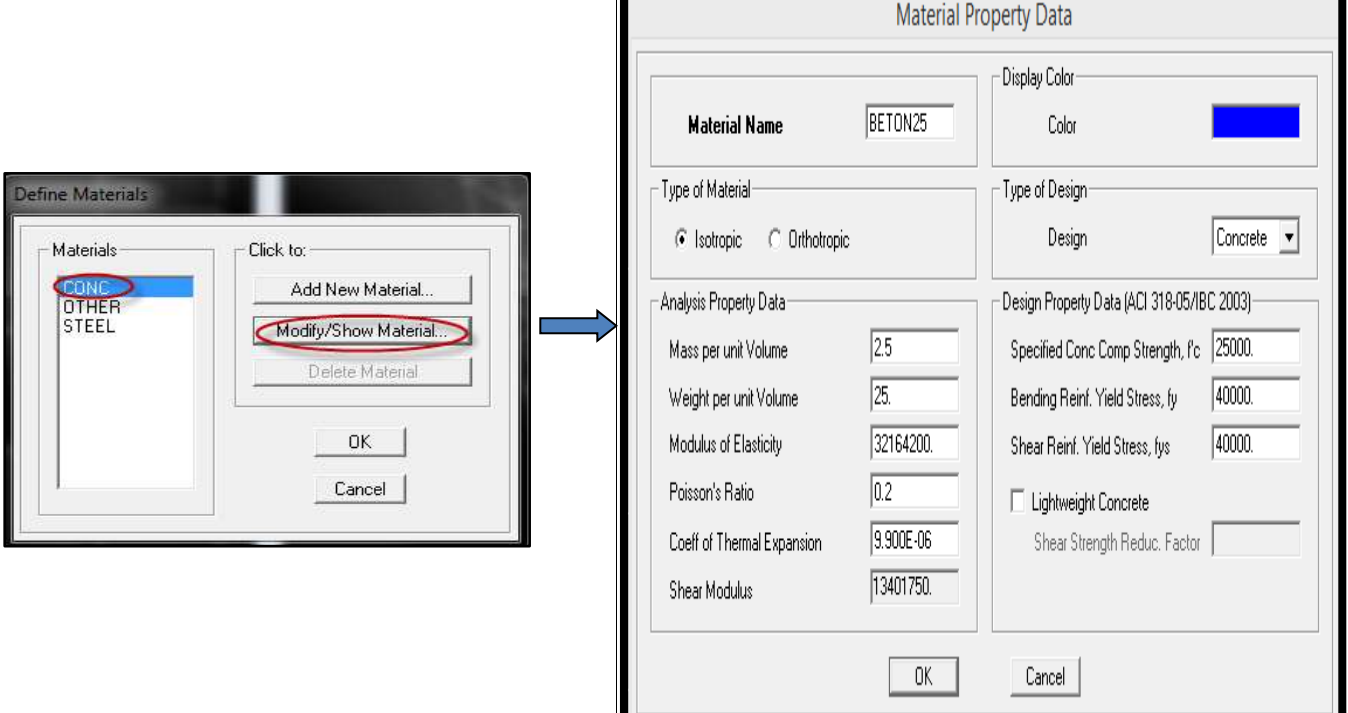

Le matériau neutre (autre) :

- Masse per unit volume (masse volumique béton) :  $0 \text{ KN/m}^3$
- Weight per unit volume (Poids volumique béton) :  $0 \text{ KN/m}^3$

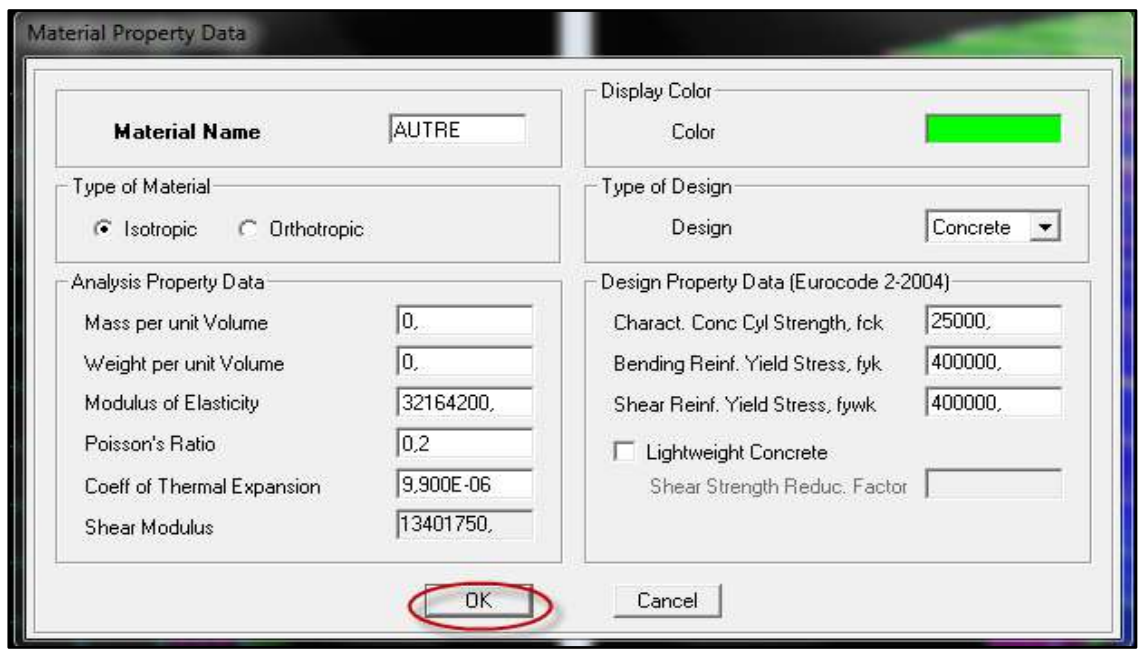

## C) Spécification des propriétés géométriques des éléments :

La troisième étape consiste à créer les éléments de la structure puis leur affecter leurs propriétés géométriques.

## **Poutres, Poteaux :**

**Important :** après avoir fait une première modélisation avec les sections adoptés dans le chapitres II (pré dimensionnement), nous avons constaté que ces dernières sont insuffisantes pour le RPA et c'est pour cela qu'on a été amener à augmenter les section des poteau et des poutres. Les captures d'écran qui suivent dans ce chapitre correspondent à la modélisation effectuer avec les sections adoptés définitives qui ont satisfait les exigences du RPA( chap 5) .les section ont étaient modifier comme suit :

## **Les poutres :**

- Section des poutres principales (chapII)  $(30x35)$  cm<sup>2</sup> manual  $\rightarrow$   $(30x40)$  cm<sup>2</sup>
- Section des poutres secondaires (chapII) (25x30) cm<sup>2</sup>  $_{\text{max}}$  (30x35) cm<sup>2</sup>
- **Les poteaux :**

La section des poteaux est :

- Sous sol au 1<sup>eme</sup> niveau  $\equiv$   $\Rightarrow$  (chapII) (40x40) cm<sup>2</sup>  $\equiv$   $\Rightarrow$  (40x50) cm<sup>2</sup>
- $2^{\text{eme}}$  au  $8^{\text{eme}}$  niveau  $\longrightarrow$  chapII) (35x35) cm<sup>2</sup>  $\longrightarrow$  (35x40) cm<sup>2</sup>

Nous commençons par les poutres principales (PP) ensuite les poutres secondaires (PS).

Nous procédons comme suit :

Define Frame sections.

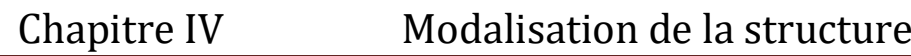

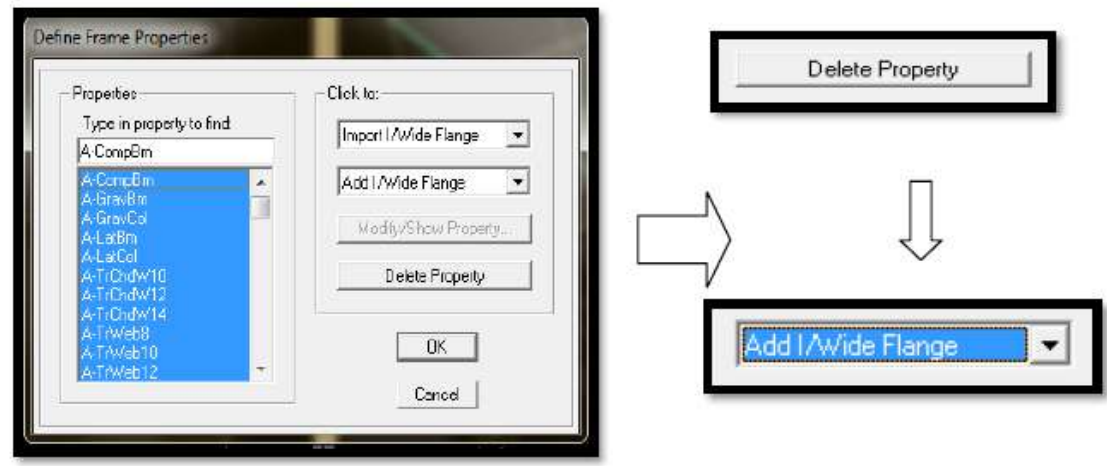

Nous sélectionnons tous les coffrages donnés par défaut dans la colonne, puis nous cliquons sur **Delete Property.**

Ensuite nous cliquons sur : Add l / Wide Flange **Add rectangular.** 

Dans la fenêtre qui s'affiche nous introduisons les dimensions de l'élément :

La figure nous montre la poutre principale. On répète la même opération pour la poutre secondaire et la poutre palière.

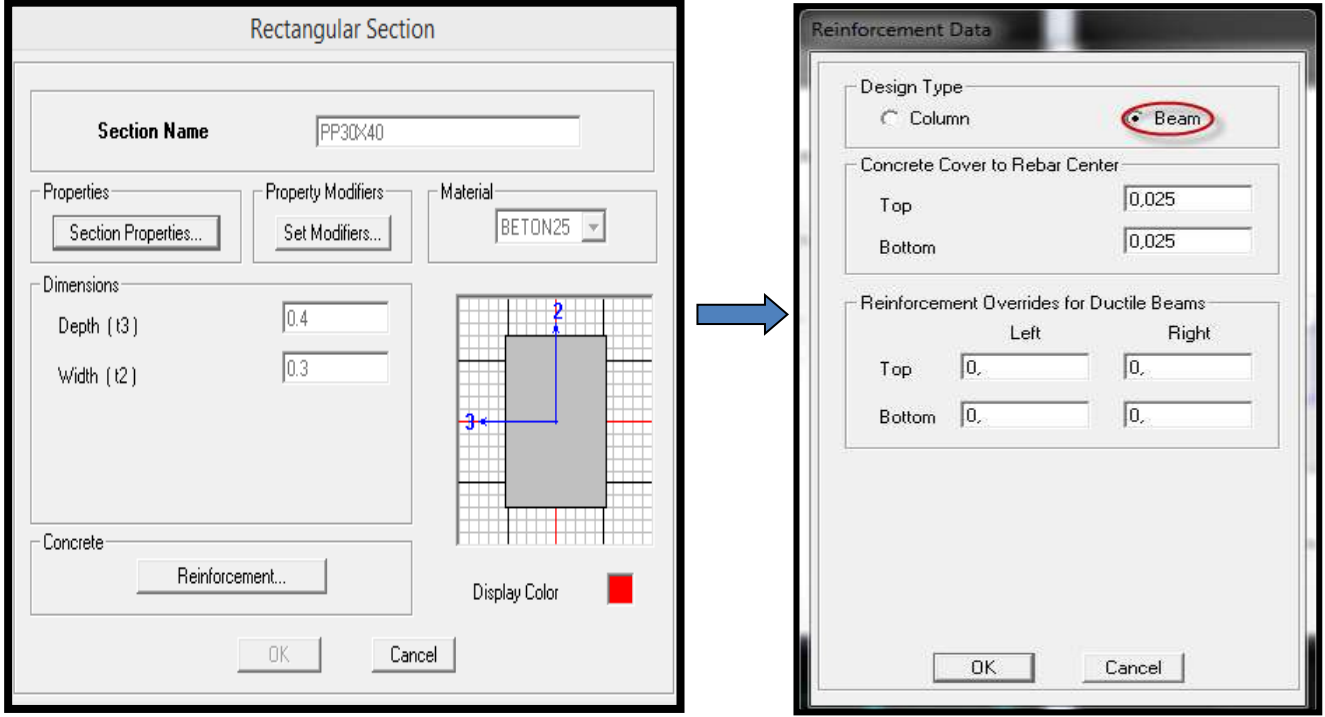

Puis sur : **Reinforcement**  $\longrightarrow$  **Beam.** 

La procédure est la même pour les poteaux, nous devons seulement modifier le paramètre **Beam** et faire la sélection sur **Column**.

# Chapitre IV Modalisation de la structure

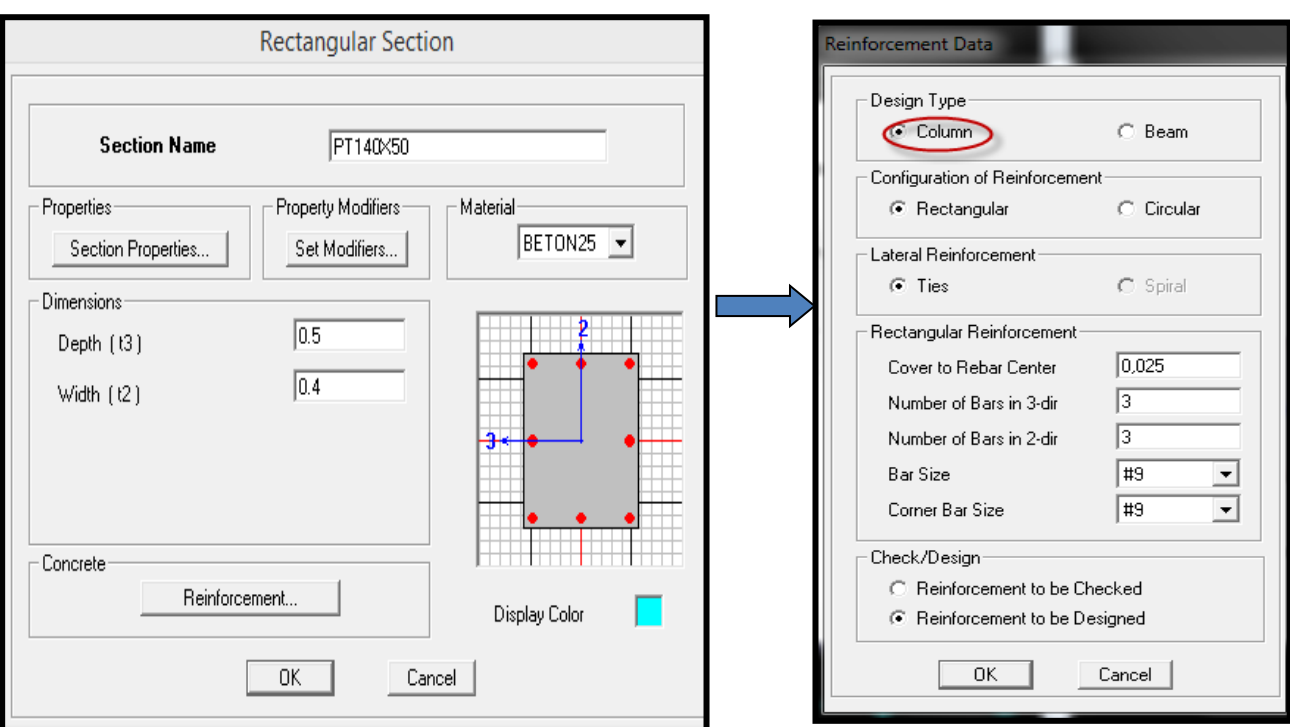

A la fin on aura :

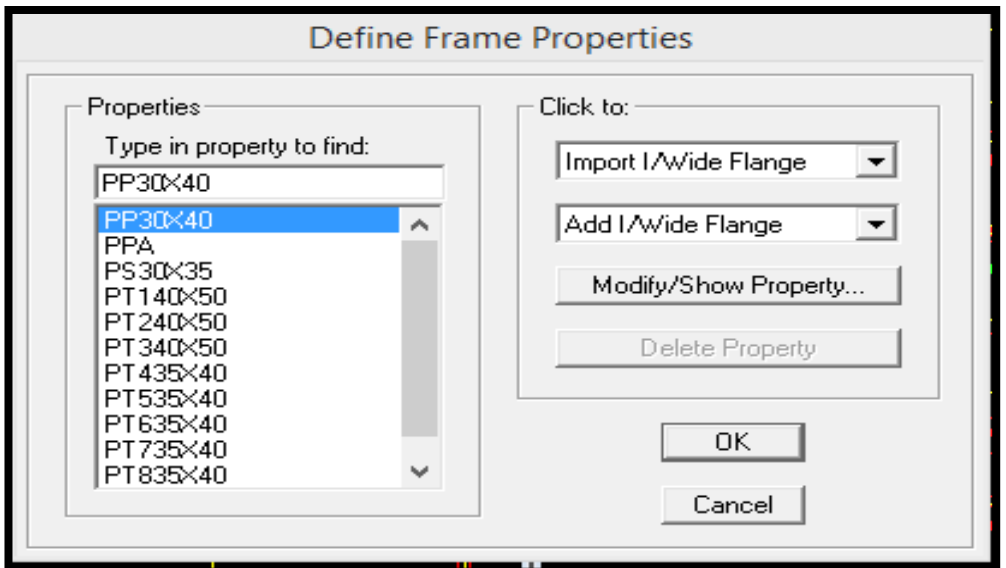

Après avoir fini la définition des éléments barres (poteaux, poutres), on passe aux planchers et aux voiles.

 **Voiles :** Nous procédons comme suit : Define wall/slab/deck sections Add new wall (Voile).

# Chapitre IV Modalisation de la structure

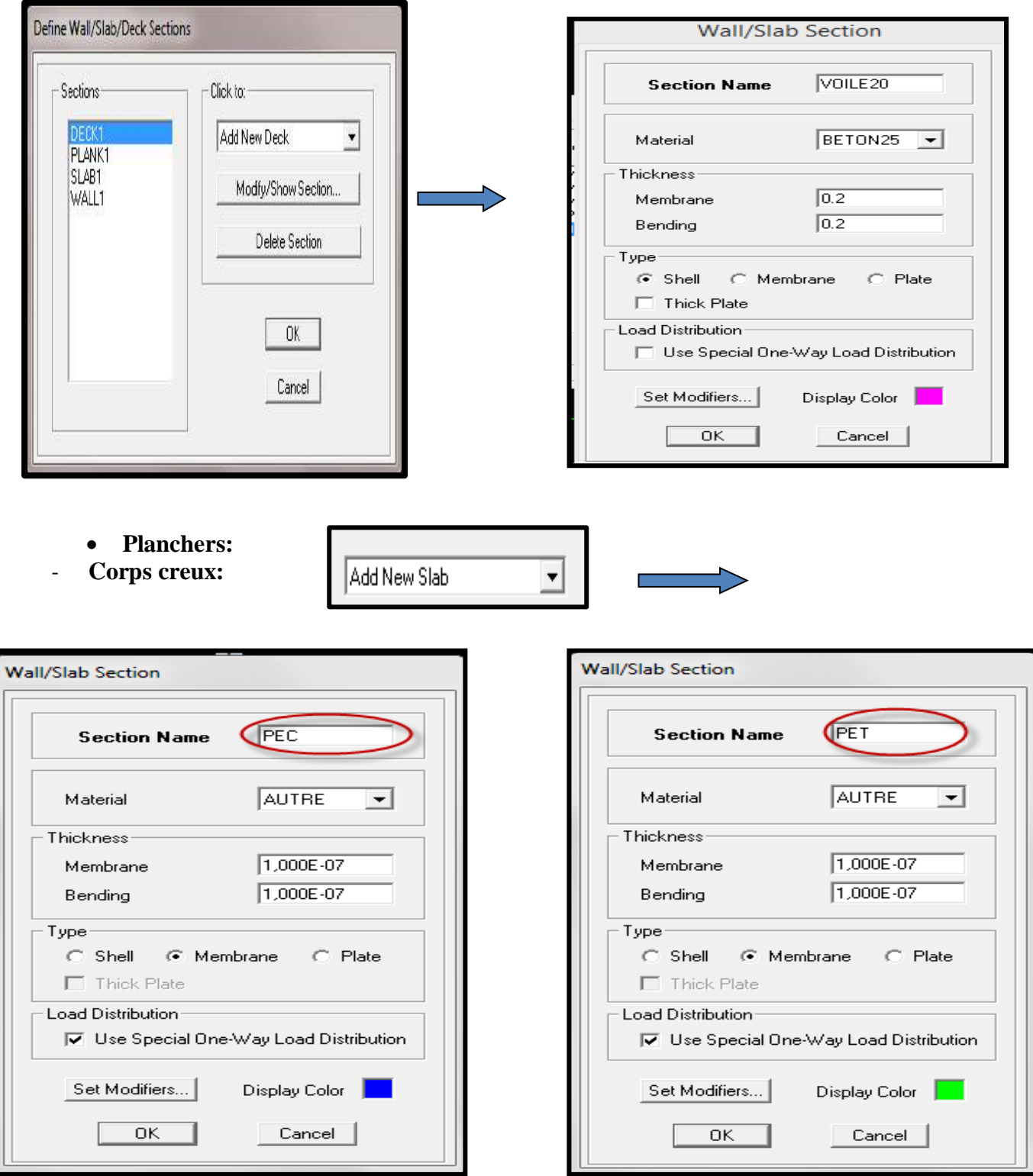

**Balcon :**

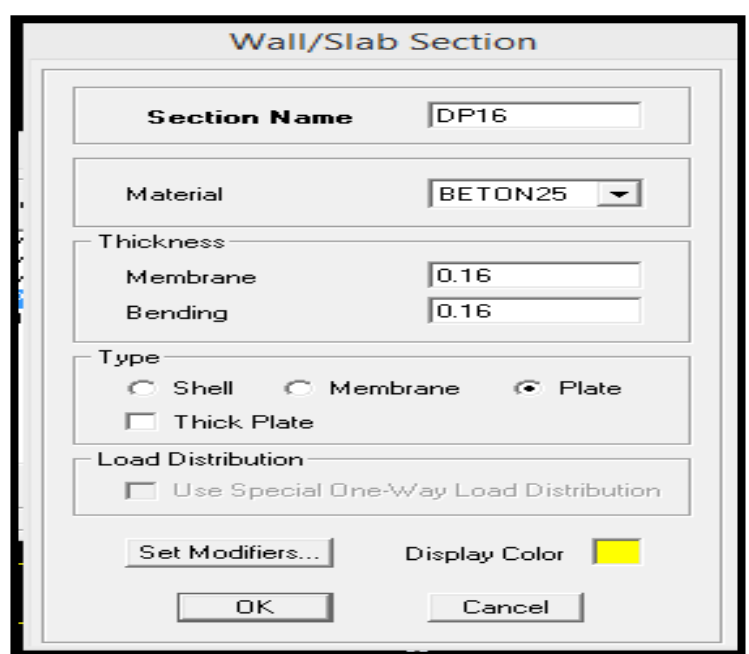

## D) Définition des charges statiques (G, Q) :

La structure est soumise à des charges permanentes **(G),**et a des charges d'exploitation (**Q)**, pour les définir on clique sur : **Define** StaticLoad Cases.

**Charges permanentes** : Load Name (Nom de la charge) : G

## Type  $\longrightarrow$  DEAD (permanente).

**Self weight multiplier** (Coefficient interne poids propre)  $\longrightarrow$  1

**Surcharges d'exploitation** : Load Name (Nom de la charge) : Q

Type  $\longrightarrow$  LIVE (exploitation).

**Self weight multiplier** (Coefficient interne poids propre)  $\implies$  0

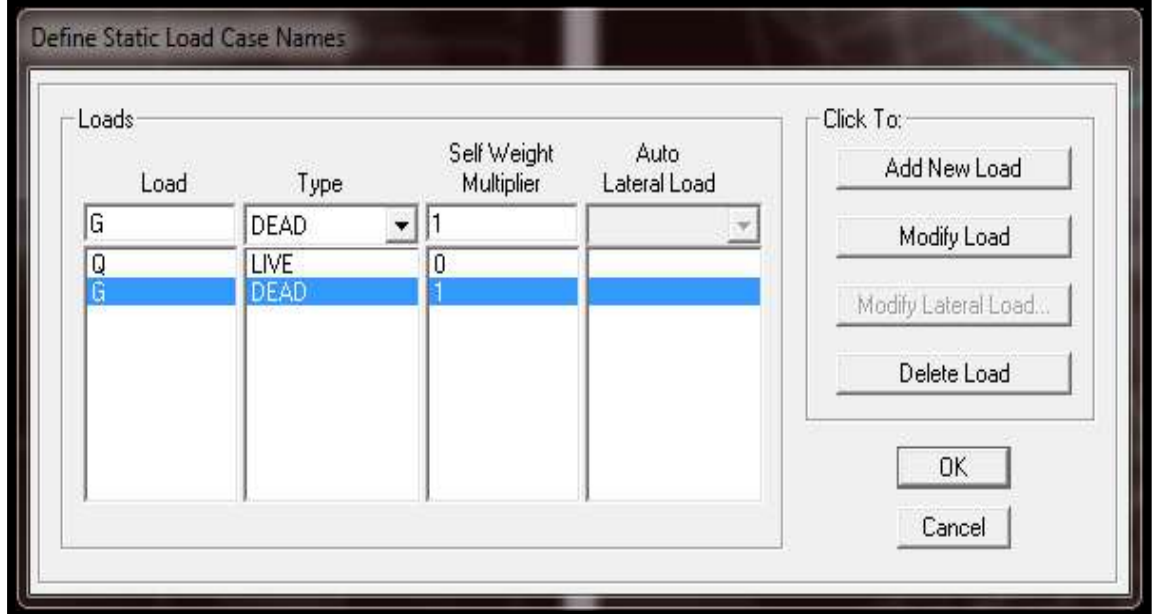

On chargera les éléments secondaires (plancher, les escaliers, les dalles pleines l'acrotère et les poutres secondaires) comme suit :

#### **Plancher et dalles pleine :**

D'abord on sélectionne les éléments à charger en utilisons la méthode suivantes :

Select **by Wall/Slab/Deck/section** puis on choisit l'élément à charger et appliquer la charge correspondante.

Une fois la sélection est faite on choisis : **Assign Assign uniform loads** Dans la case **Load Case Name** on spécifie le type de chargement (G ou Q), ensuite le chargement linéaire est introduit dans la case **Load**.

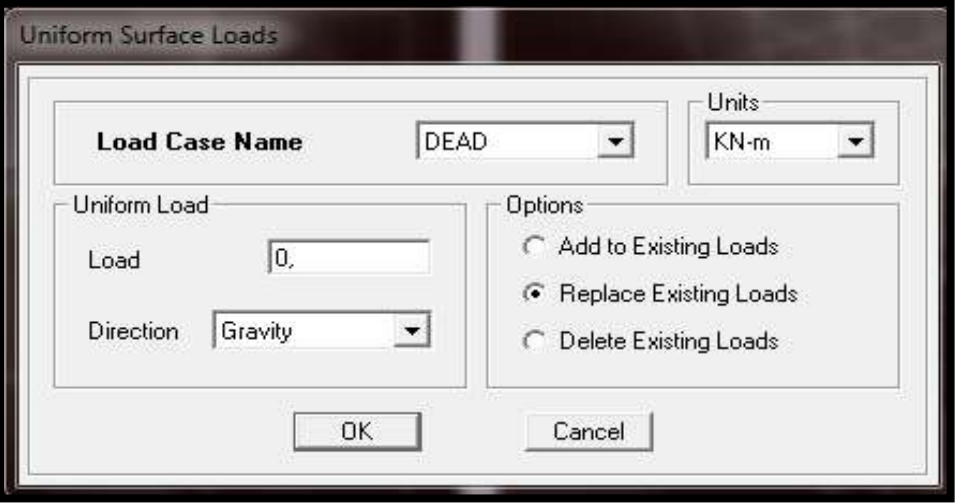

#### **Poutre secondaire et acrotère :**

Les charges statiques étant définies, on sélectionne chaque poutre et on chargement linéaire qui lui revient introduit le en cliquant sur :

## Assign  $\longrightarrow$  Frame/line loads Distributed.

Dans la case **Load Case Name** on spécifie le type de chargement (G ou Q), ensuite le chargement linéaire est introduit dans la case **Load.**

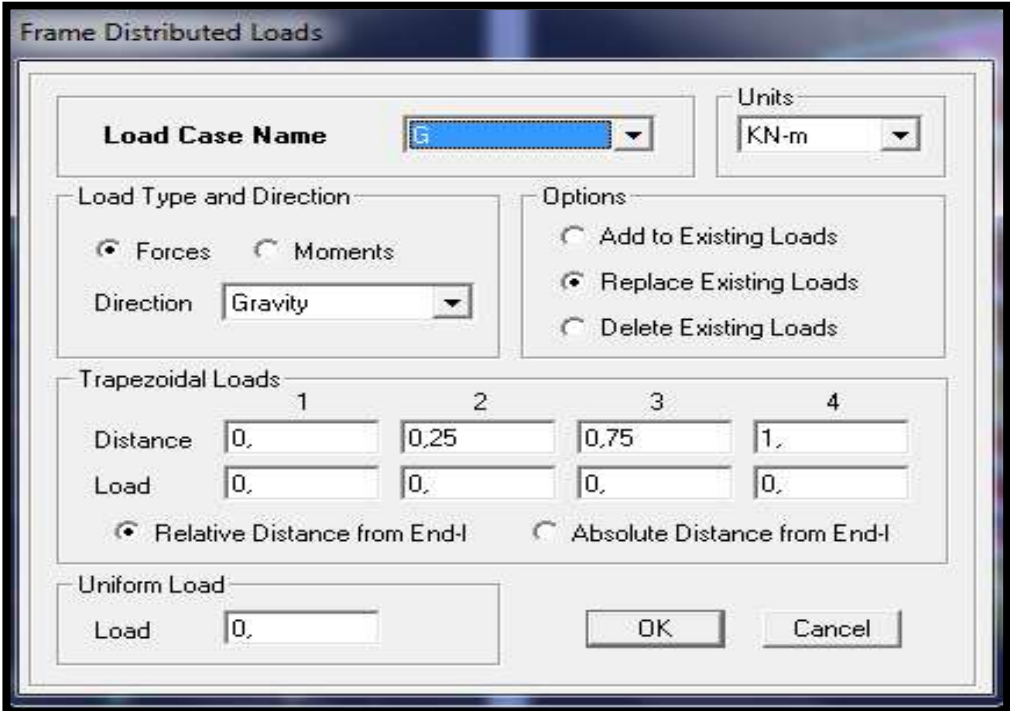

## E) Analyse modales **:**

**Charge sismique(E) :**

Pour le calcul dynamique de la structure on introduira un spectre de réponse conçu par le CGS. Ce spectre est une courbe de réponse maximal d'accélérations (Sa/g) pour un système à un degré de libertés ou mis à une excitation donnée pour des valeurs successives de périodes propres T.

Données à introduire dans le logiciel:

La zone : **III**

Le groupe d'usage : **2**.

Le coefficient de comportement  $R$  : **contreventer par voiles porteurs (** $R = 3.5$ **).** 

## Le coefficient A : **A = 0,25 (Tableau 4.1 RPA 99. V2003)**.

Site : **S3.** (site meuble)

Facteur de qualité (Q): toutes les conditions ont étaient vérifiées donc :

 $Q=1+\Sigma Pq=1+0.15$   $Q=1.15$ 

Après avoir introduit les données dans leurs cases respectives, on clique sur sauvegarde fichier format ETABS.

Pour injecter le spectre dans le logiciel **ETABS** on clique sur :

## **Define Response**  $\longrightarrow$  **Spectrum function**  $\longrightarrow$  **Spectrum from file**

**Function Name** (nom du spectre) : **RPA.**

On clique sur **OK** pour valider.

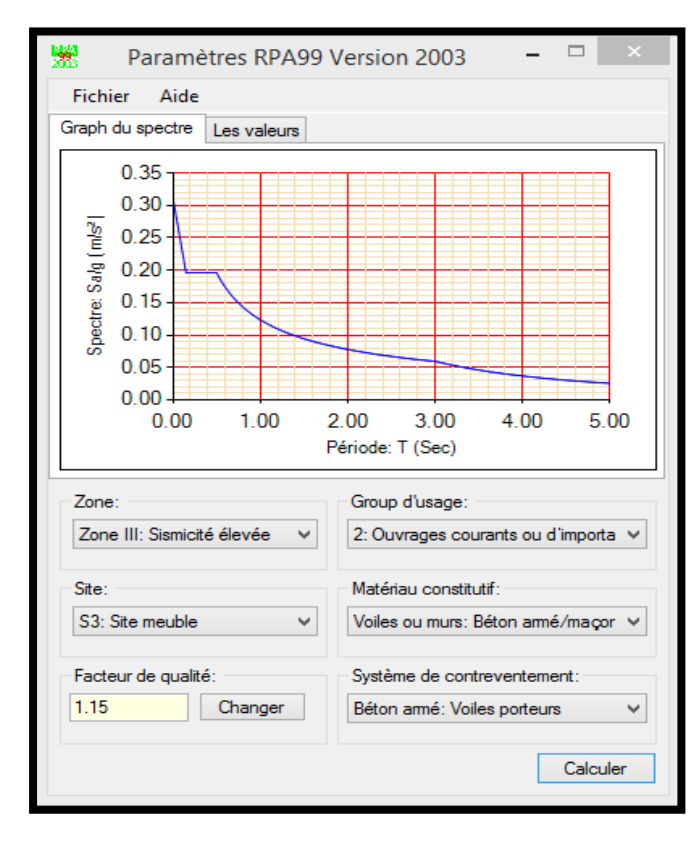

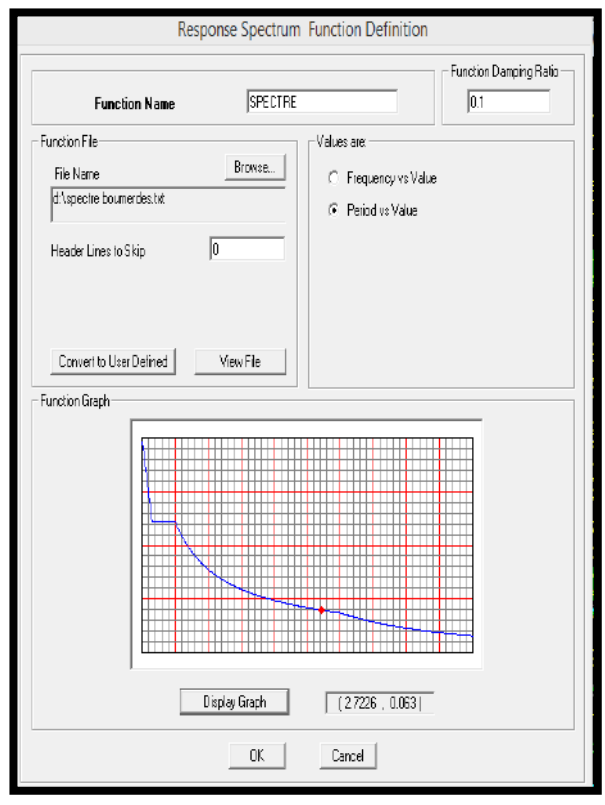

## **Définition les directions sismique EX et EY :**

Une fois que le spectre est défini et introduit, nous définissons la charge sismique E comme suit :

Define Response spectrum cases **Response spectrum**.

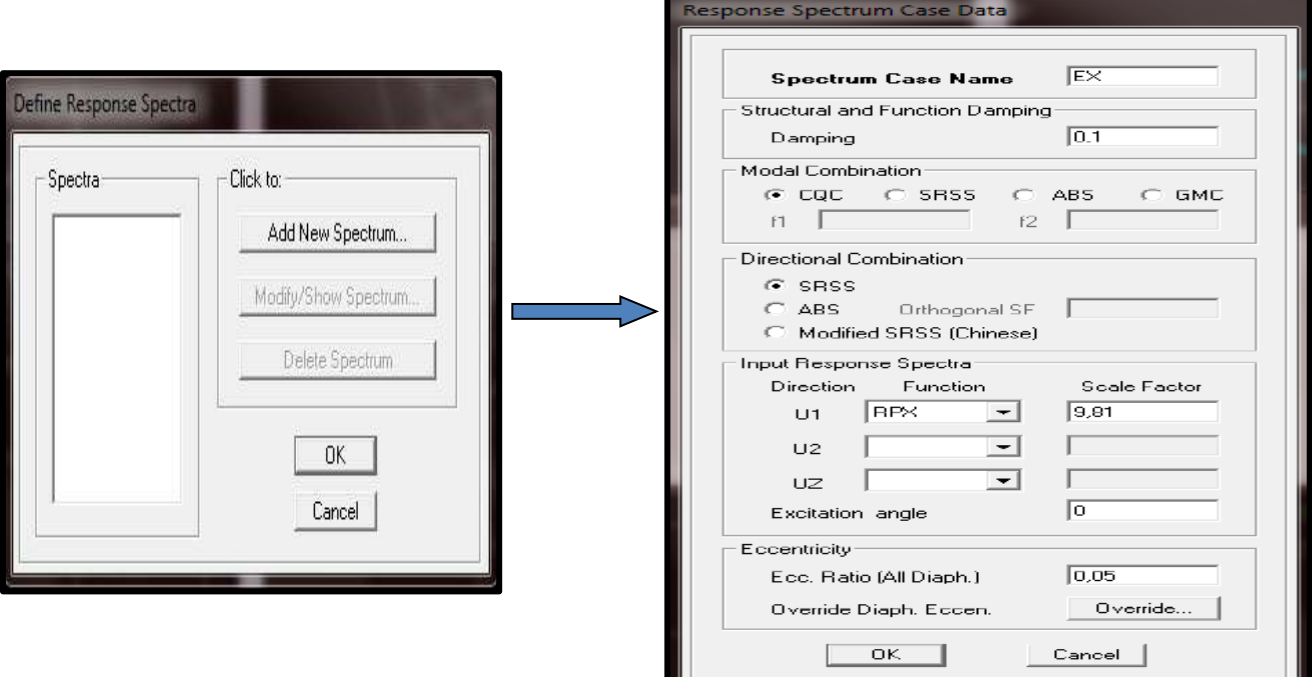

## **Introduction des combinaisons d'actions :**

Les combinaisons d'actions à considérer pour la détermination des sollicitations et déformations sont :

Combinaisons courantes :

Les combinaisons d'actions à considérer pour la détermination des sollicitations et déformations sont :

- Combinaisons courantes :

ELU : 1.35G+1.5Q

ELS : G+Q

POID : G+1,2Q

- Combinaisons accidentelles du RPA :

GQE: G+Q+E

08GE:0.8G±E

Define  $\longrightarrow$  Load Combinations  $\longrightarrow$  Add New Combo

 $9.7 -$ 

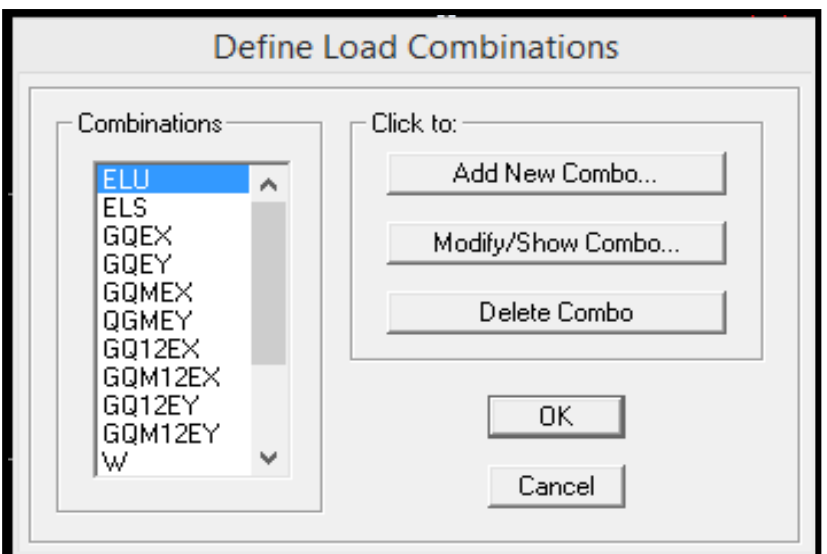

## **Définir la masse source :**

La masse source est la masse revenant à chaque plancher ; dont la valeur est égale à : Wplancher = Gplancher+  $\beta$  Qplancher.

 $β$  : Coefficient de pondération, d'après le RPA → β=0.2

L'instruction à suivre :

**Define**  $\longrightarrow$  **masse source** ou bien on clique sur cette icône On donne la valeur **1** pour la charge permanente **G**.

On donne la valeur **0,2** pour la charge d'exploitation **Q.**

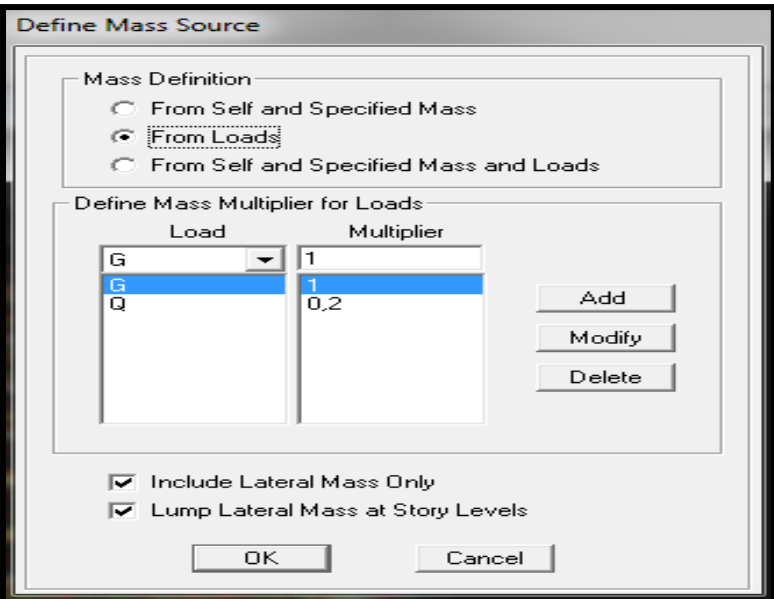

## **Spécification des conditions aux limites :**

Cette étape consiste à spécifier les conditions aux limites (appuis, diaphragmes) pour la structure modélisée.

#### **APPUIS** *:*

Les poteaux sont supposés **parfaitement encastré** dans les fondations, pour modéliser cet encastrement on sélectionne les nœuds de la Base puis on clique sur : Assign  $\longrightarrow$  Joint/point  $\longrightarrow$  Restraints.

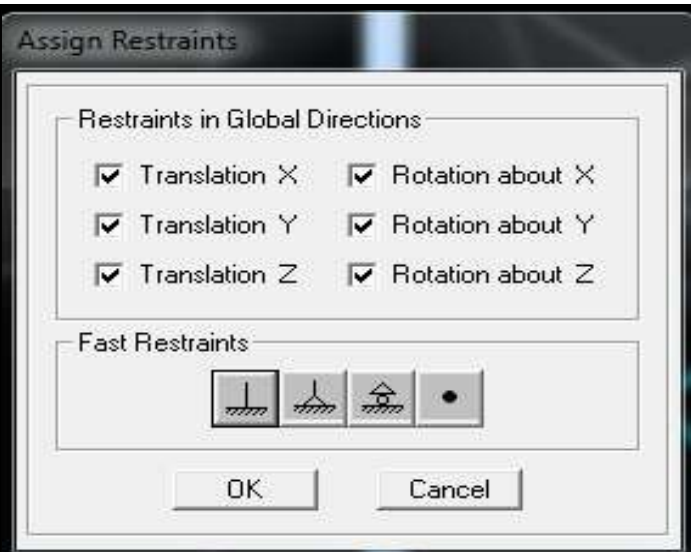

#### **Diaphragme**

Les masses des planchers sont supposées concentrées en leurs centres de masse et qui sont désignés par la notation de « Nœuds Maitres ». Comme les planchers sont supposés infiniment rigides, on doit relier les nœuds du même plancher à leurs nœuds maitres de telle sorte qu'ils puissent former un diaphragme. Ceci a pour effet de réduire le nombre d'équations à résoudre par *ETABS.*

On sélectionne les nœuds du premier plancher puis on clique sur :

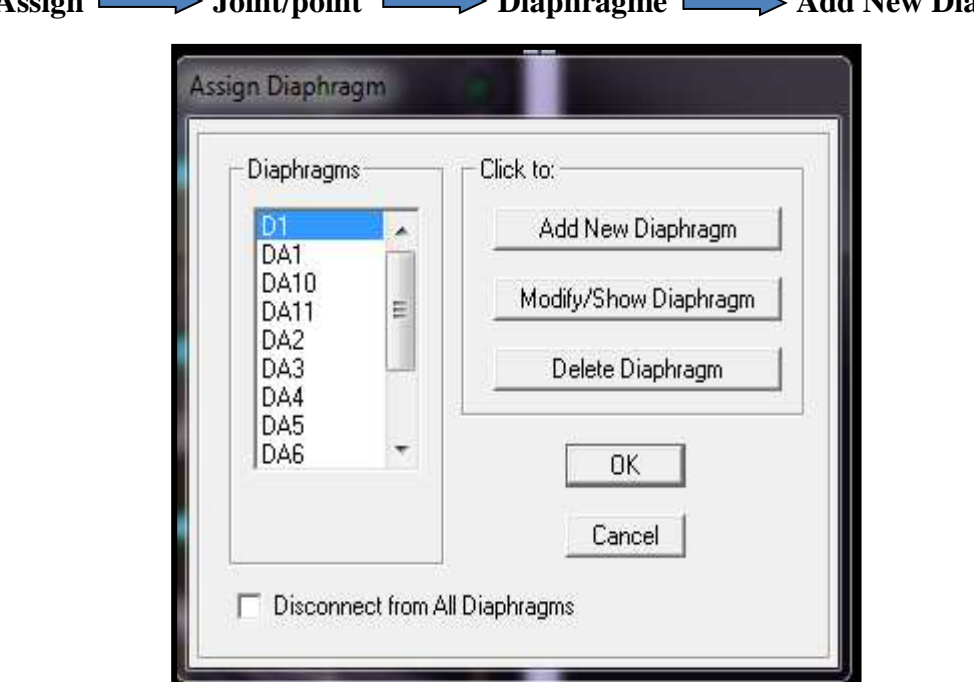

Assign  $\longrightarrow$  Joint/point  $\longrightarrow$  Diaphragme  $\longrightarrow$  Add New Diaphragm.

Après avoir introduit le nom du diaphragme dans la case **Diaphragm** on clique sur OK pour valider.

On refait l'opération pour le deuxième plancher qu'on va appeler DA2 et ainsi de suite pour tous les autres planchers

Dans notre structure, nous avons onze planchers ce qui nous donne onze diaphragmes.

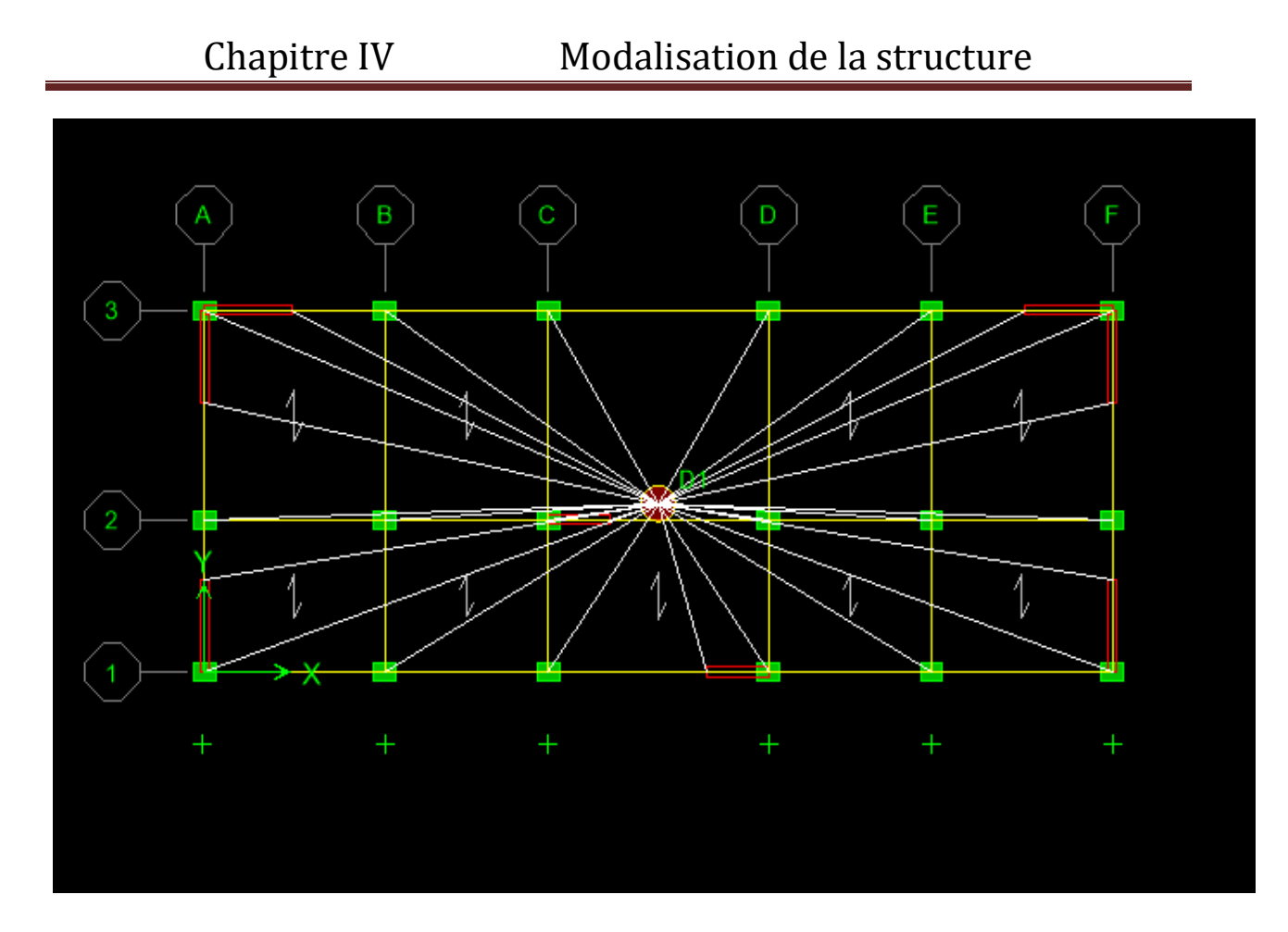

## F)dérouleMent de l'analyse et visualisation des résultats :

Analyze  $\longrightarrow$  Set analyz Options  $\longrightarrow$  Dynamic Analysis  $\longrightarrow$  Set Dynamic **Parameter.**

On spécifie le nombre de modes à prendre en considération là où c'est écrit **Number of** Modes  $\longrightarrow$  OK  $\longrightarrow$  Analysis option

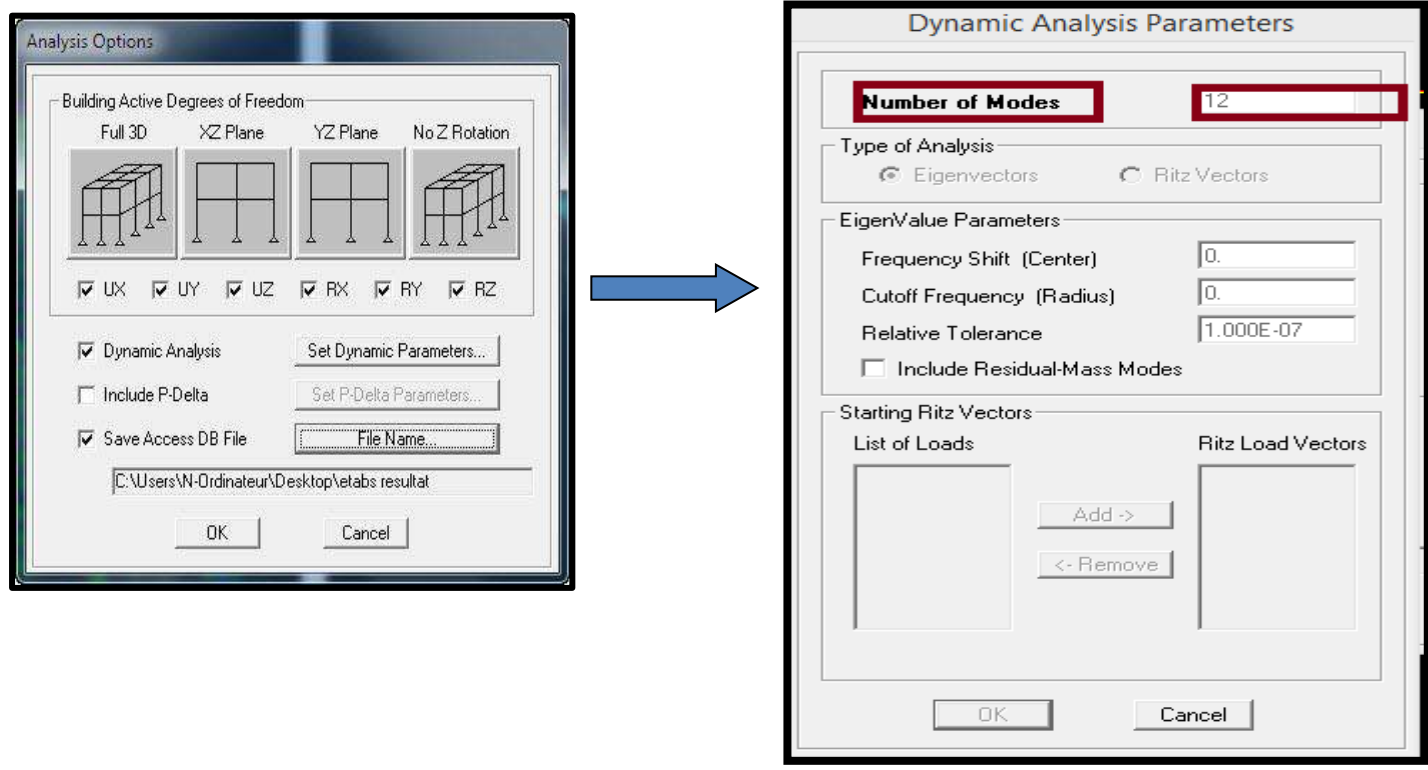

## **Lancement de l'analyse**

Pour lancer l'analyse de la structure, on se positionne sur l'onglet : Analyze **Run** Analysis.

#### Remarque:

- Après avoir utilisé en premiers les valeurs trouvées dans le chapitre pré dimensionnement pour la modélisation . On a constaté par la suite que quelque exigence du RPA ne sont pas vérifiées, ce qui nous a conduit a l'augmentation des sections. Les valeurs mentionnées dans les captures de la modélisation sont celle définitifs.
- La visualisation des résultat de l'analyse seront dans le chapitre suivant (chapitre vérification RPA).

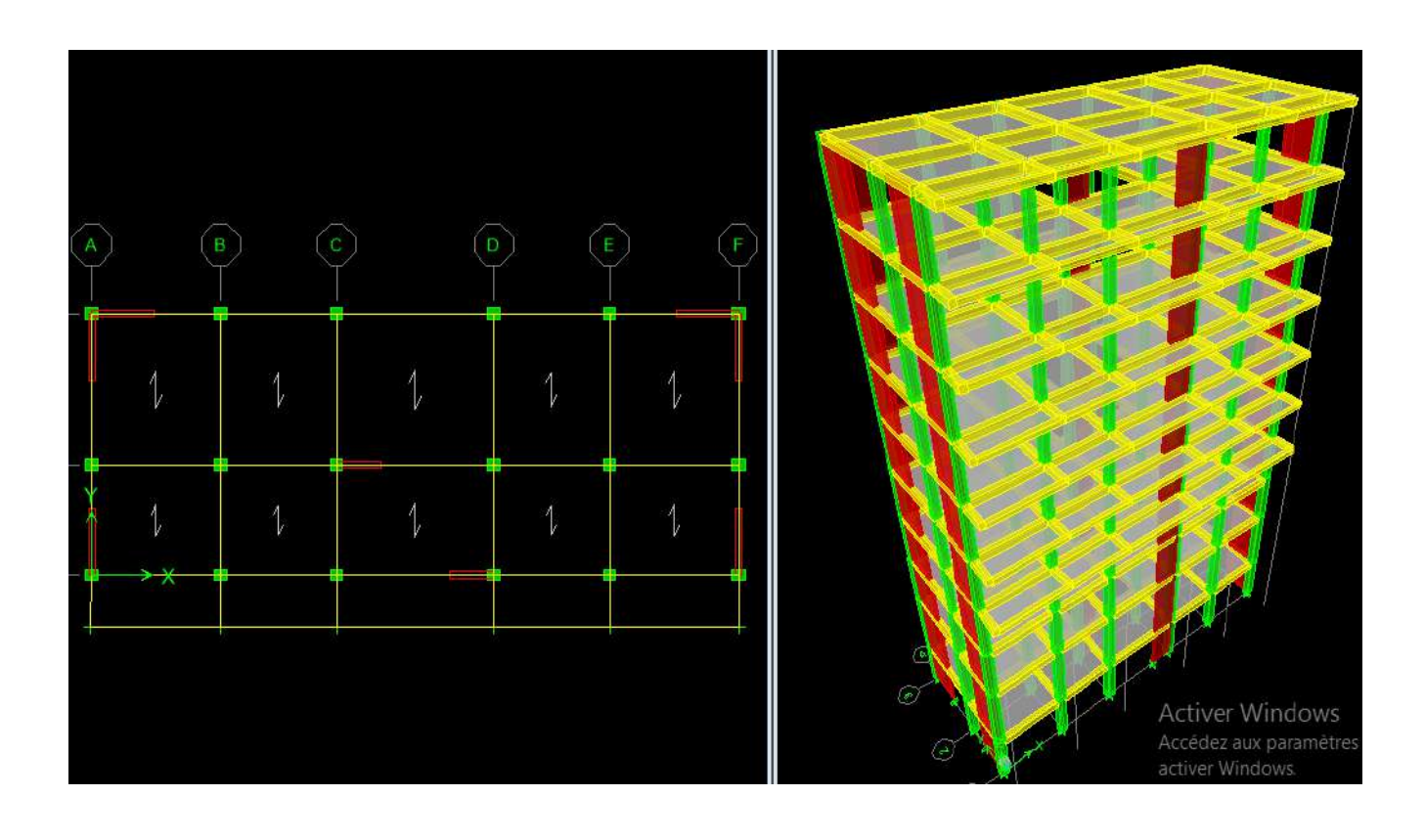

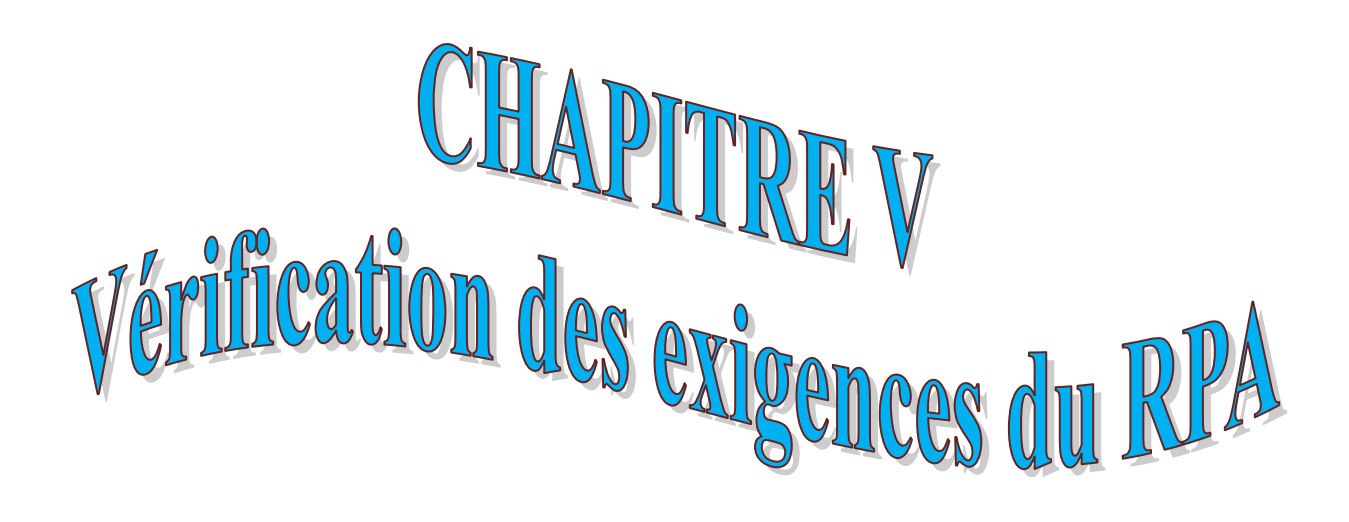

## V.1)Introduction:

Le séisme peut être défini comme des mouvements transitoires et passagers qui provoquent une libération brutale d'énergies accumulées dans la région où il se manifeste.

Ces mouvements s'effectuent généralement le long d'une faille préexistante affectant des roches de l'écorce terrestre et en fonction de leur intensité, peuvent provoquer des dommages importants et même la ruine des constructions, d'où la nécessité de protéger les vies humaines et leurs biens matériels en tenant compte de ce phénomène naturel dans la conception des constructions.

Pour cela, le règlement parasismique Algérien prévoit des mesures nécessaires à la conception et à la réalisation de la construction de manière à assurer un degré de protection acceptable.

## V.2) Justification du système de contre contreventement :

Le choix du système de contreventement se traduit, dans les règles et méthodes de calcul, par l'attribution pour chacun des systèmes de contreventement, d'une valeur numérique du coefficient de comportement R (voir tableau 4.3.RPA).

Selon les définitions données par le RPA99/V2003, pour le choix de système de contreventement, choix du coefficient R, on doit calculer le pourcentage des charges verticales et des charges horizontales reprises par les portiques et les voiles.

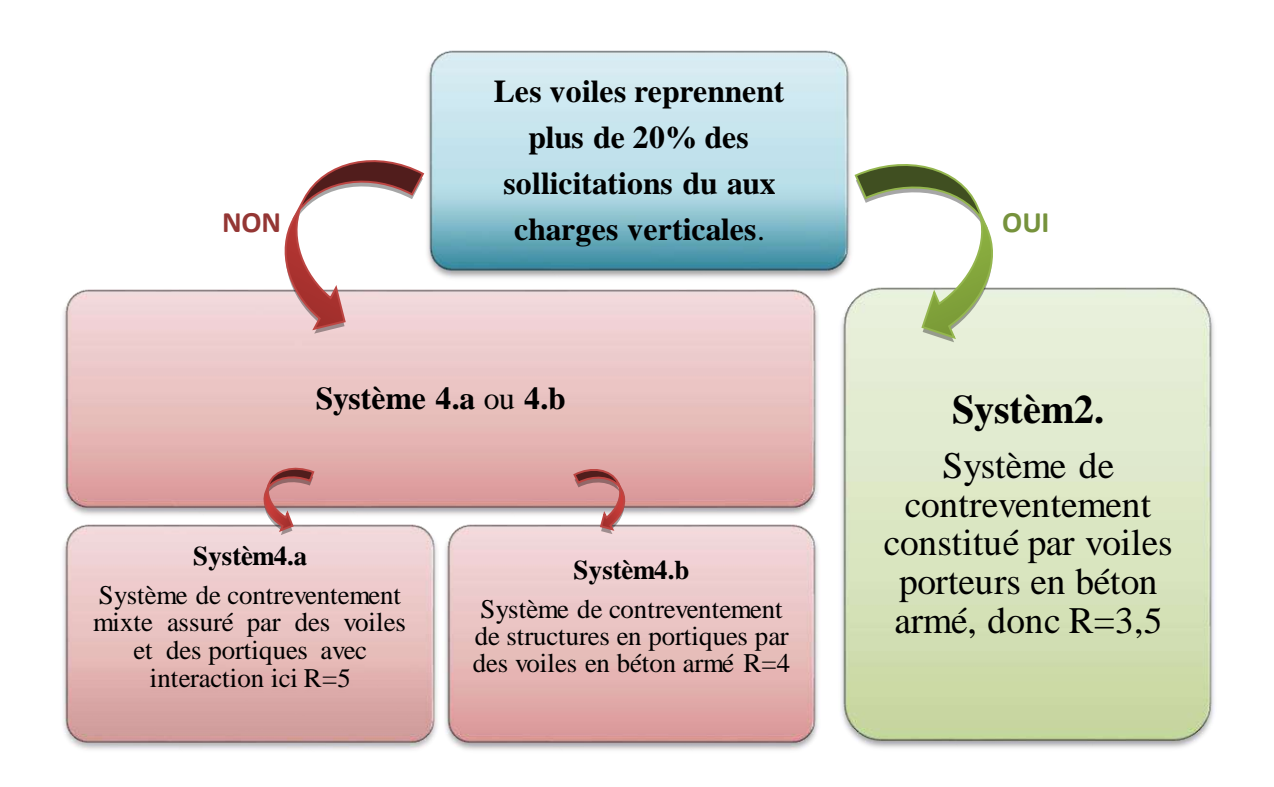

Pour déterminer les charges horizontales reprises par les voiles et les portiques dans ETABS on suit les étapes ci-après :

View  $\longrightarrow$  Set 3D view

**Dans le sens XX :** Une fenêtre s'affichera et elle sera complétée comme sur l'image suivante:

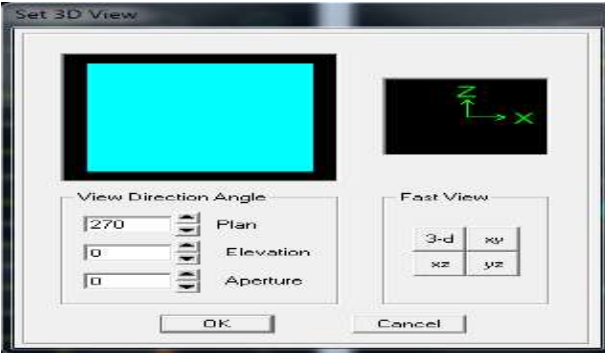

```
Display \Longrightarrow show Deformed shape \Longrightarrow Load: EX
```
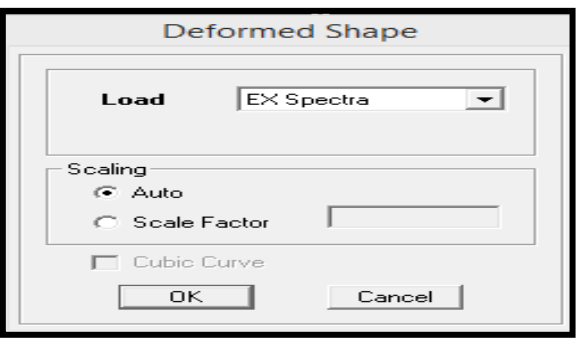

En suite: **Draw**  $\implies$  **Draw Section Cut,** 

En coupant à la base une fenêtre s'affichera comme indiquée sur l'image suivante ;

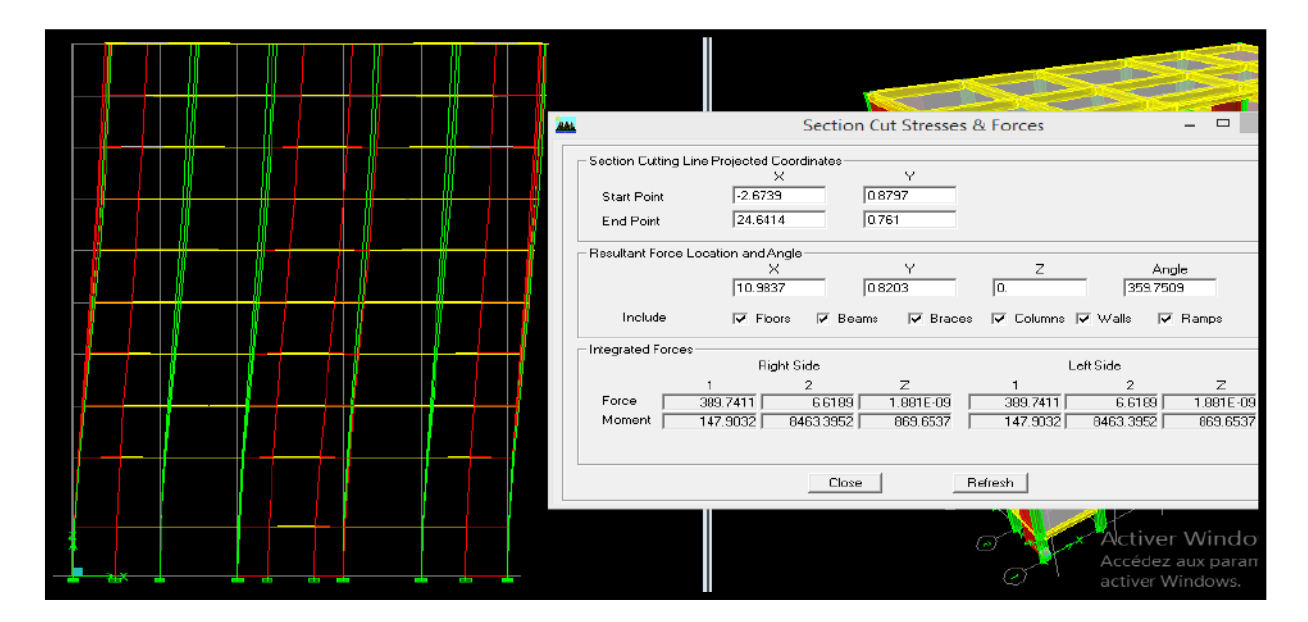

On décoche **WALL** puis **refresh** pour avoir que les efforts repris par les portiques:

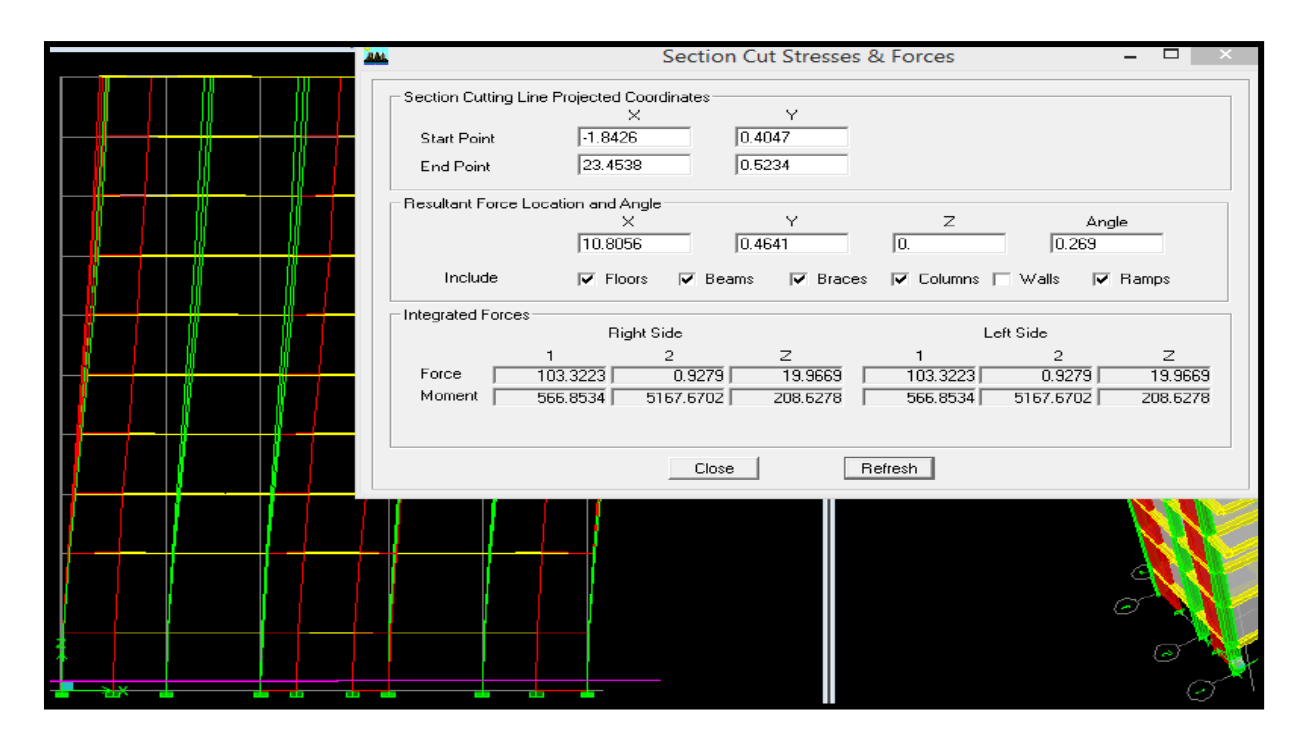

Et on relève les valeurs de (force 1) on a :  $389.7411$   $\longrightarrow$  100% 103.3269 X%

$$
X = \frac{103.3269x100}{389.7411} = 26.51
$$

Les portiques reprennent = 26.51% Les voiles reprennent =73.49%

• Dans le SENS YY : Display  $\implies$  show Deformed shape  $\implies$  Load: Ey

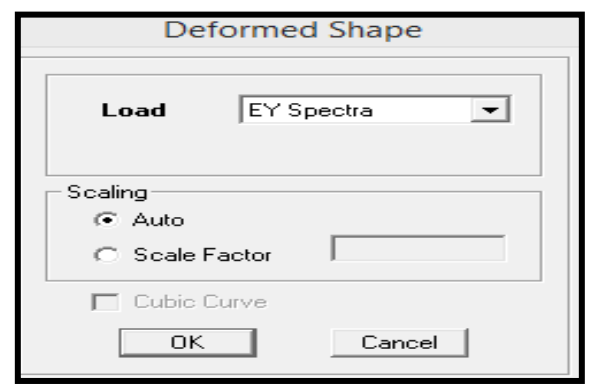

En suite: **Draw**  $\implies$  **Draw Section Cut,** 

En coupant la base une fenêtre s affichera et elle sera complétée comme indiquée sur l'image suivante :

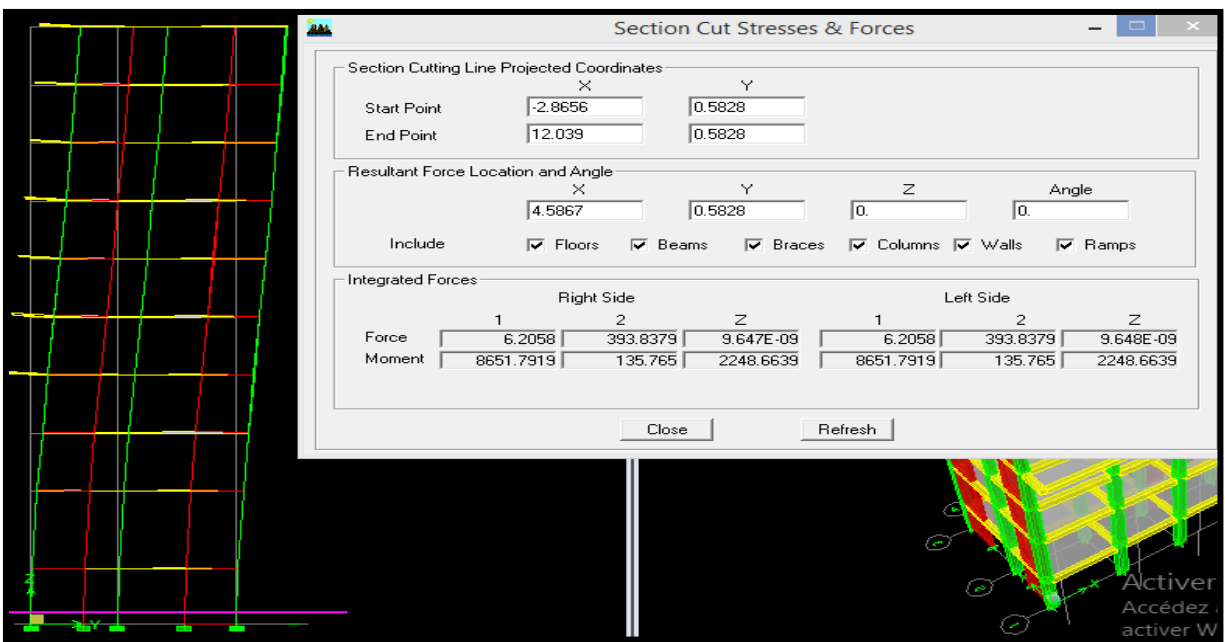

On décoche **WALL** puis **refresh** pour avoir les efforts repris par les portiques:

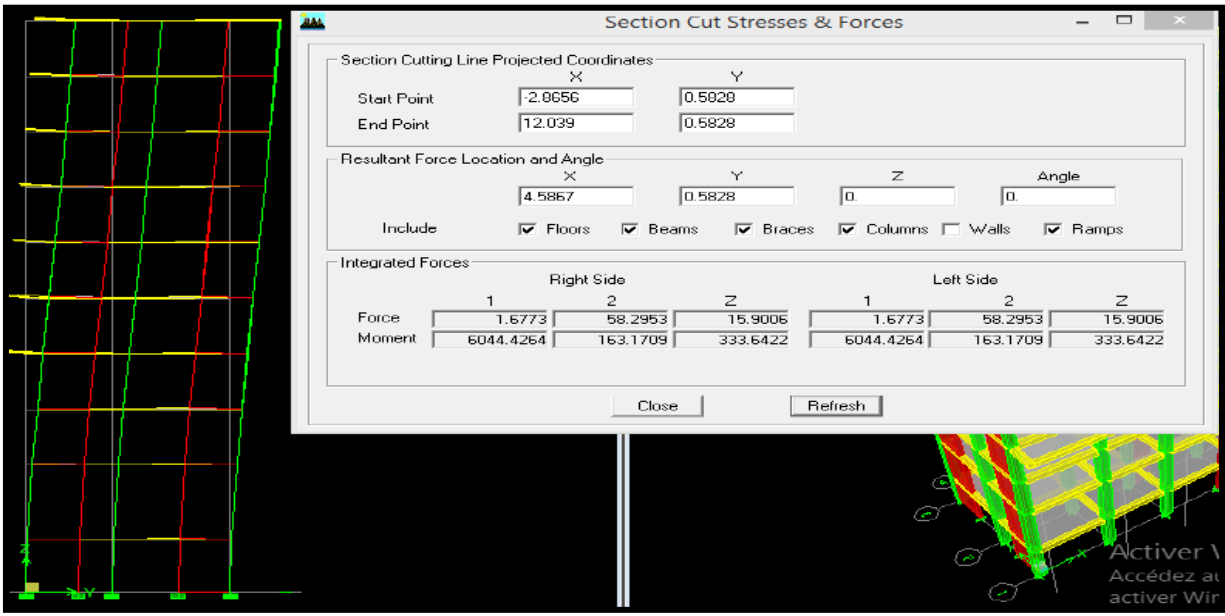

Et on relève les valeurs de (force 2) on a : 393.8379  $\longrightarrow 100\%$  $58.2953 \longrightarrow X\%$ 

 $X=\frac{58.2953x100}{388.8850}$  $\frac{393.8379}{393.8379} = 17.8$ 

Les portiques reprennent  $=17.8\%$ Les voiles reprennent =82.2%

Ainsi pour calculer le pourcentage des charges verticales on choisi la combinaison ELU et on relève les valeurs de (la forces Z)

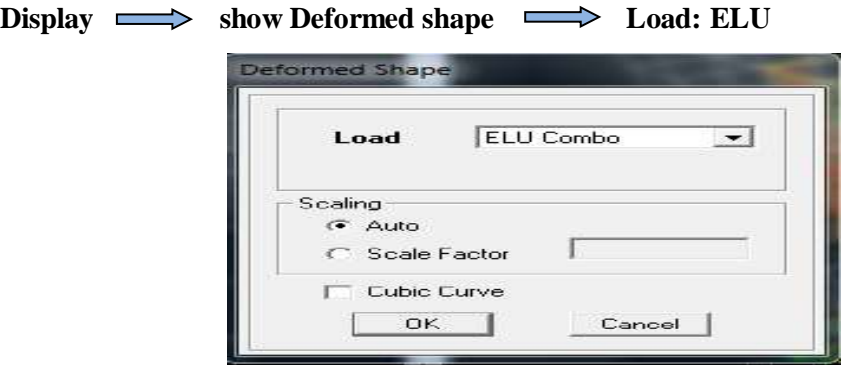

En suite: **Draw**  $\implies$  **Draw Section Cut,** 

En coupant la base une fenêtre s affichera et elle sera complétée comme indiquée sur l'image suivante :

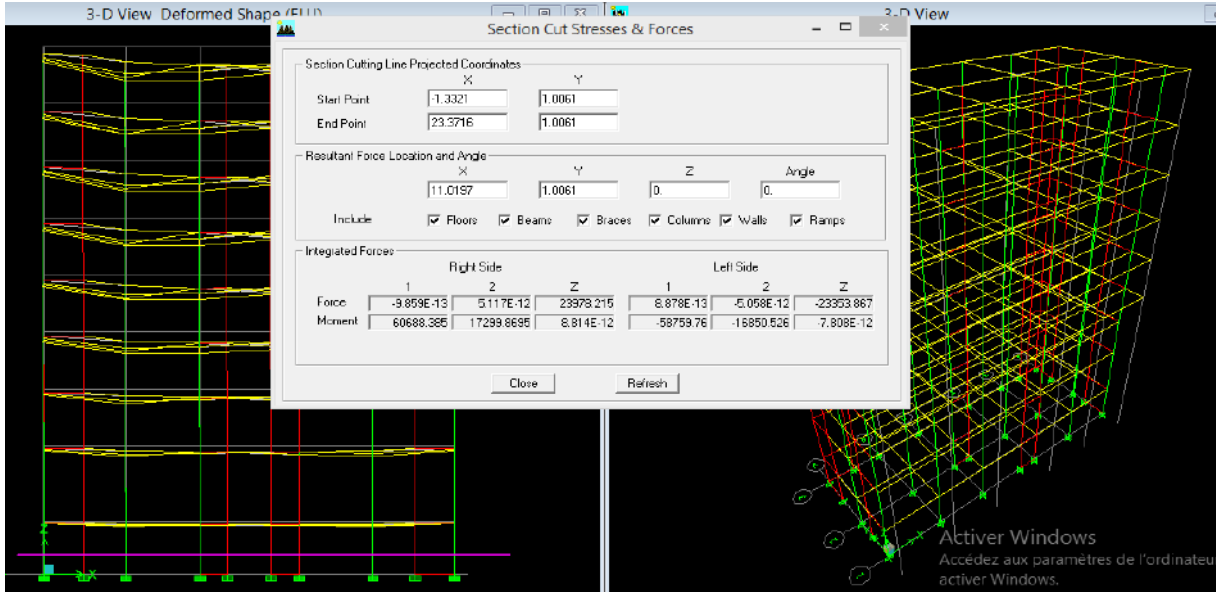

Ensuite, on clique sur **Refresh** et on relève la valeur sur la case **(Force-Z)** C'est la valeur de la force reprise par les voiles et les poteaux à la fois.

Puis on décoche les cases **floors, beams, braces, columns, ramps** et on clique sur **refresh**  comme indiqué sur l'image suivante :

Chapitre V Vérification des conditions du RPA

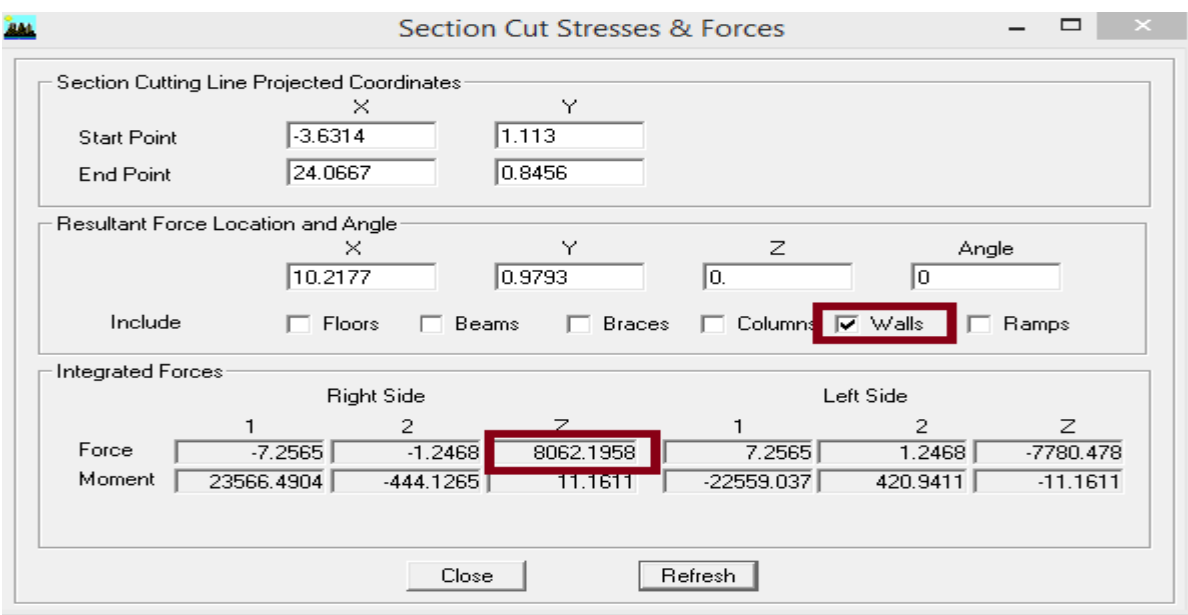

Au finale, on relève de nouveau la valeur de la force reprise uniquement par les voiles.

#### **Récapitulatif des résultats des charges verticales :**

V portiques +voile=  $23978.215$   $\longrightarrow$  100%  $V_{\text{voiles}} = 8062.1958$   $\longrightarrow$  X% **X=**  23978.215x100  $\frac{1}{8062.1958}$  = 33.62% **Les voiles reprennent 33.62%**

#### **Conclusion:**

D'après les résultats d'interaction, on remarque que les voiles reprennent plus de **20%** des sollicitations dues aux charges verticales. D'après le RPA ,dans ce cas la on considère que la sollicitation horizontale est reprise uniquement par les voiles.

Donc pour notre système de contreventement, on adopte un coefficient de comportement **R = 3.5** (structure à **voiles porteurs**).

## v.3) Vérification des résultats du logiciel selon le RPA (2003) :

Avant de passer au ferraillage de la structure, le RPA nous exige de vérifier certaines conditions.

- Vérification de l'effort normal réduit.
- Vérification de la participation de la masse modale.
- Estimation de la période fondamentale.
- Vérification de l'excentricité.
- Vérification de l'effort tranchant à la base.
- Vérification des déplacements inter étages.

## a) Vérification de l'effort normal réduit : (rPa99/V2003.art7.4.3.1)

Dans le but d'éviter ou limiter le risque de rupture fragile sous sollicitations d'ensemble dues au séisme, l'effort normal de compression de calcul est limité par la condition suivante :

$$
\vartheta = \frac{N_d}{B_c f_{c28}} \le 0.3
$$

avec :

 $N_d$ : Effort normal dans les poteaux.

 $B_c$ : Section du poteau

fc28 : résistance caractéristique du béton.

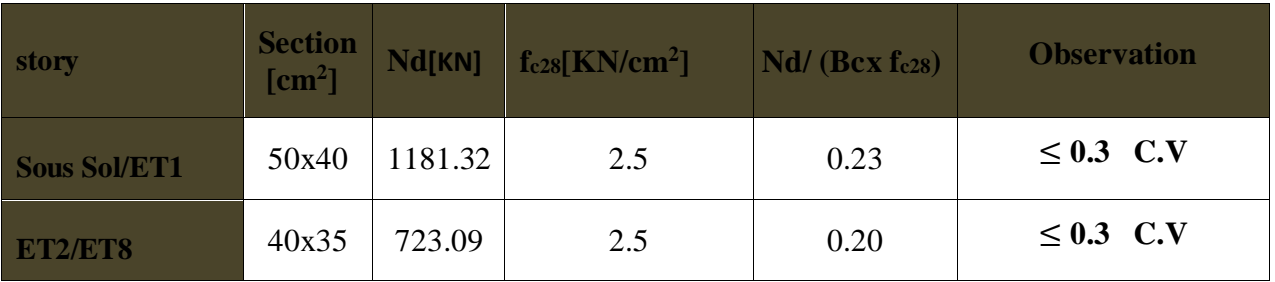

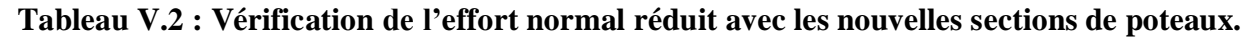

#### **Conclusion :**

La conditions sont satisfaites.

## b)POURCENTAGE DE LA PARTICIPATION DE LA MASSE MODALE :

Pour les structures représentées par des modèles plans dans deux directions orthogonales ,le nombre de modes de vibration à retenir dans chacune des deux directions d'excitation doit être tel que la somme des masses modales effectives pour les modes retenus soit égale à 90% au moins de la masse totale de la structure **.(article 4.3.4 RPA99 version 2003).**

Display  $\implies$  how table  $\implies$  modal information  $\implies$  building modal information **table: modal Participation Mass Ratios** et le tableau suivant s'affiche:

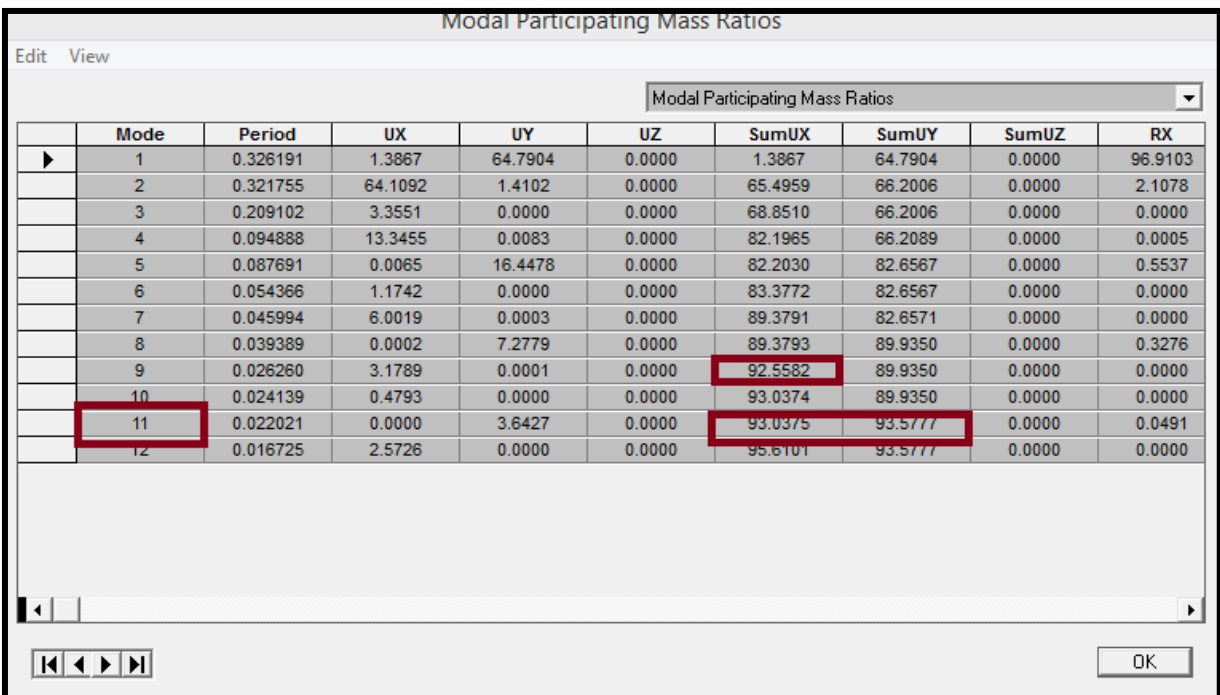

La somme des masses modales dans le 11ème mode dépasse 90% de la masse totale du bâtiment dans les deux directions, donc la condition du RPA (article 4.3.4) est vérifiée.

## C) ESTIMATION DE LA PÉRIODE FONDAMENTALE : [Art 4. 2. 4] du RPA 99 mod **:**

La valeur de la période empirique peut être calculée comme suit :

= .( ) **3/4………………….. [Formule 4.6 du RPA 99 / version 2003].**

Avec :

: Hauteur mesurée en mètre à partir de la base de la structure jusqu'au dernier niveau (N).

**:** Coefficient en fonction du système de contreventement et du type de remplissage.

Temp =  $0.05 \times (31.45)^{3/4} = 0.66$ s.

 La valeur de T calculée à partir des méthodes numériques ne doit pas dépasser celle estimée à partir des formules empiriques appropriées de plus de 30 %.

Autrement dit :  $T_{LOG} < T_{RPA}$ 

**Après majoration de la période empirique de 30 % on aura :**

 $T_{RPA} = 0.66x1.3=0.86$  s

Du logicielle ETABS on tire TLOG : **TLOG 0.78s**

#### **Comparaison des résultats :**

 $TRPA = 0$ ,  $86S > TLOG = 0.78s$  **Condition vérifiée.** 

## c) Verification de l'eXcentricite :

 D'après le RPA 99 /version 2003 (article 4.3), dans le cas où il est procédé à une analyse tridimensionnelle, en plus de l'excentricité théorique calculée, une excentricité accidentelle égale à ±0,05L. (L étant la dimension du plancher perpendiculaire à la direction de l'action sismique) doit être appliquée au niveau du plancher considéré et suivant chaque direction.

> $|{\bf c} x| \leq |{\bf X} {\bf C} {\bf M} - {\bf X} {\bf C} {\bf R}| \leq 5\% {\bf L} {\bf x}$  $ey = |YCM - YCR| \leq 5\%Ly$

Avec :

 XCM : le centre de masse. XCM : le centre de torsion.

Display  $\implies$  show tables  $\implies$  building output  $\implies$  tab: centre masse rigidity

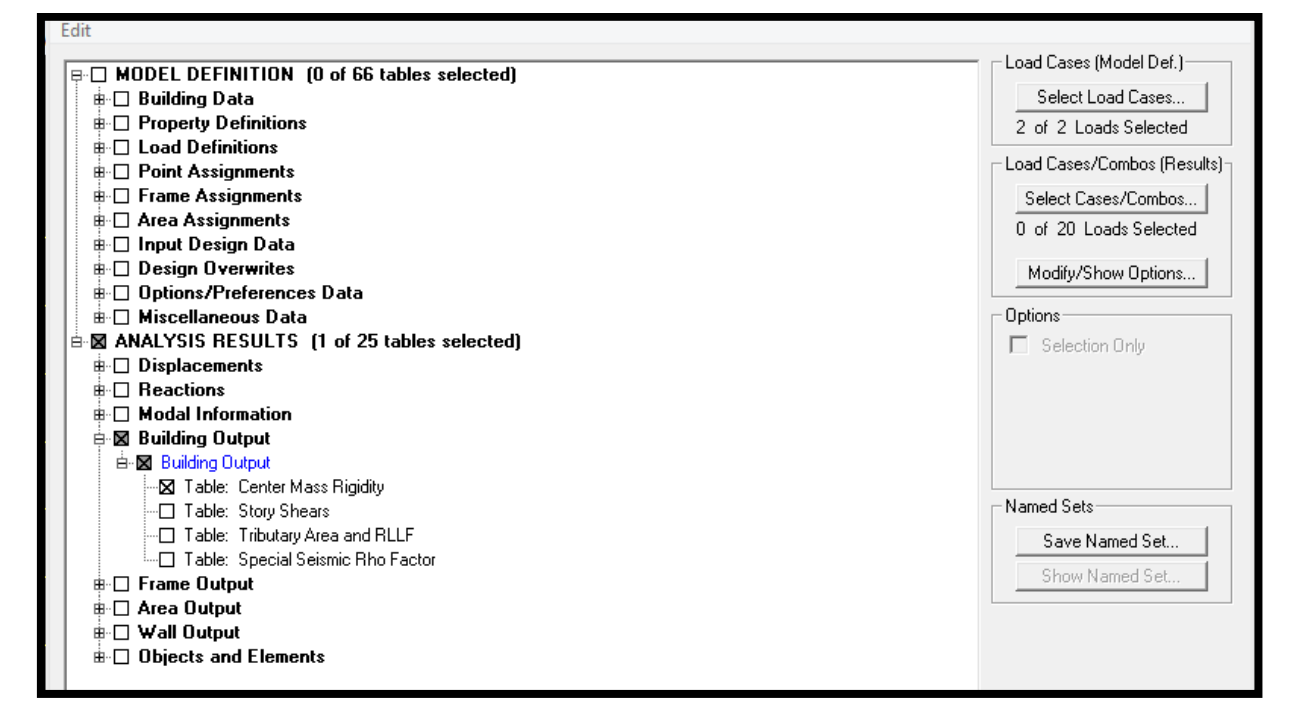

**Suivant le sens x-x :** On doit vérifier que :

## $|XCM - XCR| \leq 5\%$ Lmax

Chapitre V Vérification des conditions du RPA

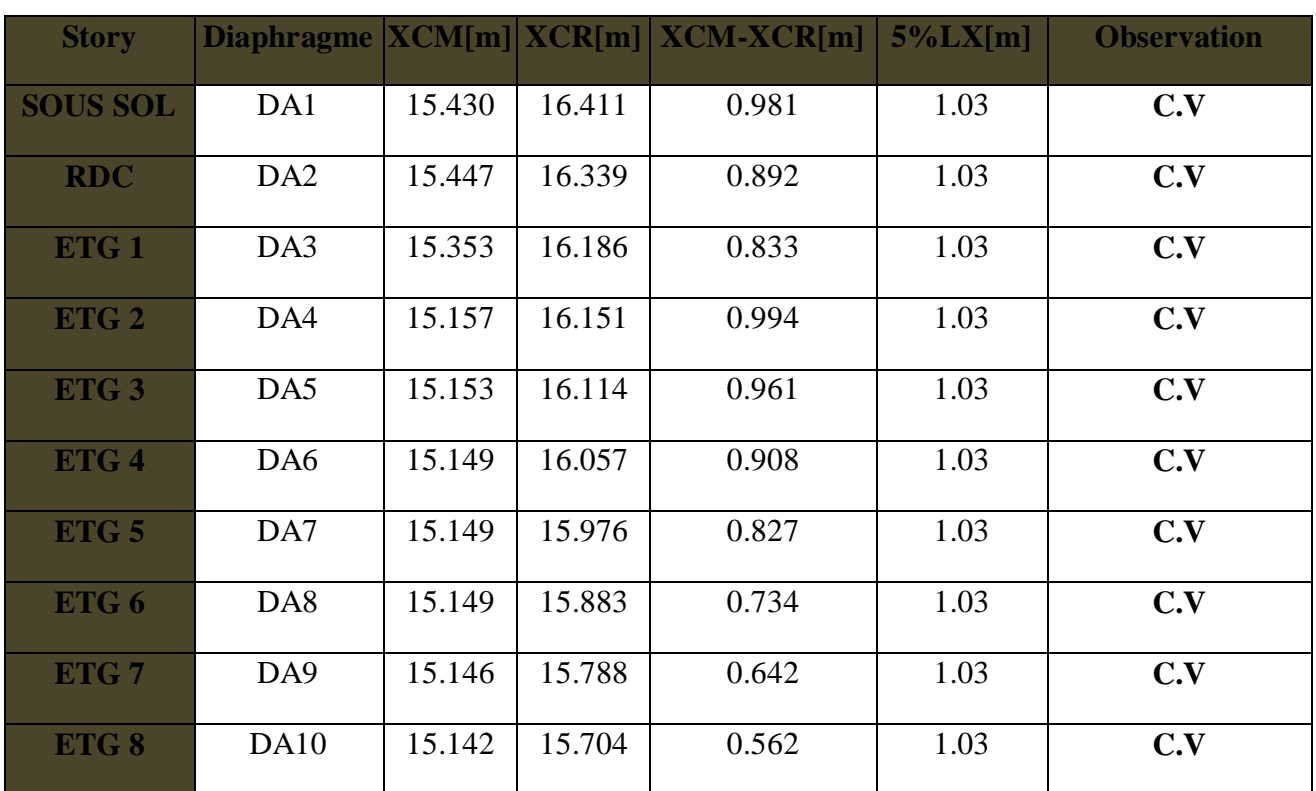

**Tableau V.4 : vérification de l'excentricité suivant le sens x-x.**

**Suivant le sens y-y :** On doit vérifier que :

 $|YCM - YCR| \leq 5\%$ Lmax

| <b>Story</b>     | <b>Diaphragme</b> | $YCM[m]$ |        | $YCR[m]$ $YCR-YCR[m]$ | $5\%$ Ly $[m]$ | <b>Observation</b> |
|------------------|-------------------|----------|--------|-----------------------|----------------|--------------------|
| <b>SOUS SOL</b>  | DA1               | 13.113   | 12.769 | 0.361                 | 1.03           | C.V                |
| <b>RDC</b>       | DA <sub>2</sub>   | 13.128   | 12.765 | 0.363                 | 1.03           | C.V                |
| ETG <sub>1</sub> | DA3               | 13.111   | 12.769 | 0.342                 | 1.03           | C.V                |
| ETG <sub>2</sub> | DA4               | 13.111   | 12.905 | 0.206                 | 1.03           | C.V                |
| ETG <sub>3</sub> | DA5               | 13.118   | 13.035 | 0.083                 | 1.03           | C.V                |
| ETG <sub>4</sub> | DA <sub>6</sub>   | 13.124   | 13.152 | 0.028                 | 1.03           | C.V                |
| ETG <sub>5</sub> | DA7               | 13.124   | 13.256 | 0.132                 | 1.03           | C.V                |
| ETG <sub>6</sub> | DA8               | 13.129   | 13.342 | 0213                  | 1.03           | C.V                |
| ETG <sub>7</sub> | DA <sub>9</sub>   | 13.13    | 13.396 | 0.266                 | 1.03           | C.V                |
| ETG8             | DA10              | 15.375   | 15.233 | 0.142                 | 1.03           | C.V                |

 **Tableau V.5: vérification de l'excentricité suivant le sens y-y.**

## d)Vérification de l'effort tranchant à la base (résultante des forces SISMIQUES DE CALCUL) : [Art 4.3.6 du RPA 99 mod 2003] :

La résultante des forces sismiques à la base obtenue par combinaison des valeurs modales ne doit pas être inférieure à 80 % de la résultante des forces sismiques déterminée par la méthode statique équivalente, autrement dit :

## $Vdyn \geq 0.8 \times Vstat$

Avec :

#### $V = \underline{A \times D \times Q}$  WT ... ... ... ... [Art 4. 2. 3 RPA 99 mod 2003]  $\mathbf{R}$

 $\rightarrow$ 

**A** : coefficient d'accélération de zone.

**D** : facteur d'amplification dynamique.

**R** : coefficient de comportement global de la structure.

**Q** : facteur de qualité

**WT** : poids total de la structure.

#### **Déduction des coefficients A, R,Q et D :**

**A :** dépend de deux paramètres :

Groupe d'usage : 2

Zone sismique III

**R :** coefficient de comportement global de la structure fonction de système de contreventement  $R = 3.5$  (voiles porteurs) (Tab 4.3 RPA)

**A=0 ,25 (TAB 4.1 RPA)**

**Q** : facteur de qualité  $Q = Qx = Qy = 1 + \sum PQ$ 

$$
D' \text{où } Q = 1 + \sum Pq = 1.15
$$

**D** : Calcul du facteur d'amplification dynamique: [Art 4. 2. 3 RPA 99 mod 2003,

$$
formula 2.3
$$

$$
D = \begin{cases} 2,5\eta & 0 \le T \le T_1 \\ 2,5\eta & T_2 \le T \le 3,0s \\ 2,5\eta & \frac{T_2}{3} \end{cases}
$$
  $T_2 \le T \le 3,0s$   
 $T_1 \ge 3,0s$ 

 $\int$  **Temp** = 0.66  $T = min \begin{bmatrix} 1.3 \times Temp = 0.86 \end{bmatrix}$  Donc T=0.78 **L**  $T_{\text{LOG}} = 0.78$  $T = min$ 

Avec **T2 et T1** : périodes caractéristique associée à la catégorie du site et donnée par le tableau 4.7 du RPA99/version 2003.

## **T1=0.15 s** ; **T2= 0,50s**

**η** : facteur de correction d ′ amortissement, donné par la relation suivante :

 $\eta = \sqrt{7/(2 + \zeta)} \geq 0.7$ ;  $\eta = 0.76 \geq 0.7$ 

ζ : Pourcentage d'amortissement critique donnée par le tableau 4.2 (RPA99/version2003) Dans notre cas  $\zeta = 10\%$ .

 $\text{Nous avons}: \mathbf{T2} \leq \mathbf{T} = \mathbf{0}. \text{ } \mathbf{78} \leq \mathbf{3} \text{ } \textbf{s} \text{ } \text{donc}: \mathbf{D} = \mathbf{2,}5\mathbf{x} \text{ } \mathbf{\eta} \text{ } (\frac{1}{T})$  $\frac{T_2}{T_1}$ )  $^{2/3}$ =1,41

**Calcul du poids total de la structure :** 

 $W=\sum Wi$  avec  $Wi=W<sub>Gi</sub>+BW<sub>Oi</sub>$ 

 $W_{Gi}$ : poids dû aux charges permanentes.

WQi : la charge d'exploitation

β : coefficient de pondération (Pour un bâtiment d'habitation β = 0.20)

Le poids total de la structure est tiré du logiciel **:** 

Display  $\Longrightarrow$  Show Tables  $\Longrightarrow$  Select Cases/ Combos  $\Longrightarrow$  poids comb +OK

 $W_t = 15768.13$  KN

**Les données sont résumées dans le tableau ci-dessous ;**

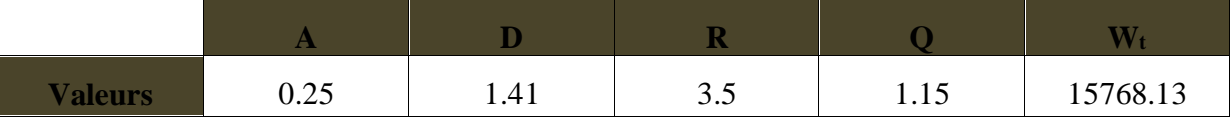

On aura donc :

**Vstat** =  $\frac{0.25 \times 1.41 \times 1.15}{2.5}$  $\frac{1.71 \times 1.13}{3.5}$  15768.13 = 1826.28KN

**Les résultats des efforts tranchant à la base sont donnés par ETABS comme suit** :

Effort tranchant donné par la Méthode Modale Spectrale

**Display**  $\implies$  Show tables  $\implies$  Story Shears  $\implies$  Select **Cases/combos Ex et Ey.**

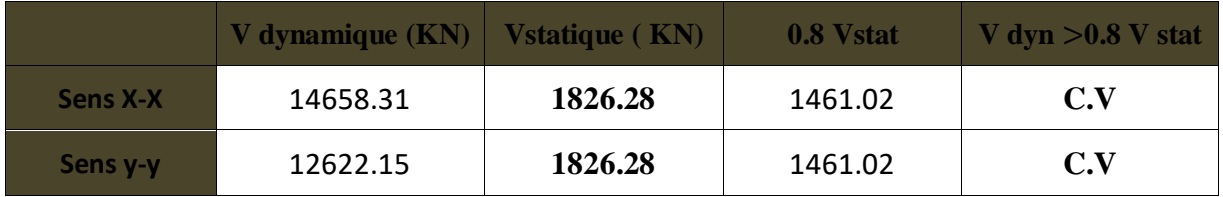

**Tableau V.7: vérification de l'effort tranchant a la base.**

# e)Vérification du déplacement inter-étages (justification vis-à-vis des

## DÉFORMATIONS) [Art 5. 10 du RPA 99 mod 2003]:

Les déplacements relatifs latéraux d'un étage par rapport aux étages qui lui sont adjacents, ne doivent pas dépasser 1% de la hauteur de l'étage. Le déplacement relatif au niveau "K" par rapport au niveau "K-1" est égal à :

## $\Delta K = \delta_K - \delta_{K-1}$  [Art4. 4. 3] du RPA 99 mod 2003]

## Avec :  $\delta K = R \times \delta e_k$

: Déplacement dû aux forces sismiques.

 $\mathbb{R}$ : Coefficient de comportement (R=3,5). Les valeurs de  $\delta eK$  seront tiré du logiciel ETABS :

| <b>Story</b>    | <b>Diaphragme</b> | $\delta$ k $X$ [m] | $\delta kY[m]$ | $\Delta \delta kX[m]$ | $\Delta \delta kY[m]$ | $1\%$ h <sub>k</sub> [m] | <b>Observation</b> |
|-----------------|-------------------|--------------------|----------------|-----------------------|-----------------------|--------------------------|--------------------|
| ET8             | DA10              | 0,0154             | 0,0196         | 0,0019                | 0,0017                | 0.0306                   | C.V                |
| ET7             | DA9               | 0,0135             | 0,0172         | 0,0018                | 0,0018                | 0.0306                   | C.V                |
| ET6             | DA <sub>8</sub>   | 0,0117             | 0,0147         | 0,0019                | 0,0018                | 0.0306                   | C.V                |
| ET5             | DA7               | 0,0098             | 0,0123         | 0.0019                | 0,0017                | 0.0306                   | C.V                |
| ET4             | DA6               | 0,0079             | 0,0099         | 0,0018                | 0,0017                | 0.0306                   | C.V                |
| ET3             | DA5               | 0,0061             | 0,0076         | 0,0017                | 0,0016                | 0.0306                   | C.V                |
| ET <sub>2</sub> | DA4               | 0,0044             | 0,0054         | 0,0015                | 0,0013                | 0.0306                   | C.V                |
| ET1             | DA3               | 0,0029             | 0.0035         | 0,0013                | 0,0012                | 0.0306                   | C.V                |
| <b>RDC</b>      | DA <sub>2</sub>   | 0,0016             | 0,0019         | 0,001                 | 0,0009                | 0.0408                   | C.V                |
| <b>Sous Sol</b> | DA1               | 0,0006             | 0,0008         | 0,0006                | 0,0005                | 0.0282                   | C.V                |

 **Tableau V.8 : Vérification du déplacement inter-étages.**

**Remarque** : On n'a pas introduit la valeur du coefficient de comportement R lors de calcul des déplacements, car elle est déjà introduite dans le logiciel lorsqu'on a fait la modélisation (on a spécifié le type de contreventement).

## CONCLUSION :

Toutes les conditions imposées par le règlement parasismique algérien sont vérifiées donc nous pouvons dire que la variante que nous avons fixée, après un calcul adéquat des éléments porteurs, pourra être satisfaisante pour résister à l'action sismique, et nous allons passer au ferraillage de la Structure.

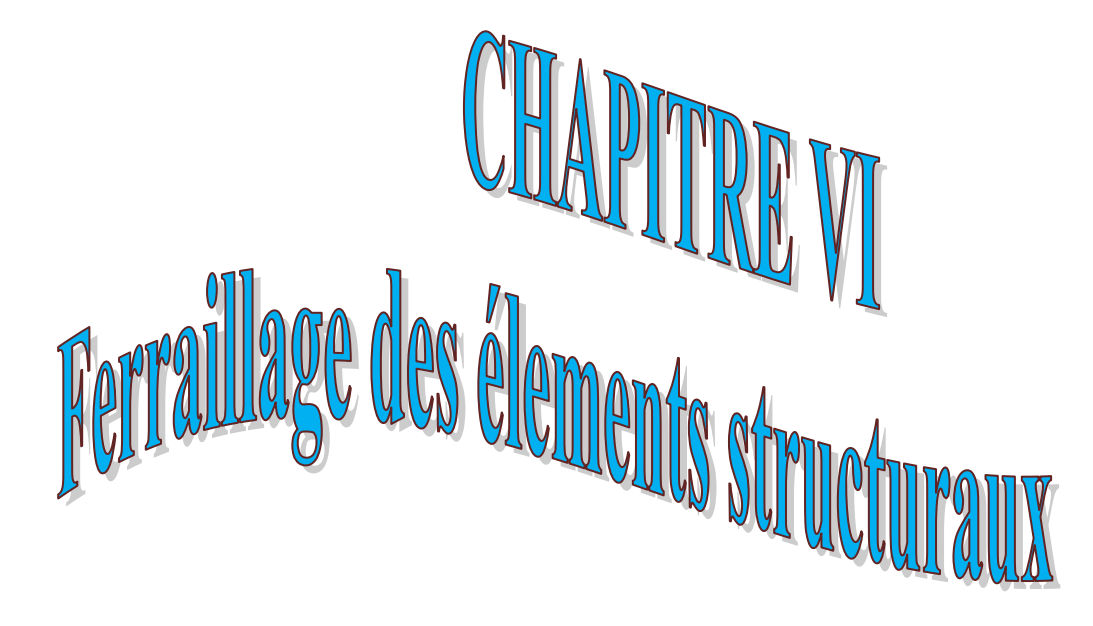

## vi.1) FERRAILLAGE DES POUTRES :

Les poutres sont des éléments non exposée aux intempéries et sollicitées par des moments de flexion et des efforts tranchants, Donc le calcul se fera en flexion simple avec les sollicitations les plus défavorables en considérant la fissuration comme étant peu nuisible.

Elles seront ferraillées en flexion simple sous les combinaisons les plus défavorables :

- $\bullet$  ELU (1.35G+1.5O)
- accidentelles (G+Q±E et 0.8G±E) et suivant les règles du RPA99.

Ensuite on effectuera les vérifications à l'ELU et à l'ELS.

## a) Recommandations du RPA :

## A.1) Armatures longitudinales [Art 7.5.2.1 RPA 99/ version 2003]:

- Le pourcentage total minimum des aciers longitudinaux sur toute la longueur de la poutre est de **0,5 %** en toute section;
- Le pourcentage total maximum des aciers longitudinaux est de :
- **4 %** en zone courante;
- **6 %** en zone de recouvrement.

Les calculs sont montrés dans le tableau suivant :

|                                              | Amin= $0.5\%$ bh | Amax $=4\%bh$ | Amax=6%bh |
|----------------------------------------------|------------------|---------------|-----------|
| <b>Poutre principale</b><br>$(30 \times 40)$ |                  |               |           |
| <b>Poutre secondaire</b><br>$(30 \times 35)$ | 5.25             |               |           |

**Tableau VI.1.1 : Section des armatures longitudinales.**

- La longueur de recouvrement est de50∅ (zone III ).
- L'ancrage des armatures longitudinales supérieures et inférieures dans les poteaux de rive et d'angle doit être effectué avec des crochets à 90°.
- Espacement maximum de 10 cm entre deux cadres et un minimum de trois cadres par nœud.

## a.2) Armatures transversales (Art 7.5.2.2 RPA 99/ version 2003) :

La quantité d'armatures transversales minimales est données par :

$$
A_t = 0.003 \cdot S_t \cdot b
$$

L'espacement maximal entre les armatures transversales est donné comme suit :

 $: S_t = \min \left[ \frac{n}{t}, 12 \Phi_t \right] \longrightarrow$ J  $\left(\frac{h}{\cdot}$ , 12 $\Phi$ <sub>1</sub> L ſ  $S_t = \min \left( \frac{h}{4} , 12 \Phi_t \right) \longrightarrow$  en zone nodale.  $\leq$   $\longrightarrow$ 2  $S_t \leq \frac{h}{2}$  $\rightarrow$  en zone de recouvrement.

• La valeur du diamètre  $\Phi_t$  des armatures longitudinales à prendre est le plus petit diamètre utilisé, et dans le cas d'une section en travée avec armatures comprimées, c'est le diamètre le plus petit des aciers comprimés.

 Les premières armatures transversales doivent être disposées à 5cm de nu de l'appui ou de l'encastrement.

## b) CalCul du ferraillage à l'elu :

**Les armatures longitudinales :** 

## **Exposé de la méthode de calcul à l'ELU**:

Dans le cas d'une flexion simple, on a les étapes de calcul suivantes :

**Ast**: section inférieure tendue ou la moins comprimée selon le cas.

**Asc** : section supérieure la plus comprimée.

Un moment de flexion **Mu** supporté par la section.

**Calcul du moment réduit « µ » :** µ =

$$
\mu = \frac{M u}{b d^2 f_{bu}} \quad \text{avec} \quad f_{bc} = \frac{0.85 f_{c28}}{\theta \quad \gamma_b}
$$

Avec :  $y b = 1.15$  et  $\theta = 0.85$  ... ... ... ... cas accidentel.

ɣ b = 1.5 et θ = 1 … … … … . . ……cas durable.

## **Définition du moment réduit limite** « µ1» :

Le moment réduit limite  $\mu_1$  est égale **à 0.392** pour les combinaisons aux états limites, et **0.379** pour les combinaisons accidentelles du RPA.

#### **On compare les deux moments réduits «**  $\mu$  **» et «**  $\mu_1$  **»:**

**1<sup>er</sup>cas** : ( $\mu \leq \mu_1$ ) Section simplement armée (SSA) les armatures comprimées ne sont pas nécessaires **(Asc=0)** Section d'acier tendue :

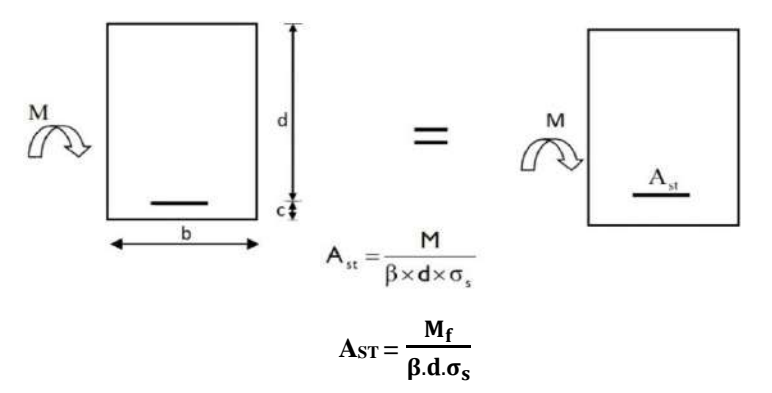

 **Figure VI.1.1 : section rectangulaire simplement armée**

 $2^{\epsilon m \epsilon}$  **cas** : ( $\mu \ge \mu_1 = 0.392$ ) Section doublement armée (SDA) la section réelle est considérée comme équivalente à la somme des deux sections On Calcul:

$$
M_r = \mu_1 \cdot bd^2 f_{bc}
$$

$$
\Delta M = M_u - M_r
$$

Avec :

 $M_r$ : moment ultime pour une section simplement armée.

M<sup>u</sup> : moment maximum à L'ELU dans les poutres.

$$
\begin{cases} A_{st} = \frac{M_r}{\beta d\sigma_s} + \frac{\Delta M}{(d-c') \cdot \sigma_s} \\ A_{sc} = \frac{\Delta M}{(d-c') \cdot \sigma_s} \end{cases}
$$

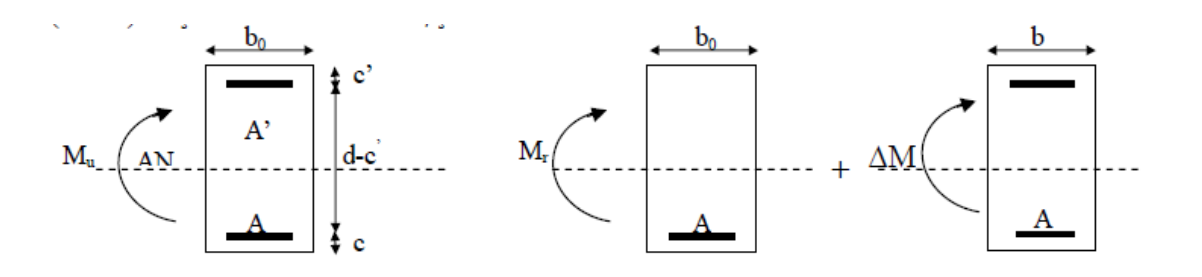

 **Figure VI.1.2 : Section rectangulaire doublement armée.**

## **Ferraillage des poutres :**

Après avoir extrait les moments, nous allons passer au ferraillage.

En raison des coefficients de sécurité qui différent, une distinction sera faite entre les moments à l'ELU et ceux des combinaisons accidentelles.

 **Exemple de calcul:** Poutre principale (30x40) travée pour LE RDC au 3éméetage de MELU=36.938 kN.m

Calcul du moment réduit :

 $\mu = \frac{36.938 \cdot 10^6}{388 \cdot 388^2 \cdot 14}$  $\frac{36.938 \times 10}{300.380^2 \times 14.2} = 0.060 \le \mu_1 = 0.392 \text{ (SSA)}$ avec  $f_{bc} = \frac{0.85 f_{c28}}{9}$  $\frac{85 \text{ f}_{\text{C28}}}{\theta \text{ \gamma}_{\text{b}}} = \frac{0.85 \text{ 25}}{1 \text{ .1.5}}$  $\frac{1.85 \text{ } 25}{1.15}$  = 14.2 MPa et  $\sigma_s = \frac{f_e}{\gamma_s}$  $\frac{f_e}{\gamma_s} = \frac{400}{1.15}$  $\frac{400}{1.15}$  = 14.2 MPa. On  $a : β = 0.968$  $A_s =$ s d M  $\beta$ d $\sigma$  $=\frac{36.938.10^3}{3.058.328}$  $\frac{36.938}{0.968 \cdot 38 \cdot 348} = 2.88 \text{ cm}^2$ ;  $A_{CNF} = \frac{0.23 \cdot b \cdot d \cdot f_{t28}}{f}$  $\frac{1}{f_e}$  (A.4.2.1/BAEL 91 modifier 99)

$$
\triangleright
$$
 Poutres principales :  $(30*40)$ 

 **En travée :**

| <b>Niveau</b>                                          | comb       | $M_{u}$<br>(KN.m) | μ     |       | <b>OBS</b> | As<br>(cm | <b>CNF</b><br>$\rm \left( cm^2 \right)$ | <b>Ferraillage</b> | $\boldsymbol{\mathcal{F}}$<br>adopter<br>$\rm \left( cm^{2}\right)$ |
|--------------------------------------------------------|------------|-------------------|-------|-------|------------|-----------|-----------------------------------------|--------------------|---------------------------------------------------------------------|
| <b>SS SOL</b><br>au<br>1 <sup>eme</sup> étage          | <b>ELU</b> | 36.938            | 0.060 | 0.968 | <b>SSA</b> | 2.88      | 1.37                                    | 3HA14              | 4.62                                                                |
| 3 <sup>éme</sup> étage<br>au<br>8 <sup>éme</sup> étage | <b>ELU</b> | 42.383            | 0.068 | 0.964 | <b>SSA</b> | 3.32      |                                         | 3HA14              | 4.62                                                                |

**Tableau VI.1.2 : Ferraillage des poutres principales en travée.**
# **Aux appuis :**

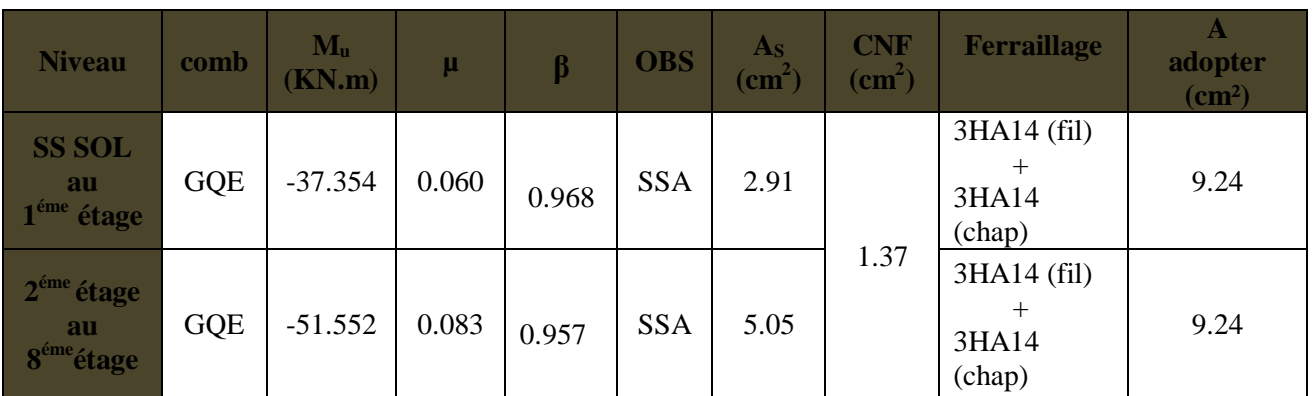

# **Tableau VI.1.3 : Ferraillage des poutres principales aux appuis.**

# **Poutres secondaires (30x35) :**

**En travée :**

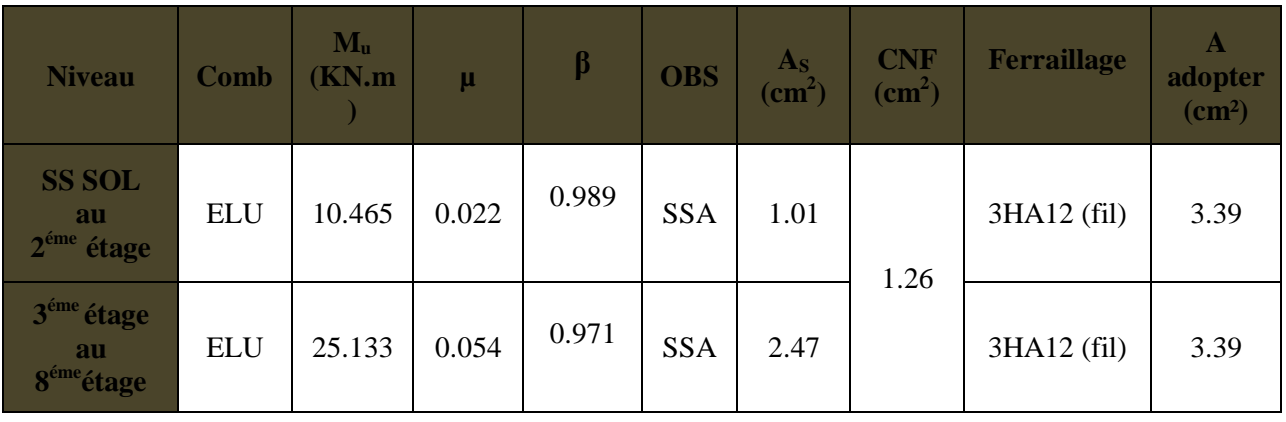

# **Tableau VI.1.4: Ferraillage des poutres secondaires en travée.**

# **En appuis :**

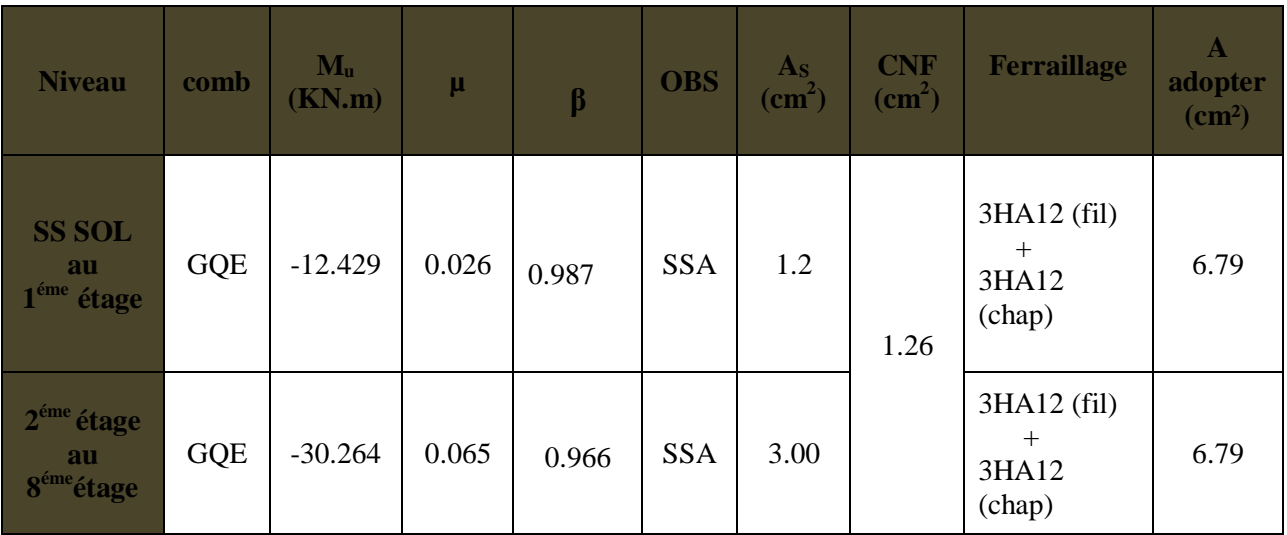

**Tableau VI.1.5 : Ferraillage des poutres secondaires aux appuis.**

# **Remarque :**

En travée : On a adopté le même ferraillage pour les trois zones. Aux appuis : On a adopté le même ferraillage pour les trois zones.

# C) VérifiCations à l'elu :

**Vérification de la condition minimale du RPA en travée :**

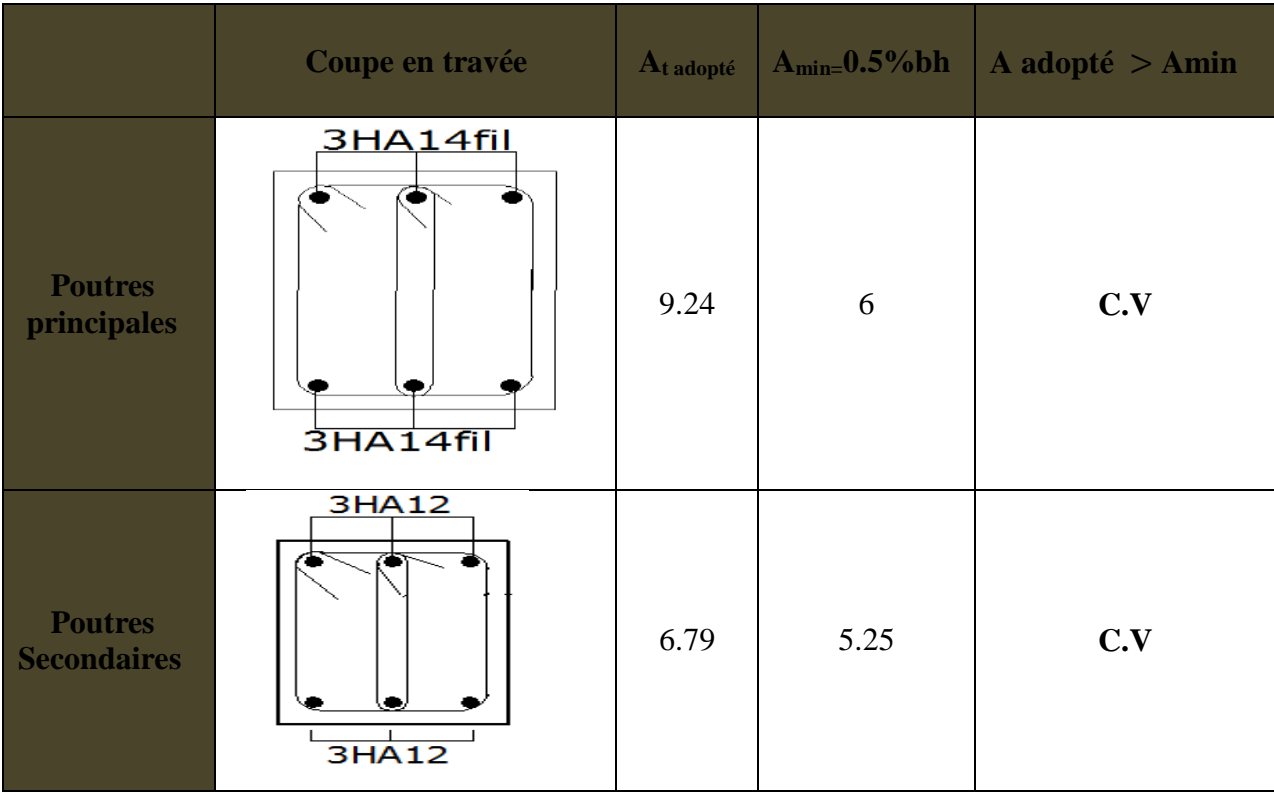

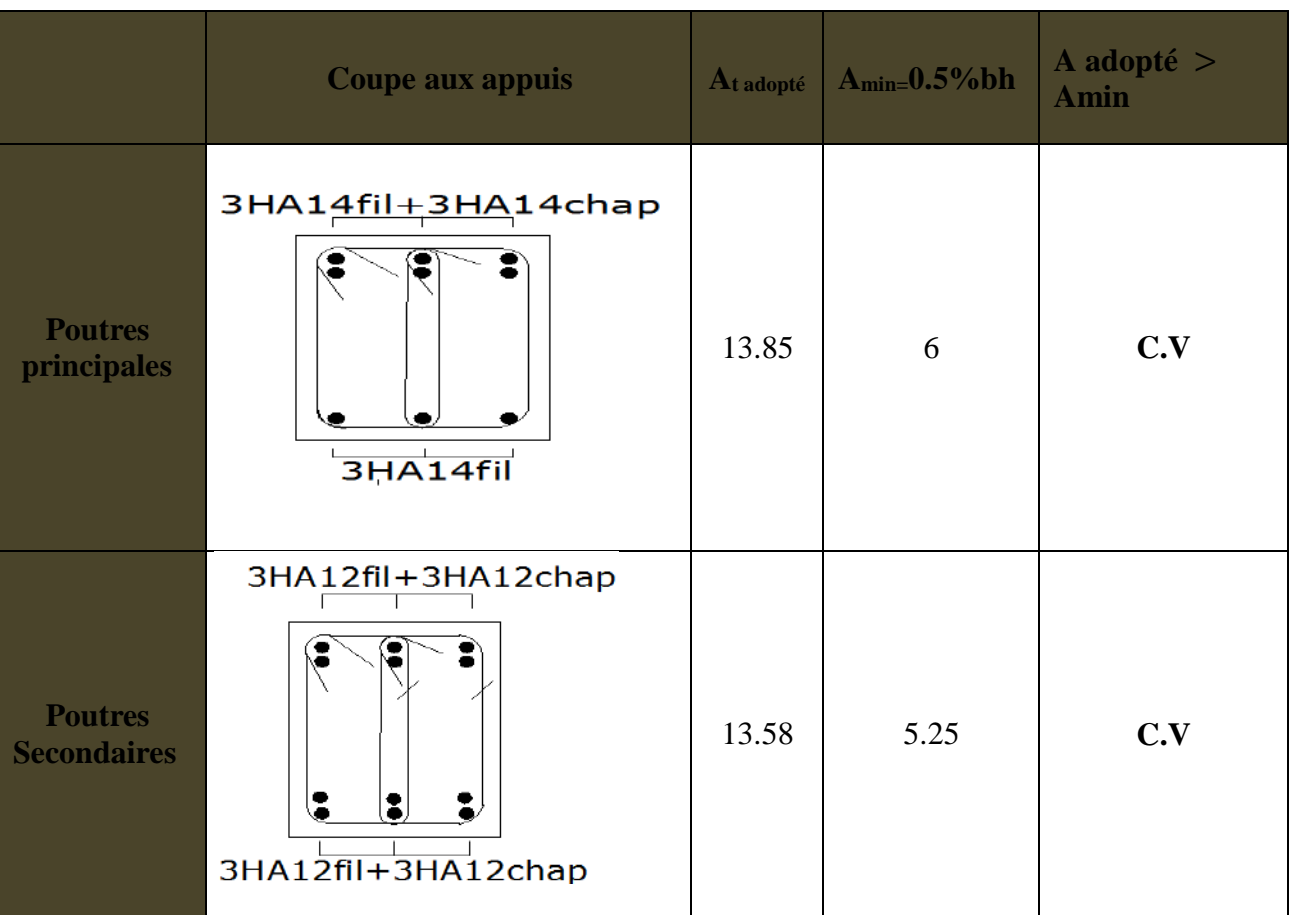

# **Vérification de la condition minimale du RPA aux appuis :**

# **Calcul des armatures transversales :**

Selon le BAEL 91 modifiées 99 le diamètre des armatures transversales est :

$$
\emptyset_t \le \min(\frac{h}{35} ; \frac{b}{10} ; \emptyset_l)
$$

- Poutre principale :  $\phi_t \leq \min(\frac{40}{35})$  $\frac{40}{35}$ ;  $\frac{30}{10}$  $\frac{30}{10}$ ; 1.4)= (1.14; 3; 1.4)= 1.14 cm
- $\bullet$  Soit :  $\phi_t = 8$  mm
- Poutre secondaire :  $\phi_t \leq \min(\frac{35}{35})$  $\frac{35}{35}$ ;  $\frac{30}{10}$  $\frac{30}{10}$ ; 1.4)= (1; 3; 1.4)= 1 cm Soit :  $\phi_t = 8$  mm

# **La section d'armature transversale :**

 $A_t = \frac{4\pi\phi_t^2}{4}$  $\frac{\pi \phi_t^2}{4} = \frac{4 \times 3.14 \times 0.8^2}{4}$  $\frac{4 \times 0.6}{4}$  = 2.01 cm<sup>2</sup> On choisira un cadre et un étrier  $A_t = 4HAB = 2.01$  cm<sup>2</sup>

# **Espacement des armatures transversales : D'après le RPA 99 : (Art 7-5-2,2)**

**•** Zone nodal : h  $\frac{\pi}{4}$ , 12 $\phi$ <sub>l</sub>, 30 cm) **Poutre principal :**  $S_t \leq \min(\frac{40}{4})$  $\frac{40}{4}$ ; 12x 1.4; 30 cm) = (10; 16.8; 30) = 10 cm Soit: S<sub>t</sub> = 8 cm **Poutre secondaire :**  $S_t \leq \min(\frac{35}{4})$  $\frac{35}{4}$ ; 12x 1.4; 30 cm) = (8.75; 16.8; 30) = 8.75cm Soit : S<sub>t</sub> = 8 cm • Zone courante : h 2 **Poutre principal :**  $S_t \leq \frac{40}{3}$ 2 Soit :  $S_t = 15cm$ **Poutre secondaire :**

 $S_t \leq \frac{35}{2}$ 2 Soit :  $S_t = 15cm$ 

**Vérification de la section minimale d'armatures transversales du RPA:**

$$
\rm A_t \, \geq 3\%\, S_t\, b
$$

- **Poutre principal :**  $A_t = 2.01 \text{ cm}^2 \ge 0.003 \text{ x } 15 \text{ x } 30 = 1.35 \text{ cm}^2$
- **Poutre principal** :  $A_t = 2.01 \text{ cm}^2 \ge 0.003 \text{ x } 15 \text{ x } 30 = 1.35 \text{ cm}^2$

**Délimitation de la zone nodale :**

Dans le cas des poutres rectangulaires, la longueur de la zone nodale L'est égale à deux fois la hauteur de la poutre considérée.

- Poutre principal **:**  $L' = 2 x40 = 80 cm$
- Poutre secondaire **:**  $L'=2 x35 = 70 cm$ 
	- **Vérification de la contrainte tangentielle du béton (Art A.5.1.211/BAEL91 / modifiée 99) :**

 $\tau_{\nu} < \bar{\tau}_{\nu}$ 

$$
\tau_{u} = \tfrac{\mathrm{T}_{\mathrm{max}}}{\mathrm{b}\ \mathrm{d}}
$$

Avec **:** 

Tmax **:** effort tranchant max à ELU

 $\bar{\tau}_u$  = min {0.20  $\frac{f_{c28}}{y_b}$  ; 5 MPa} fissurations peu nuisibles.  $\bar{\tau}_{u}$ = min  $\left\{ 0.20 \frac{25}{1.5} \right\}$ ; 5 MPa $\left\}$  = $\bar{\tau}_{u}$ = min {3.33 MPa ; 5 MPa} = 3.33MPa

**Poutre principales :**

$$
\frac{96.13 \times 10}{30 \times 38} = 1.09 \text{MPa} < 3.33 \text{ MPa}
$$
\nCondition **veinifie.**

**Poutre secondaire :**

$$
\frac{18,77 \times 10}{30 \times 32} = 0.19 \text{MPa} < 3.33 \text{ MPa}
$$

= 0.19MPa < 3.33 MPa **Condition vérifiée.**

 **Influence de l'effort tranchant sur le béton en appui (Art A.5.1.32 /BAEL91 / modifiée 99) :**

$$
T_{\text{max}} \le 0.4 \frac{f_{c28}}{\gamma_b} a. b
$$

**Poutre principales :**

 $T_{\text{max}} = 96.13 \text{ KN} \leq 0.4x \frac{25}{15}$ 1.5 x0.9 x 38 x 30 x10−1 =684KN **Condition vérifiée.**

**Poutre secondaire :**

 $T_{\text{max}} = 27.5 \text{KN} \leq 0.4 \text{m} \frac{25}{1.5}$ 1.5 × 0.9 x 32 x 30 x10−1 = 576 KN **Condition vérifiée.**

 Influence de l'effort tranchant sur les armatures **(Art A.5.1.313 /BAEL91 / modifiée 99) :**

 $A_s \geq \frac{1.15}{f_e} \Big[ T_u + \frac{M_u}{0.9 \times 10^{-10}} \Big]$  $\frac{M_{\text{u}}}{0.9 \times d}$ 

Avec : Mu en valeur algébrique.

Si:  $T_u + \frac{M_u}{0.95}$  $\left[\frac{m_u}{0.9 \times d}\right]$  < 0  $\Rightarrow$  la vérification n'est pas nécessaire. Si:  $T_u + \frac{M_u}{0.9 \times 1}$  $\left[\frac{m_u}{0.9 \times d}\right] \geq 0 \implies$  on doit prolonger au delà de l'appareil de l'appui, une section

d'armatures pour équilibrer un moment.

| <b>Niveau</b>                                 | <b>POUTRES</b>     | Tu max | Mu        | $Tu+\frac{Mu}{0.9d}$ |
|-----------------------------------------------|--------------------|--------|-----------|----------------------|
| <b>Ss sol</b><br>Au<br>1 <sup>éme</sup> étage | <b>Principales</b> | 93.03  | $-37.354$ | $-16.19$             |
|                                               | <b>Secondaire</b>  | 11.39  | $-12.429$ | $-31.76$             |
| $2éme$ étage<br>Au<br>8 <sup>éme</sup> étage  | <b>Principales</b> | 96.13  | $-51.552$ | $-54.42$             |
|                                               | <b>Secondaire</b>  | 18.77  | $-30.264$ | $-86.31$             |

**Tableau VI.1.6: Influence de l'effort tranchant sur les armatures.**

**Remarque :**

 $T_u + \frac{M_u}{0.9 \times 10^{-10}}$  $\left[\frac{m_u}{0.9\times d}\right]$  < 0 donc Les armatures supplémentaires ne sont pas nécessaires.

 **Vérification de la contrainte d'adhérence et d'entrainement (ART A.6.1,3/ BAEL 91 modifiées99) :**

 $\tau_{\rm u} \leq \overline{\tau}_{\rm se}$  La valeur limite de la contrainte d'adhérence pour l'ancrage des armatures :  $\bar{\tau}_{se} = \psi_s$ .  $f_{t28} = 1.5$  x2.1 = 3.15 MPa

**Avec :**  $\psi_s$  : Coefficient de scellement,  $\psi_s = 1.5$  (Pour les Aciers HA). La contrainte d'adhérence au niveau de l'appui le plus sollicité doit être :

$$
\tau_u = \frac{T_{max}}{0.9 \text{ d } \Sigma \, \mu_i}
$$

Avec :  $\sum u_i$  somme des périmètres utiles des barres ;  $\sum u_i = n\pi\phi$ ,  **n :** nombre de barres.

- Poutre principales **:**  $\sum u_i = 3x3.14x1.4 + 3x3.14x1.4 = 26.37$  $\tau_{\rm u} = \frac{96.13}{0.9 \text{ y } 38 \text{ y}}$  $\frac{96.15}{0.9 \times 38x \times 26.37}$  x 10 = 1.06 MPa  $<\bar{\tau}_{se}$  = 3.15 MPa **Condition vérifiée.**
- Poutre secondaire **:**  $\sum u_i = 3x3.14x1.2 + 3x3.14x1 = 20.72$  $\tau_{\rm u} = \frac{18.77}{0.9 \times 32 \times 10^{-10}}$  $\frac{16.77}{0.9 \times 32 \times 20.72}$  x 10 = 0.31 MPa <  $\bar{\tau}_{se}$  = 3.15 MPa **Condition vérifiée.**
- **Longueur de scellement droit des barres (ART A.6.1.23/BAEL91 modifiées99) :**

$$
L_{\rm s} = \frac{\Phi f_{\rm e}}{4\,\bar{\tau}_{\rm s}}
$$

Avec :  $\bar{\tau}_s = 0.6 \Psi^2 f_{128} = 0.6 \times 1.5^2 \times 2.1 = 2.84 MPa$ 

- Pour  $\phi$ 10 : L<sub>s</sub>=35.27cm soit : L<sub>s</sub>= 40cm
- Pour  $\phi$ 12 : L<sub>s</sub>= 42.33cm soit : L<sub>s</sub>= 45cm
- Pour  $\phi$  14 : L<sub>s</sub>= 49.38cm soit : L<sub>s</sub>= 50cm

Les règles BAEL91 admettent que l'ancrage d'une barre rectiligne terminée par un crochet normal est assuré lorsque la portée ancrée mesurée hors crochet " L<sub>c</sub>" est au moins égale à  $0.4L<sub>s</sub>$ 

- Pour  $\phi$  10 : L<sub>c</sub>= 16cm
- Pour  $\phi$  12 : L<sub>c</sub>= 18cm
- Pour  $\phi$  14 : L<sub>c</sub>= 20cm

# c) VérifiCations à l'elS :

**Etat limite d'ouverture des fissurations** (Art. B.6.3 /BAEL91modifiées 99) :

La fissuration est considérée comme peu nuisible, alors aucune vérification n'est nécessaire.

# **Etat limite de compression du béton :**

$$
\sigma_{bc} \leq \overline{\sigma}_{bc}
$$

$$
\overline{\sigma}_{bc} = 0.6 \times f_{c28} = 0.6 \times 25 = 15 \text{ MPa}
$$
  
avec:  $\sigma_{bc} = \frac{1}{K_1} \times \sigma_{st}$ ;  $\sigma_{st} = \frac{M_s}{\beta_1 \cdot d \cdot A_{st}}$  et  $\rho_1 = \frac{100 \cdot A_s}{b \cdot d}$ 

**Poutres principales** :

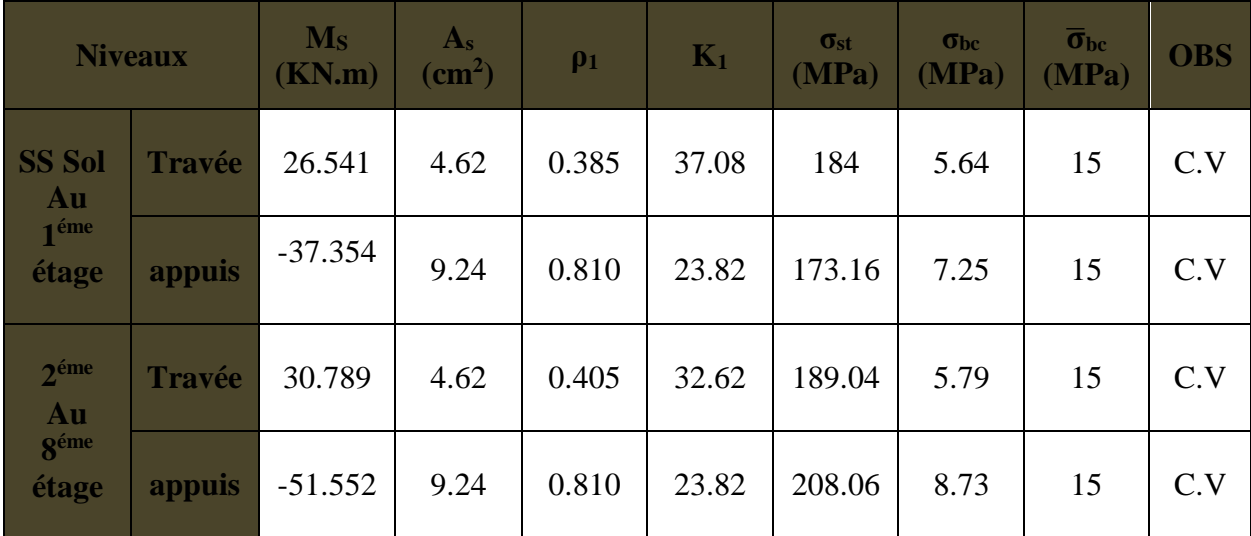

**Tableau VI.1.7 : Vérification des contraintes à l'ELS pour les poutres principales.**

# **Poutres secondaires** :

|                                                  | <b>Niveaux</b> | $\mathbf{M}_\mathbf{S}$<br>(KN.m) | $A_{s}$<br>$\rm \left( cm^{2}\right)$ | $\rho_1$ | $K_1$ | $\sigma_{st}$<br>(MPa) | $\sigma_{bc}$<br>(MPa) | $\sigma_{\rm bc}$<br>(MPa) | <b>OBS</b> |
|--------------------------------------------------|----------------|-----------------------------------|---------------------------------------|----------|-------|------------------------|------------------------|----------------------------|------------|
| <b>SS sol</b><br>Au<br>2 <sup>éme</sup><br>étage | <b>Travée</b>  | 7.578                             | 3.39                                  | 0.353    | 34.30 | 79.29                  | 2.31                   | 15                         | C.V        |
|                                                  | appuis         | $-12.429$                         | 6,79                                  | 0.707    | 24.88 | 108.41                 | 4.35                   | 15                         | C.V        |
| 3 <sup>éme</sup><br>Au<br><b>géme</b><br>étage   | <b>Travée</b>  | 18.306                            | 3.39                                  | 0.353    | 34.30 | 114.30                 | 3.33                   | 15                         | C.V        |
|                                                  | appuis         | $-30.264$                         | 6,79                                  | 0.707    | 24.88 | 146.17                 | 5.87                   | 15                         | C.V        |

**TableauV1.1.8 : Vérification des contraintes à l'ELS pour les Poutres secondaires**.

# **Etat limite de déformation :**

La flèche développée au niveau de la poutre doit rester suffisamment petite par rapport à la flèche admissible pour ne pas nuire à l'aspect et l'utilisation de la construction.

$$
f < \overline{f} = \frac{L}{500}
$$
  
*f*: La valeur de la flèche trouveé par ETABS  
**Fourre principal :**  $f < \overline{f} = \frac{L}{500} = \frac{500}{500} = 1$  cm  
 $f = 0.336$  cm  $\langle \overline{f} \rangle = 1$  cm  
**Condition vérifiée.**

**Poutre secondaire :**  $f < \overline{f} = \frac{L}{f}$  $rac{L}{500} = \frac{450}{500}$  $\frac{430}{500}$  = 0.90 cm

 $f = 0.339$ cm  $=< \overline{f} = 0.9$  cm **Condition vérifiée.** 

# E) Schéma de ferraillage des poutres :

- **Poutres principales :**
- **En travée :**
	- Armatures longitudinales : 3HA14
	- Armatures transversales : 1 cadre en HA8+ étrier en HA8 = 4HA8.

**Aux appuis :**

- Armatures longitudinales : 3HA14 +3HA14
- Armatures transversales : 1 cadre en HA8+ étrier en HA8 = 4HA8.

# **Poutres secondaires :**

- **En travée :**
	- Armatures longitudinales : 3HA12
	- Armatures transversales : 1 cadre en HA8+ étrier en HA8 = 4HA8.

#### **Aux appuis :**

- Armatures longitudinales : 3HA12 +3HA12
- Armatures transversales : 1 cadre en  $HAB +$  étrier en  $HAB = 4HAB$

# VI.2) Ferraillage des poteaux :

Les poteaux sont calculés en flexion composée dans les deux sens (transversal et longitudinal) à l'ELU ; puis on effectue des vérifications à l'ELS.

Le ferraillage des poteaux s'effectuera à partir des logiciels automatiques au lieu des méthodes manuelles qui sont très lentes et moins précises.

Les calculs se font en considérant que le séisme est réversive et en tenant compte de trois types de sollicitations:

- effort normal maximal (Nmax) et le moment correspondant (Mcorrespondant).
- effort normal minimal (Nmin) et le moment correspondant (Mcorrespondant).
- moment fléchissant maximal (**Mmax**) et l'effort normal correspondant (**Ncorrespondant**). Sous les combinaisons :  $(1.35G+1.5Q)$ ,  $(G+Q\pm E)$  et  $(0.8G\pm E)$

Et selon l'effet des sollicitations les plus défavorables pour les cas suivants :

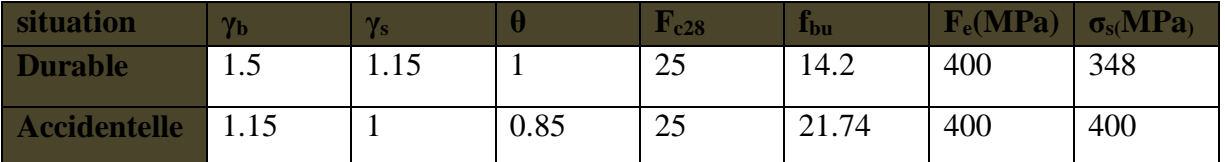

**Tableau VI.2.1. Caractéristiques de calcul en situation durable et accidentelle.**

# a)Recommandations du RPA :

- **Armatures longitudinales : (R.P.A 99 révisé 2003/Art.7.5.2.2)**
- Les armatures longitudinales doivent être à haute adhérence, droites et sans crochets.
- Le diamètre minimal est de **12 mm.**
- La longueur minimale de recouvrement est de **50Φ<sup>L</sup>** (zone III).
- La distance entre les barres verticales dans une face du poteau ne doit pas dépasser **20 cm** en zone III.
- Pour tenir compte de la réversibilité du séisme, les poteaux doivent être ferraillés symétriquement.

# **Section minimal et maximal d'armatures longitudinales:**

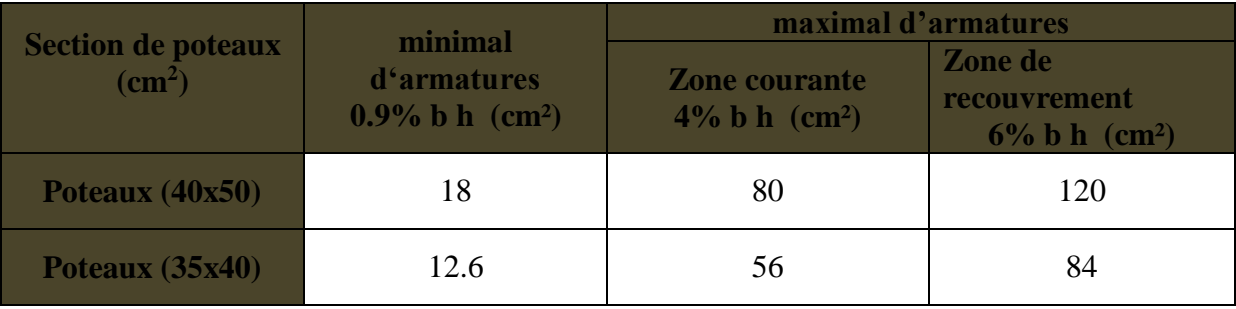

**Tableau VI.2.2 : la section minimal et maximal d'armatures recommandées par le RPA**.

# B) Calcul du ferraillage à l'ElU :

# **Les armatures longitudinales :**

# **Exposé de la méthode de calcul à l'ELU :**

En flexion composée, l'effort normal est un effort de compression ou de traction et le moment qu'il engendre est un moment de flexion.

Pour la détermination des armatures longitudinales, deux cas peuvent être représentés.

- Section partiellement comprimée (SPC).
- Section entièrement comprimée (SEC).

Calcul du centre de pression :

$$
e_u = \frac{M_u}{N_u}
$$

# **Section partiellement comprimée (SPC) :**

La section est partiellement comprimée si l'une des relations suivantes est vérifiée :

Le centre de pression se trouve à l'extérieur du segment limité par les armatures.

(Que ça soit un effort normal de traction ou de compression) :

$$
e_u = \frac{M_u}{N_u} > (\frac{h}{2} - c)
$$

 Le centre de pression se trouve à l'intérieur du segment limité par les armatures et l'effort normal appliqué est de compression :

$$
e_u=\frac{M_u}{N_u} < (\frac{h}{2}-c)
$$

Dans ce cas il faut vérifier la condition suivante:

$$
N_u\, (d\text{-}c\text{'})\, -\! M_f \leq \, \textstyle \left[0.337\text{-}0.81 \frac{c\prime}{h}\right] \, b h^2 f_{bc}
$$

Avec :

N<sup>u</sup> : effort de compression.

 $M_f$ : moment fictif.

$$
M_f = M_u + N_u \left(\frac{h}{2} - c\right)
$$

- **Détermination des armatures :**

$$
\mu = \frac{M_f}{bd^2 f_{bc}} \qquad \qquad \text{Avec} : \quad f_{bc} = \frac{0.85 f_{c28}}{\theta \gamma_b}
$$

# **1er cas :**

Si  $\mu \le \mu_1 = 0.392$   $\longrightarrow$  la section est simplement armée. (A'=0)

• Armatures fictives:  $A_f = \frac{M_f}{g A}$  $β.d.σ<sub>s</sub>$ 

• Armatures réelles :  $A = A_f - \frac{N_u}{f}$  $\frac{N_u}{\sigma_s}$  Avec :  $\sigma_s = \frac{f_e}{\gamma_s}$  $\frac{1e}{\gamma_s}$ 

 $\geq 2^{\text{ème}}$  **cas** :

Si  $\mu \ge \mu_1 = 0.392$   $\longrightarrow$  la section est doublement armée. (A'≠0)

On calcul:  $M_r = \mu_1 \cdot bd^2f_{bc}$ 

 $\Delta M = M_f - M_r$ 

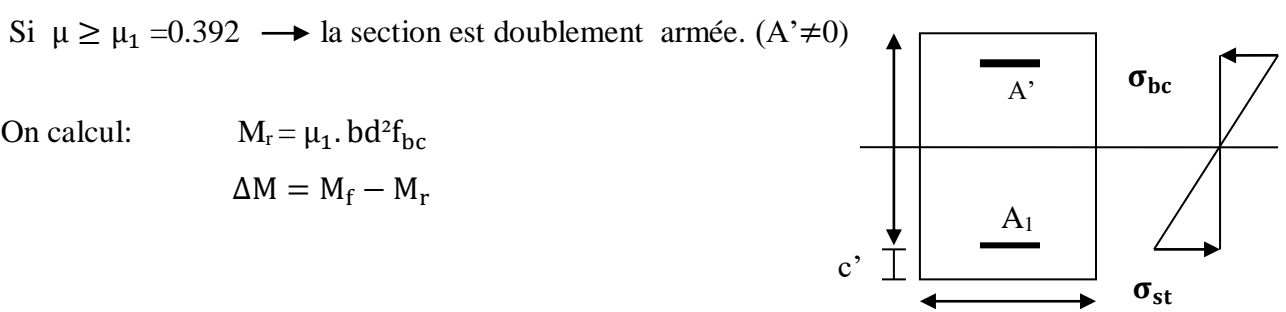

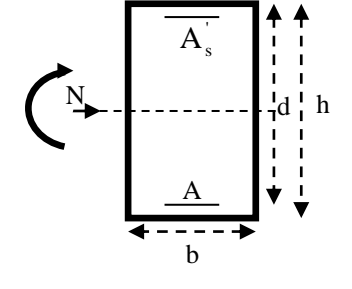

**M<sup>r</sup> :** moment ultime pour une section simplement armée.

$$
\left\{\begin{array}{c}A_1=\frac{M_f}{\beta\,d\sigma_s}+\frac{\Delta M}{(d-c'),\sigma_s}\\ A'=\frac{\Delta M}{(d-c'),\sigma_s}\end{array}\right.
$$

La section réelle d'armature :

$$
A_s' = A'
$$
  

$$
A_s = A_1 + \frac{N_u}{\sigma_s}
$$

#### **Section entièrement comprimée (SEC) :**

La section est entièrement comprimée si les conditions suivantes sont vérifiées :

$$
e_{u} = \frac{M_{u}}{N_{u}} < (\frac{h}{2} - c)
$$
\n
$$
N_{u} \ (d - c') - M_{f} > (0.337h - 0.81 \frac{c}{h}) \ bh^{2} \ f_{bc}
$$

Le centre de pression se trouve dans la zone délimitée par les armatures.

#### **1er cas :**

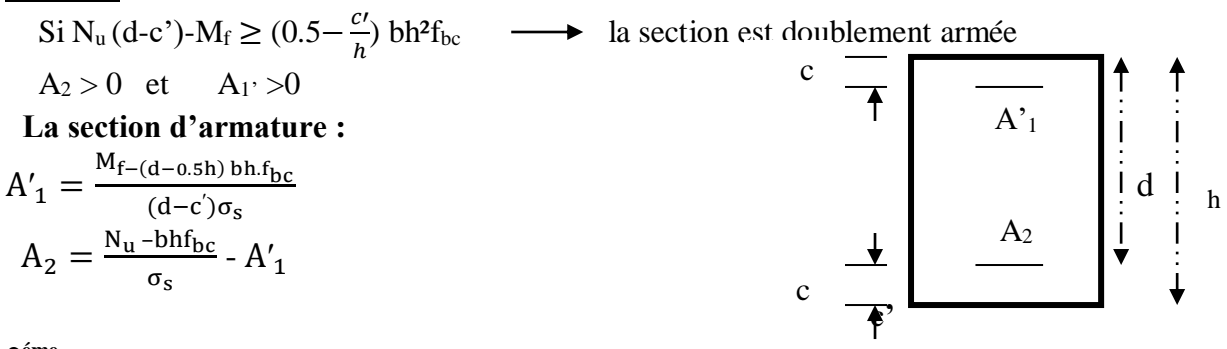

**2 éme cas :**

Si N<sub>u</sub> (d-c')-M<sub>f</sub> < (0.5– $\frac{c}{b}$  $\frac{c}{h}$ ) bh<sup>2</sup>f<sub>bc</sub>  $\longrightarrow$  la section est Simplement armée

$$
A_2 > 0 \quad et \qquad A_1 = 0
$$

$$
A_2 = \frac{N - \psi b h f_{bc}}{\sigma_s}
$$
 Ave: 
$$
\psi = \frac{0.3571 + \frac{N(d - c') - M_f}{b h^2 f_{bc}}}{0.8571 - \frac{c'}{h}}
$$

#### **Remarque** :

Nous allons ferrailler par zone ; car on a constate qu'il est possible d'adopter le même ferraillage pour un certain nombre de niveau :

Zone I : Sou sol, RDC,  $1<sup>er</sup>$ .

Zone II :2<sup>eme</sup>, 3<sup>éme</sup>, 4<sup>éme</sup>, 5<sup>éme</sup>, 6<sup>éme</sup>, :7<sup>éme</sup> et 8<sup>éme</sup> étage.

#### **Calcul du ferraillage des poteaux avec SOCOTEC:**

Le ferraillage se fait par un calcul manuel ou automatique avec le logiciel SOCOTEC.

Voici un exemple des résultats obtenue.

On introduit les caractéristiques de nos matériaux et nos efforts dans logiciel. On clique

sur l'icône **Résultats** pour extraire nos résultats.

Puis la fenêtre suivante s'affiche :

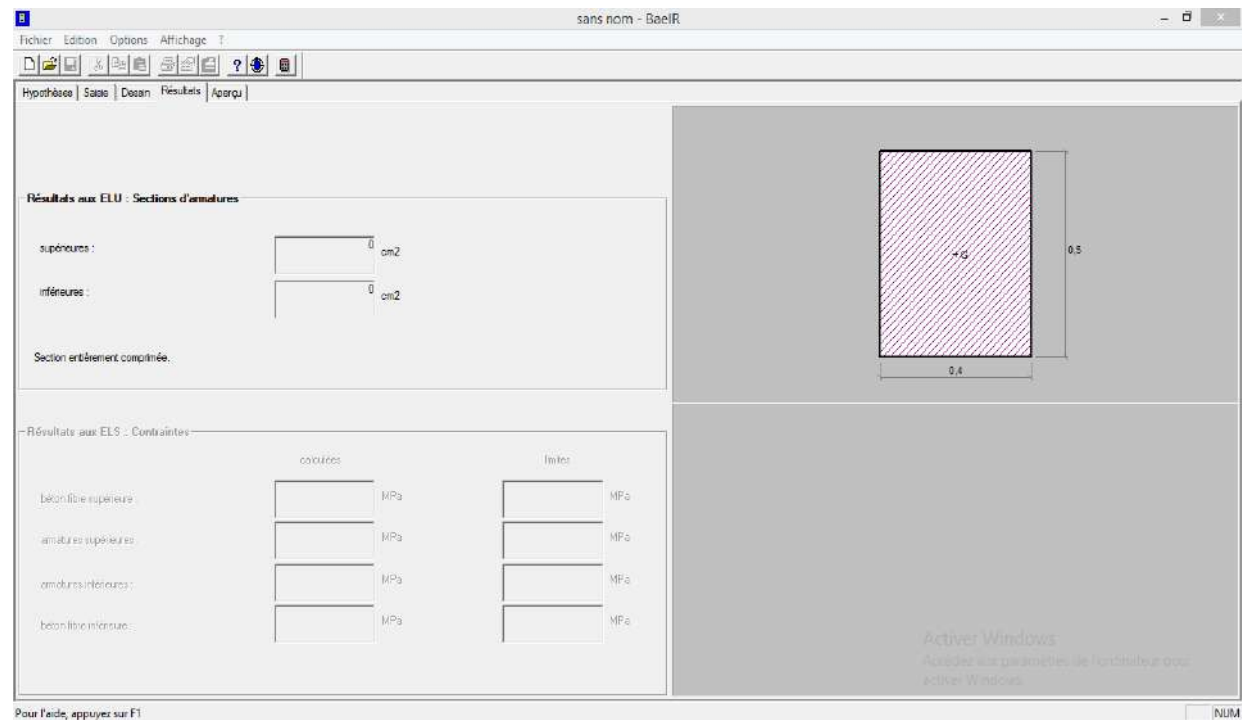

#### **Exemple de calcul manuel :**

#### **Poteau 40x50 :**

N max= 1592.74 KN , M cor =0.736KN.m (Effort de compression sens longitudinal)

$$
\frac{h}{2} - c = \frac{50}{2} - 3 = 0.22 \text{m} > e_u = \frac{M_u}{N_u} = \frac{0.736}{1592.74} = 4 \times 10^{-4} \text{m}
$$

Calcul de moment fictif à la flexion simple :

$$
M_f = M_u + N_u \left(\frac{h}{2} - c\right) = 0.736 + 1592.74(0.22) = 351.13 \text{KN} \cdot \text{m}
$$
  
\n
$$
N_u (d-c^*) > [0.337 - 0.81 \frac{c'}{h}] \text{ bh}^2 f_{bc} = (0.337 - 0.81 \times 3/50) \cdot 40 \times 50^2 \times 14.2 \times 10^{-1} =
$$
  
\nOn aura 34967.56 KN.cm > 2884 KN.cm  $\longrightarrow$  condition est vérifiée.

# **Donc SEC**

 $N_u$  (d-c')- $M_f \ge (0.5 - \frac{cV}{h})$  $\frac{dv}{h}$ ) bh<sup>2</sup>f<sub>bc</sub>  $\longrightarrow$  condition vérifier.

donc la section est doublement armée.  $\longrightarrow A_2 > 0$  et  $A_1 > 0$ 

#### **La section d'armature :**

$$
A'_1 = \frac{M_{f-(d-0.5h) bh.f_{bc}}}{(d-c')\sigma_s} \qquad et \qquad A_2 = \frac{N_u - bhf_{bc}}{\sigma_s} - A'_1
$$

Les section d armature trouvée ne satisfait pas le condition de non fragilité exigée par le RPA,Donc on utilisera le Acnf pour le ferraillage.

$$
A_{\text{CNF}} = \frac{0.23 f_{\text{t28}}}{f_e} \times \left[ \frac{e_u - 0.455 \text{.d}}{e_u - 0.185 \text{.d}} \cdot b \cdot d \right]
$$

Les résultats de calcul sont résumés dans le tableau suivant :

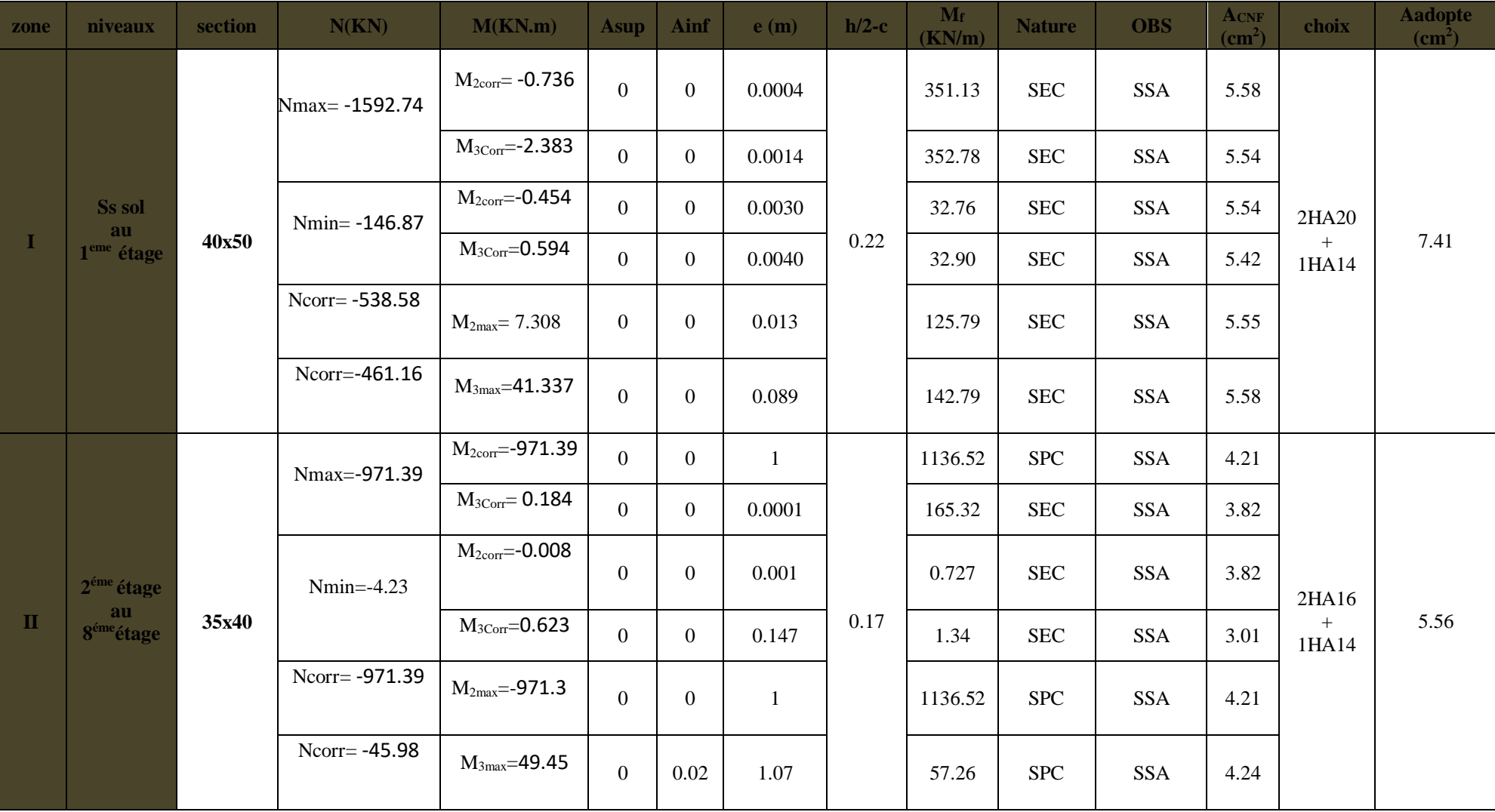

 **Tableau VI.2.3 : Ferraillage des poteaux**

# C. Vérifications à l'ElU :

**Vérification de la condition minimale de RPA :**

At adopté  $> A_{minRPA} = 0.8\%$  bh

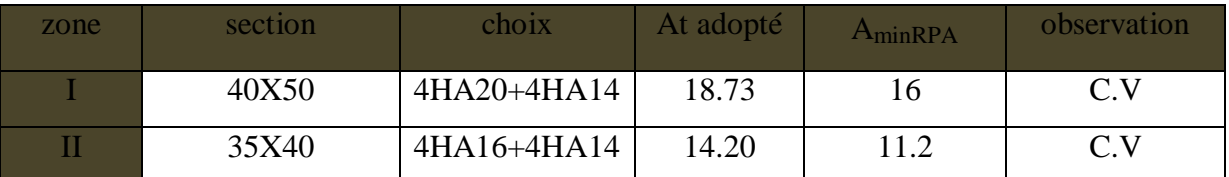

# **Tableau VI.2.4 : Vérification de la condition minimale de RPA .**

# **Les armatures transversales :**

Les armatures transversales sont disposées de manière à empêcher tout mouvement des aciers longitudinaux vers les parois du poteau, leur but essentiel :

- Reprendre les efforts tranchants sollicitant les poteaux aux cisaillements.
- **Empêcher le déplacement transversal du béton.**

Les armatures transversales sont disposées dans les plans perpendiculaires à l'axe longitudinal.

# **Diamètre des armatures transversales :(Art A.8.1,3/BAEL91 modifiées 99)**

$$
\phi_t = \frac{\phi_1}{3} = \frac{20}{3} = 6.67 \text{mm} \qquad \longrightarrow \qquad \phi_t = 8 \text{mm}
$$

∅ : Diamètre max des armatures longitudinales.

Les armatures longitudinales des poteaux seront encadrées par deux cadres en  $\phi$ 8 (4HA8) Soit = $At = 2.01$  cm<sup>2</sup>.

- **Espacement des armatures transversales :**
	- **Espacement des armatures : (Art A.8.1,3/BAEL91 modifiées 99)**

 $S_t \le \min\{15 \times 1.4; 40 \text{cm}; (35 + 10) \text{cm}\}\$  $S_t < 21$ cm

a : le plus petit des côtés pour les poteaux.

# - **Espacement des armatures : (Art.7.4.2.2/RPA99 version 2003)**

L'espacement des armatures transversales des poteaux sont calculées à l'aide de la formule suivante :

$$
\frac{A_t}{S_t} = \frac{\rho_a V_u}{h_t f_e}
$$

Vu **:** Effort tranchant de calcul

ht **:** Hauteur totale de la section brute

fe **:** Limite élastique de l'acier d'armature transversale

St **:** Espacement des armatures transversales

ρa **:** Coefficient correcteur qui tient compte du mode fragile de la rupture par effort tranchant;

$$
\rho_a \left\{ \begin{array}{c} 2.5 \text{ si } \lambda g \ge 5 \\ 3.75 \text{ si } \lambda g < 5 \end{array} \right.
$$

# **Remarque :**

Le calcul se fera pour les poteaux du Sos sol en raison de leur élancement géométrique, et de l'effort tranchant qui est maximal à leur niveau.

# - **Elancement géométrique du poteau :**

$$
\lambda_{\rm g} = \frac{l_{\rm f}}{i} \qquad , \qquad l_{\rm f} = 0.707 \, l_0
$$

Avec :

lf: longueur de flambement du poteau.

l<sup>0</sup> **:** Hauteur libre du poteau**.**

i : rayon de giration.

S : section brute du poteau [(b-c) x (h-c')]. ( $I = 0.00416m<sup>4</sup>$ )

I : moment d'inertie du poteau (I =  $bh^3/12$ ) par rapport à l'axe faible.(S= 0.1739 m<sup>2</sup>)

# - **Application numérique :**

- **RDC poteau (40x50) :**

$$
l_f=0.707,\,l_0{=}\,0.707\times2.89=2.04\,\,m
$$

$$
\mathbf{i} = \sqrt{\frac{I}{S}} = \sqrt{\frac{0.00416}{0.1739}} = 0.09 \text{ m}
$$
  
\n
$$
\lambda_{\text{g}} = \frac{1_{\text{f}}}{i} = \frac{2.04}{0.09} = 22.66 \text{ m}
$$
  
\n
$$
\lambda_{\text{g}} \ge 5 \implies \rho_{a} = 2.5
$$
  
\nLa section d'armature transversal égal à  $At = 2.01 \text{ cm}$ .

L'effort tranchant max est égale a Vu=27.66 KN.

$$
S_t = \frac{h_t \cdot f_e A_t}{\rho a \cdot V_u} = \frac{264 \times 400 \times 201 \times 10^{-1}}{2.5 \times 27.66 \times 10^3} = 30.6 \, \text{cm}
$$

# **Espacement maximal des armatures transversales: (Art.7.4.2.2 /RPA99 version 2003) En zone nodale :**

 $S_t \le \min\{10\phi_l^{\min}; 15cm\}$   $S_t \le \min\{10 \times 1.4; 15cm\}$   $S_t \le 14cm$ Soit :  $S_t = 10$  cm **En zone courante :**

 $S_t \le \min\{15\phi_l^{\min}\} = 15x1.4 = 21 \text{ cm}$   $S_t \le 21 \text{ cm}$ Soit :  $S_t = 12$ cm

# **Vérification de la quantité d'armatures transversales :**

Si λ<sup>g</sup> ≥ 5……………………A<sup>t</sup> min =0.3% S<sup>t</sup> .b<sup>1</sup> Si λg ≤ 3……………………A<sup>t</sup> min =0.8 % S<sup>t</sup> .b<sup>1</sup> Si 3 < λg ≤ 5………………...interpoler entre les deux valeurs précédentes. Avec :

b<sup>1</sup> **:** Dimension de la section droite du poteau dans la direction considère.

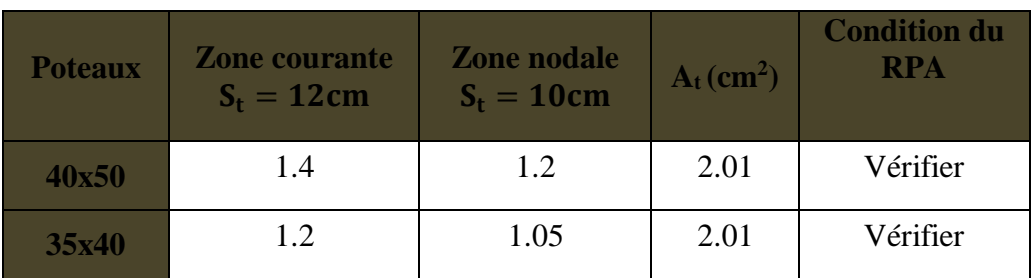

# **VI.2.5 : Tableau Quantité minimale d'armatures transversales.**

# **Vérification contraintes tangentielles (Art 7.4.3.2 RPA 2003) :**

La contrainte de cisaillement conventionnelle de calcul dans le béton sous combinaison sismique doit être inférieure ou égale à la valeur limite suivante:

On doit vérifier :  $\frac{T_u}{bd} \leq \overline{\tau}_{bu}$  $\sqrt{\tau_{\text{bu}}} = \min \left\{ \frac{0.2}{v_0} \right\}$ γb (Art A.5.1.211/BAEL 91)  $\sqrt{\tau_{\text{bu}}} = \rho_{\text{b}} \times f_{c28}$  (Art 7.4.3.2 RPA 99/ version 2003)

$$
\text{Avec}: \int \quad \lambda_g \ge 5 \quad \longrightarrow \quad \rho_b = 0.075 \quad \longrightarrow \quad \overline{\tau}_{bu} = 1.875 \text{ MPa}
$$
\n
$$
\lambda_g \le 5 \quad \longrightarrow \quad \rho_b = 0.04 \quad \longrightarrow \quad \overline{\tau}_{bu} = 1 \text{ MPa}
$$

Les résultats sont récapitulés dans le tableau suivant :

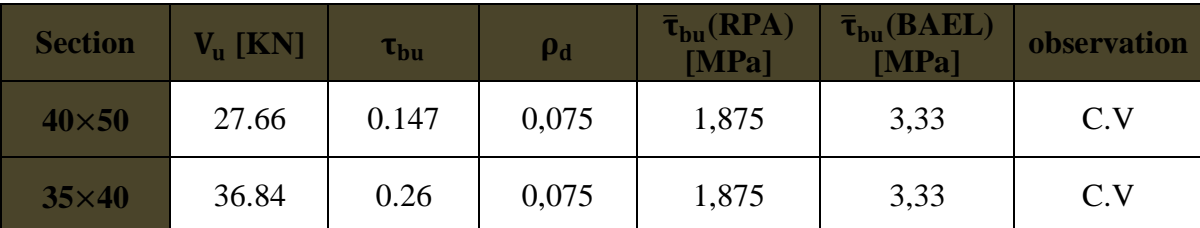

 **Tableau VI.2.6 : Vérification des contraintes tangentielles.**

# **Longueur minimale des recouvrements :**

**Selon le RPA** : la longueur minimale de recouvrement pour la zone III est: L=50 x ∅.

Pour  $\emptyset$ 20 : L<sub>R</sub> = 50 ×  $\emptyset$  = 50 × 2,0 = 100 cm  $\Rightarrow$  soit : L<sub>R</sub> = 100 cm. Pour  $\emptyset$ 16 : L<sub>R</sub> = 50 ×  $\emptyset$  = 50 × 1,6 = 80 cm  $\Rightarrow$  soit : L<sub>R</sub> = 80 cm. Pour  $\emptyset$ 14: L<sub>R</sub> = 50 ×  $\emptyset$  = 50 × 1,4 = 70cm  $\Rightarrow$  soit : L<sub>R</sub> = 70 cm.

# **Longueur d'ancrage (B.A.E.L.91Art .A.6.1.221):**

$$
ls = \frac{\phi.f_e}{4.r_s}
$$
;  $\overline{\tau_s} = 0.6$ .  $\Psi_s^2$ ;  $f_{t28} = 0.6$ .  $(1.5)^2$ .  $2.1 = 2.835$  MPa

Pour les 4 HA 20 :  $I_s =$  $\emptyset \times f_e$  $\frac{1}{4\tau_{\rm su}}$  =  $2 \times 40000$  $\frac{1}{4(0.6 \times 1.5^2 \times 210)} = 70.55 \implies \text{soit} : l_s = 70.55 \text{ cm}$ Pour les 4 HA 16 :  $l_s =$  $\emptyset \times f_e$  $\frac{1}{4\tau_{\rm su}}$  =  $1,6 \times 40000$  $\frac{1}{4(0.6 \times 1.5^2 \times 210)} = 56,44 \implies$  soit : l<sub>s</sub> = 56,44 cm Pour les 4 HA  $14:$   $l_s =$  $\emptyset \times f_e$  $\frac{1}{4\tau_{\text{su}}}$  =  $1,4 \times 40000$  $\frac{1}{4(0.6 \times 1.5^2 \times 210)} = 49.38 \implies \text{soit : } l_s = 49.38 \text{ cm}$ **Délimitation de la zone nodale : (Art 7.4.2.2 de RPA 99 modifie 2003) :**

 **=** max (306-30/6 ; 35 ; 40 ; 60cm)=60cm  **=**max (289-30 /6 ; 35 ; 40 ; 60cm)=60cm  $h' = \max \left\{\frac{h_e}{f}\right\}$  $\frac{16}{6}$ , b<sub>1</sub>, h<sub>1</sub>, 60cm  $\frac{1}{5}$ =max (408/6 ; 35 ; 40 ; 60cm)=68cm

Avec h<sup>e</sup> : Hauteur de l'étage moins la largeur de la poutre secondaire

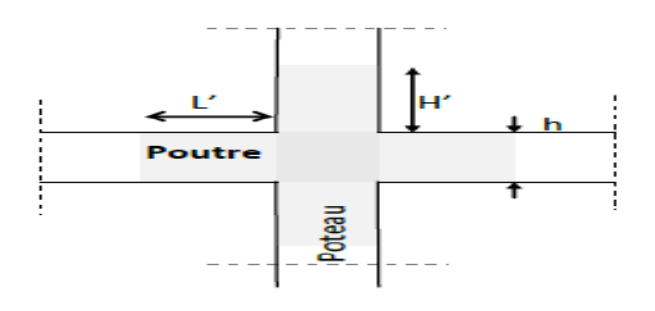

# D) Vérifications à l'Els :

# **Condition de non fragilité :**

La sollicitation provocant la fissuration du béton de la section supposée non armée et non fissurée doit entrainer dans les aciers tendus de la section réelle une contrainte au plus égale a la limite élastique fe.

La section des armatures longitudinales doit vérifier la condition suivant :

$$
A_{st} \!\geq\! A_{\text{CNF}}\!\!=\frac{0.23 f_{t28}}{f_{e}}\!\times\! \Big[\!\frac{e_{s}-0.455.d}{e_{s}-0.185.d}, b.d\Big]
$$

Les résultats sont résumés dans les tableaux suivants :

Le sens longitudinal  $(M_3)$ .

Le sens transversal  $(M_2)$ .

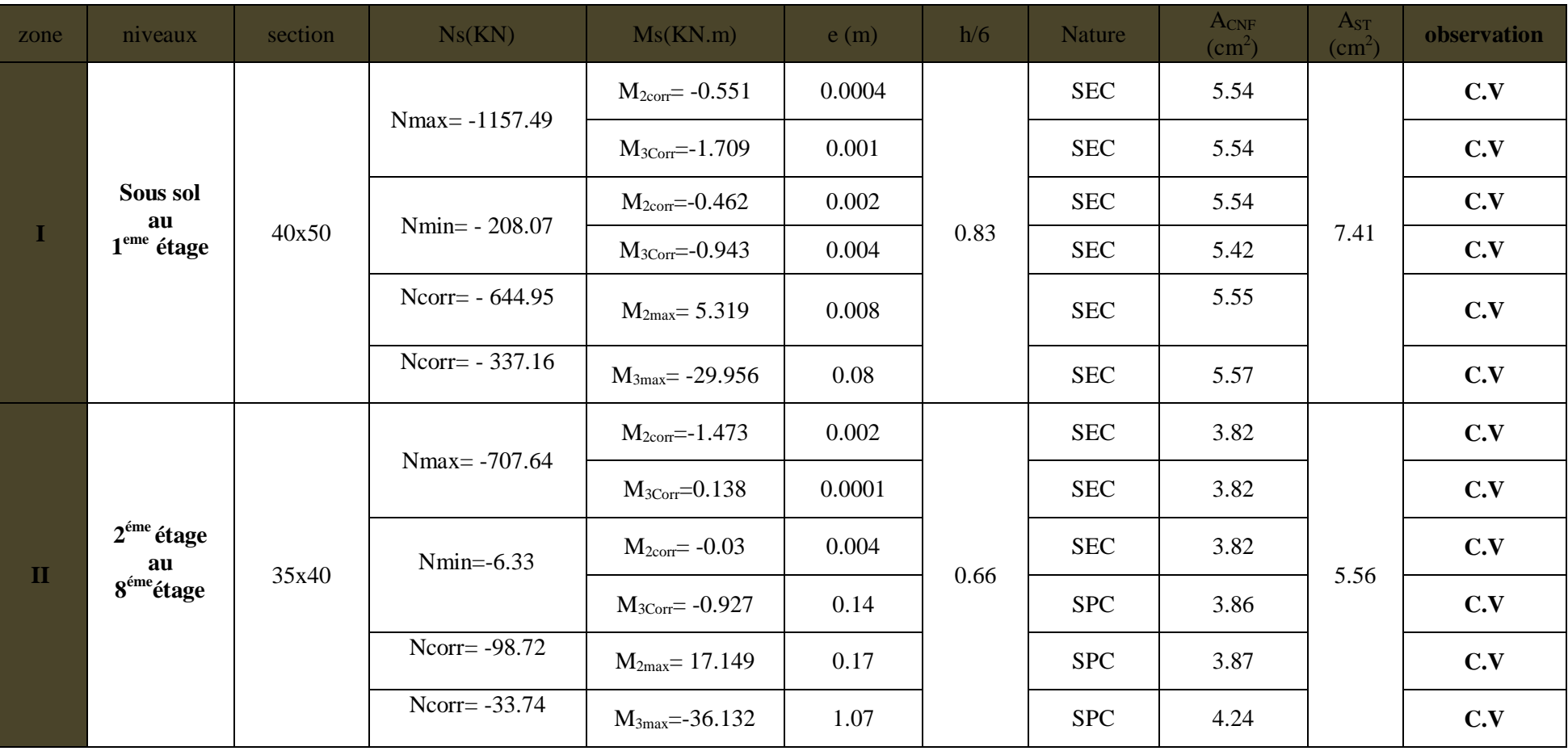

**Tableau VI.2.7: vérification du ferraillage a l'ELS***.*

#### **Etat limite d'ouverture de fissures :**

La fissuration est considérée comme peu nuisible, donc il n'est pas nécessaire de vérifier la contrainte dans les aciers.

La vérification d'une section en béton armé à l'ELS consiste à démontrer que les contraintes maximales dans le béton  $\sigma_{bc}$  et dans les aciers  $\sigma_{st}$  sont au plus égales aux contraintes admissibles  $\bar{\sigma}_{bc}$  et  $\bar{\sigma}_{st}$ .

$$
\left\{ \begin{array}{l} \sigma_{st} \leq \overline{\sigma}_s = 348 \; Mpa \\ \sigma_{bc} \leq \overline{\sigma}_{bc} = 15 \; Mpa \end{array} \right.
$$

Le calcul des contraintes du béton et d'acier se fera dans les deux directions x-x et y-y. Deux cas peuvent se présenter :

Si 
$$
\mathbf{e_s} = \frac{M_s}{N_s} \le \frac{h}{6} \Rightarrow
$$
 Section entièrement comprimée.  
Si  $\mathbf{e_s} = \frac{M_s}{N_s} \ge \frac{h}{6} \Rightarrow$  Section particle.

#### **Vérification d'une section entièrement comprimée :**

- On calcul l'air de la section homogène totale :  $S = bh + 15(A<sub>s</sub> + A<sub>s</sub>)$
- On détermine la position du centre de gravité

$$
X_G = 15 \frac{A_s' (0.5h - d') - A_s (d - 0.5h)}{bh + 15(A_s + A_s')}
$$

On calcul l'inertie de la section homogène totale :

$$
I = \frac{bh^{3}}{12} + b h X_{G}^{2} + [A'_{s}(0.5h - d' - X_{G})^{2} - A_{s}(d - 0.5h + X_{G})^{2}]
$$

• Les contraintes dans le béton sont :

$$
\sigma_{\text{sup}} = \frac{N_{\text{s}}}{S} + \frac{N_{\text{s}}(e_{\text{s}} - X_{\text{G}})(\frac{h}{2} - X_{\text{G}})}{I}
$$

$$
\sigma_{\text{inf}} = \frac{N_{\text{s}}}{S} - \frac{N_{\text{s}}(e_{\text{s}} - X_{\text{G}})(\frac{h}{2} - X_{\text{G}})}{I}
$$

#### **Remarque :**

Si les contraintes sont négatives on refait le calcul avec une section partiellement comprimé.

#### **Vérification d'une section partiellement comprimée :**

Pour calculer la contrainte du béton on détermine la position de l'axe neutre

$$
y_1 = y_2 + L_C\\
$$

Avec :

 **y<sup>1</sup> :** la distance entre l'axe neutre à l'ELS et la fibre la plus comprimée.

**y<sup>2</sup> :** la distance entre l'axe neutre à l'ELS et le centre de pression Cp.

**L<sup>C</sup> :** la distance entre le centre de pression Cp et la fibre la plus comprimée.

**y**<sub>2</sub> : est à déterminer par l'équation suivante :

$$
y_2^3 + p y_2 + q = 0
$$

$$
\text{Avec}: \ \ P = \begin{cases} \ \ \text{L}_{\text{C}} = \frac{\text{h}}{2} + \ \text{C}_{\text{S}} \\ \ -3\text{L}_{\text{C}}^2 - \frac{90 \ \text{A}_{\text{S}}'}{\text{b}} \left(\text{L}_{\text{C}} - \text{c}'\right) + \frac{90 \text{A}_{\text{S}}}{\text{b}} \left(\text{d} - \ \text{L}_{\text{C}}\right) \\ \ \text{q} = \ -2\text{L}_{\text{C}}^3 - \frac{90 \ \text{A}_{\text{S}}'}{\text{b}} \left(\text{L}_{\text{C}} - \text{c}'\right)^2 + \frac{90 \text{A}_{\text{S}}}{\text{b}} \left(\text{d} - \ \text{L}_{\text{C}}\right) \end{cases}
$$

La solution de l'équation est donnée par la méthode suivante :

On calcul : 
$$
\Delta = q^2 + \frac{4p^3}{27}
$$
.

 $-Si \Delta \geq 0 \Rightarrow$  alors il faut calculer :

$$
t = 0.5 (\sqrt{\Delta} - q), u = t^{\frac{1}{3}}, y_2 = u - \frac{p}{3u}
$$

-Si 
$$
\Delta \le 0 \Rightarrow
$$
 L'équation admet trois racines :  
\n
$$
\begin{cases}\ny_2^1 = a \cos(\frac{\phi}{3}) \\
y_2^2 = a \cos(\frac{\phi}{3} + 120) \\
y_2^3 = a \cos(\frac{\phi}{3} + 240)\n\end{cases}
$$
\n
$$
A \text{vec}: \qquad \cos \varphi = \frac{3q}{2q} \sqrt{\frac{3}{|P|}} \text{ et } \qquad a = \sqrt{\frac{|P|}{3}}
$$

On tiendra pour y<sub>2</sub> la valeur positive ayant un sens physique tel que :  $0 < y_1 = y_2 + Lc < h$ 

$$
I = \frac{b}{S} y_1^3 + 15 [A_S (d - y_1)^2 + A'_S (y_1 + c')^2]
$$
  
Finalement :  $\sigma_{bc} = \frac{y_2 N_S}{I} Y_1 \le \overline{\sigma}_{bc}$ 

# **Les contraintes obtenues sont :**

**:** Contrainte max dans la fibre supérieure du béton.

**:** Contrainte max dans les aciers supérieure.

 $\sigma_{bi}$ : Contrainte max dans la fibre inférieure du béton.

 $\sigma_{si}$ : Contrainte max dans les aciers inférieure.

Le calcul des contraintes est résumé dans le tableau suivant:

# **Vérification des contraintes à l'ELS sens transversal :**

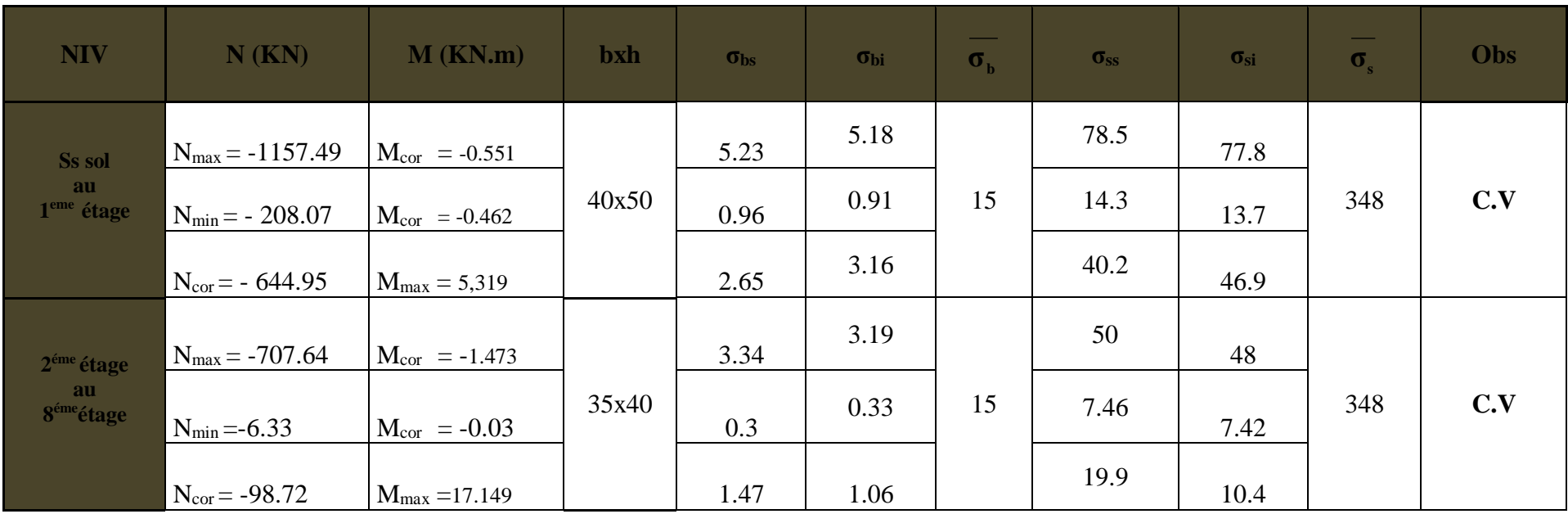

**Tableau VI.2.8: Vérification des contraintes à l'ELS sens transversal.**

# **Vérification des contraintes à l'ELS sens longitudinal :**

| <b>NIV</b>                   | $N$ (KN)                 | $M$ (KN.m)          | <b>bxh</b> | $\sigma_{\rm bs}$ | $\sigma_{\rm bi}$ | $\sigma_{\rm b}$ | $\sigma_{ss}$ | $\sigma_{\rm{si}}$ | O.  | <b>Obs</b> |
|------------------------------|--------------------------|---------------------|------------|-------------------|-------------------|------------------|---------------|--------------------|-----|------------|
| <b>SS SOL</b>                | $N_{max} - 1157.49$      | $M_{cor}$ = =-1.709 |            | 5.29              | 5.13              |                  | 79.2          | 77.1               |     |            |
| au<br>1 <sup>eme</sup> étage | $N_{min} = -208.07$      | $M_{cor} = -0.943$  | 40x50      | 0.98              | 10.89             | 15               | 14.6          | 13.4               | 348 | C.V        |
|                              | $N_{cor} = -337.16$      | $M_{max} = -29.956$ |            | 2.95              | 0.9               |                  | 41.6          | 3.9                |     |            |
| 2 <sup>éme</sup> étage       | $N_{max} = -707.64$      | $M_{cor} = 0.138$   |            | 3.26              | 3.27              |                  | 48.9          | 49.1               |     |            |
| au<br>8 <sup>éme</sup> étage | $N_{\text{min}} = -6.33$ | $M_{cor} = -0.927$  | 35x40      | 0.8               | 0.54              | 15               | 2,1           | 6.88               | 348 | C.V        |
|                              | $N_{cor} = -33.74$       | $M_{max} = -36.132$ |            | 3.12              | 12.8              |                  | 36.1          | 8.97               |     |            |

**Tableau VI.2.9: Vérification des contraintes à l'ELS sens longitudinal.**

# VI.3) Ferraillage des voiles :

Le voile est un élément structural de contreventement soumis à des forces verticales et des forces horizontales ; donc le ferraillage des voiles consiste à déterminer les armatures en flexion composée sous l'action des sollicitations verticales dues aux charges permanentes (G) et aux surcharges d'exploitation (Q) ainsi que sous l'action des sollicitations horizontales dues au séisme.

Pour faire face à ces sollicitations, on prévoir trois types d'armatures :

- **Armatures verticales ;**
- **Armatures horizontales ;**
- **Armatures transversales.**

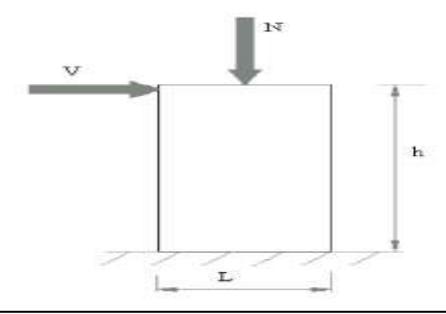

# **Figure VI.3.1 : La coupe d'effort qui agit sur un voile.**

Nous allons ferrailler par zone, car on a constaté qu'il est possible d'adopter le même type de ferraillage pour un certain nombre de niveaux.

**Zone I** : Sous sol, RDC et 1<sup>er</sup> étage.

**Zone II** :  $2^{\text{eme}}$ ,  $3^{\text{eme}}$  et 4eme étage.

■ Zone III : 5<sup>eme</sup>, 6<sup>ème</sup>,7<sup>eme</sup> et 8<sup>eme</sup> étage.

La méthode utilisée est la méthode classique :

La méthode consiste à déterminer le diagramme des contraintes à partir des sollicitations les plus défavorables.

 Elles seront ferraillées en flexion composée sous la combinaison la plus défavorable cidessous, puis on effectuera les vérifications à l'ELS.

- **1.35G+1.5Q** à l'ELU
- $\bullet$  G+Q $\pm$ E RPA 2003
- $\bullet$  0.8G $\pm$ E RPA 2003

# A) Exposé de la méthode :

**calcul de l'excentricité :** 

$$
e = \frac{M}{N}
$$

# **déterminer le diagramme des contraints :**

La méthode consiste à déterminer le diagramme des contraintes à partir des sollicitations les plus défavorables (N, m), en utilisant les formules suivantes:

$$
\sigma_{\max} = \frac{N}{\Omega} + \frac{M \cdot \nu}{I} \qquad \text{et} \qquad \sigma_{\min} = \frac{N}{\Omega} - \frac{M \cdot \nu'}{I}
$$

Avec :

Ω : section du béton

I: moment d'inertie du trumeau ;

M et N leur valeur seront tirés du logiciel ETABS

v et v ' : bras de levier.

$$
v = v' = \frac{L_{\text{vol}_e}}{2}
$$

# **calcul de la hauteur utile (d):**

La hauteur utile(d) est prise de la fibre comprimée la plus éloignée à l'axe de symétrie des armatures tendues.

Le RPA préconise de concentrer les armatures calculées au niveau des extrémités du voile. Trois cas se présentent :

- **1**-faire en sorte de constituer un potelet avec un espacement de **10cm** et un enrobage de **5cm.**
- **2**-Dans le cas où ces armatures ne peuvent pas être placées convenablement dans cette zone ; Alors on peut augmenter la longueur de la zone d'extrémité à **L/10.**
- **3**-en fin, si le cas ne le permet pas, alors on est amené à calculer la longueur de la zone tendue et placer ces armatures dans toute cette zone.

$$
L_t = \frac{\sigma_{max}}{\sigma_{max} + \sigma_{min}} \times L
$$

# **Calcul du moment par rapport à l'axe de symétrie des armatures tendues :**

 $Mt = M - N (d - L / 2)$ 

# **Ferraillage du voile :**

# **Armatures verticales :**

$$
\mu = \frac{M}{bd^2 f_{bu}} \text{ Avec} \quad f_{bu} = \frac{0.85 f c 28}{\theta \gamma b}
$$

 $\gamma$ b : 1.15 situation accidentelle ; θ = 0.85 : si la durée d'application est < à 1 heure  $\mu_b$ <  $\mu_l$   $\longrightarrow$  SSA

$$
\mu_b > \mu_l \Longrightarrow \text{SDA}
$$
  
 
$$
\text{Av} = \frac{M}{\beta d\sigma_s} + \frac{N}{100\sigma_s}
$$

Avec  $A_v$ : section des armatures tendue du voile.

# **Remarque:**

Le reste des armatures verticale s'occupent de la zone courante du trumeau , elle sera déterminé par les conditions de vérification que nous allons voir plus tard.

- **Armatures horizontales :**
- **Exigence du RPA** (Art 7.7.4.1/RPA99 version 2003).

-Les barres horizontales doivent être munies de crochets à 135° ayant une longueur de 10  $A_H > 0.15\%$  x B

-Les barres horizontales doivent être disposées vers l'extérieur.

-Le diamètre des barres verticales et horizontales des voiles ne devrait pas dépasser 1/10 de l'épaisseur du voile.

# **Exigence du BAEL : (Art A.8.2,4/BAEL 91 modifiées 99)**

$$
A_{\rm H} = \frac{A \nu}{4}
$$

#### **Armatures transversales** :

Les armatures transversales sont perpendiculaires aux faces des refends, Elles retiennent les deux nappes d'armatures verticales, ce sont généralement des épingles dont le rôle est d'empêcher le flambement des aciers verticaux sous l'action de la compression. D'après l'article 7.7.4.3 du RPA99 révise 2003 :

Les deux nappes d'armatures verticales doivent être reliées au moins par (04) épingles au mètre carré.

# **Armature pour les potelets** :

Il faut prévoir à chaque extrémité du voile un potelet armé par des barres verticales, dont la section de celle-ci est  $\geq$  4HA10 ligaturées avec des cadres horizontaux dont l'espacement ne doit pas être supérieur à l'épaisseur du voile.

# **Espacement (Art 7.7.4.3/RPA 99 version 2003)** :

L'espacement des barres horizontales et verticales doit être inférieur à la plus petite des deux valeurs suivantes :

 $S$  t  $\le$  min {1.5e, 30cm}

Avec :  $e = \epsilon$  paisseur du voile

A chaque extrémité du voile l'espacement des barres doit être réduit de moitié sur 10/1 de la longueur du voile, cet espacement d'extrémité doit être au plus égale à 15 cm.

# **Longueur de recouvrement :**

Elles doivent être égales à :

-40ɸ pour les barres situées dans les zones où le renversement du signe des efforts est possible.

-20ɸ pour les barres situées dans les zones comprimées sous l'action de toutes les combinaisons possibles de charges.

# **Armatures de coutures :**

Le long des joints de reprise de coulage, l'effort tranchant doit être repris par les aciers de coutures dont la section est donnée par la formule :

$$
A_{Vj}=1.1\frac{\overline{T}}{f_e}
$$

Avec:  $\overline{T} = 1.4V_{\text{u}}$ 

**:** Effort tranchant calculé au niveau considéré.

Cette quantité doit s'ajouter à la section d'acier tendue nécessaire pour équilibrer les efforts de traction dus au moment de renversement

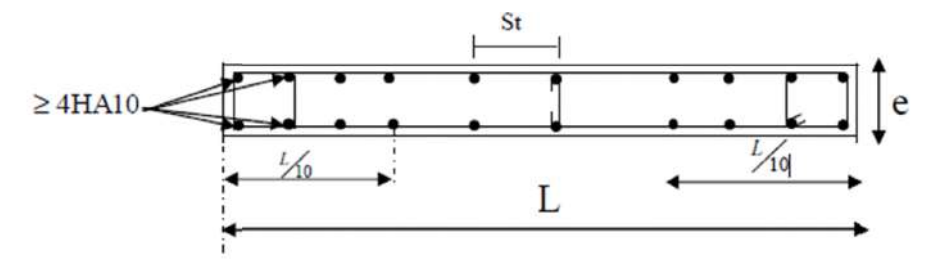

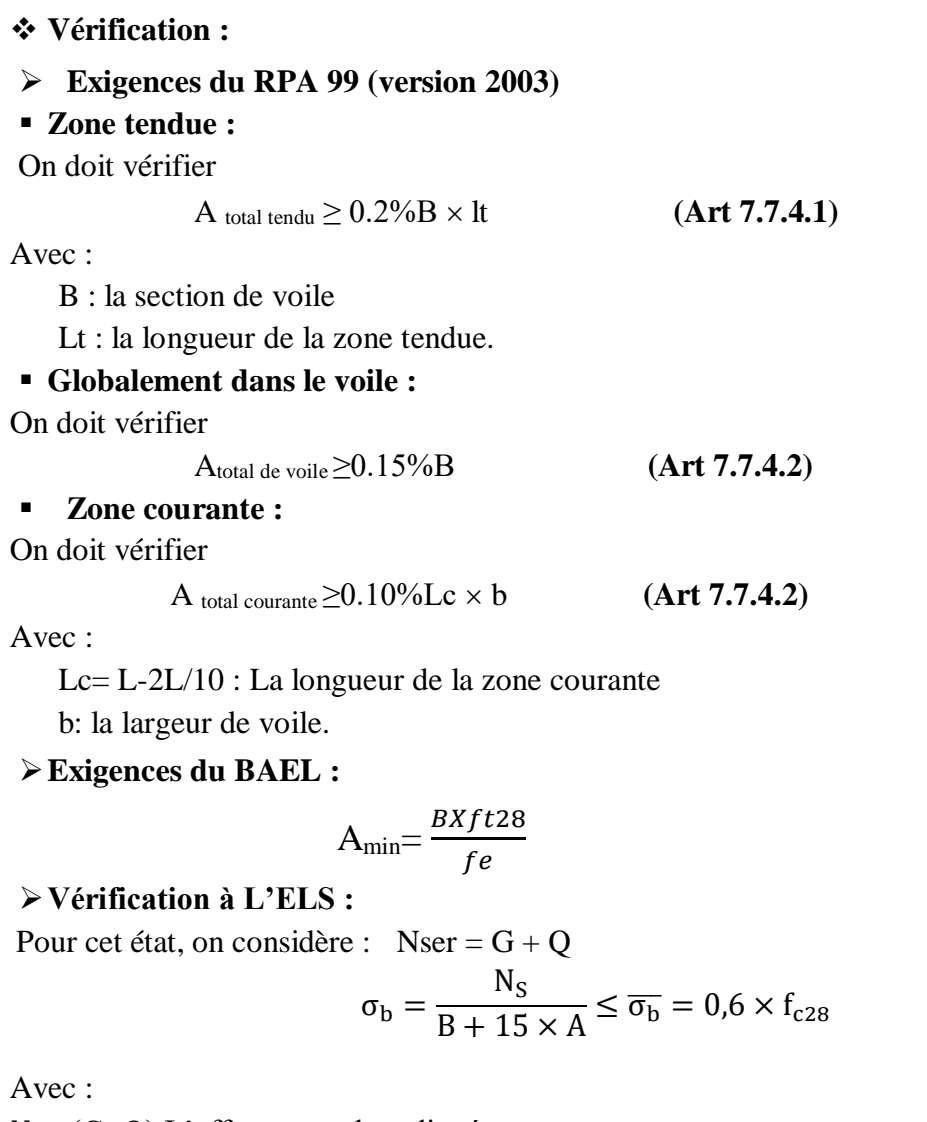

 $N_S$ : (G+Q) L'effort normal appliqué.

B : section du béton.

- A : section des armatures adoptées (verticales).
- $\overline{\sigma_{b}}$ : Contraintes admissible.
- **Vérification de la contrainte de cisaillement**
- **D'après le RPA99 version 2003 (Art 7.7.2 ) :**

$$
\tau_b=\frac{\overline{V}}{e\times d}\leq \overline{\tau}_u=0.2f_{c28}
$$

Avec:  $\overline{V} = 1.4V_{u}$ 

Vu: Effort tranchant calculé au niveau considéré.

e : Epaisseur du voile.

- $d$ : Hauteur utile (d = 0,9 h).
- ℎ **:** Hauteur totale de la section brute.

**D'après le BAEL (Art 5.1, 1 /BAEL91 modifiées 99).**

$$
\tau_{u} = \frac{V_{u}}{b \times d} \le \overline{\tau}_{u}
$$

$$
\overline{\tau}_{u} = \min\left(0, 15\frac{f_{cj}}{\gamma_{b}}; 4 \text{ MPA}\right); \text{pour la fissuration préjudiciable}
$$

# B) Exemple de calcul : **Calcul du VL1 de la zone I :**

# **Caractéristiques géométriques :**

L=2.00-(50/2) = 1.75m ; B =bxL=0.2x1.75= 0.35m<sup>2</sup> ;  $I = \frac{bL^3}{4.2}$  $\frac{bL^3}{12} = \frac{0.2 \times 1.75^3}{12}$  $\frac{(11.73)}{12} = 0.089m^4$ ; v=v'=0.875m

#### **Les sollicitations :**

Nu= -602.24KN (Compression) Mu = 856.03 KN.m ; V=40.94 KN.

#### **La hauteur utile d :**

 **1 er cas**: il consiste à choisir le ferraillage du potelet comme étant les armatures tendues qui seront calculées (leur nombre sera de 4 barres). Déterminer la hauteur utile par rapport à leur centre de gravité et de calculer le ferraillage.

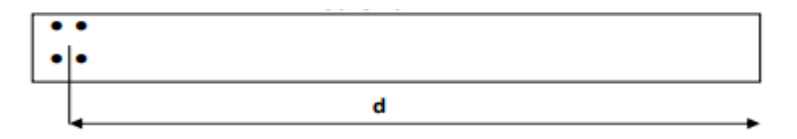

Avec :

 $d=L - (CDG$  des armatures du potelet $)= 175 - (5+5) = 165$  cm

#### **Espacement :**

En zone courante  $D \le \min\{1.5e, 30cm\} = 30$  cm ; Soit  $D = 20$  cm en zone courante Et en zone d'extrémité c'est D/2 =10 cm (espacement du potelet) .

# **Calcul du moment par rapport à l'axe de symétrie des armatures tendues :**

Mt = M – N (d – L / 2 ) = 856,03- 602.24(1.65- $\frac{1.75}{2}$  $\frac{1}{2}$ ) = 389.45KN.m  $Mt = 389.45KN.m$ 

#### **Ferraillage du voile :**

#### **Armatures verticales :**

$$
\mu = \frac{Mt}{bd^2 f_{bu}} \quad \text{Avec}: \quad f_{bu} = \frac{0.85 \times 25}{\theta \gamma b} = \frac{0.85 \times 25}{0.85 \times 1.15} = 21.7 \text{ MPa}
$$
\n
$$
\mu = \frac{Mt}{bd^2 f_{bu}} = \frac{389.45 \times 10^2}{20 \times 165^2 \times 2.1} = 0.340 < \mu_1 = 0.392 \quad \text{m} \implies \text{SSA}
$$
\n
$$
\beta = 0.783
$$
\n
$$
\text{Donc les armatures comprimées ne sont pas nécessaire}
$$
\n
$$
\text{Av} = \frac{M}{\beta d \sigma_s} - \frac{N}{\sigma_s} = \left(\frac{389.45}{0.783 \times 1.65 \times 400} - \frac{602.24}{400}\right) \times 10 = 7.53 \text{ cm}^2
$$
\n
$$
\text{Soit 8HA14=12.32 cm}^2
$$

**Remarque :** dans ce cas la langueur L=10cm n'est pas suffisante pour placée la section d'armature verticale, donc nous sommes amenés à la répartir sur la longueur

- L=L/10=17.5cm.
- $\blacksquare$  **2**  $\text{^{\acute{e}me}}$  **cas**:

Il consiste à disposer les armatures tendues de calcul dans la zone d'extrémité (L/10). Choisir le centre de gravité des armatures à disposer dans cette zone (par rapport à l'espacement des armatures) et de calculer la hauteur utile correspondante. Ainsi on peut calculer les armatures liées à cette zone.

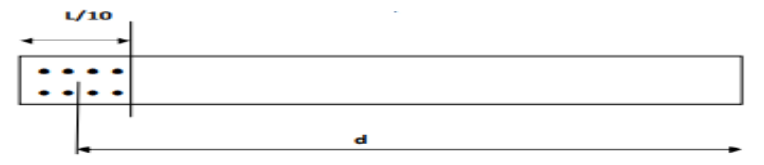

**Calcul la hauteur utile(d) :**

 $d=L - [(L/10)/2] = 175 - 17.5/2 = 166.25$  cm

# **Calcul de l'excentricité :**

$$
e = \frac{M}{N} = \frac{856.03}{602.24} = 1.421 \text{ m} > \frac{l}{2} - c = \frac{1.75}{2} - 0.05 = 0.82 \text{ m}
$$

Donc le centre de pression se trouve en dehors de segment limité par les armatures, d'où la

# **section est partiellement comprimée**

**Calcul du moment par rapport à l'axe de symétrie des armatures tendues :**

Mt = M – N (d – L / 2 ) = 856,03- 602.24(1.6625- $\frac{1.75}{2}$  $\frac{1}{2}$ ) = 1330.294KN.m Mt= 1330.294KN.m

**Ferraillage du voile :**

# **Armatures verticales :**

$$
\mu = \frac{Mt}{bd^2 f_{bu}} \quad \text{Avec}: \quad f_{bu} = \frac{0.85 \text{ k}^2}{\theta \gamma b} = \frac{0.85 \times 25}{0.85 \times 1.15} = 21.7 \text{ MPa}
$$
\n
$$
\mu = \frac{Mt}{bd^2 f_{bu}} = \frac{1330.294 \times 10^2}{20 \times 166.25^2 \times 2.1} = 0.114 < \mu = 0.392 \quad \text{m} \implies \text{SSA}
$$
\n
$$
\beta = 0.939
$$
\nThe equation is, for  $m = 0.60 \text{ m}$ , for  $m = 0.60 \text{ m}$ , we find that  $\beta = 0.939$ .

 Donc les armatures comprimées ne sont pas nécessaire Donc les armatures comprimées ne sont pas nécessaire

$$
A_V = \frac{M}{\beta d\sigma_s} - \frac{N}{\sigma_s} = \left(\frac{1330.294}{0.939 \times 1.66 \times 400} - \frac{602.24}{400}\right) \times 10 = 6.28 \text{cm}^2
$$

Soit  $8HA14=12.32cm^2$ . . St=10cm

- **Calcul des armatures verticales dans tout le voile :**
- **Dans la zone courante :**

**Détermination de la zone courante :** 

**On a :**

 $A_v$ /zone courante=0.10% xBc

Lc=L-2x (L/10)=175 -35=140cm =1.4 m

Bc=Lc x b , avec ;

b : largeur du voile.

Lc : longueur de la zone courante.

Bc=1.4 x 0.20=0.28 $m^2$  =2800cm<sup>2</sup>

AV/zone c=0.001x 2800=2.8 cm<sup>2</sup>

Soit 2(4HA10)=8HA10 =  $6.28 \text{ cm}^2$  St=20cm.

- Dans le cas où les armatures de la zone tendue ne peuvent pas être placées convenablement dans la zone L/10, alors on est amené à calculer la longueur de la zone tendue ( lt ) et placer ces armatures dans toute cette zone.
- **Exigences de RPA 99 (version 2003) :**

#### **Zone tendue :**

On doit vérifier

A total tendu  $>$  A tendu min = 0.2% b  $\times$  lt

A tendu min=0.2% b  $\times$  lt =0.2/100x0.2x0.69= 2.781 cm<sup>2</sup>

A total tendu=24.64cm<sup>2</sup> $\geq$  A tendu min=2.78cm<sup>2</sup>

**condition vérifiée**

#### **Globalement dans le voile :**

#### *Section minimal pour voile :*

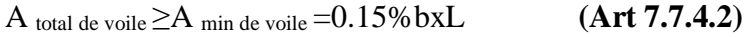

A total voile=12.34x2+6.28 =30.92cm<sup>2</sup>  $\geq A$  min de voile =0.15%0.2x175 =5.25cm<sup>2</sup>

A total de voile  $=30.92 \text{cm}^2 \geq \text{A}$  min de voile $=5.25 \text{ cm}^2$  **condition vérifiée**

# *Zone courante* **:**

On doit vérifier A total courante  $\geq$ A min=0.10%Lc  $\times$  **b** 

A total courante=6.28cm<sup>2</sup>  $\geq$  A<sub>min</sub>=0.10/100x20x1.4=2.8cm<sup>2</sup> condition vérifiée

**Armatures horizontales/nappe :**

A<sub>H</sub> $\geq$ max ( $\frac{Av}{4}$ ; 0,15% x B) A<sub>H</sub> $\geq$ max ( $\frac{30.92}{4}$ ; 0,15%x350)

# A<sub>H</sub> $\geq 7.73$ cm<sup>2</sup>

En adopte  $A_H = 20H A 10 = 15.71$  cm<sup>2</sup> avec St=15cm

# **Armatures transversales :**

Les deux nappes d'armatures sont reliées par des épingles en HA8 (4 pour un mètre carré de surface verticale).

- **Vérification de la contrainte de cisaillement :**
- **D'après le RPA99 version 2003 (Art 7.7.2 ) :**

$$
\tau_b=\frac{\overline{V}}{e\times d}\leq \overline{\tau}_u=0.2f_{c28}
$$

 $\tau_{\rm b} = \frac{\bar{V}}{2V}$  $\frac{\text{v}}{\text{exd}} = \frac{1.4 \times 40.94}{0.2 \times 1.75 \times 0.9 \times 10^3} = 0.18 \text{MPa}$  $\bar{\tau}_{\rm b} = 0.2f_{c28} = 0.2x25 = 5MPa$  $\tau_{\rm b} = 0.18 \text{MPa} \leq \bar{\tau}_{\rm u} = 5 \text{MPa}$  condition vérifiée

**D'après le BAEL (Art 5.1, 1 /BAEL91 modifiées 99).**

$$
\tau_u = \frac{V_u}{b \times d} \le \overline{\tau}_u
$$

 $\tau_{\rm u} = \frac{V_{\rm u}}{h \times d}$  $\frac{V_{\rm u}}{b \times d} = \frac{40.94}{0.2 \times 1.75 x0.}$  $\frac{40.94}{0.2 \times 1.75 \times 0.9 \times 10^{3}} = 0.129 \text{MP}$  $\bar{\tau}_{\mathrm{u}} = \min \left( 0.15 \frac{\mathrm{f_{cj}}}{\gamma_{\mathrm{b}}} \right)$ ; 4 MPA) = 3.26MPa; pour la fissuration préjudiciable Donc  $\tau_u = 0.129 \text{MPa} \le \bar{\tau}_u = 3.26 \text{MPa}$  condition vérifié

 **Vérification à L'ELS :** Nser = -623.17 KN

$$
\sigma_b = \frac{N_S}{B + 15 \times A} \le \overline{\sigma_b} = 0.6 \times f_{c28}
$$

$$
\sigma_{b} = \frac{N_{S}}{B + 15 \times A} = \frac{623.17 \times 10}{350 + 15 \times 30.92} = 1.597 \text{ MPa}
$$
  
\n
$$
\overline{\sigma_{b}} = 0.6 \times f_{c28} = 0.6 \times 25 = 15 \text{ MPa}
$$
  
\n
$$
\sigma_{b} = 1.597 \text{ MPa} \le \overline{\sigma_{b}} = 0.6 \times f_{c28} = 0.6 \times 25 = 15 \text{ MPa}
$$
 condition verify.

# C) Le ferraillage des voiles sont résumée dans les tableaux **SUIVANTS**

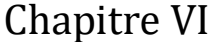

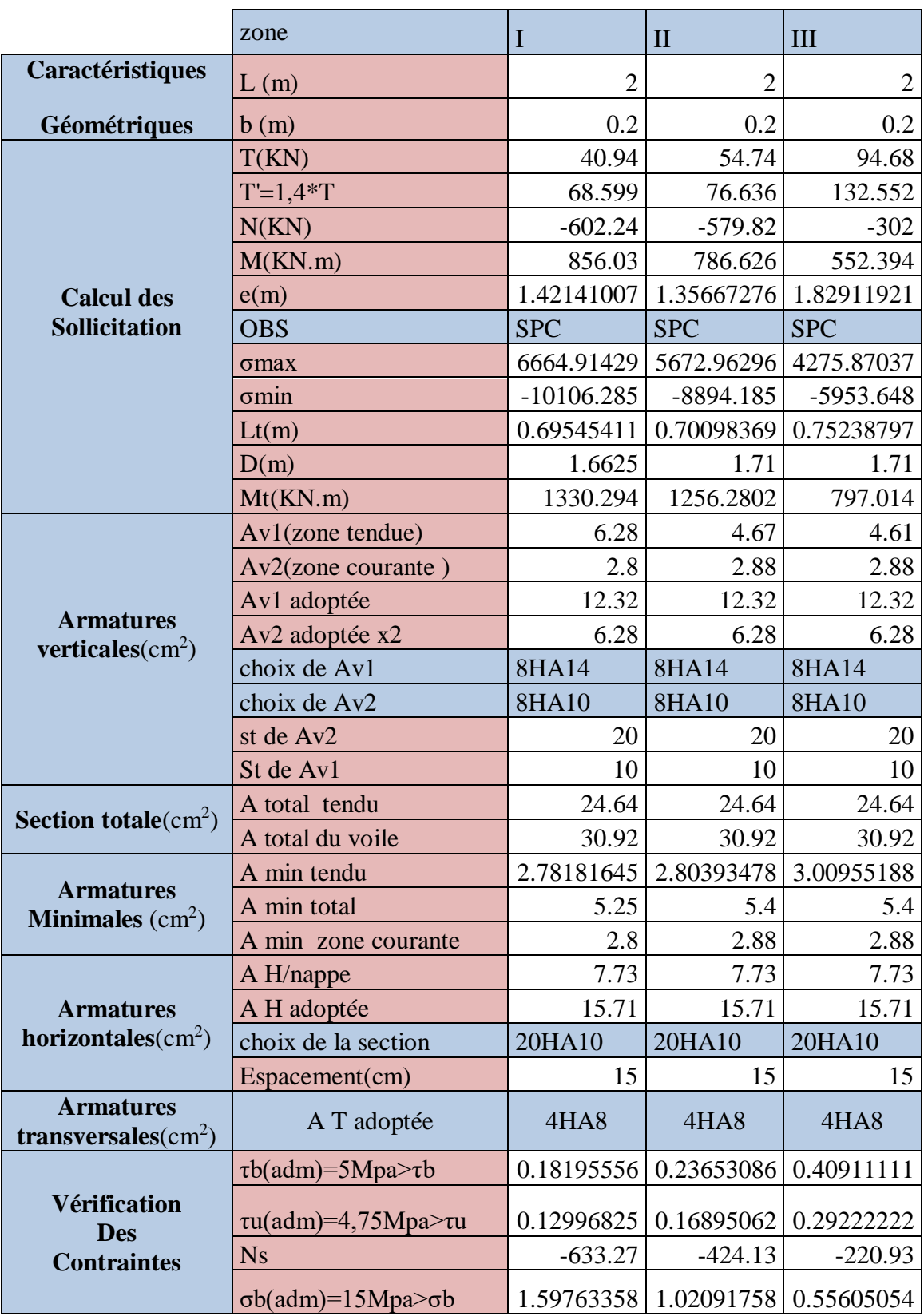

# **Tableau VI.3.1 : Ferraillage de voile longitudinale (VL1)**

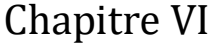

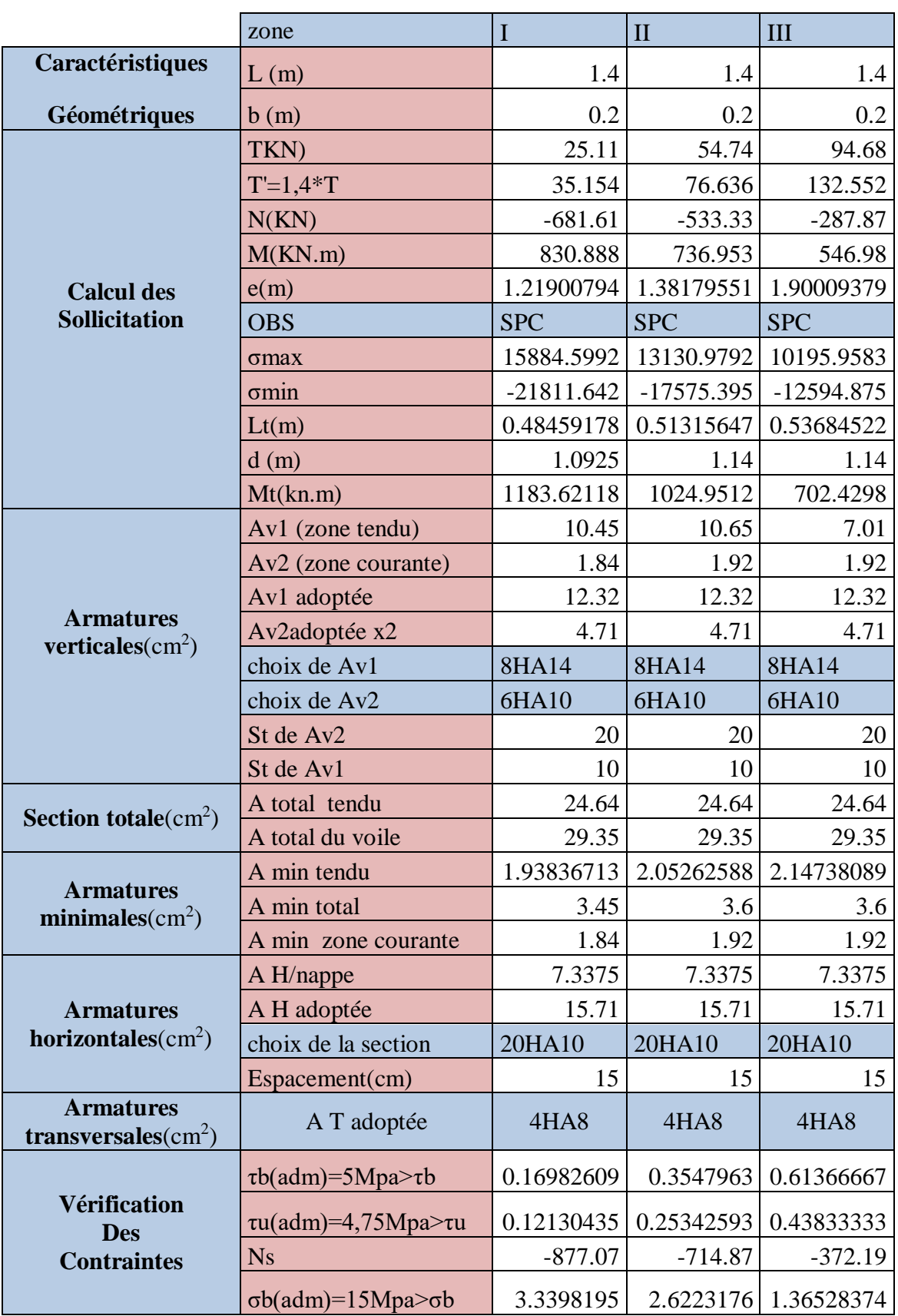

# **Tableau VI.3.2 : Ferraillage de voile transversal (Vl2).**

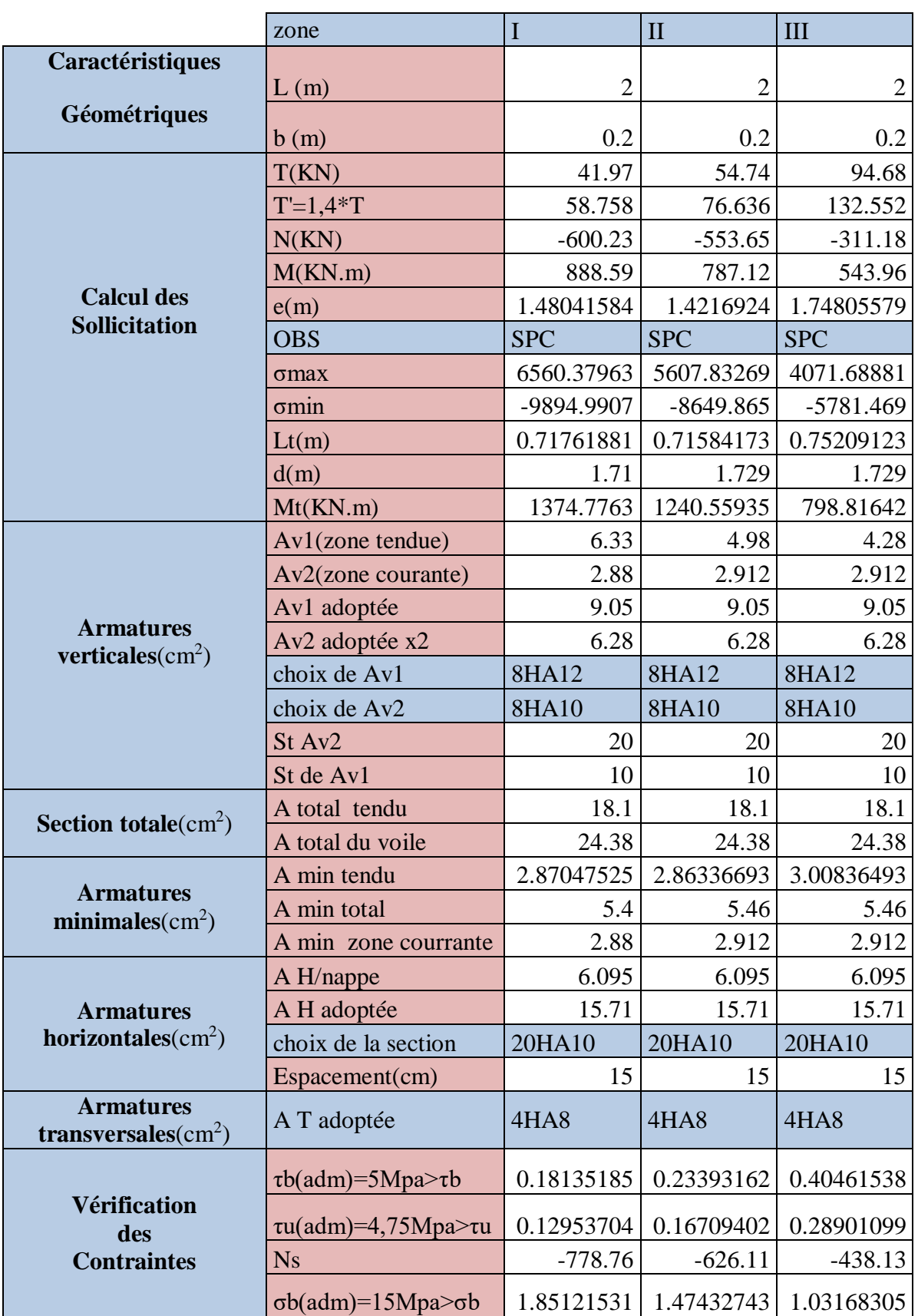

**Tableau VI.3.3 : Ferraillage de voile transversal (VT).**

# CHAPITRE VII Etude de Pinfrastructure

# Introduction :

Les fondations sont la base de l'ouvrage qui se trouve en contact directe avec le terrain (sol) et qui a pour fonction de base d'interaction entre le sol et la structure, les fondations concernent toutes les catégories de structure (béton, béton armé charpente en bois….) et tous les ouvrages (bâtiment, ouvrage d'arts, mur de soutènement...).

# VII-I) Les principaux rôles de la fondation :

Reprendre les charges et surcharges supportées par la structure.

 Transmettre ces charges et surcharges au sol dans de bonnes conditions de façon à assurer la stabilité de l'ouvrage (le terrain d'assise ne doit pas se **tasser**, et la structure ne doit pas se **déplacer**).

Dans le cas le plus général un élément déterminé de la structure peut transmettre à sa fondation :

- **Un effort normal :** charge verticale centrée dont il convient de connaitre les valeurs extrêmes.
- **Une force horizontale :** résultant de l'action de séisme, qui peut être variable en grandeur et en direction.
- **Un moment** : qui peut s'exercer dans de différents plans.

# vii-2) Type de fondation :

Selon la hauteur d'encastrement « D », c'est-à-dire l'épaisseur minimale des terres qui se trouvent au-dessus de la base de la fondation, et la largeur de la base « B », on peut définir les fondations comme étant :

- Superficielle si  $D < 1,5.B$  d
- Semi-profondes si  $1.5.B < D < 5.B$
- Profondes si  $D > 5.B$

# A) Fondations superficielles :

Elles sont utilisées pour les sols de bonne capacité portante. Elles permettent la transmission directe des efforts au sol.

Leur simplicité de réalisation et leur faible coût font de ce type de fondation les structures les plus courantes. Selon la structure qu'elles supportent, les fondations superficielles peuvent porter différents noms :

- Les semelles continues sous mur
- Les semelles continues sous poteaux
- Les semelles isolées
- Les radiers

# B)Fondations profondes :

Elles sont utilisées dans le cas des sols ayant une faible capacité portante ou dans les cas ou le bon sol se trouve à une grande profondeur, les principaux types de fondations profondes Sont :
- Les pieux
- Les puits

# VII.3) Etude géotechnique du sol :

Le choix du type de fondation repose essentiellement sur une étude détaillée du sol qui nous renseigne sur la capacité portante de ce dernier. Les résultats de cette étude sont :

- La contrainte admissible du sol est  $\sigma_{sol} = 2$  bars.
- Absence de nappe phréatique, donc pas de risque de remontée des eaux.

# VII.4) Choix du type de fondation :

Le choix du type de fondation, est fonction du type de la supère structure ainsi que des caractéristiques topographiques et géologique du terrain. Ce choix est défini par :

- La stabilité de l'ouvrage.
- La facilité de l'exécution.
- L'économie.
- La capacité portante du sol.
- L'importance de la supère structure.
- Le tassement du sol.

Pour le cas de notre structure, on adoptera le type de fondation en fonction des résultats de dimensionnement.

# vii.5) Dimensionnement :

Les fondations superficielles sont calculées à l'état limite de service pour leur dimensionnement et à l'état limite ultime pour leurs armatures.

# a) Semelles isolées :

Les semelles isolées sont les fondations des poteaux.

Leurs dimensions sont homothétiques à celles du poteau que la fondation supporte Pour le pré dimensionnement il faut considérer l'effort normal N<sub>smax</sub> qui est obtenu à la base de tous les poteaux du RDC.

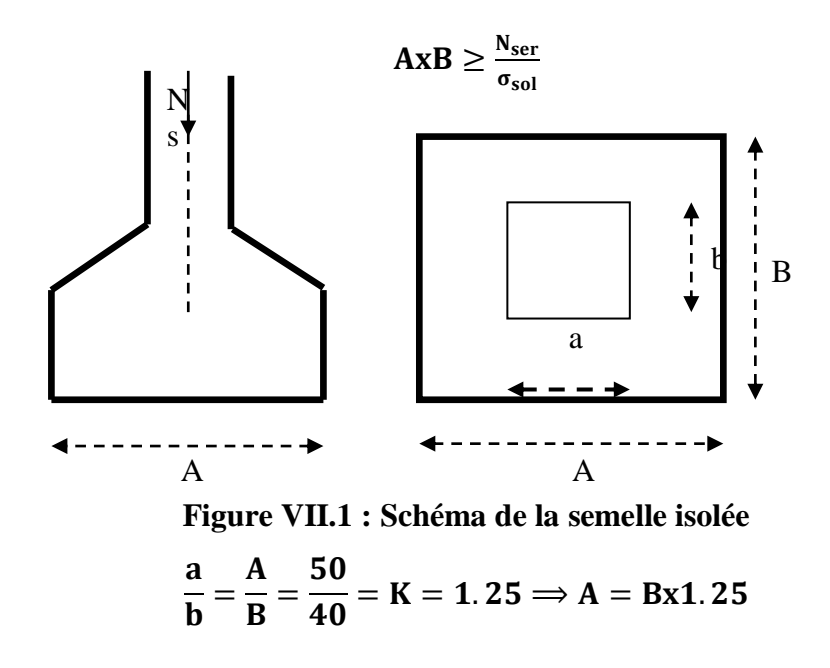

# **Exemple de calcul :**

 $N_{\text{Ser}} = 1157.49$ KN  $\sigma_{\text{sol}} = 200 \text{KN/m}^2$  $AxB \geq \frac{1157.49}{300}$  $\frac{157.49}{200}$  = 5.78 m  $\Rightarrow$  A = Bx 1.25  $\Longrightarrow$  **B**<sup>2</sup>= 5.78/1.25  $B=2.15m \implies A=2.68 \text{ m}$ 

#### **Remarque :**

L'importance des dimensions des semelles expose nos fondations au chevauchement, alors il faut opter pour des semelles filantes.

# b) Semelles filantes :

#### **Semelles filantes sous voiles :**

Elles sont dimensionnées à **l'ELS** sous l'effort normal **Ns**, données par la condition la plus défavorable.

$$
N_s{=}G{+}Q
$$

La largeur B de la semelle est déterminée par la formule suivante :

$$
\frac{N_S}{S} \leq \overline{\sigma}_{sol} \implies \frac{G+Q}{BL} \leq \overline{\sigma}_{sol} \implies B \geq \frac{G+Q}{L \, \overline{\sigma}_{sol}}
$$

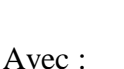

 **B :** Largeur de la semelle

 **L :** Longueur de la semelle sous voile

 **G :** Charge permanent a la base du voile considéré

**Q :** Surcharge d'exploitation a la base du voile considéré

 $\bar{\sigma}_{sol}$ : Contrainte admissible du sol.

### **Sens longitudinal :**

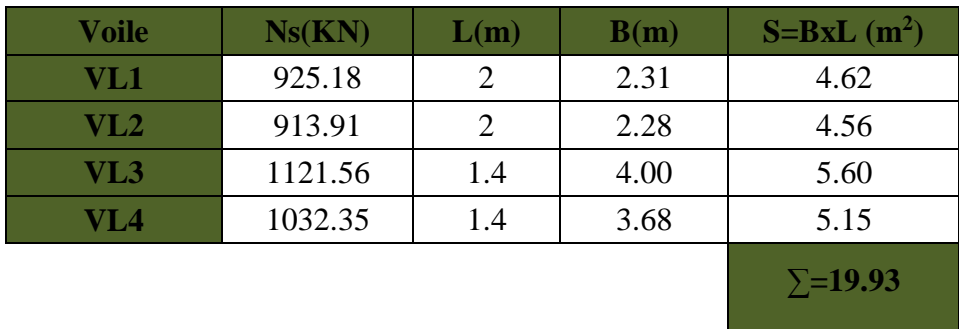

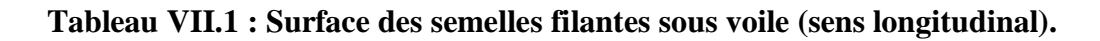

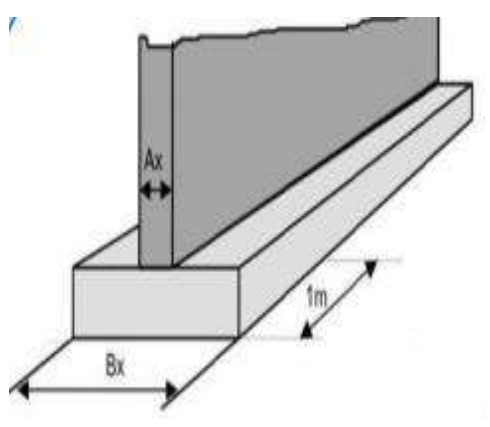

**Figure VII.2 : semelles filantes sous** 

**voile**

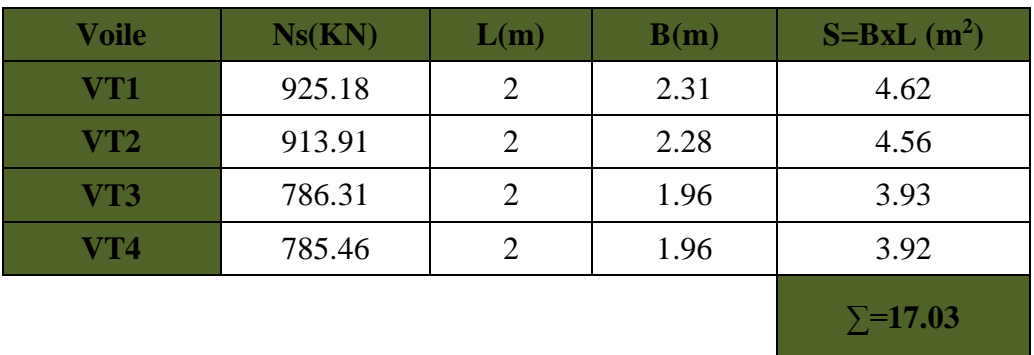

#### **Sens transversal :**

### **Tableau VII.2 : Surface des semelles filantes sous voile (sens transversal).**

La somme des surfaces des semelles filantes sous voiles est :

 $S_V = \sum S_i = 19.93 + 17.03 = 36.96$  m<sup>2</sup>

#### **Semelles filantes sous poteaux :**

#### **Hypothèse de calcul**

La semelle infiniment rigide engendre une répartition linéaire des contraintes sur le sol. Les réactions du sol sont distribuées suivant une droite ou une surface plane telle que leurs centres de gravité coïncidente avec le point d'application de la résultante des charges agissantes sur la semelle.

#### **Etape de calcul :**

Détermination de la résultante des charges :  $R = \sum N_i$ 

Détermination des coordonnées de la structure R :

$$
e = \frac{\sum N_i \times e_i + \sum M_i}{R} ;
$$

**Avec** e<sup>i</sup> : excentricité par rapport au centre de gravité.

Détermination de la distribution de charges par (ml) de semelle :

Si  $e \leq \frac{E}{i} \rightarrow$ 6  $e \leq \frac{L}{\cdot} \rightarrow R$ épartition trapézoïdale.

Si e> $\frac{L}{6}$  $\frac{E}{6}$   $\rightarrow$  Répartition triangulaire.

$$
q_{\text{max}} = \frac{R}{L} (1 + \frac{6e}{L}) \text{ et } q(\frac{B}{4}) = \frac{R}{L} (1 + \frac{3e}{L})
$$

$$
q_{min} = \frac{R}{L}(1-\frac{6e}{L})
$$

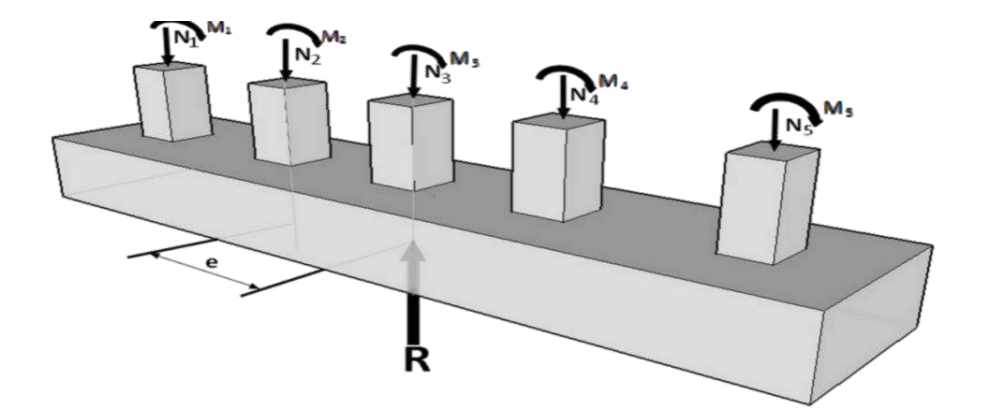

**Figure VII.3 : Semelles filante sous poteaux.**

On fera le calcul sur le portique transversal (fil de poteaux le plus sollicité). Les résultats sont résumés dans le tableau suivant :

| <b>Poteaux</b> | $N_S$ (KN)         | $M_i$ (KN.m)    | $e_i(m)$ | $N_S$ x $e_i$ (KN.m) |
|----------------|--------------------|-----------------|----------|----------------------|
| P1             | 604.92             | $-3.453$        | $-3.92$  | $-2088.7$            |
| P <sub>2</sub> | 1157.49            | $-0.648$        | $-0.625$ | 750.05               |
| P <sub>3</sub> | 808.76             | $-0.199$        | $-3.92$  | 160.94               |
| <b>Somme</b>   | $\Sigma = 2571.17$ | $\Sigma = -4.3$ |          | $\Sigma$ = -1177.71  |

**Tableau VII.3 : Surface des semelles filantes sous poteaux.**

**Détermination de la coordonnée de la résultante des forces :**

$$
e = \frac{\sum N_i e_i + \sum M_i}{R} = \frac{-1177.71 + (-4.3)}{2571.17} = -0.45m
$$

**Détermination de la distribution par mètre linéaire de la semelle :**

On a : e = -0.45 m <  $\frac{L}{6}$  $\frac{L}{6} = \frac{7.85}{6}$  $\frac{1}{6}$  = 1.3 m => Répartition trapézoïdale  $\sigma_2$ 

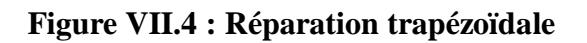

$$
q_{\min} = \frac{R}{L} \left( 1 - \frac{6 e}{L} \right) = \frac{2571.17}{7.85} x \left( 1 - \frac{6 x (-0.45)}{7.85} \right) = 440.19 \text{KN/ml}
$$
\n
$$
q_{\max} = \frac{R}{L} \left( 1 + \frac{6 e}{L} \right) = \frac{2571.17}{7.85} x \left( 1 + \frac{6 x (-0.45)}{7.85} \right) = 308.76 \text{ KN/ml}
$$
\n
$$
q_{\frac{L}{4}} = \frac{R}{L} \left( 1 + \frac{3 e}{L} \right) = \frac{2571.17}{7.85} x \left( 1 + \frac{3 x (-0.45)}{7.85} \right) = 214.88 \text{KN/ml}
$$

**Détermination de la largeur de la semelle :**

$$
B \ge \frac{q (L/4)}{\overline{\sigma}_{sol}} = \frac{214.88}{200} = 1.07m
$$

Donc on opte pour  $B = 2$  m.

On aura :  $S = BxL = 2 \times 7.85 = 15.7$  m<sup>2</sup>

Nous aurons la surface totale des semelles sous poteaux :  $Sp = S \times n$ 

 **n** : Nombre de portique dans le sens considéré.

 $S_p = 6x 15.7 = 94.2m^2$ 

La surface totale occupée par les semelles filantes est :

$$
S_t = S_p + S_v = 94.2 + 36.96 = 131.16
$$
 m<sup>2</sup>

La surface totale de la structure : **Sbat = 7.85x20.6 = 161.71 m²**

Le rapport de la surface des semelles sur la surface de la structure est :

$$
\frac{S_t}{S_{bat}} = \frac{131.16}{161.71} \times 100 = 81.1\%
$$

 $\text{Donc}: S_t = 81.1\% > 50\% \text{ S}_{\text{bat}}$ 

### Conclusion :

Les semelles présentent de grandes largeurs provoquant un chevauchement entre elles occupant ainsi une superficie supérieure à **50%** de la surface totale du bâtiment, pour cela nous opterons pour un radier général.

### c) Etude du radier général :

Un radier est défini comme étant une fondation travaillant comme un plancher renversé dont les appuis sont constitués par les poteaux de l'ossature et qui est soumis à la réaction du sol diminuée du poids propre du radier.

Le radier est :

- Rigide en son plan horizontal.
- Permet une meilleure répartition de la charge sur le sol de fondation (répartition linéaire).
- Facilité de coffrage.
- Rapidité d'exécution.

# **Pré dimensionnement du radier :**

# **Condition d'épaisseur minimale** :

La hauteur du radier doit avoir au minimum 25 cm ( $h_{min} \ge 25$  cm).

# **Condition de vérification de la longueur élastique :**

$$
L_e = \sqrt[4]{\frac{4 \text{ EI}}{K\,b}} \geq \frac{2}{\pi}\;L_{max}
$$

Le calcul est effectué en supposant une répartition uniforme des contraintes sur le sol, le radier est rigide s'il vérifie.

$$
L_{\max} \leq \frac{\pi}{2} L_e \qquad \Rightarrow \qquad \text{Ce qui conduit a} \qquad h \geq \sqrt[3]{\left(\frac{2}{\pi} L_{\max}\right)^4 \frac{3 K}{E}}
$$

Avec :

**L<sup>e</sup> :** Longueur élastique

**K :** Module de raideur du sol, rapporté à l'unité de surface K= 40 MPa pour un sol moyen

**I :** L'inertie de la section du radier (bonde de 1 m)

**E :** Module de déformation longitudinale déférée

$$
E = 3700 \sqrt[3]{f_{c28}} = 10818.865 \text{ MPa}
$$

**Lmax :** Distance maximale entre nus des nervures.

D'où

$$
h \ge \sqrt[3]{\left(\frac{2}{\pi} \times 5\right)^4 \frac{3 \times 40}{10818.865}} = 1.04 \text{m}; \text{ on pred } h = 100 \text{ cm}
$$

### **Condition forfaitaire :**

• **Sous voile**: L<sub>max</sub> = 2m

$$
\frac{L_{\text{max}}}{8} \le h \le \frac{L_{\text{max}}}{5}
$$

$$
\frac{200}{8} \le h \le \frac{200}{5} \implies 25 \le h \le 40 \text{ cm}
$$

**h** : épaisseur du radier.

**Lmax :** distance maximum entre nus de voile (**Lmax=2 m**) ;

D'après ces conditions, nous adopterons une épaisseur du radier de **h = 30 cm.**

• **Sous poteaux :** L<sub>max</sub>=5m

**Dalle** : La dalle du radier doit satisfaire la condition suivante :

 $h_d \geq \frac{L_{\text{max}}}{20}$ 20 , avec un minimum de 25cm  $h_d \geq \frac{500}{20}$  $\frac{300}{20} = 25$  cm  $\omega \to \infty$  Soit **h**<sub>d</sub> = 30 cm

**Nervure :** Elle doit vérifier la condition suivante :

 $h_n \geq \frac{L_{\text{max}}}{10}$  $\frac{\text{max}}{10} = \frac{500}{10}$  $\frac{300}{10}$  = 50 cm  $\qquadmath>$  m  $\qquad$   $\qquad$  **La base de la nervure :**

 $0.4 \text{ h}_n \leq \text{b}_n \leq 0.7 \text{ h}_n$   $\longrightarrow 0.4 \text{ x } 100 = 40 \leq \text{ b}_n \leq 0.7 \times 100 = 70 \text{ cm}$   $\longrightarrow \text{soit : } \text{b}_n = 55 \text{ cm}$ 

# CONCLUSION :

D'après les calculs précédents on adopte le dimensionnement suivant

- $h_n = 100$ cm (hauteur de la nervure)
- $h_d = 30$  **cm** (hauteur de la dalle)

 **(largeur de la nervure)** 

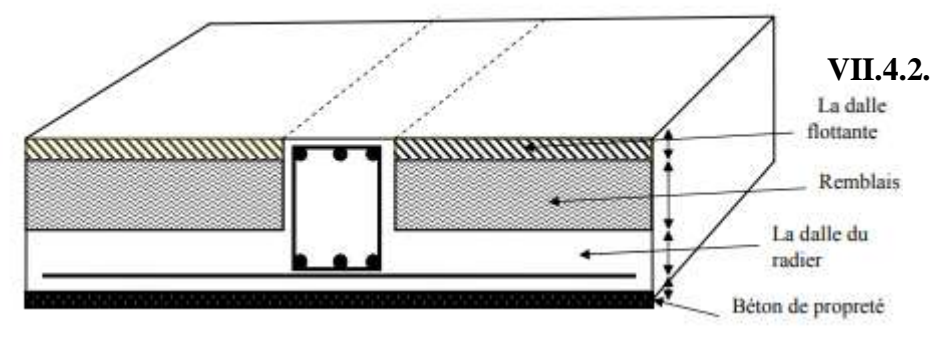

**Figure VII.5 : La coupe verticale d'un radier générale**

#### **Détermination des sollicitations de calcul :**

#### **Poids de la structure :**

Charge permanente de la structure : **G = 15330.52 KN** D'après ETABS

Charge d'exploitation de la structure: **Q = 2188.01 KN**

### **Combinaison d'actions :**

**A l'ELU** :  $N_U = 1.35G + 1.5Q$ 

 $N_U$ = 1.35x **15330.52** + 1.5 x**2188.01** = 23978.21KN

$$
A P ELS: \quad N_S = G + Q
$$

 $N<sub>S</sub>= 15330.52 + 2188.01 = 17518.53KN$ 

**Détermination de la surface du radier :**

**A l'ELU :** nec  $_{\text{net}}^{\text{ELU}} \geq \frac{N_{\text{u}}}{1.23}$  $\frac{N_{\rm u}}{1.33 \sigma_{\rm sol}} = \frac{23978.21}{1.33 \times 200}$  $\frac{23976.21}{1.33 \times 200} = 90.145 \text{ m}^2$ 

A *l'ELS*:  $_{\text{rec}}^{\text{ELS}} \geq \frac{N_s}{\sigma}$  $\frac{N_{\rm s}}{\sigma_{\rm sol}} = \frac{17518.53}{200}$  $\frac{318.33}{200} = 87.59 \text{ m}^2$ 

D'ooù 
$$
S_{rad} = max (s_{\text{nec}}^{\text{ELU}}, s_{\text{nec}}^{\text{ELS}}) = 90,14 \text{ m}^2
$$
  
 $S_{\text{bat}} = 161.71 \text{ m}^2 > S_{\text{rad}} = 90.14 \text{ m}^2$ 

#### **Remarque :**

On remarque que la surface totale du bâtiment est supérieure à la surface nécessaire du radier, dans ce cas on opte juste pour un débord minimal que nous imposent les règles du BAEL, et il sera calculé comme suit :

$$
L_{\text{deb}} \ge \max\left(\frac{h}{2} : 30 \text{cm}\right) = \max\left(\frac{100}{2} : 30 \text{cm}\right) = 50 \text{cm}.
$$

Soit un débord de : L déb= 50cm

$$
\mathbf{S}_{d\acute{e}b} = \mathbf{P}.\mathbf{L}_{d\acute{e}b}
$$

 $S_{\text{déb}} = S \text{déb} = L \text{déb} (Lx + Ly) \times 2 = 0.50 (20.6 + 7.85) \times 2 = 28.45 \text{ m}^2$ 

Donc on aura une surface totale du radier :  $S_{rad} = S_{bat} + S_{deb} = 161.71 + 28.45 = 190.16$  m<sup>2</sup>

#### **Calcul des sollicitations à la base du radier :**

#### **Charges permanentes :**

#### **Poids du bâtiment** : G = 15330,52KN.

#### **Poids de radier :**

G= Poids de la dalle + poids de la nervure + poids de  $(T.V.O)$  + poids de la dalle flottante

#### **Poids de la dalle :**

 $P_{\text{dalle}} = S_{\text{radier}} \times h_d \times p_b$ 

 $P_{\text{dalle}} = 190.16x$  0.3 x 25= 1426.2KN

#### **Poids des nervures :**

 $P_{\text{nerv}} = b_n ( h_n - h_d ) \rho_b \sum (Lx.n+Ly.m)$ 

 $P_{\text{nerv}}$  = 0.55x(1- 0.3) x (20.6x3+7.85x6)x25 = 1048.16KN

#### **Poids de TVO :**

 $P_{\text{TVO}} = (S_{\text{rad}} - S_{\text{ner}})$ .  $(h_n - h_d) \cdot \rho_{\text{TVO}}$  $S_{\text{ner}} = b_n \sum (Lx.n+Ly.m) = (0.55x20.6x3)+(0.55x7.85x6) = 59.89 \text{ m}^2$  $P_{\text{TVO}} = (190.16 - 59.89) \times (1-0.3) \times 17 = 1550.21 \text{ KN}$ 

#### **Poids de la dalle flottante :**

P dalle flottante =  $(S_{rad} - S_{ner})$ .  $e_{pdalle}$  flottante  $\cdot \rho_b$ 

P dalle flottante =  $(190.16-59.89)$  x  $0.15$  x  $25 = 488.51$  KN

#### **le poids total du radier est :**

 $G_{rad} = 1426.2 + 1048.16 + 1550.21 + 488.51 = 4513.08$  KN.

#### **Surcharges d'exploitations :**

Surcharge de bâtiment : Q = 2188.01 KN.

Surcharge du radier :  $Q = 5 \text{ X } 190.16 = 950.8 \text{ KN}$ 

#### **Poids total de la structure** :

 $G_T = G_{bat} + G_{rad} = 15330.52 + 4513.08 = 19843.6$ KN

 $Q_T = Q_{bat} + Q_{rad} = 2188.01 + 950.8 = 3138.81$  KN.

### **Combinaison d'actions :**

**A l'ELU** : Nu = 1.35 G + 1.5 Q = 1.35 x19843.6 + 1.5x 3138.81 = 31497.07 KN **A l'ELS**:  $N_S = G + Q = 19843.6 + 3138.81 = 22982.41$  KN D'où: **N<sup>u</sup> =** 31497.07 KN**; N<sup>s</sup> =** 22982.41 KN

# d) Vérifications:

#### **Vérification l'effort sous pressions :**

Cette vérification justifie le non soulèvement de la structure sous l'effet de la pression hydrostatique.

$$
p \geq p^{'} = \alpha \, S_{rad} \, \cdot \gamma \, \cdot z
$$

**γ<sub>w</sub>**: Poids volumique de l'eau = 10 KN/m<sup>3</sup>

Z: Profondeur de l'infrastructure ( z= 1m).

α: coefficient de sécurité vis-à-vis du soulèvement α=1,5

 $P = G_{\text{tot}} = 19843.6 \text{ KN}$  (Poids total à la base du radier)

$$
p' = \alpha
$$
. S<sub>rad</sub>.  $\gamma$ .  $z = 1.5 \times 190.16 \times 10 \times 1 = 2852.4 \text{ KN}$ 

P=19843.6KN > 2852.4 KN **condition vérifiée.** 

Pas de risque de soulèvement de la structure.

#### **Vérification à la contrainte de cisaillement :**

Nous devons vérifier que :  $\tau_u \leq \bar{\tau}_u$ 

$$
\tau_u = \frac{T_u^{\text{max}}}{b.d} \le \bar{\tau} = \min\left\{0.15 \, \frac{f_{c28}}{Y_b} \, ; 4 \, \text{MPa}\right\} = 2.5 \, \text{MPa}
$$

Avec :  $b=100$  cm ;  $d= 0.9h_d = 0.9$  x 30 = 27 cm.

$$
T_U^{\text{max}} = \frac{q_u L_{\text{max}}}{2} = \frac{N_u b}{S_{\text{rad}}}
$$
.  $\frac{L_{\text{max}}}{2} = \frac{31497.07 \times 1}{190.16} \times \frac{5}{2} = 414.08 \text{ KN}$   

$$
\tau_u = \frac{414.08 \times 10^3}{1000 \times 270} = 1.53 \text{MPa}
$$

Finalement :  $\tau_u = 1.53 \text{ MPa} \leq \bar{\tau}_u = 2.5 \text{ MPA}$  Condition vérifiée

### **Vérification de la stabilité du radier :**

La stabilité du radier consiste à la vérification des contraintes du sol sous le radier qui est sollicité par les efforts suivants :

- Efforts normaux (N) dus aux charges verticales.
- Moment de renversement (M) du au séisme dans le sens considéré.

$$
M=\ M_0+\ T_0.\ h
$$

Avec :

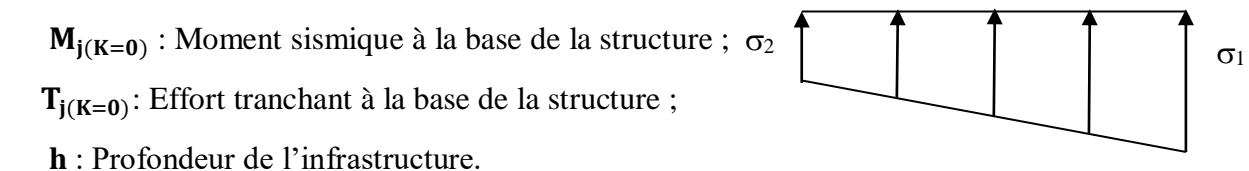

#### **Figure VII.6 : Diagramme des contraintes**

Le diagramme trapézoïdal des contraintes nous donne

$$
\sigma_m=\frac{3.\,\sigma_1+\sigma_2}{4}
$$

On doit vérifier que :

**L'ELU :**  $\sigma_m \leq 1.33 \sigma_{sol}$ **L'ELS** :  $\sigma_m \leq \sigma_{\text{sol}}$  $\sigma_{\rm sol} = 200 \text{ KN/m}^2$ 

1.33  $\sigma_{sol}$ =266KN/m<sup>2</sup>

**Avec :** 

$$
\sigma_{1,2} = \frac{N}{S_{\rm rad}} \pm \frac{M}{I} . V
$$

### **Calcul du centre de gravite du radier :**

Les coordonnées du centre de gravité du radier seront calculées comme suite :

$$
X_{G} = \frac{\sum s_{i} x_{i}}{\sum s_{i}} = 10.3 \text{m}.
$$

$$
Y_{G} = \frac{\sum s_{i} x_{i}}{\sum s_{i}} = 3.92 \text{m}.
$$

**Avec :**

 **Si:** Aire du panneau considéré. **Xi, Y<sup>i</sup> :** Centre de gravité du panneau considéré.

#### **Moment d'inertie du radier :**

$$
I_{XX} = \frac{bh^3}{12} = \frac{20.6 \times 7.85^3}{12} = 830.41 \text{ m}^4
$$
  
\n
$$
I_{YY} = \frac{hb^3}{12} = \frac{7.85 \times 20.6^3}{12} = 5718.60 \text{ m}^4
$$
  
\n
$$
\triangleright \text{Calcul des moments :}
$$
  
\n
$$
M_{0x} = 29316.77 \text{ KN.m} \text{ et } T_{0x} = 14658.31 \text{KN} \text{ ; (ETABS)}
$$

 $M_{0y}$  =6311.07 KN.m et T<sub>0y</sub> =12622.15 KN ; (ETABS)

 $M_{xx}=M_{0x}+T_{0x} h_n = 29316.77 + (14658.31 \text{ x1}) = 43975.16 \text{ KN.m}$ 

$$
M_{yy} = M_{0y} + T_{0y} h_n = 6311.07 + (12622.15 x1) = 18933.22 KN.m
$$

# **Sens longitudinal (x-x):**

**A l'ELU:**

$$
\sigma_1 = \frac{N_u}{S_{rad}} + \frac{M_x}{I_{yy}}. V_X = \frac{31497.07}{190.16} + \frac{43975.16}{5718.60} \times 10.3 = 244.83 \text{KN/m}^2
$$

$$
\sigma_2 = \frac{N_u}{S_{rad}} - \frac{M_x}{I_{yy}}. V_X = 113.56 \text{ KN/m}^2
$$

D'où

$$
\sigma_{\rm m} = \frac{3X244.83 + 113.56}{4} = 212.02 \text{KN/m}^2
$$

$$
\sigma_{\rm m} = 212.02 \text{ KN/m}^2 < 1.33 \sigma_{\rm sol} = 266 \text{ KN } / \text{ m}^2
$$
\nCondition vérifiée.

$$
\sigma_1 = \frac{N_s}{S_{rad}} + \frac{M_x}{I_{yy}}. \text{ Vx} = \frac{22982.41}{190.16} + \frac{43975.16}{5718.60} \text{ x } 10.3 = 200.05 \text{ KN/m}^2
$$

$$
\sigma_2 = \frac{N_s}{S_{rad}} - \frac{M_x}{I_{yy}}. \text{ Vx} = 25.28 \text{KN/m}^2
$$

$$
3 \text{ x } 200 + 25.28
$$

D'où

$$
\sigma_{\rm m} = \frac{3 \times 200 + 25.28}{4} = 156.37 \, \text{KN/m}^2
$$

$$
\sigma_{\rm m} = 156.37 \text{KN/m}^2 < \sigma_{\rm sol} = 200 \text{KN / m}
$$

**σ** a<sup>2</sup> **condition vérifiée.** 

**Sens transversal (Y-Y) :**

A PELU:  
\n
$$
\sigma_1 = \frac{N_u}{S_{rad}} + \frac{M_y}{I_{xx}}. V = \frac{31497.07}{190.16} + \frac{18933.22}{830.41} \text{ x3.92} = 255 \text{KN/m}^2
$$
\n
$$
\sigma_2 = \frac{N_u}{S_{rad}} - \frac{M_y}{I_{xx}}. V = 118.89 \text{ KN/m}^2
$$
\n
$$
\sigma_m = \frac{3x\,255 + 118.89}{4} = 220.98 \text{KN/m}^2
$$

D'où

$$
\sigma_{\rm m} = \frac{3 \times 255 + 118.89}{4} = 220.98 \, \text{KN/m}^2
$$

$$
\sigma_{\rm m} = 220.98 \text{KN/m}^2 < 1.33 \sigma_{\rm sol} = 266 \text{ KN / m}^2
$$
 **Condition vérifiée.**

**A l'ELS :**

$$
\sigma_1 = \frac{N_s}{S_{rad}} + \frac{M_y}{I_{xx}}. V = \frac{22982.41}{190.16} + \frac{18933.22}{830.41} \times 3.92 = 210.23 \text{KN/m}^2
$$

$$
\sigma_2 = \frac{N_s}{S_{rad}} - \frac{M_y}{I_{xx}}. V = 37.45 \text{KN/m}^2
$$

D'où

$$
\sigma_{\rm m} = \frac{3 \times 210.23 + 37.45}{4} = 167.04 \text{ KN/m}^2
$$

 $σ<sub>m</sub> = (167.92) KN/m<sup>2</sup> < σ<sub>sol</sub> = 200 KN/m<sup>2</sup>$  Condition vérifiée.

**Vérification au poinçonnement : (Art A.5.2 4 BAEL91)**

On doit vérifier que :

$$
N_u \leq \frac{0.07\mu_c h f_{c28}}{\gamma_b}
$$

Avec : N<sup>u</sup> : Charge de calcul à l'ELU pour le poteau

 $\mu_c$ : Périmètre du pourtour cisaillé sur le plan du feuillet moyen du radier.

a : Epaisseur du voile ou du poteau

b : Largeur du poteau ou du voile (une bonde de 1m).

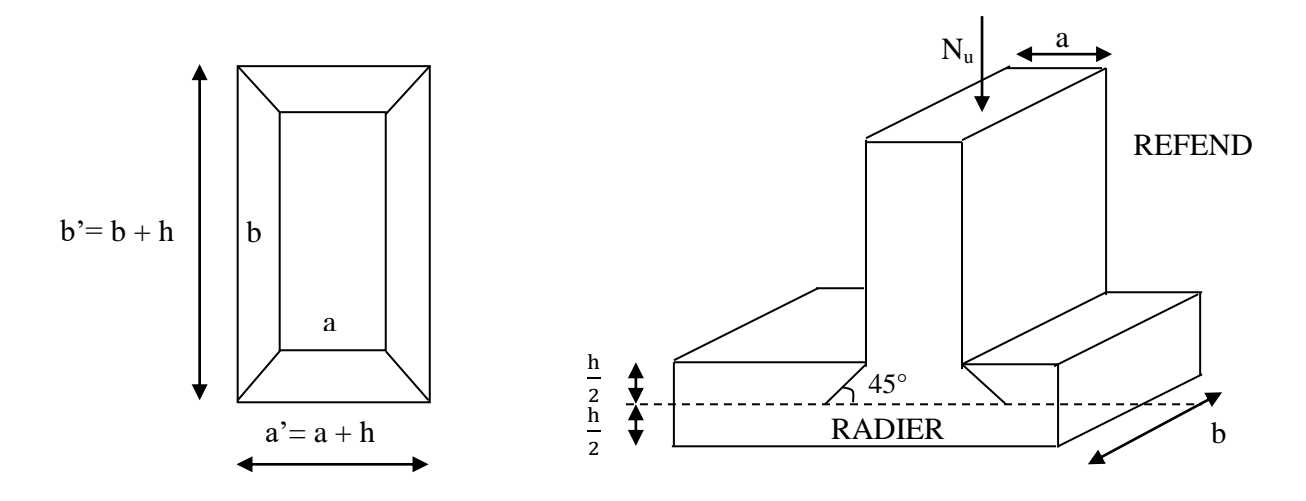

**Figure VII.7 : Périmètre utile des voiles et des poteaux**

**Vérification pour les poteaux :**

$$
\mu_c = 2(a^2 + b^2) = 2(a + b + 2b) = 2 \times (0.50 + 0.50 + 2 \times 1) = 6 \text{ m}
$$

$$
\overline{N}_u = \frac{0.045 \mu_c h f_{c28}}{\gamma_b} = \frac{0.045 \times 6 \times 1 \times 25000}{1.5} = 4500 \text{KN}
$$

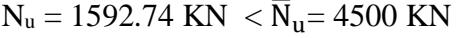

**Condition vérifiée** 

# **Vérification pour les voiles :**

On considère une bonde de 01 ml du voile

 $N_u = 1289.15$  KN (etabs),  $e_p = 20$ cm,  $b = 1.4$ m  $\mu_c = 2(a^2 + b^2) = 2(a + b + 2h) = 2 \times (0, 2 + 1.4 + 2 \times 1) = 7.2m$  $\bar{N}_{u} = \frac{0.045 \mu_c h f_{c28}}{v}$ γ b =  $0,045 \times 7.2 \times 1 \times 25000$  $\frac{1}{1,5}$  = 5400 KN  $N_u = 1289.15$  KN  $< \overline{N}_u = 5400$ KN **Condition vérifiée.** 

# E) Ferraillage du radier :

Pour le calcul du ferraillage on utilise les méthodes exposées dans le BAEL 91 révisées 99 Le radier sera calculé comme un plancher renversé soumis à une charge uniformément répartie et appuyé sur les poteaux et les voiles.

### **Ferraillage de la dalle du radier (panneaux encastrés sur 4 appuis) :**

Deux cas se présentent à nous :

 $\rho=\frac{l_x}{l_x}$  $\frac{dx}{dy} \le 0.4$  **neric**  $\gg$  La dalle travaille dans un seul sens. (Flexion longitudinale négligée) 0. 4  $\leq \rho = \frac{1}{1}$  $\frac{dx}{dy} \le 1$  **a**  $\implies$  La dalle travaille dans les deux sens

**Remarque :**

Les panneaux étant soumis à des chargements voisins et afin d'homogénéiser le ferraillage et de faciliter la mise en pratique, on considérera pour les calculs le panneau le plus sollicité, ensuite on adoptera le même ferraillage pour tout le radier.

### **Identification du panneau le plus sollicité :**

Le panneau le plus sollicité a les dimensions suivantes :

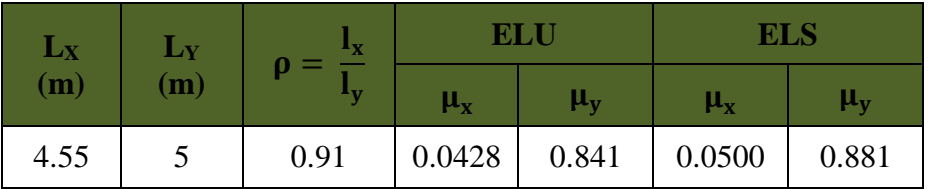

(Lx : petite portée du panneau ; Ly : grand portée du panneau) .

Les valeurs des coefficients  $\mu y$  et  $\mu x$  sont donnai en fonction du rapport  $\rho$  et du coefficient de poisson.

 $0.4 \leq \rho = \frac{1_x}{1}$  $\frac{dx}{dy} = 0.91 \le 1$  and  $\implies$  La dalle travaille dans les deux sens.

Pour le calcul du ferraillage, on soustrait de la contrainte maximale  $\sigma_m^{max}$ , la contrainte due au poids propre du radier, ce dernier étant directement repris par le sol.

 **A l'ELU :**  $\sigma_{\rm m}^{\rm max} = {\rm max}$  ( $\sigma_{\rm u}^1$ ;  $\sigma_{\rm u}^2$ ) = max (212.02; 220.98) = 220.98KN/m<sup>2</sup>

 **A l'ELS :**

$$
\sigma_{\rm m}^{\rm max} = \max (\sigma_{\rm s}^1; \sigma_{\rm s}^2) = \max (156.97; 167.92) = 167.92 \, \text{KN/m}^2
$$

D'où :

**A l'ELU :**

$$
q_{u} = \sigma_{m} - \frac{G_{rad}}{S_{rad}} = (220.98 - \frac{4513.08}{190.16}) \times 1m = 197.24 \text{KN/ml}
$$

 **A l'E.L.S :**

$$
q_s = \sigma_m - \frac{G_{rad}}{S_{rad}} = (167.92 - \frac{4513.08}{190.16}) \times 1m = 144.86
$$
 KN/ml

#### **Calcul des moments isostatiques :**

Le moment isostatique dent le sens de  $L<sub>Y</sub>$  est donné par la formule suivante :

 $M_{0x} = \mu_x q_u l_x^2$ 

Le moment isostatique dent le sens de Ly est donné par la formule suivante :

 $M_{0v} = \mu_v M_x$ 

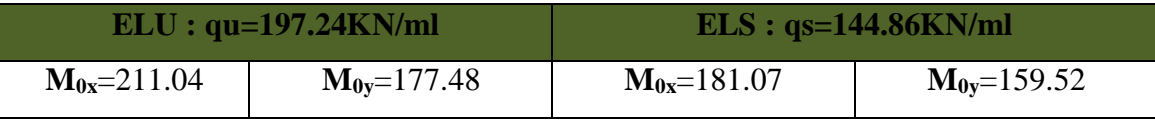

#### **Remarque** :

Comme le panneau étudié est un panneau intermédiaire et afin de tenir compte de l'encastrement de la dalle au niveau des nervures, nous allons affecter aux moments isostatiques les coefficients réducteurs suivants :

 $-0.75$ : pour les moments en travées,

– 0,50 : pour les moments sur appuis intermédiaires,

 $-0,30$ : pour les moments sur appuis de rive,

### **A l'ELU :**

**Sens X-X :**

 $M_{tx} = 0.75 M_{0x} = 0.75 x 211.04 = 158.28$ KN. m

 $M_{ax} = -0.5 M_{0x} = -0.5 x 211,04 = -105.52$  KN. m

**Sens Y-Y :**

$$
M_{\text{ty}} = 0.75 \text{ M}_{\text{0y}} = 0.75 \text{ x } 177.48 = 133.11 \text{ KN. m}
$$

$$
M_{\rm ay} = -0.5 M_{\rm by} = -0.5 \times 177.48 = -88.74 \text{ KN. m}
$$

**A l'ELS :**

**Sens X-X :**

$$
M_{tx} = 0.75 M_{0x} = 0.75 x 181.07 = 135.02 \text{ KN. m}
$$
  

$$
M_{ax} = -0.5 M_{0x} = -0.5 x 181.07 = -90.53 \text{ KN. m}
$$

**Sens Y-Y :**

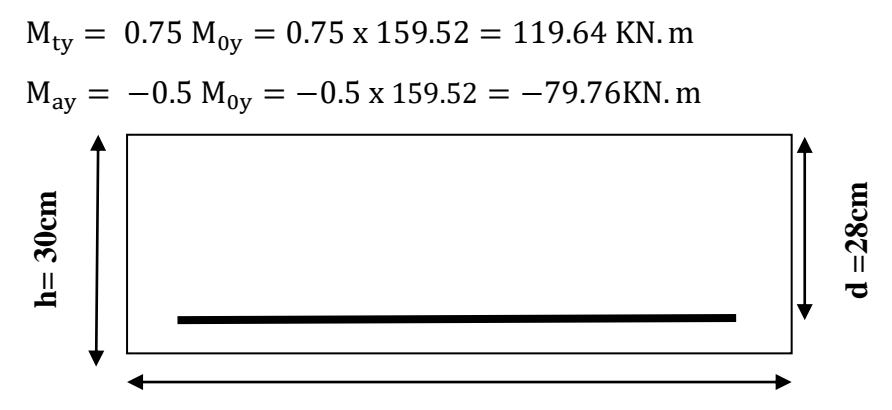

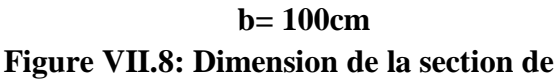

#### **Ferraillage à ELU : calcul**

Le ferraillage se fera en flexion simple pour une bande de 1 *ml*

Avec :  $b = 100$  cm ;  $h = 30$  cm ; d=28cm

$$
\mu_{u} = \frac{M_{u}}{b d^{2} f_{bc}}
$$
;  $A_{u} = \frac{M_{u}}{\beta_{1} d \sigma_{st}}$ ;  $f_{bu} = 14.2 \text{ MPa}$ ;  $\sigma_{s} = 34.8 \text{ MPa}$ 

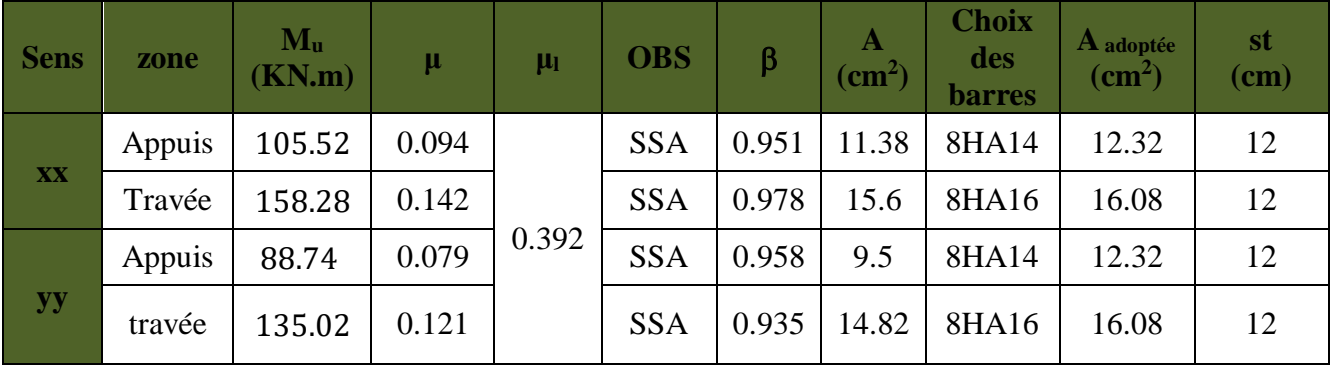

**Tableau VII.4 : Ferraillage du radier.**

- **Vérification à L'ELU :**
- **Condition de non fragilité (Art B.7.4 BAEL.91/ modifié 99) :**

 **Armature parallèles à L<sup>x</sup> :**

 $\omega_{\rm x} = \frac{\rm A_{min}^{\rm x}}{\rm b_{\rm b}}$  $\frac{A_{\min}}{b} \geq \omega_0 \frac{3-\rho}{2}$  $\frac{-\rho}{2}$  and  $A_{\min}^{\text{x}} \ge \omega_0 \frac{3-\rho}{2}$  $\frac{-p}{2}$  b. h

 $Wx$ :Taux d'acier qui est égal au rapport de la section d'armature dans une direction donnée à la section totale de béton.

**0**: Pourcentage d'acier minimal est égal à 0.8 ‰ pour les HA FeE400

$$
A_{\min}^{x} = 0.0008 \frac{3-1}{2} x 100 x 30 = 2.4 cm^{2}
$$

### **Armature parallèles à Ly :**

$$
\omega_{\text{y}} = \frac{\frac{A_{\text{min}}^{\text{y}}}{b \text{ h}} \ge \omega_0 \qquad \text{and} \qquad A_{\text{min}}^{\text{y}} \ge \omega_0. \text{ b. h}
$$
  

$$
A_{\text{min}}^{\text{y}} = 0.0008x100x30 = 2.4 \text{ cm}^2
$$

Il faut vérifiée que : A adoptée > Amin

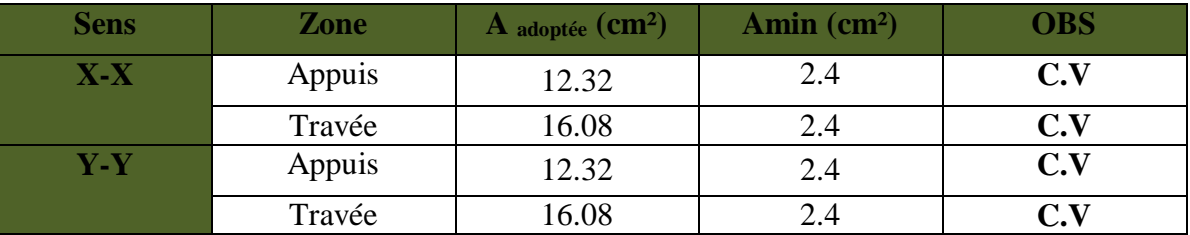

**Tableau VII.5 : Vérification de la condition de non fragilité.**

# **Vérification des espacements (Art A8.2, 42 BAEL91/modifié 99) :**

Lorsque la fissuration est peu préjudiciable, L'écartement des armatures d'une même nappe ne doit pas dépasser les valeurs ci-dessous, dans lesquels h désigne l'épaisseur totale de la dalle.

### **Dans le sens xx :**

 $S_t \le \min \{3h, 33cm\} = \min \{3 \times 30, 33cm\} = 33cm$ 

 $S_t = 12$  cm < 33cm Condition vérifiée.

# **Dans le sens yy :**

 $S_t \le \min \{4h; 45cm\} = \min \{4 \times 30; 45cm\} = 45cm$ 

 $S_t = 12$ cm < 45cm Condition vérifiée.

### **Vérification de la contrainte de cisaillement :**

Il faut vérifier que τ<sub>u</sub>  $\tau$ <sub>u</sub>  $\tau_{\rm u} = \frac{T_{\rm u}^{\rm max}}{h d}$  $\frac{u^{\max}}{b.d} < \overline{\tau_u}$  = min  $\left(\frac{0.15.f_{c28}}{\gamma_b}\right)$  $\frac{3.1_{c28}}{y_b}$ ; 4MPa)= 2,5MPa.  $b = 100$ cm;  $d = 28$ cm  $T_{u}^{max} = q_{u} \cdot \frac{L_{max}}{2}$  $\frac{max}{2} = \frac{N_u \cdot b}{S_{rad}}$  $\frac{N_{u} \cdot b}{S_{rad}} \cdot \frac{L_{max}}{2}$ 2  $T_{u}^{max} = \frac{31497.07x1}{100.16}$  $\frac{190.16}{$ . 5  $\frac{2}{2}$  = 414.08 KN  $\tau_u = \frac{414.08 \times 10^3}{1.000 \times 300}$  $\frac{414.08\times10}{1.000\times280} = 1,47 \text{ MPa}.$  $\tau_{\text{u}} = 1.47 \text{ MPa } \leq \bar{\tau}_{\text{u}} = 2.5 \text{ MPa } \implies$  Condition vérifiée.

Donc les armatures transversales ne sont pas nécessaires.

# **Vérification A L'ELS :**

# **Vérification des contraintes dans le béton :**

On doit vérifier que :

 $\overline{\sigma}_{bc}$  = 0.6 f<sub>c28</sub> = 0.6 x 25 = 15 MPa

$$
\sigma_{st} = \frac{M_s}{\beta_1 \cdot d \cdot A_{st}} \qquad \quad \rho_1 = \frac{100 \cdot A_s}{b \cdot d} \qquad \sigma_b = \frac{\sigma_{st}}{K_1}
$$

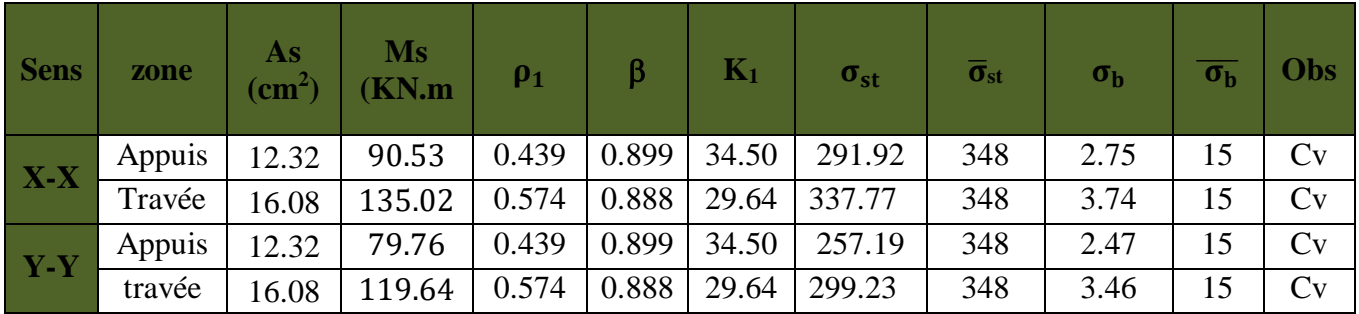

# **Tableau VII.6 : Vérification des contraintes à l'ELS.**

### **Remarque :**

Pour faciliter les travaux de ferraillage, et pour des raisons économiques, il faut adopter un même ferraillage pour tous les panneaux.

# **Ferraillage du débord:**

Le débord est assimilé à une console soumise à une charge uniformément répartie. Le calcul se fera pour une bande de 1m de longueur.

# **Sollicitation de calcul :**

### **A l'ELU :**

$$
P_{u} = q_{u} = 197.24 \text{ KN/ml}
$$
  

$$
M_{u} = \frac{P_{u} l^{2}}{2} = \frac{197.24 \times 0.50^{2}}{2} = 24.66 \text{ KN.m}
$$

**A l'ELS :** 

$$
P_s = q_s = 144.86 \text{ KN/ml}
$$
  

$$
M_s = \frac{P_s l^2}{2} = \frac{144.86 \times 0.50^2}{2} = 18.10 \text{ KN.m}
$$

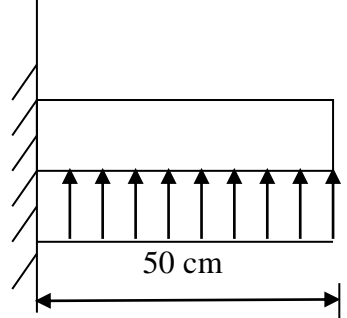

**Figure VII.9: Schéma statique du de débord.**

• Calcul des armatures **:**  $b = 1$  m;  $d = 28$  cm

$$
\mu = \frac{M_u}{bd^2 f_{bc}} = \frac{24.66 \, 10^3}{100 \, x \, 28^2 \, x14.2} = 0.022 \, < 0.392 \quad \text{and} \quad \text{SSA}
$$

 $\mu = 0.022 \rightarrow \beta = 0.989$  $A_s = \frac{M_u}{g_d}$  $\frac{M_{u}}{\beta d}$ .  $\sigma_{st} = \frac{24.66 \, 10^{3}}{0.991 \, x \, 28 \, x}$  $\frac{24.66 \text{ m}}{0.991 \text{ x} \cdot 28 \text{ x} \cdot 348}$  = 2.67cm<sup>2</sup>/ml Soit :  $A_{\text{ad}} = 5H A 12 = 5.65$  cm<sup>2</sup> avec :  $S_t = 23$  cm **Armatures de répartition :**  $Ar = \frac{Aad}{A}$  $\frac{aa}{4}$ =1.41 cm<sup>2</sup> Soit  $Ar = 5H A 10 = 3.92 cm^2$  $\text{avec : } \quad \text{St} = 25 \text{cm}$ **Vérification à l'ELU :**  $A_{\text{min}} = \frac{0.23 \cdot b \cdot d \cdot f_{t28}}{f}$  $f_e$  $=\frac{0.23 \times 100 \times 28 \times 2.1}{100}$  $\frac{10 \times 28 \times 2.1}{400}$  = 3.38cm<sup>2</sup>/ml  $A_a = 5.65 \text{cm}^2$  >  $A_{min} = 3.38 \text{cm}^2$  Condition vérifiée.

#### **Remarque :**

Les armatures de la dalle sont largement supérieures aux armatures nécessaires au débord ; Afin d'homogénéiser le ferraillage, les armatures de la dalle seront prolonger et constituerons ainsi le ferraillage du débord.

#### **Ferraillage de la nervure :**

Afin d'éviter tout risque de soulèvement du radier (vers le haut), celui-ci est sera muni de nervures (raidisseurs) dans les deux sens.

Les nervures seront calculées comme des poutres continues sur plusieurs appuis, soumises aux charges des dalles.

Les réactions du sol sont transmises aux nervures sous forme de charges triangulaires et trapézoïdales.

Pour le calcul des efforts internes maximaux, on ramènera ces types de chargement à des répartitions simplifiées constituant des charges uniformément réparties. Cela consiste à trouver la largeur de dalle correspondant à un diagramme rectangulaire qui donnerait le même moment (largeur Lm), et le même effort tranchant (largeur Lt) que le diagramme trapézoïdal, dans ce cas le calcul devient classique.

#### **Cas de chargement trapézoïdal :**

Moment fléchissant :  $I_m = I_x (0.5 - \frac{1^2}{6})$  $\frac{1}{6}$ 

Effort tranchant :  $I_t = I_x (0.5 - \frac{l^2}{4})$  $\frac{1}{4}$ 

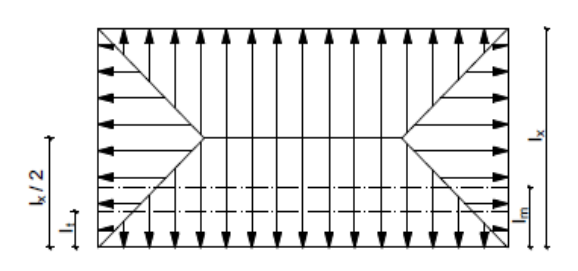

**Figure VII.10: Répartition trapézoïdale.**

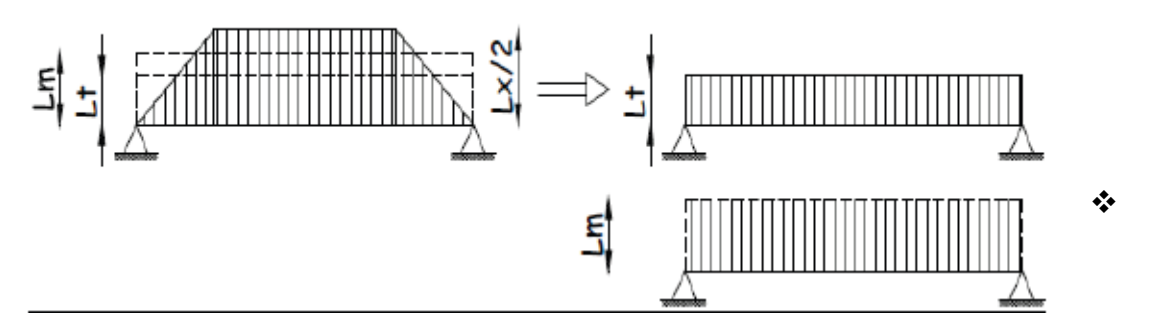

**Figure VII.11: Présentation des chargements simplifiés.**

# **Cas de chargement triangulaire :**

Moment fléchissant :  $l_m = 0.333x l_x$ 

Effort tranchant :  $I_t = 0.25x I_x$ 

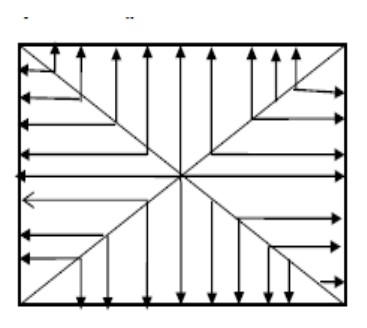

**Figures VII.12 : Répartition triangulaire.**

# **Déterminations des charges :**

$$
q_{u} = \left(\sigma_{m} - \frac{G_{rad}}{S_{rad}} - \frac{G_{ner}}{S_{ner}}\right) = \left(220.98 - \frac{4513.08}{190.16} - \frac{1048.16}{59.89}\right) \times 1 \text{ ml} = 179.74 \text{ KN/ml}
$$
  

$$
q_{s} = \left(\sigma_{m} - \frac{G_{rad}}{S_{rad}} - \frac{G_{ner}}{S_{ner}}\right) = \left(167.62 - \frac{19843.6}{190.16} - \frac{1048.16}{59.89}\right) \times 1 \text{ ml} = 136.38 \text{ KN/ml}
$$

Pour les moments fléchissant :

$$
Q_U = q_u l_m
$$

$$
Q_S = q_S l_m
$$

Pour les efforts tranchant :

$$
Q_U = q_u l_t
$$

$$
Q_S = q_S l_t
$$

### **Remarque :**

Pour calculer ces poutres, on va choisir la file la plus sollicitée dans les deux sens.

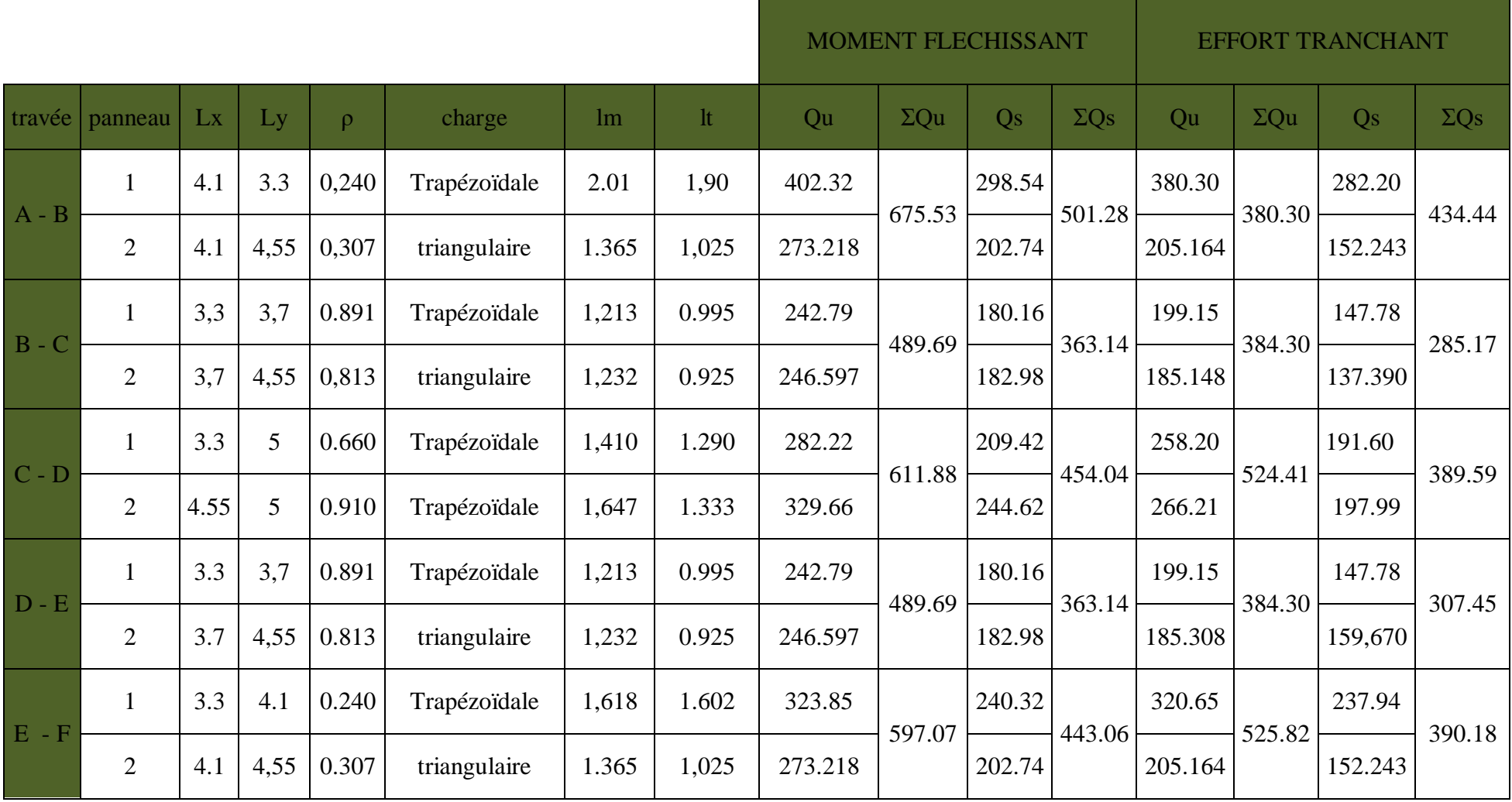

**Tableau VII.7 : charges revenant à la nervure la plus sollicitée (sens longitudinal).**

**Sens transversal:** Nervure (file B)

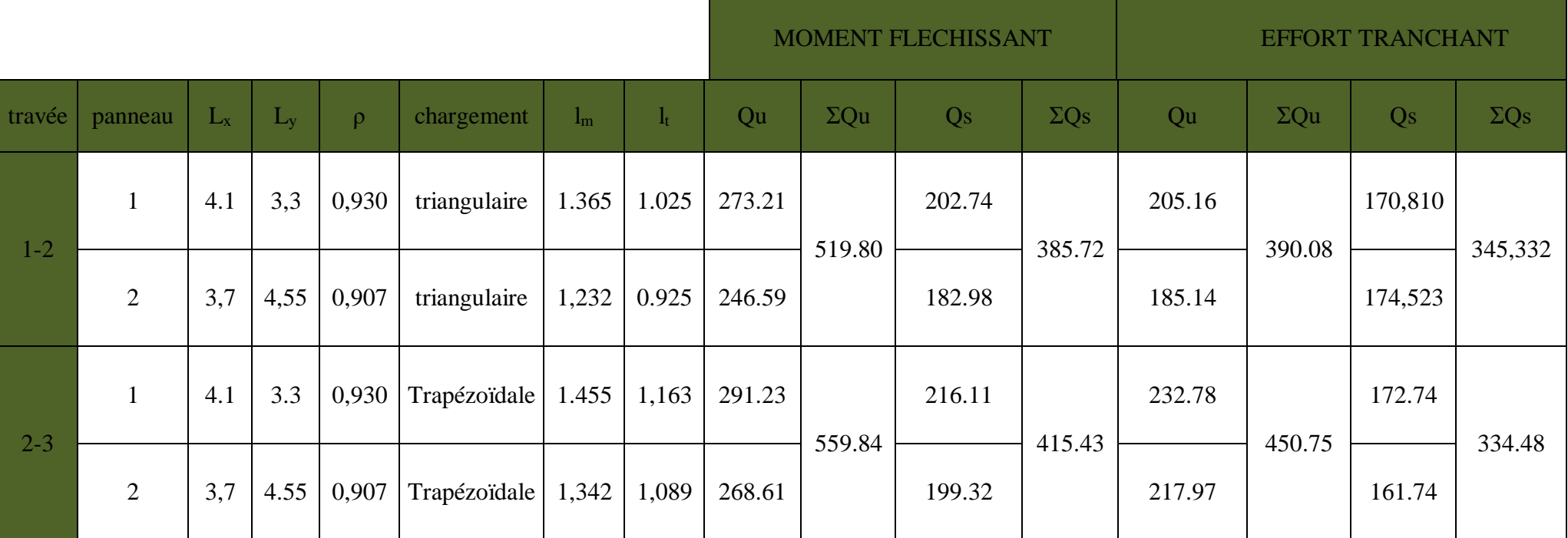

**Tableau VII.8 : charges revenant à la nervure la plus sollicitée (sens transversal).**

# **Détermination des sollicitations:**

Pour le calcul des efforts, on utilisera le logiciel ETABS.

**Sens longitudinal :**

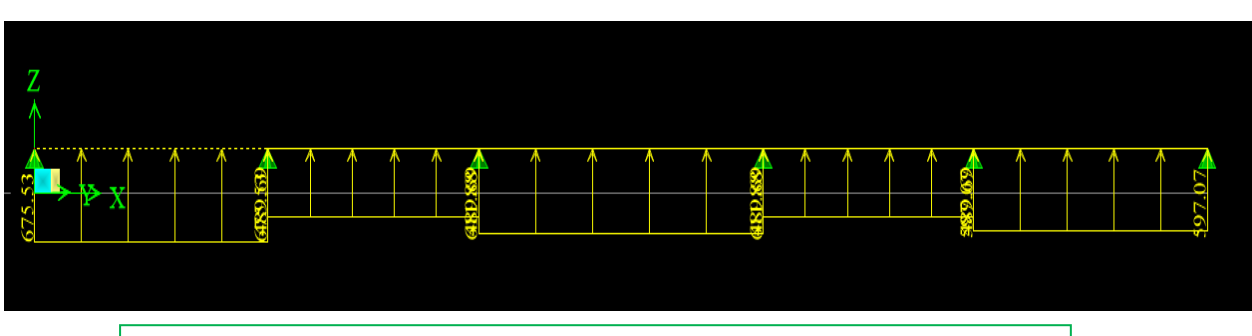

**Figure VII.13 : Schéma statique de la nervure à ELU.**

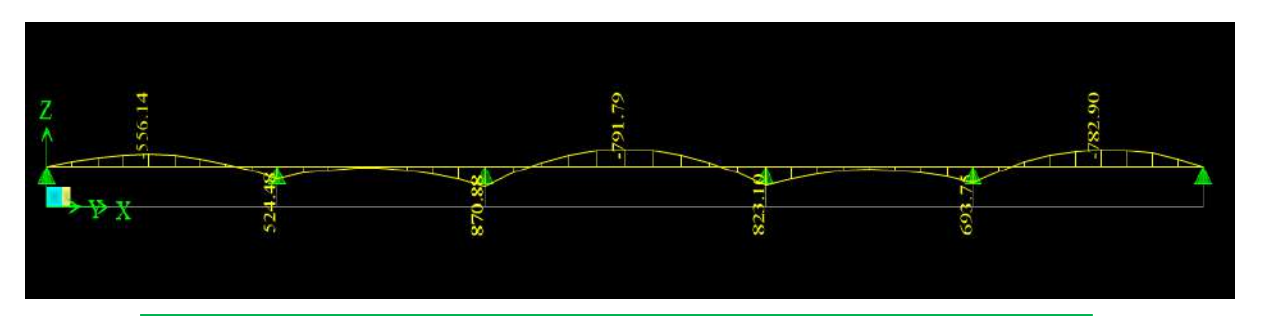

**Figure VII.14 : Diagramme des moments fléchissant à l'ELU.**

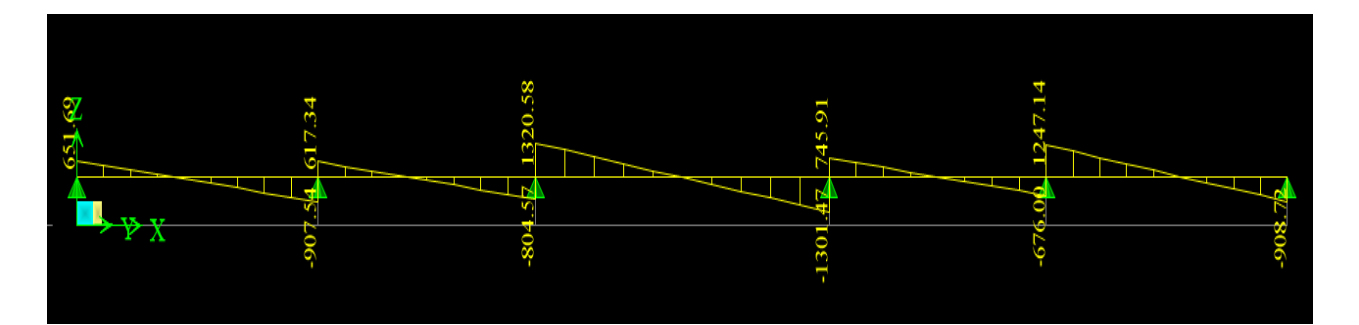

**Figure VII.15 : Diagramme des efforts tranchants à l'ELU.**

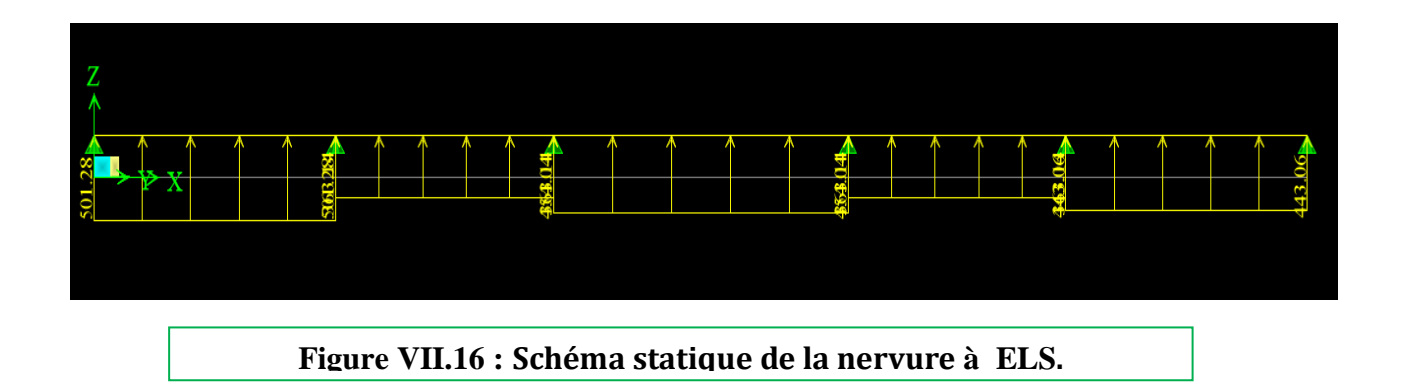

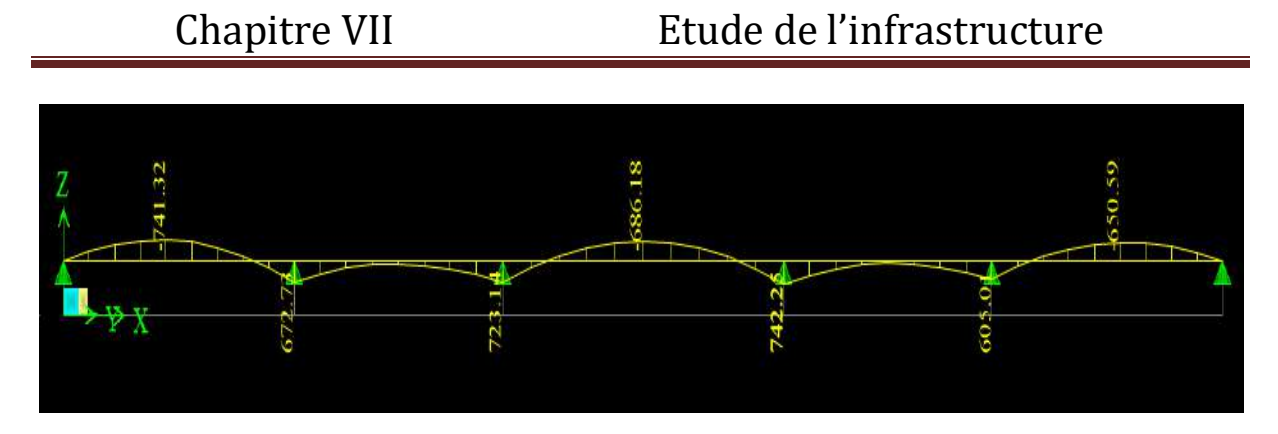

**Figure VII.17 : Diagramme des moments fléchissant à l'ELS.**

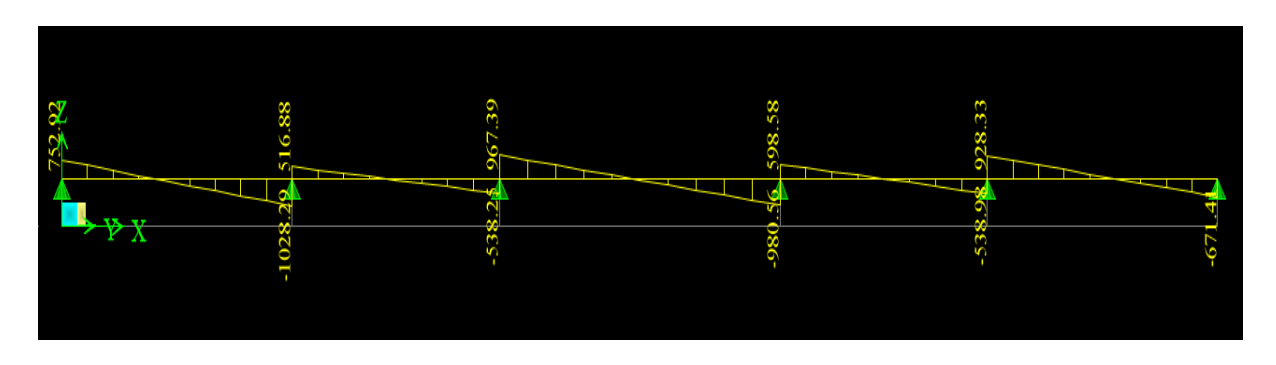

**Figure VII.18 : Diagramme des efforts tranchants à l'ELS.**

**Sens transversal ;**

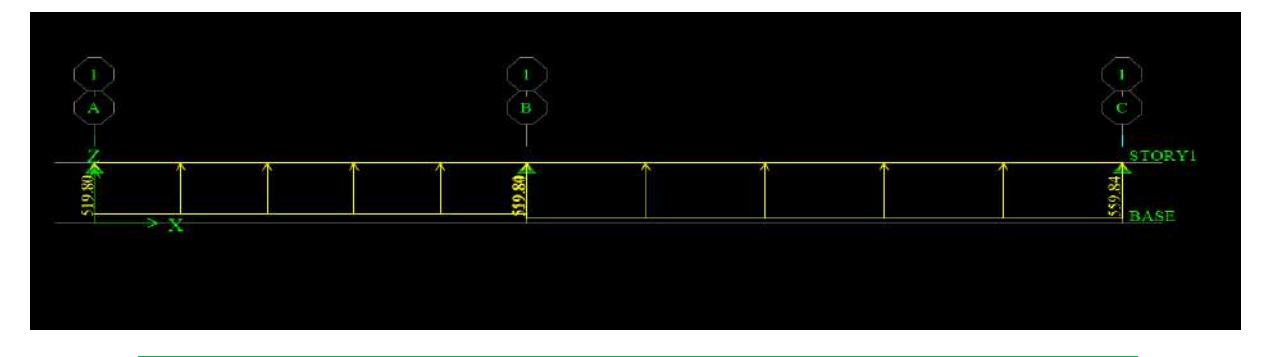

**Figure VII.19 : Schéma statique de la nervure à ELU.**

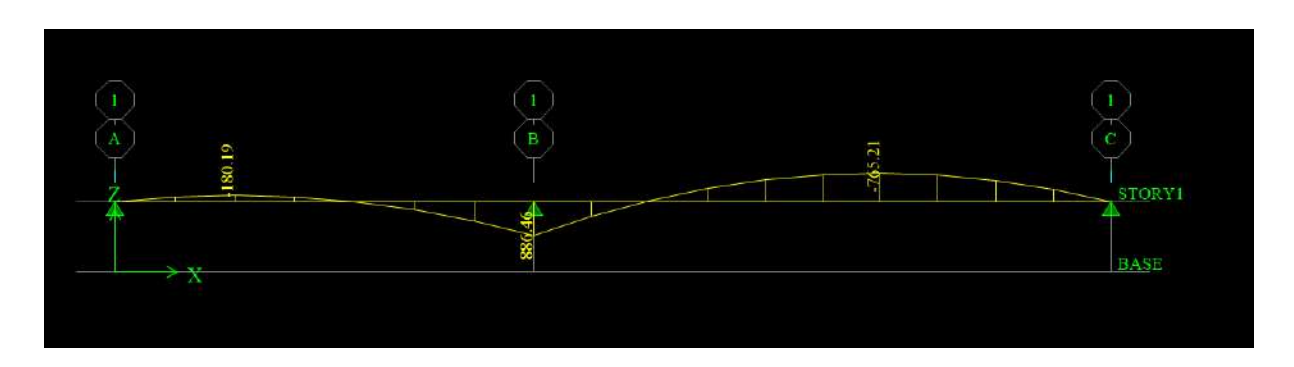

**Figure VII.20 : Diagramme des moments fléchissant à l'ELU.**

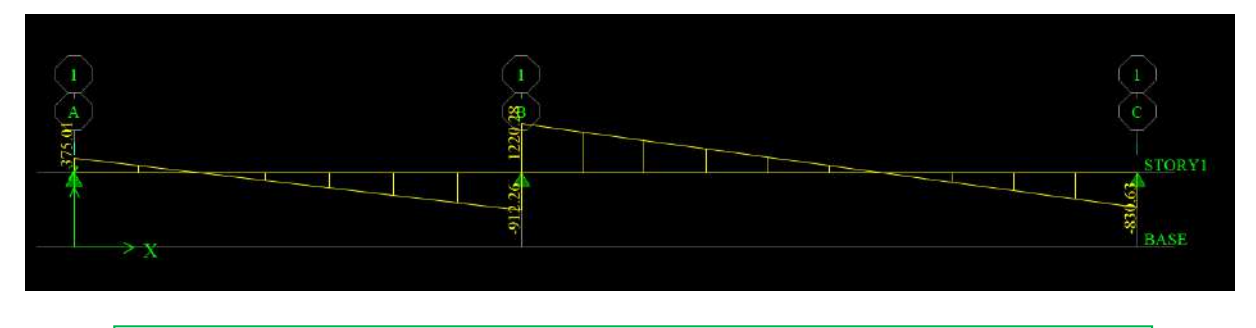

**Figure VII.21 : Diagramme des efforts tranchants à l'ELU.**

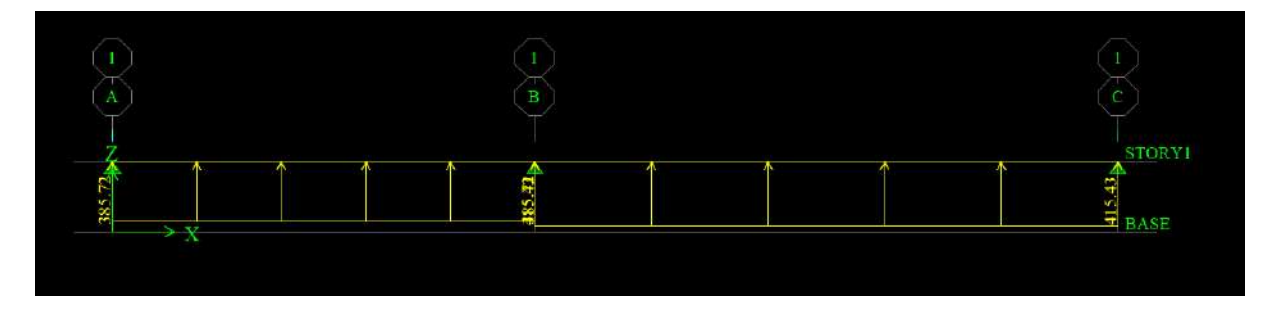

**Figure VII.22 : Schéma statique de la nervure à ELS.**

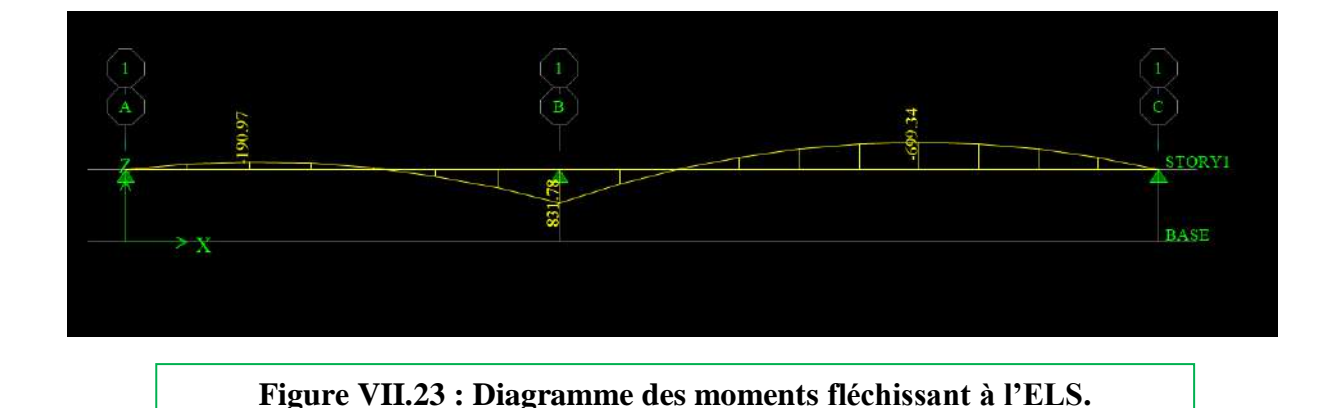

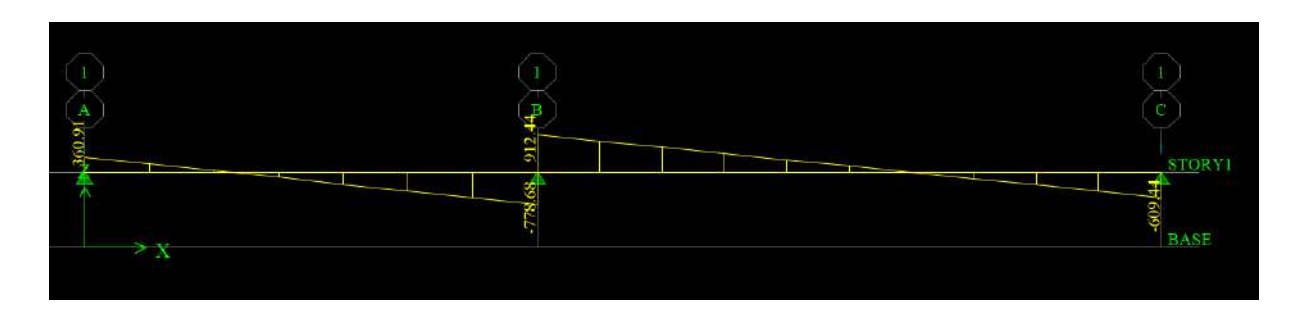

 **Figure VII.24 : Diagramme des efforts tranchants à l'ELU.**

**Récapitulatifs ;**

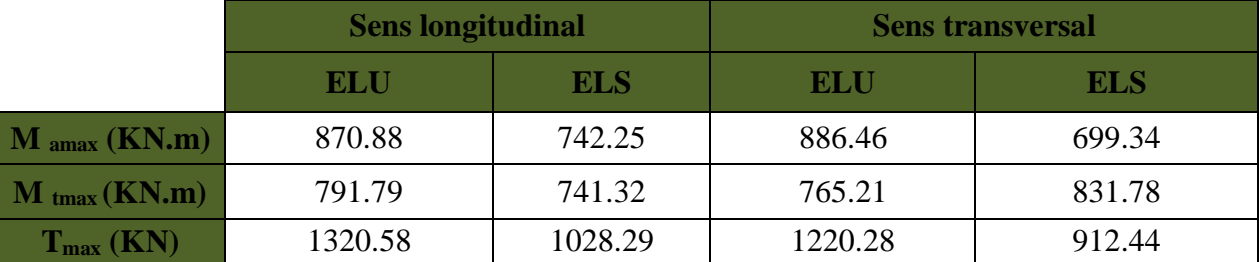

**Tableau VII.9 : Les efforts internes dans les nervures.**

**Calcul des Armatures :**

**Armatures longitudinales :** h=100cm b=55 cm d= 95 cm

$$
\mu_u = \frac{M_u}{b d^2 f_{bc}}
$$
;  $A_u = \frac{M_U}{\beta_1 d \sigma_{st}}$ ;  $f_{bu} = 14.2 \text{ MPa}$ ;  $\sigma_s = 34.8 \text{ MPa}$ 

Le ferraillage adopté pour la nervure dans les deux sens est donné dans le tableau ci-dessous :

| <b>Sen</b><br>S | zone   | $M_{u}$<br>(KN.m) | $\mu_u$ | $\mu$ | $\beta_1$ | <b>Section</b> | $\mathbf{A}\mathbf{U}$<br>$\rm \left( cm^2 \right)$ | $\mathbf{A}_{\text{adoptée}}(\text{cm}^2)$ |
|-----------------|--------|-------------------|---------|-------|-----------|----------------|-----------------------------------------------------|--------------------------------------------|
|                 | Appuis | 870.88            | 0.123   |       | 0.935     | <b>SSA</b>     | 29.17                                               | $6HA20$ filante + $6HA16 = 30.91$          |
| XX              | Travée | 791.79            | 0.112   |       | 0.940     | <b>SSA</b>     | 21.3                                                | 6HA20 filante + $2HA14 = 28.07$            |
|                 | Appuis | 886.46            | 0.125   | 0.392 | 0.934     | <b>SSA</b>     | 29.7                                                | $6HA20$ filante + $6HA16 = 30.91$          |
| уу              | travée | 765.21            | 0.108   |       | 0.943     | <b>SSA</b>     | 24.53                                               | $6HA20$ filante + $6HA16 = 30.91$          |

**Tableau VII.10: Le ferraillage adopté pour la nervure.**

**Armatures transversales (Art A.7.2.2/ BAEL 91modifiée 99) :**

**Diamètre des armatures transversales :** 

$$
\Phi_t \ge \frac{\Phi_1 \max}{3} = \frac{20}{3} = 6.66 \text{ mm}
$$
 Soit :  $\Phi = 8 \text{ mm}$ 

**Espacement des armatures :**

**En zone nodale :**

$$
S_t \, \leq \, \min\left\{\! \tfrac{n}{4}; 12 \varphi_{l \max}\right\} \! = \min\left\{\! \tfrac{100}{4}; 12 \times 2 \right\} \! = \min\{25; 24\} \! = \! 10 \text{ cm}
$$

**En zone courante :**

- $S_t \leq \frac{h}{2}$  $\frac{h}{2} = \frac{100}{2}$  $\frac{30}{2}$  = 50cm Soit :  $S_t$  = 20 cm
- **Armatures transversales minimales (Art 7.5.2.2 RPA 99/ version 2003) :**

$$
A_{\min} = 0.003 \times S_t \times b = 0.003 \times 10 \times 55 = 1.65 \text{cm}^2
$$

Soit :  $A_t = 4HA8 = 2.01cm^2$  (un cadre et un étrier)

#### **Armatures de peau (Art 4.5.34/ BAEL 91modifiée 99) :**

Les armatures de peau sont réparties et disposées parallèlement à la fibre moyenne des poutres de grande hauteur ; leur section est d'au moins (3cm<sup>2</sup>/ml) par mètre de longueur de paroi mesurée perpendiculairement à leur direction. En l'absence de ces armatures, on risquerait d'avoir des fissures relativement ouvertes en en dehors des zones armées.

Dans notre cas, la hauteur de la poutre est de 90cm, la quantité d'armatures de peau nécessaire est donc :

 $A_p = 3$  cm<sup>2</sup> /ml × 1 = 3 cm<sup>2</sup> On opte pour :  $2H A14 = 3.08$  cm<sup>2</sup>

- **Vérification à l'ELU**
- **Condition de non fragilité (Art. A.4.2.1/ BAEL91 modifiées 99) :**

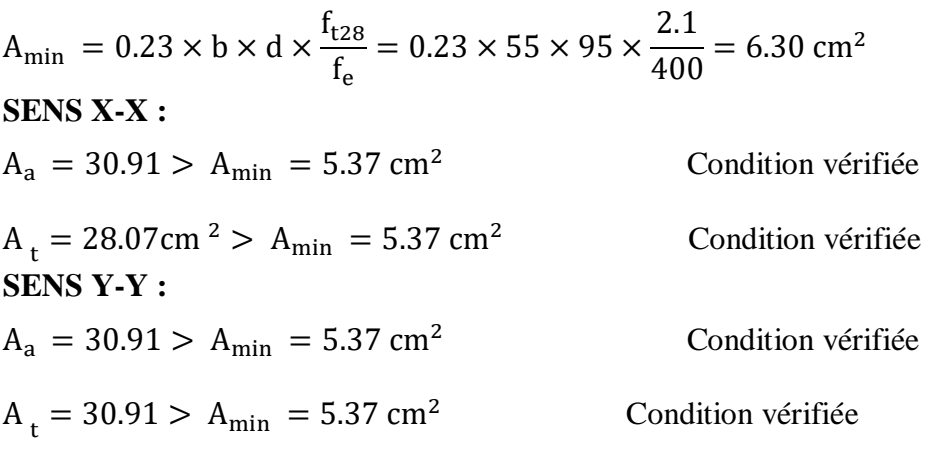

**Vérification de la contrainte de cisaillement (Art 5.1.1 BAEL 91 mod 99) :** 

$$
\tau_{\rm u} = \frac{\tau_{\rm u}^{\rm max}}{b \times d} \le \overline{\tau_{\rm u}} = \min\left\{0.15 \frac{f_{\rm c28}}{\gamma_{\rm b}} \right. , 4 \,\text{Mpa} \right\} = 2.5 \,\text{Mpa}
$$

**Sens longitudinale :**  $T_u^{max} = 1320.58$ KN

$$
\tau_{\rm u} = \frac{1320.58 \times 10^3}{550 \times 950} = 2.4 \text{ Mpa} \le \overline{\tau_{\rm u}} = 2.5 \text{ Mpa}
$$
 Condition vérifiée

**Sens transversal:**  $T_u^{max} = 801.07$ KN

$$
\tau_{u} = \frac{1220.28X10^3}{550 \times 950} = 2.3 \text{ Mpa} \le \overline{\tau_{u}} = 2.5 \text{ Mpa}
$$

a Condition vérifiée

- **Vérification à l'ELS :**
- **Vérification des contraintes dans le béton et l'acier :**

On doit vérifier que :

$$
\sigma_{b} = \frac{\sigma_{st}}{K_1}
$$
  $\langle \overline{\sigma}_{bc} = 0.6 \text{ f}_{c28} = 0.6 \text{ x } 25 = 15 \text{ MPa}$ 

$$
\sigma_{st} = \frac{M_s}{\beta_1 \cdot d \cdot A_{st}} \quad < \quad \overline{\sigma}_{st} = 348 \qquad \qquad \rho_1 = \frac{100 \cdot A_s}{b \cdot d}
$$

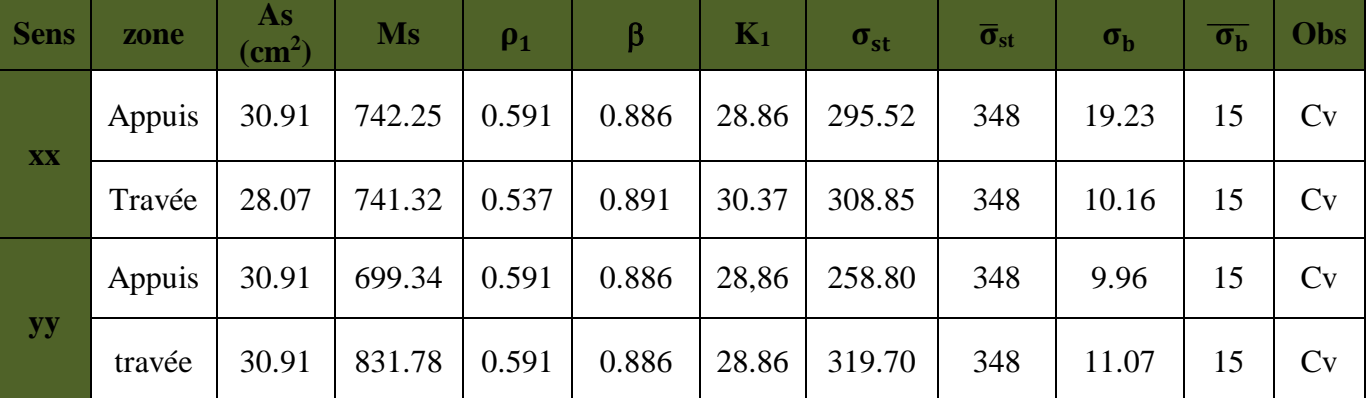

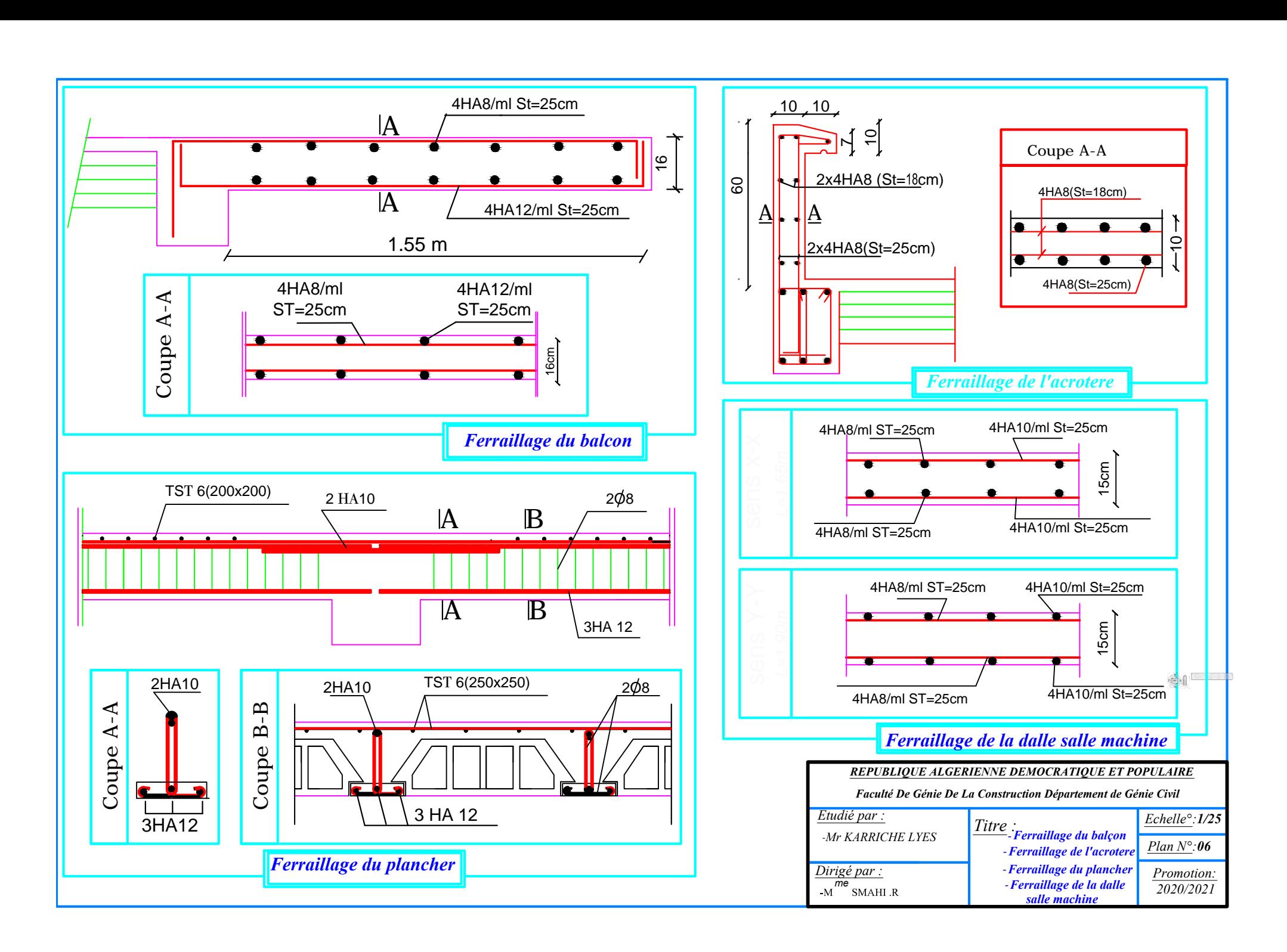

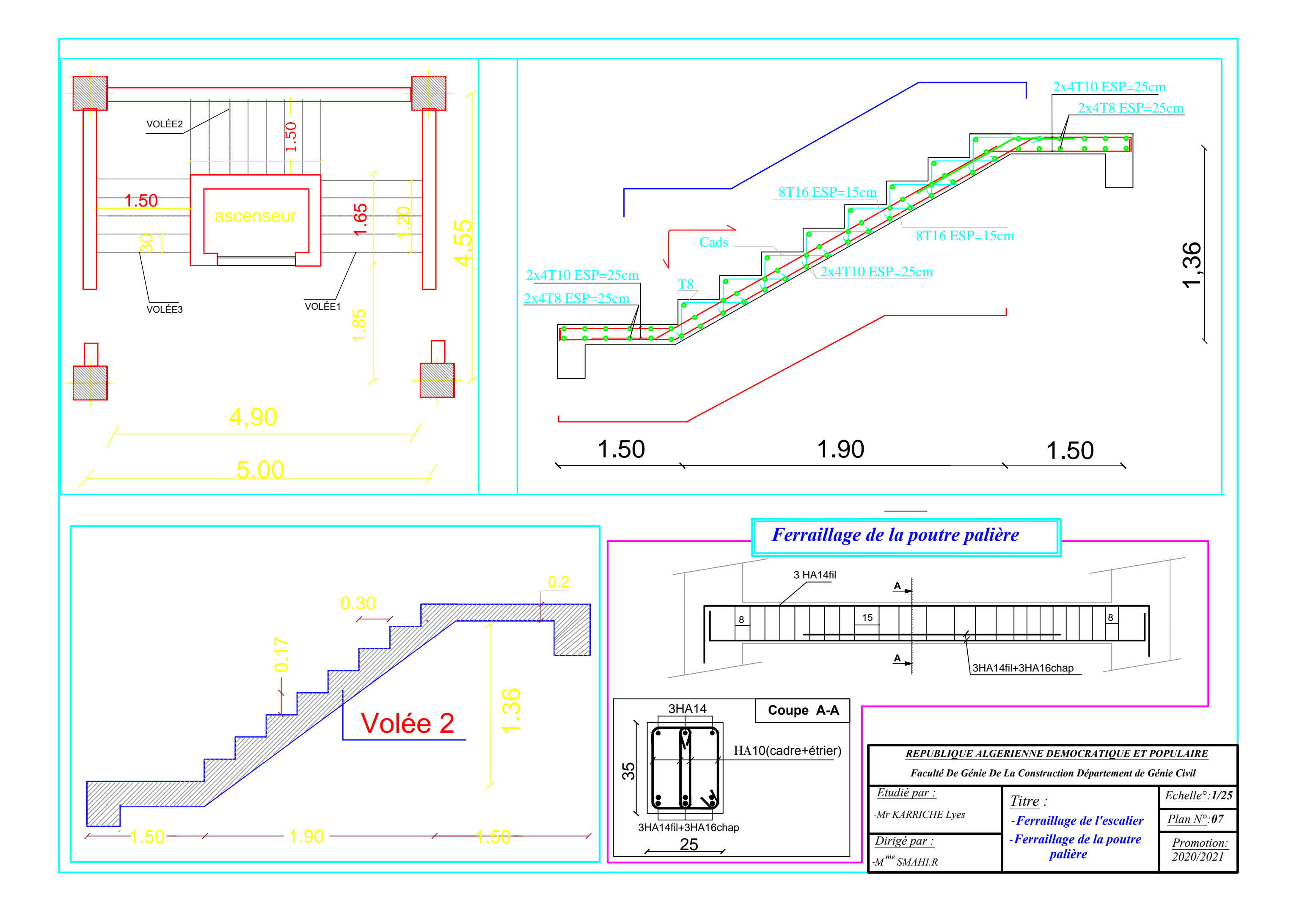

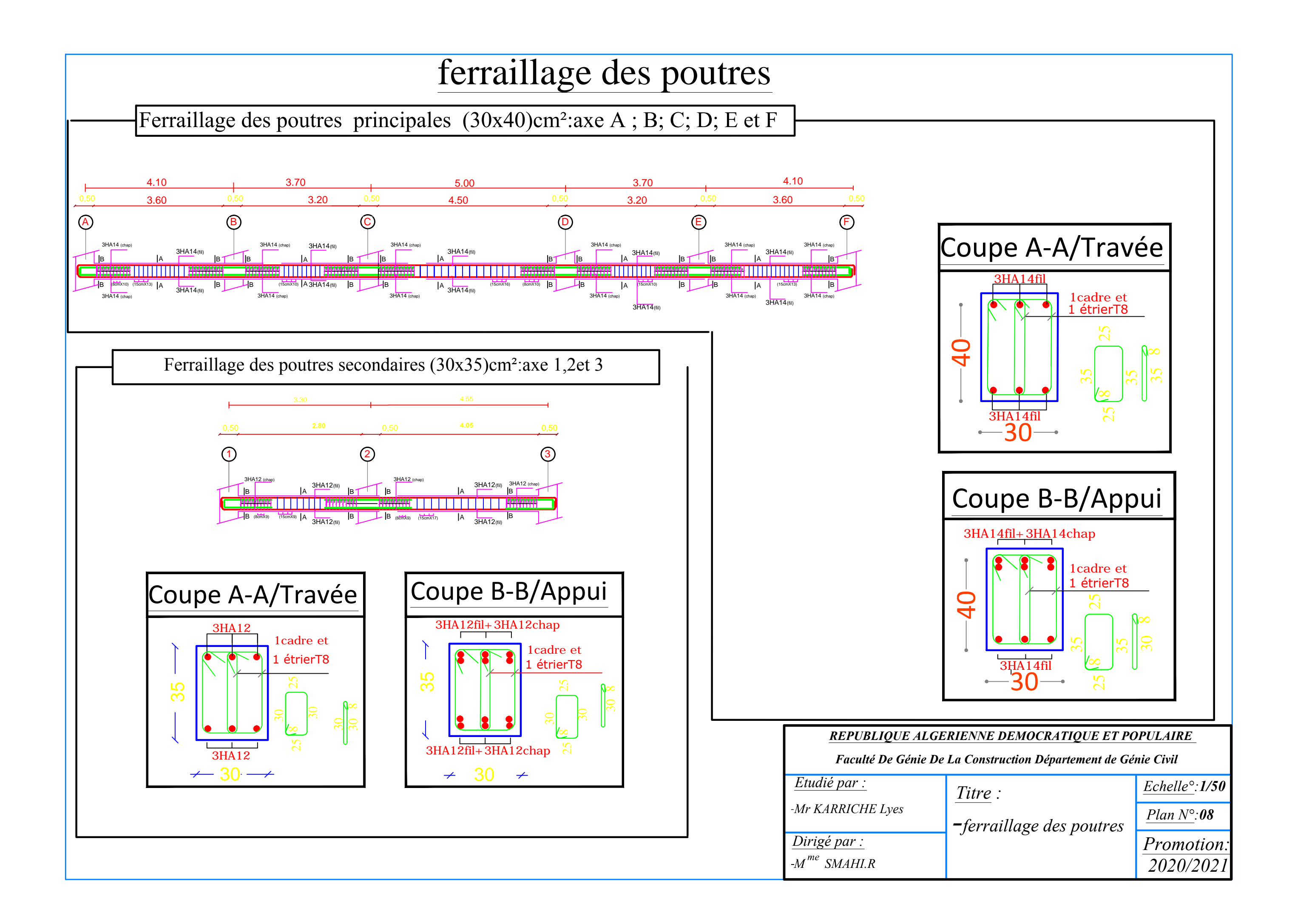

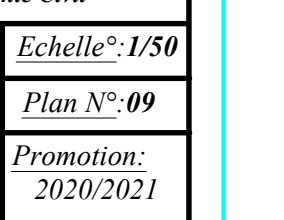

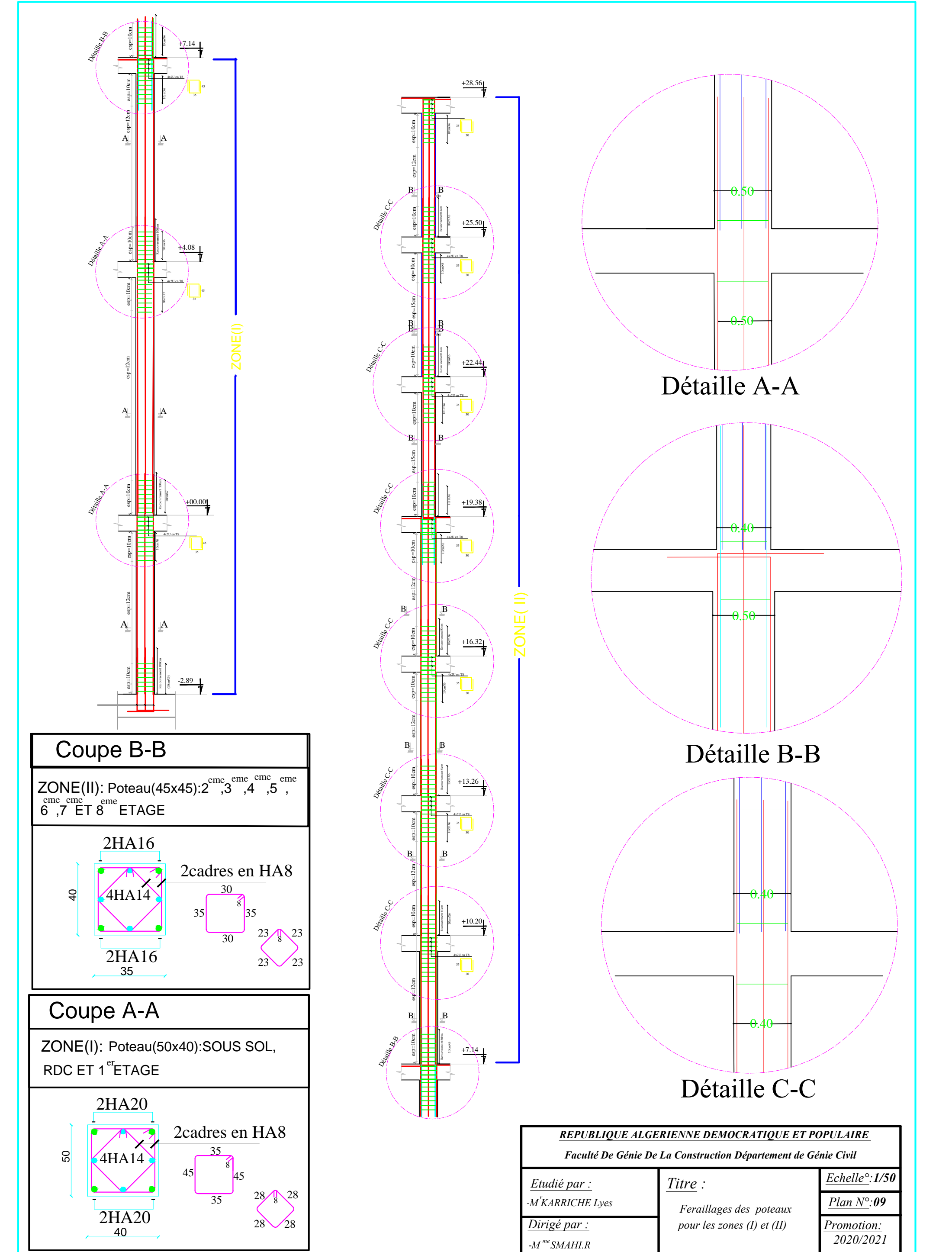

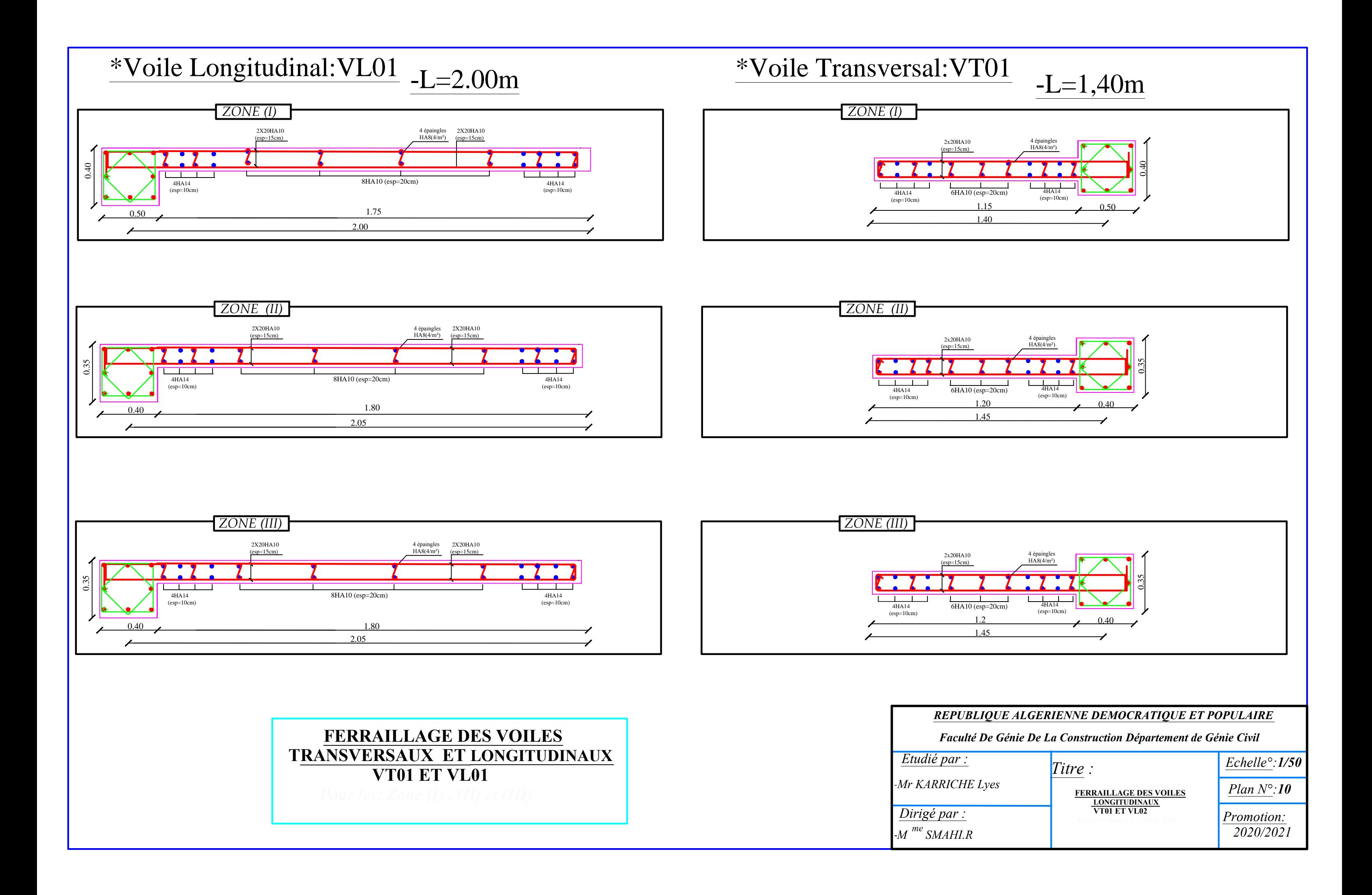

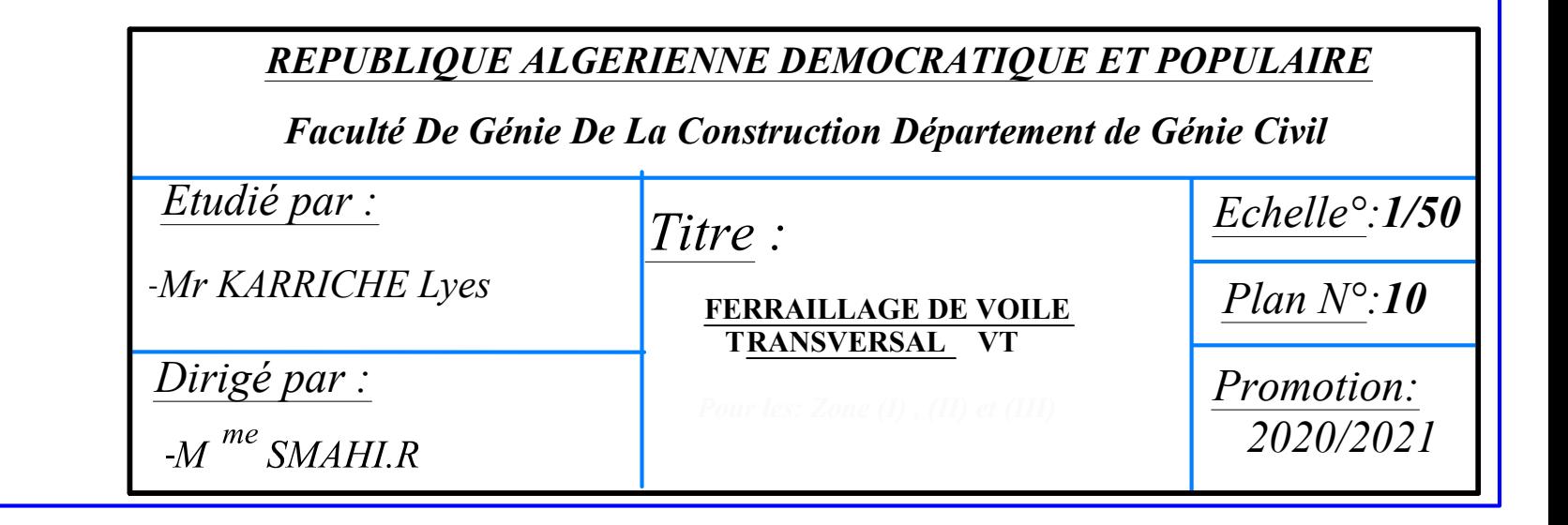

# \*Voile Transversal:VT

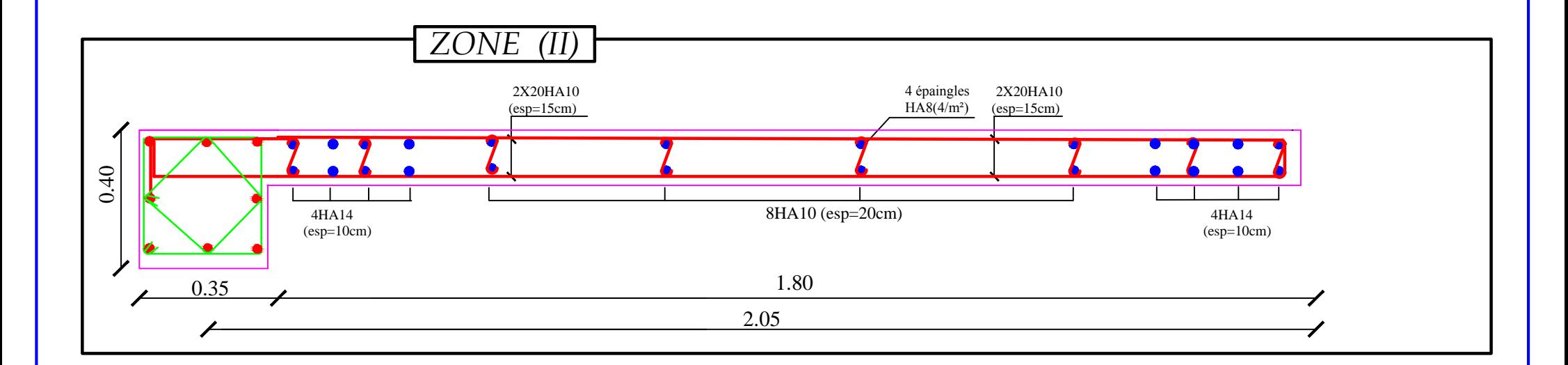

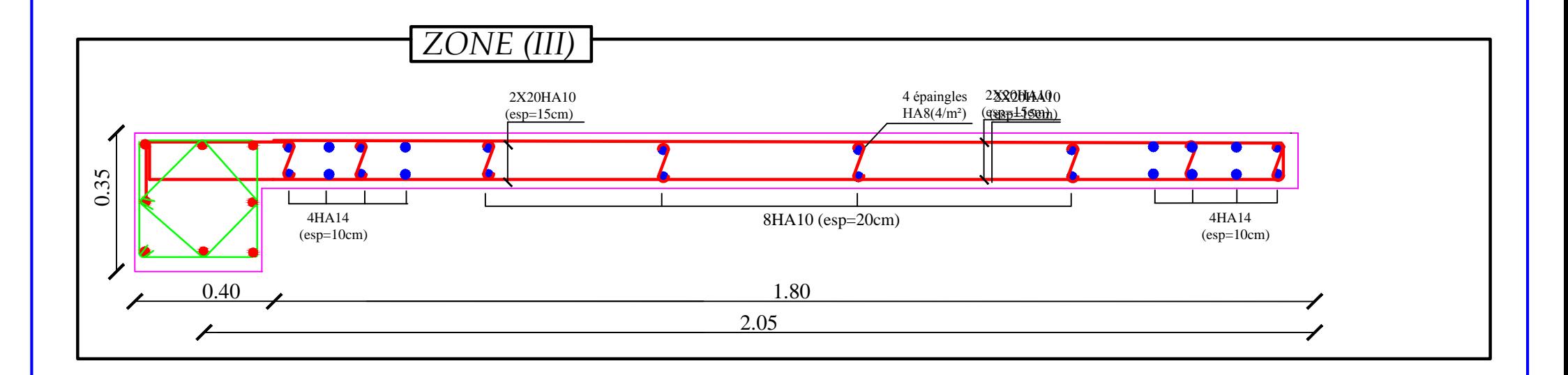

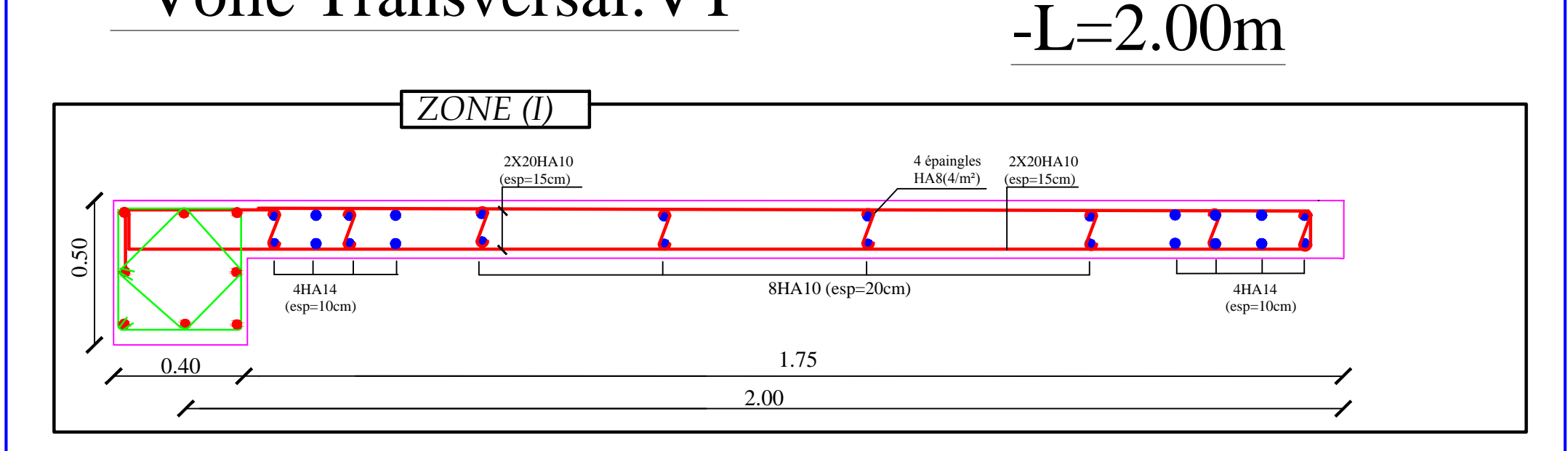

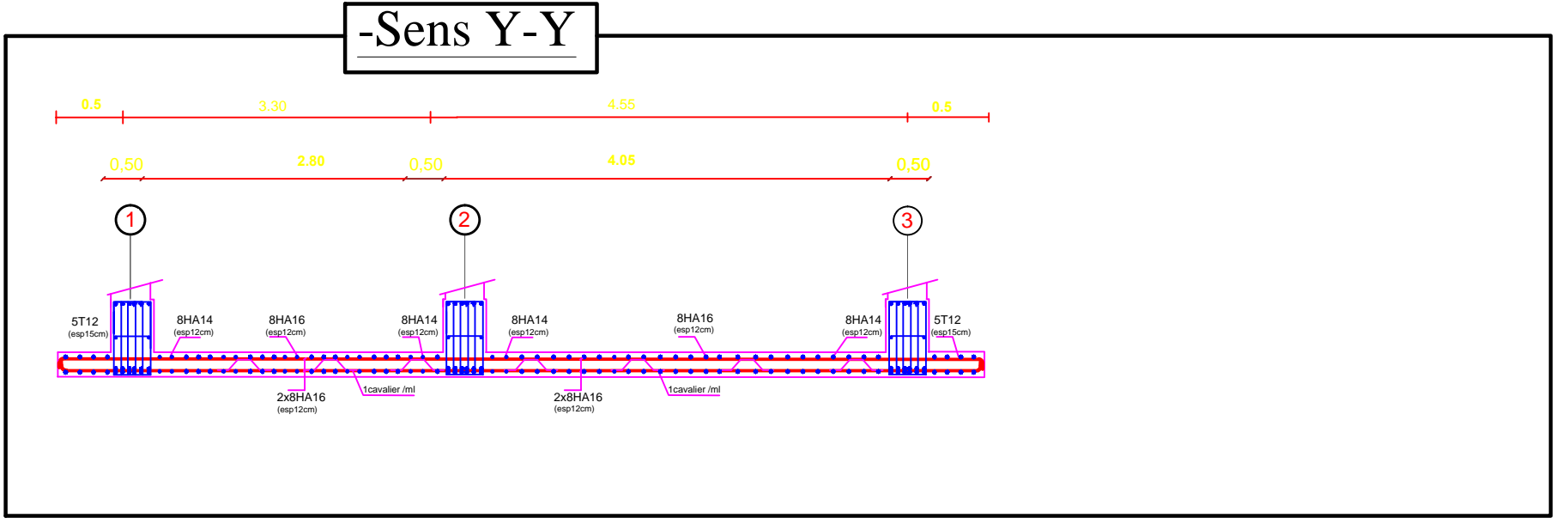

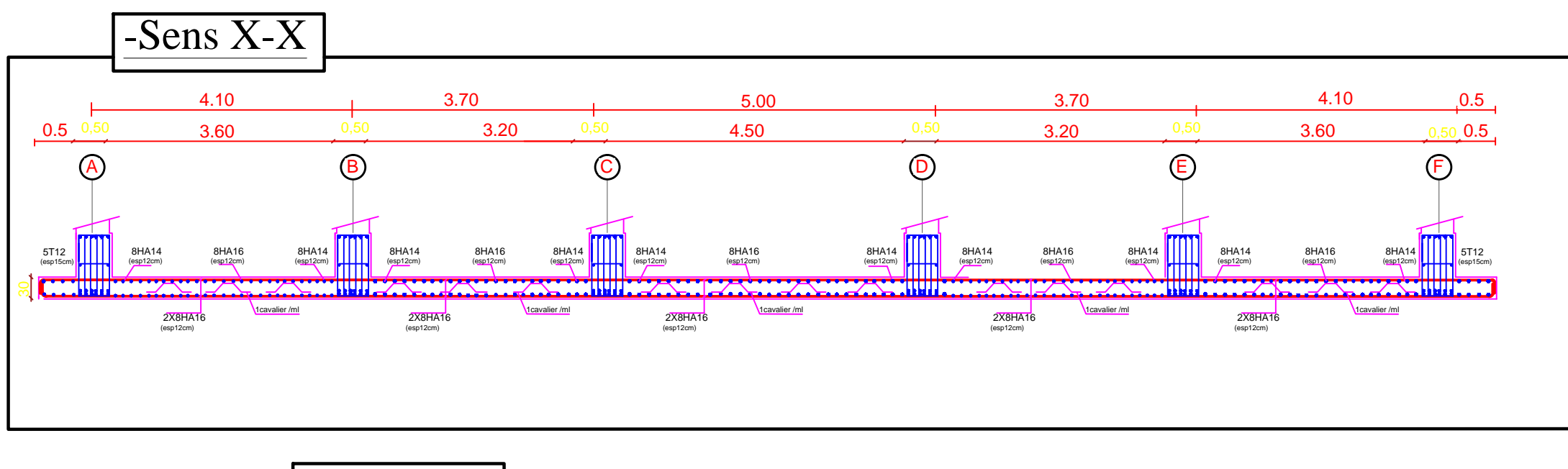

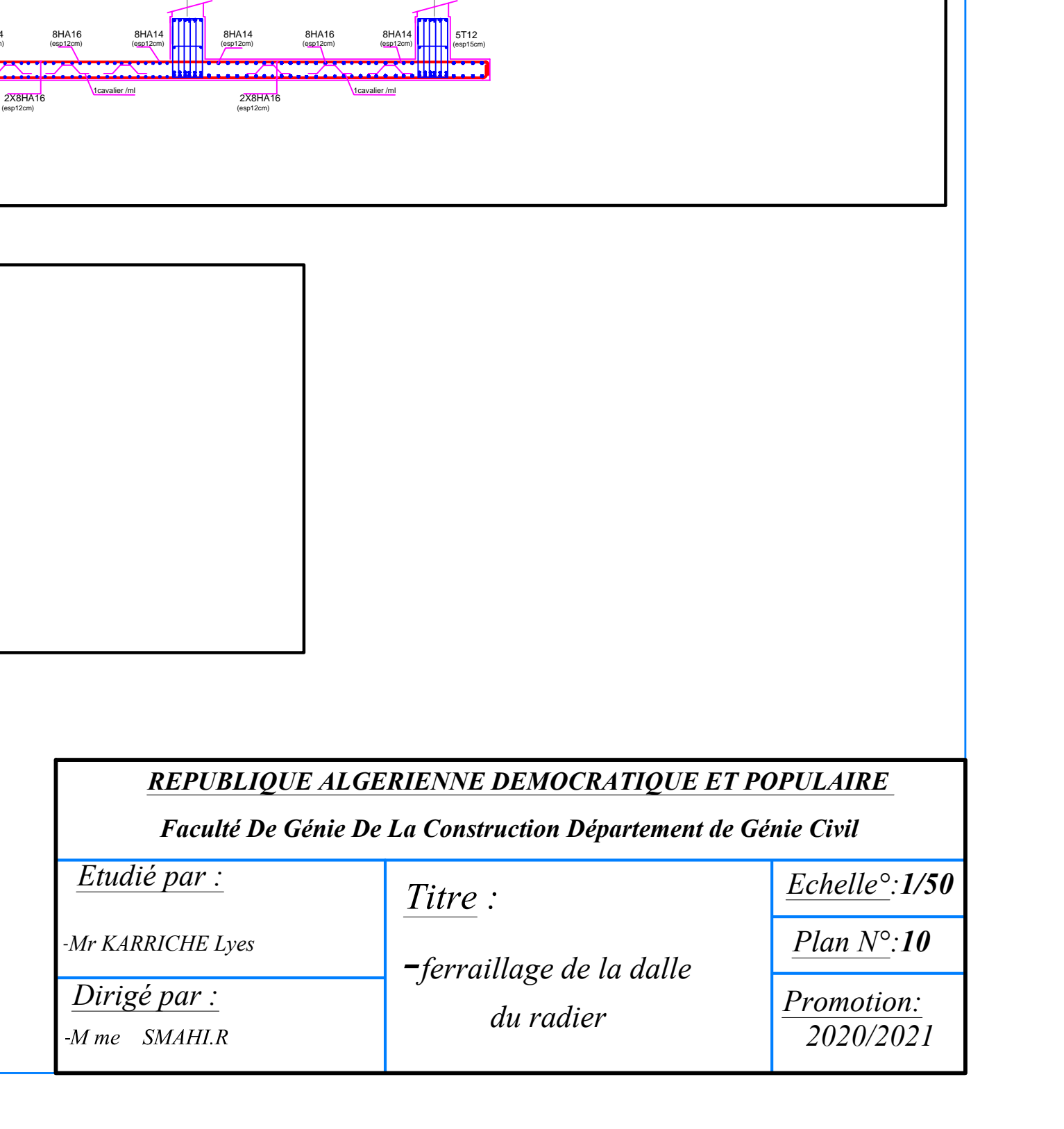

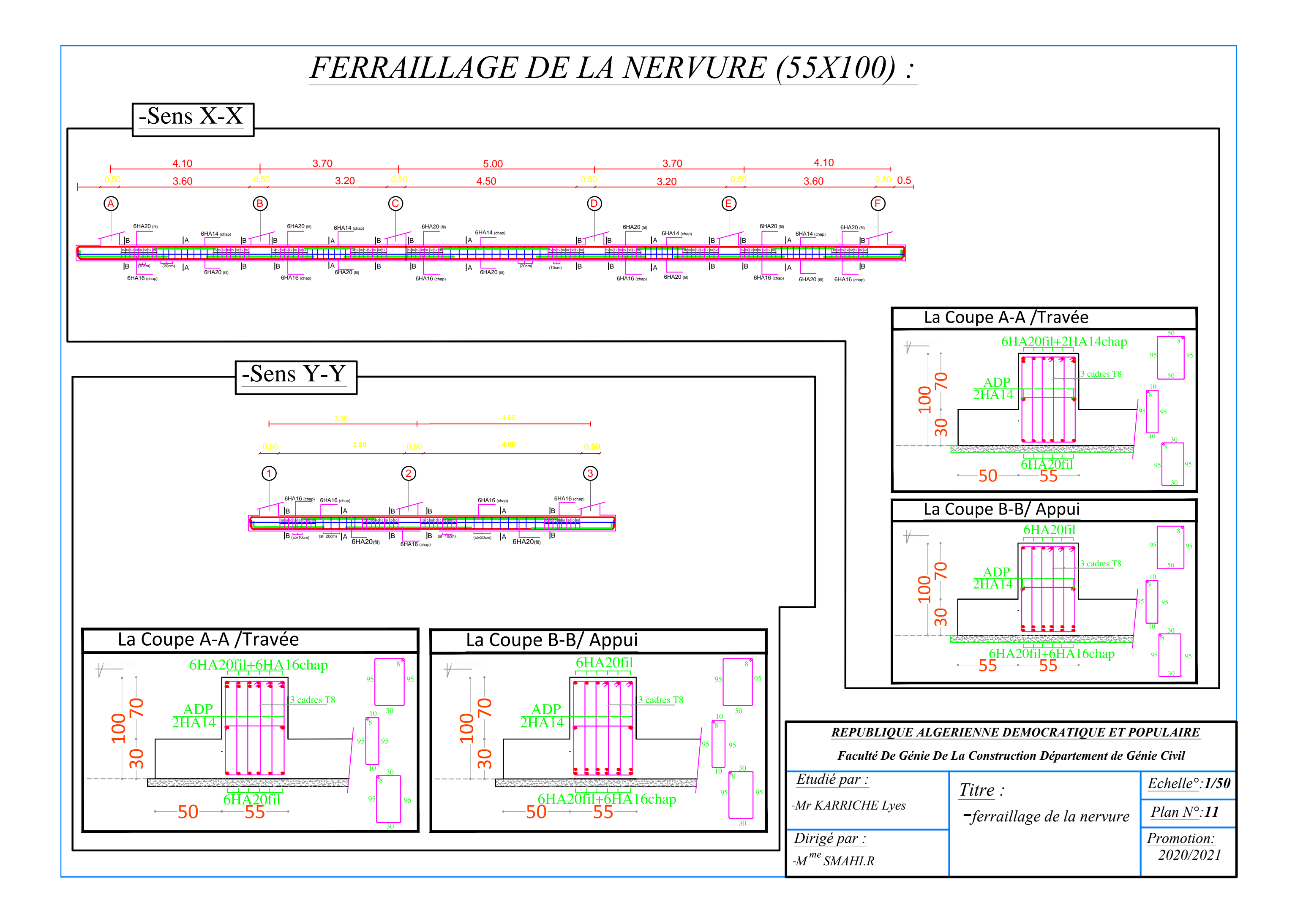

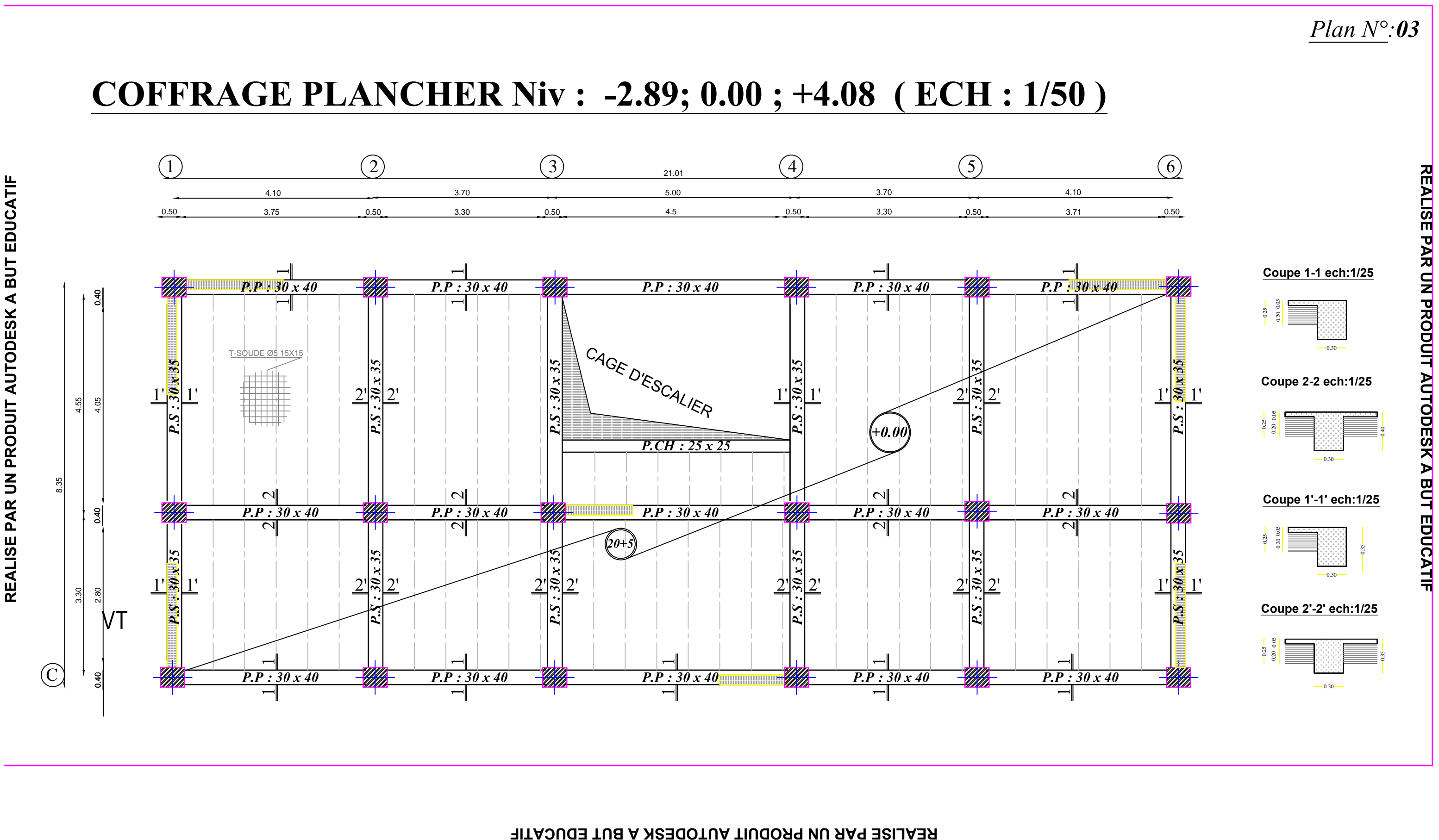
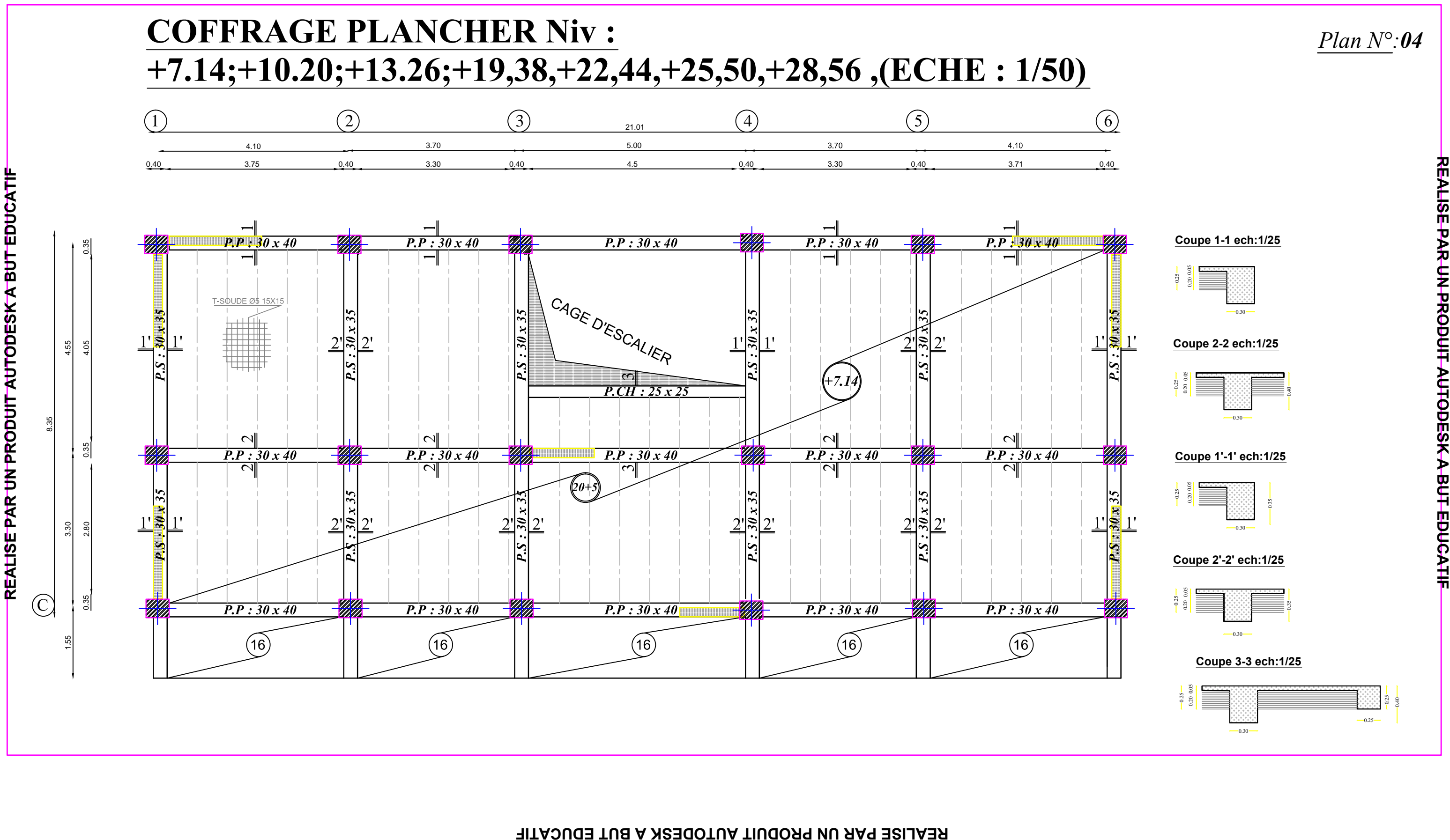

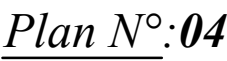

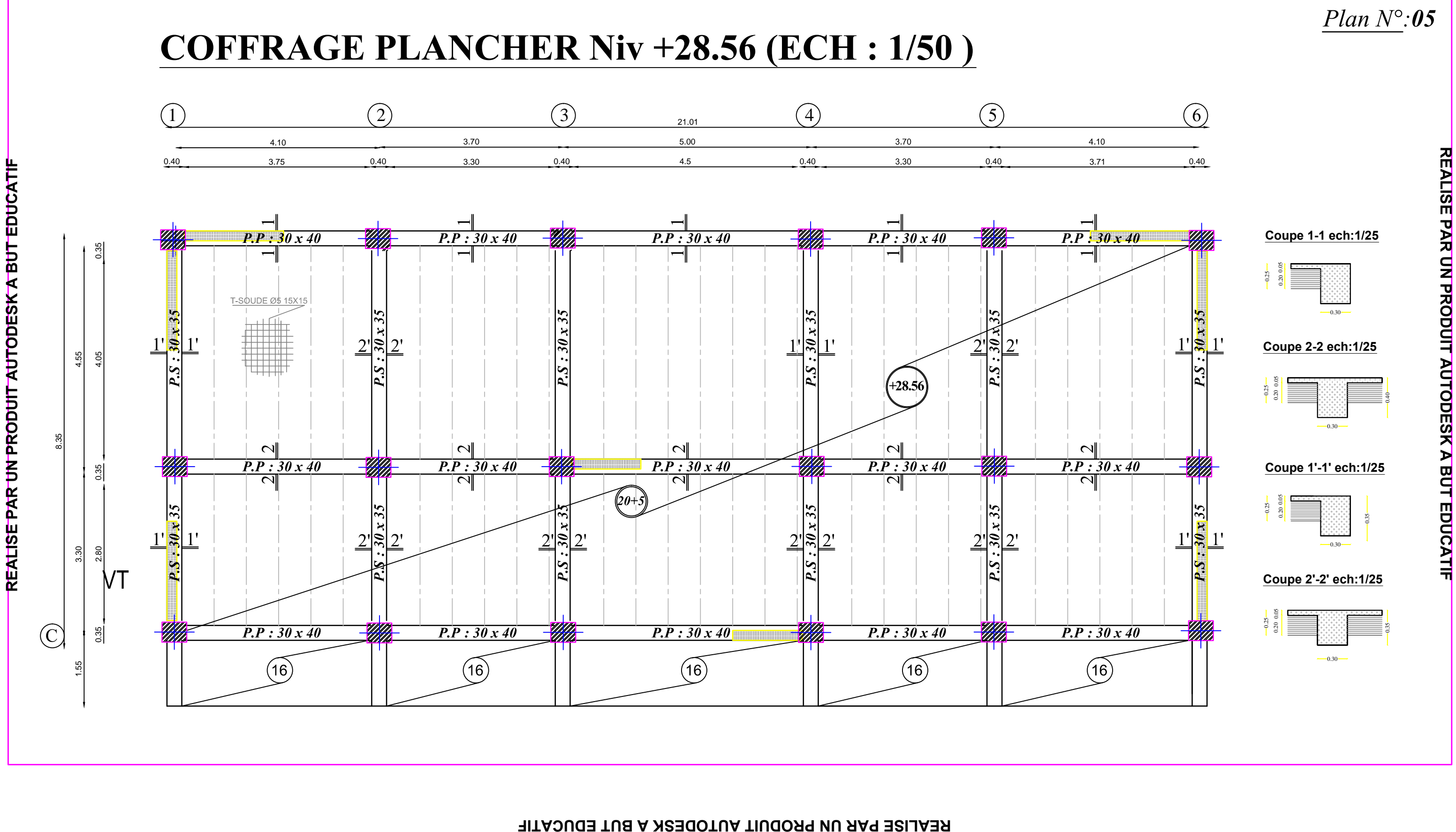

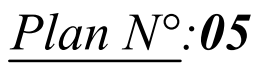

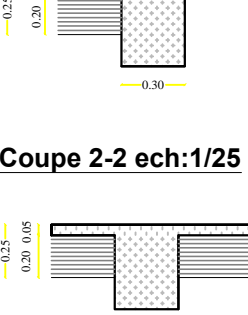

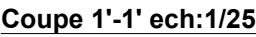

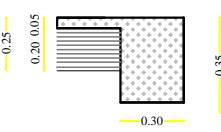

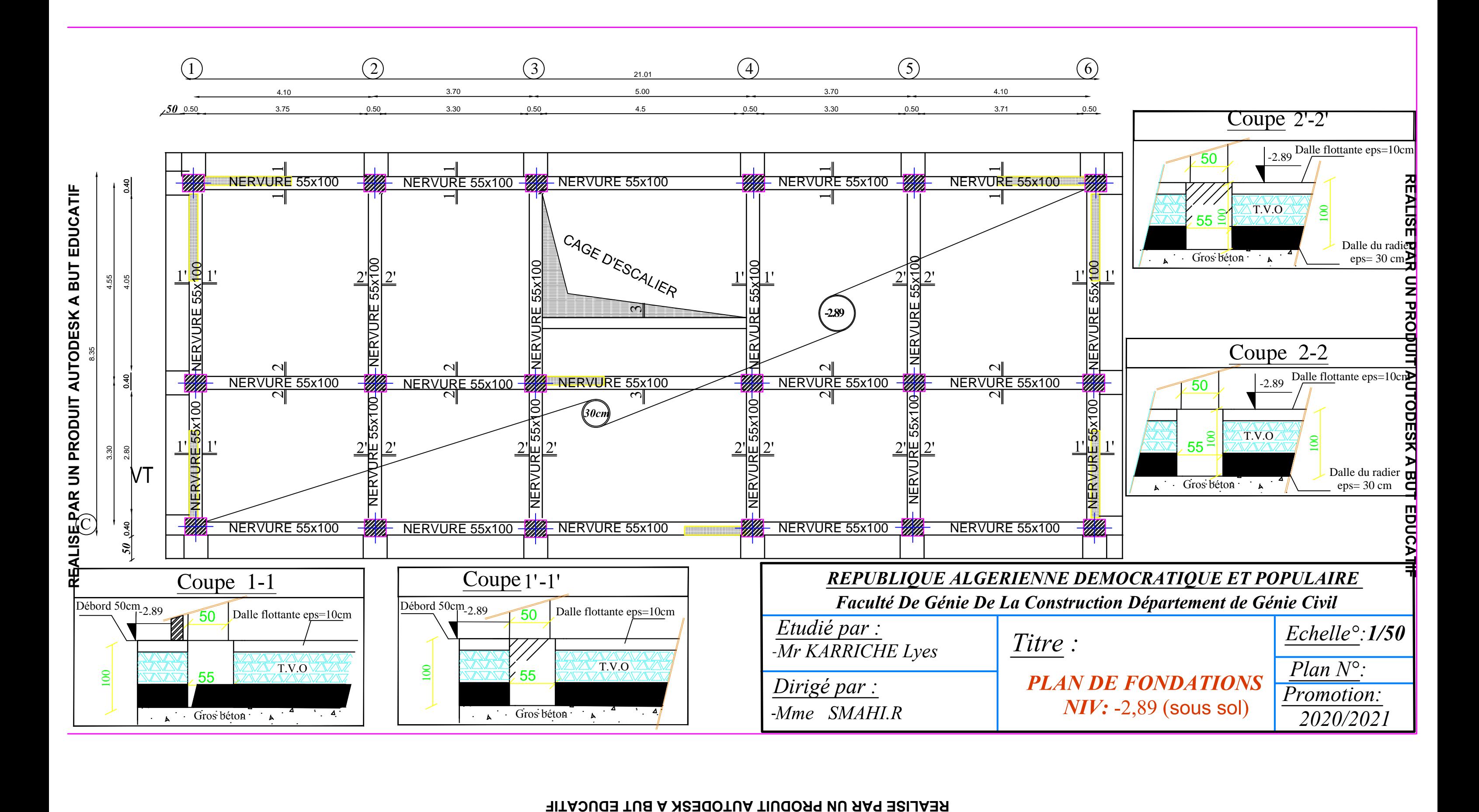

## **REALISE PAR UN PRODUIT AUTODESK A BUT EDUCATIF**

## CONCLUSION GENERALE

Ce projet de fin d'étude, nous a beaucoup aidé à mettre en pratique toutes nos connaissances acquises durant notre cycle, les approfondir en se basant sur les documents techniques, l'application des règlements et de certaines méthodes de calcul, de mettre en évidence quelques principes de base qui doivent être pris en considération dans la conception des structures.

L'élaboration de ce projet de fin d'études a été une expérience dont l'objectif est de maitriser les notions de bases des sciences de l'ingénieur. On précise que dans ce présent mémoire, le ferraillage des voiles a été effectué par la méthode classique, en créant un fichier Excel qui nous a permis de ferrailler les voiles de notre structure en respectant les vérifications nécessaires.

Enfin, le rôle principal de l'ingénieur en génie civil est de réduire le risque sismique à un niveau minimal, de faciliter l'exécution de l'ouvrage en adoptant une conception optimale qui satisfait les exigences architecturales et sécuritaires en respectant le facteur économique.

Nous souhaitons que ce travail soit bénéfique pour les promotions à venir.

## BIBLIOGRAPHIE

Les documents suivants nous ont été d'une aide précieuse à fin de résoudre les anomalies qu'on a rencontrées au cours de l'élaboration de notre projet de fin d'études.

- RPA99/Version2003 : Règles parasismiques Algériennes (DTR.B.C.2.48).
- BAEL91 : Béton armé aux états limites (Jean-Pierre Mogin).
- CBA93 : Règle de conception et de calcul des structures en béton armé (DTR.B.C.2.41).
- Charge permanentes et charge d'exploitation (DTR B.C. 2.2).
- Le projet de béton armé (Henry Thonier, édition 1995).

## **Logiciels et programmes :**

- Logiciel d'analyse des structures **ETABS** version 9.7.
- Logiciel de ferraillage **SOCOTEC**.
- **EXCEL** 2010
- **WORD** 2010.
- **AUTOCAD** 2011.